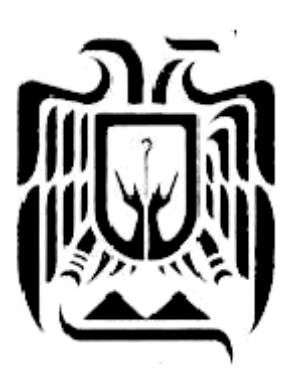

### **UNIVERSIDAD DON VASCO A.C.**

### **INCORPORADA A LA UNIVERSIDAD NACIONAL AUTÓNOMA DE MÉXICO No. 8727-15**

ESCUELA DE INGENIERÍA CIVIL

# **"OPTIMIZACIÓN DE UNA RED DE DRENAJE CON CANALES EN UNA PLANICIE DE INUNDACIÓN, APLICANDO LA MODELACIÓN MATEMÁTICA"**

TESIS PROFESIONAL PARA OBTENER EL TITULO DE INGENIERO CIVIL

PRESENTA:

### **PAVEL SALVADOR RINCÓN**

ASESOR:

### **ING. ANASTASIO BLANCO SIMIANO**

URUAPAN MICHOACÁN **MAYO, 2007** 

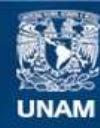

Universidad Nacional Autónoma de México

**UNAM – Dirección General de Bibliotecas Tesis Digitales Restricciones de uso**

#### **DERECHOS RESERVADOS © PROHIBIDA SU REPRODUCCIÓN TOTAL O PARCIAL**

Todo el material contenido en esta tesis esta protegido por la Ley Federal del Derecho de Autor (LFDA) de los Estados Unidos Mexicanos (México).

**Biblioteca Central** 

Dirección General de Bibliotecas de la UNAM

El uso de imágenes, fragmentos de videos, y demás material que sea objeto de protección de los derechos de autor, será exclusivamente para fines educativos e informativos y deberá citar la fuente donde la obtuvo mencionando el autor o autores. Cualquier uso distinto como el lucro, reproducción, edición o modificación, será perseguido y sancionado por el respectivo titular de los Derechos de Autor.

#### **AGRADECIMIENTOS**

A Dios, por que sin Él no es nada.

A mis Padres, Bertha y Heraclio que son un ejemplo de vida y con su amor incondicional me han regalado esta vida.

A mis Hermanos, Juan Carlos, Ramses, Irais, Amadeo y Cristian que siempre me han apoyado y en ellos me inspiro para mi superación personal.

A toda mi familia abuelas, tíos, primos, sobrinos, a todos ellos que representan un pilar en mi vida.

A mis profesores que se involucraron en mi formación en la vida profesional.

A mis amigos, que han estado siempre conmigo apoyando en el desarrollo de esta tesis.

A mi esposa…

# ÍNDICE GENERAL

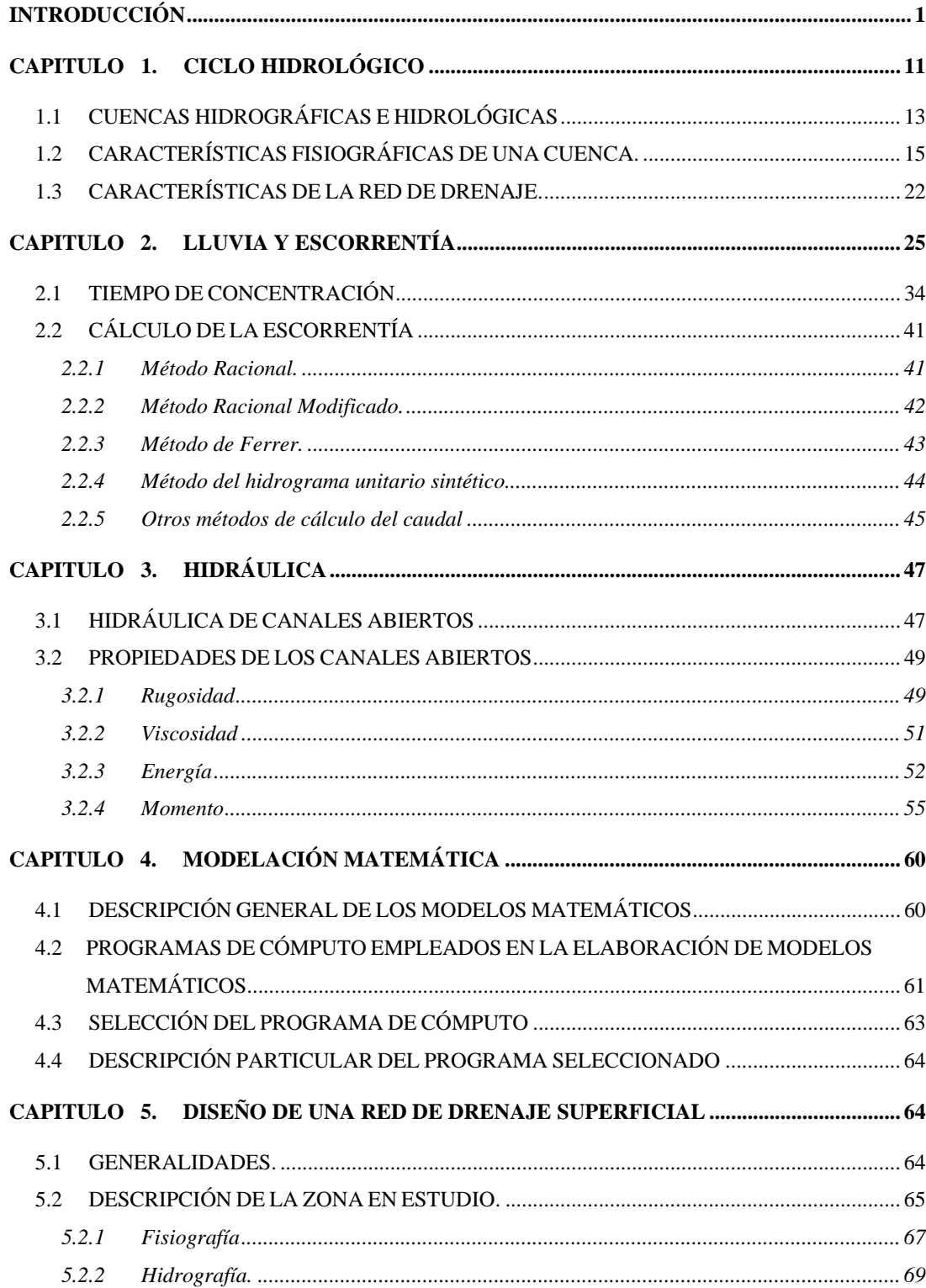

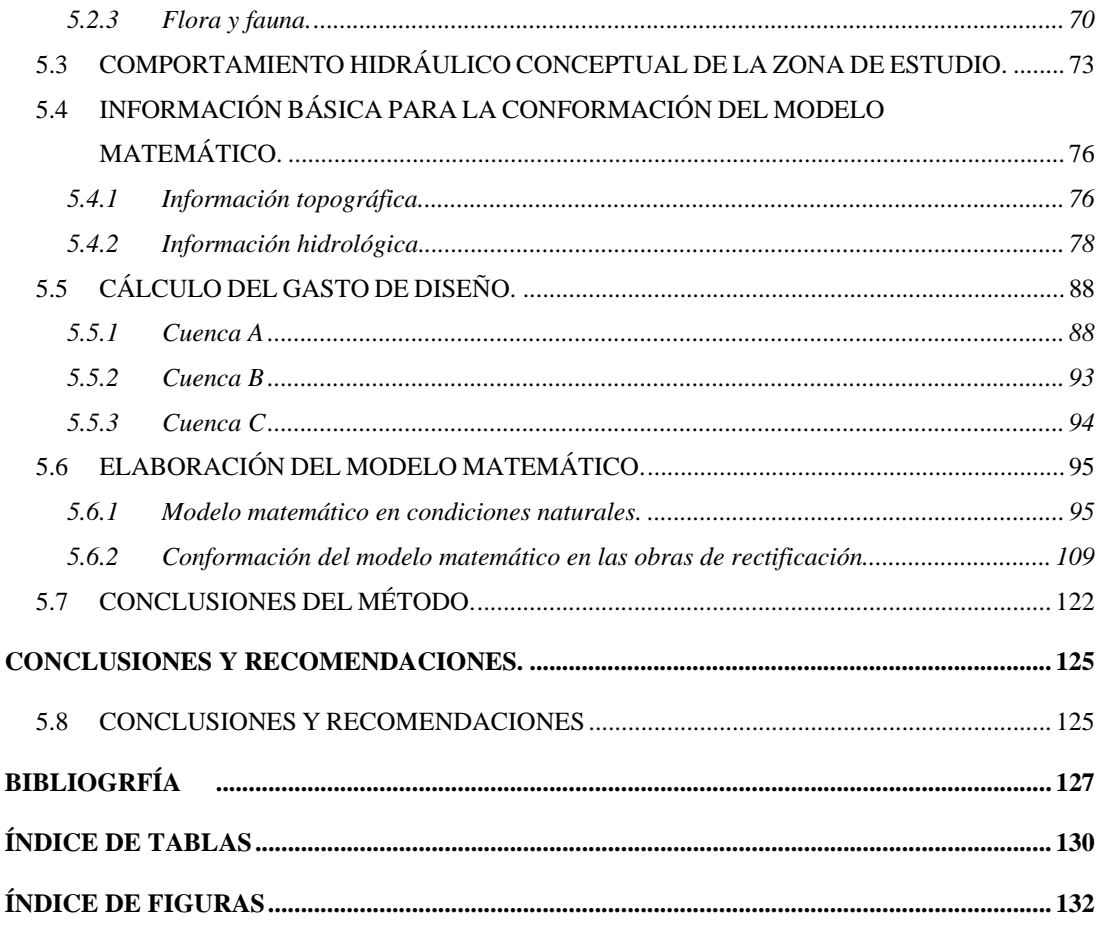

## **Índice de tablas**

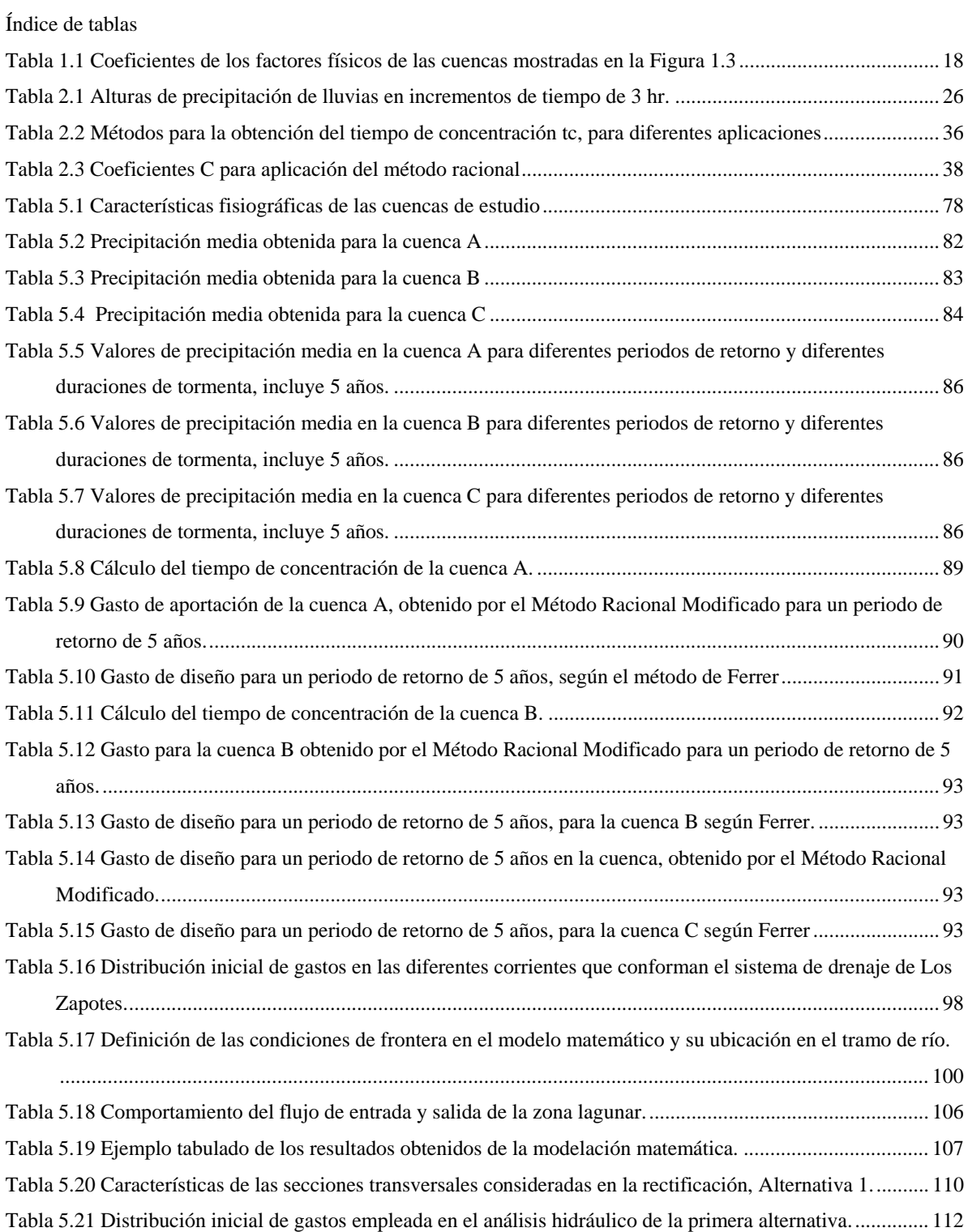

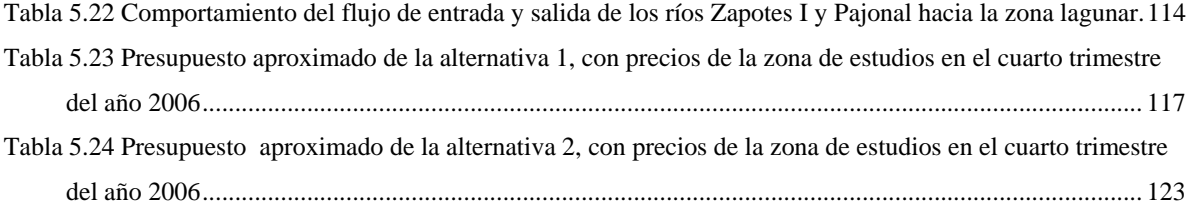

# **Índice de figuras**

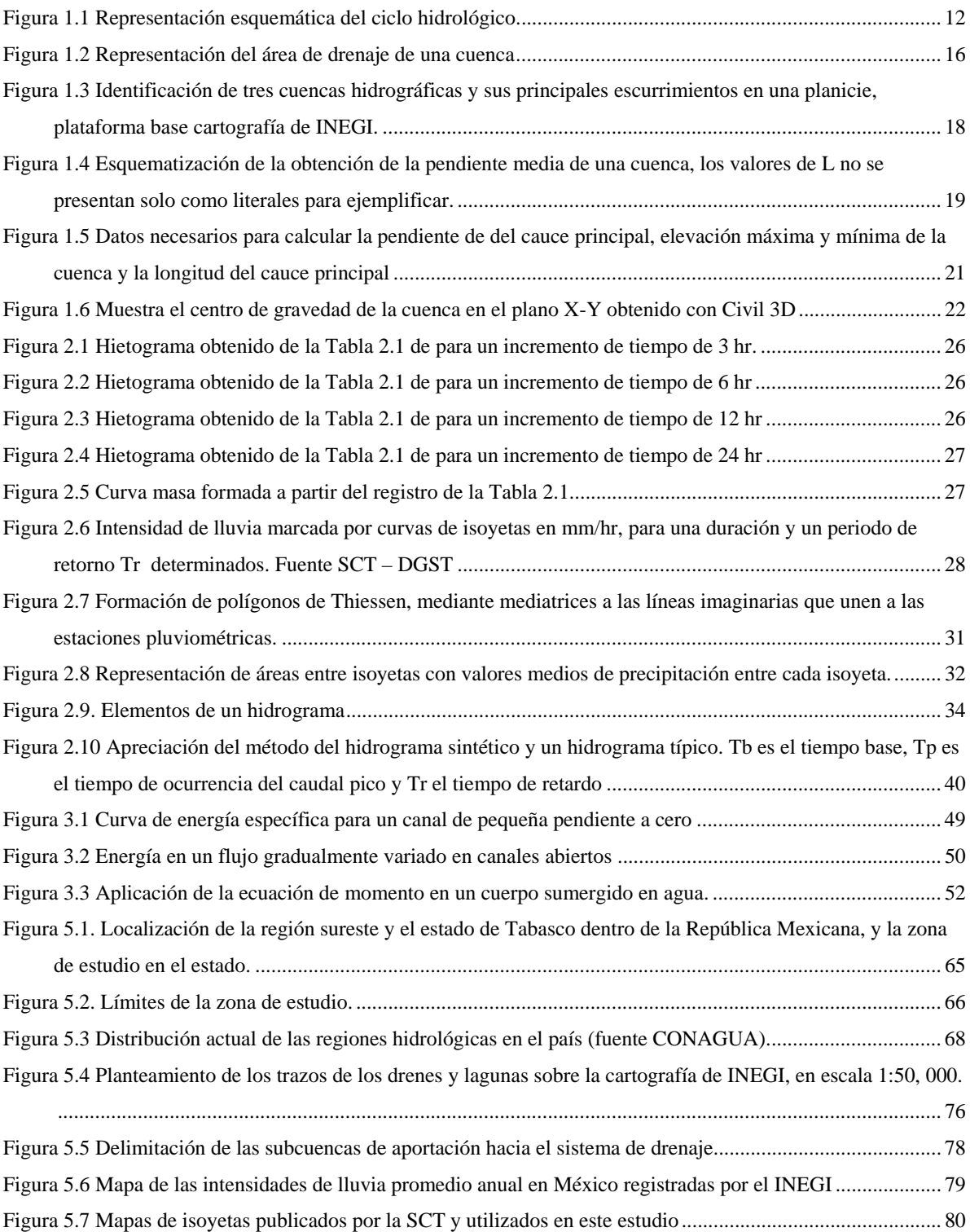

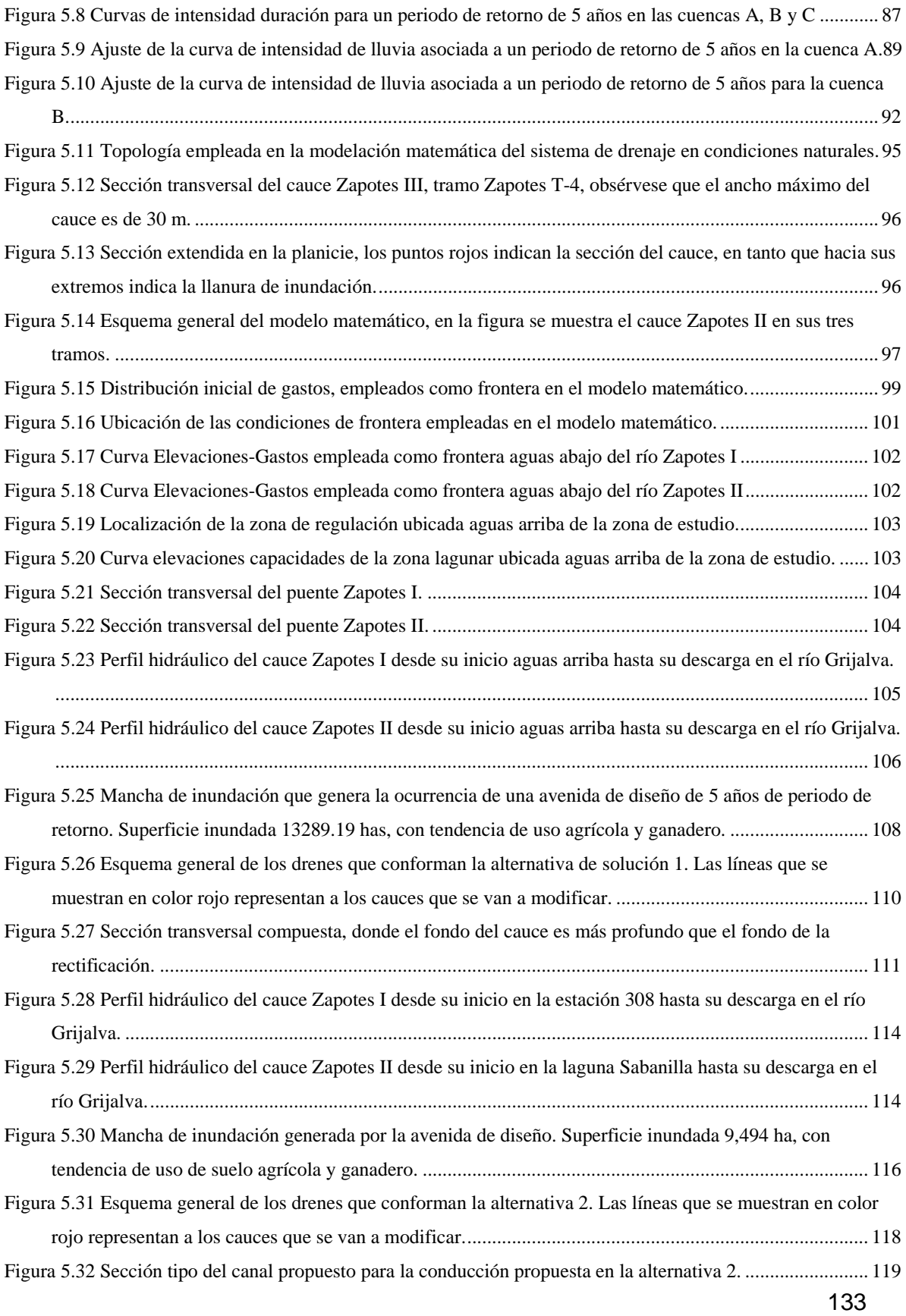

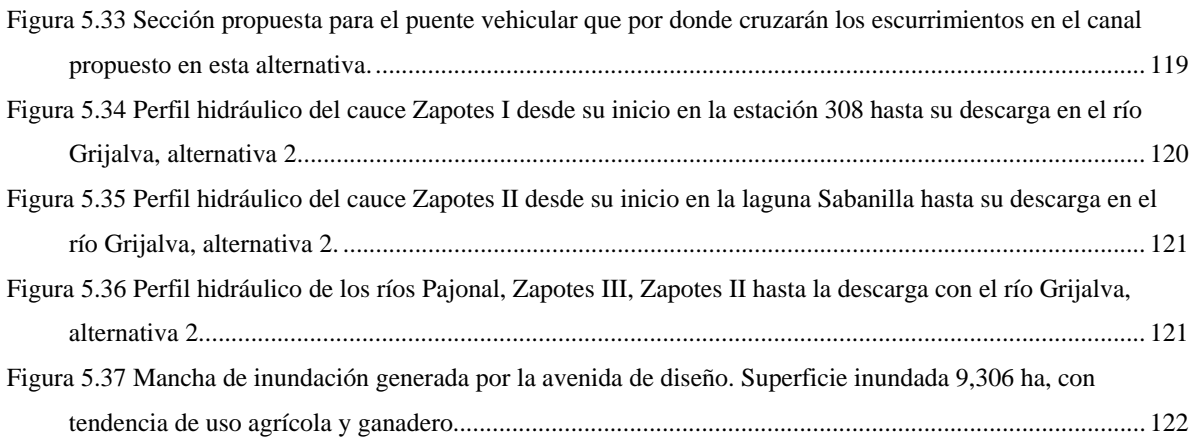

#### **INTRODUCCIÓN**

El presente trabajo de tesis se realizó con el fin de aportar en la medida de lo posible, un grano de arena en la solución de la problemática de las inundaciones que periódicamente se generan en México y en el mundo entero y, que ponen en riesgo a un sinnúmero de habitantes y sus diferentes sectores productivos como son: agrícola, ganadero, industrial, educativo, salud, comunicaciones, etc.; lo anterior, se logra mediante la aplicación de técnicas vanguardistas de la ingeniería civil, que basadas en modelos numéricos permiten diseñar y optimizar el tamaño de las obras necesarias para minimizar el efecto de este fenómeno, que últimamente se ha presentado en diferentes regiones del país.

En primera instancia, se realizó una investigación documental sobre la situación que se ha vivido a causa de las inundaciones en el mundo y se particularizó en el país (México), donde recientemente se ha sufrido por el efecto de este fenómeno. En el año 2003, por ejemplo, fueron afectados los estados de Querétaro, Guanajuato y Michoacán por las severas y prolongadas lluvias que generaron inundaciones en una infinidad de hectáreas agrícolas. O bien, en 1999 en los estados de Tabasco, Chiapas, Oaxaca, Veracruz y Puebla, donde se sufrieron pérdidas incalculables en los sectores agrícola, ganadero, y demás sectores productivos y de comunicación. Es por ello la importancia de proponer técnicas de solución a este problema, el cual se presenta con mayor frecuencia en el país.

Después de la investigación documental, que permitió conocer la situación que el país ha vivido en sus diferentes regiones, principalmente en aquellas donde algunas épocas del año existe el exceso de agua, se consideró conveniente y necesario conocer más sobre el comportamiento del ciclo hidrológico y las disciplinas encargadas de su estudio. Para ello se desarrolló un capítulo donde se explica de forma detallada este concepto, el cual es un conjunto de fenómenos que representan las diferentes fases del agua, como son: lluvia, evaporación, transpiración, etc.

Algunas de las disciplinas encargadas del estudio del Ciclo Hidrológico son la hidrología y la hidráulica, las cuales forman parte fundamental del desarrollo de esta

tesis, por lo que se destinó un capítulo de la misma para su estudio y lograr así una mayor comprensión sobre los conceptos básicos que aquí se manejan. En el caso de la hidrología, se partió de que existen dos tipos de cuencas, la hidrológica y la hidrográfica, y se hizo mayor énfasis en esta última, para la cual se planteó la forma de su estudio y los elementos que permiten su clasificación.

Se plantean también los métodos hidrológicos que permiten conocer mediante la solución de ecuaciones –en su mayoría empíricas– el caudal que aporta una cuenca hacia un punto en específico, el cual está en función de la intensidad de la lluvia que cae dentro de su área de influencia. En el capítulo 2 de esta tesis se describe detalladamente el fenómeno denominado lluvia, así como los métodos hidrológicos mencionados y sus pormenores.

Los escurrimientos de una cuenca, generalmente son conducidos de forma superficial a través de cauces naturales o artificiales hacia otros puntos específicos, localizados dentro o fuera de dicha cuenca, para su estudio, es determinante contar con los conocimientos de hidráulica, particularmente aquellos conceptos que englobados en la hidráulica de canales, es por ello que en la presente tesis se contempló un capítulo para la explicación y mejor entendimiento.

Como se mencionó en un principio, el objetivo principal de este trabajo, es plantear la utilización de técnicas sofisticadas y bastos conocimientos de la ingeniería civil, que permitan cooperar en la medida de lo posible en la solución del problema de las inundaciones. Estas técnicas vanguardistas, están apoyadas en el manejo y aplicación apropiada de métodos numéricos, englobados en modelos matemáticos que permiten conocer de forma integral el comportamiento de los escurrimientos en una región, compuesta por una diversidad de estructuras hidráulicas como son: cauces, lagunas, puentes, etc. En el capítulo 4 se mencionan algunos de los modelos que actualmente pueden ser utilizados para conocer el funcionamiento del agua a través de una red compleja de ríos y lagunas, además se mencionan las ventajas y desventajas del modelo que se empleará para resolver el ejemplo de aplicación desarrollado en el capítulo 5.

El ejemplo mencionado en el párrafo anterior, se basa en la problemática que actualmente sufre la sociedad tabasqueña, específicamente en una región denominada Los Zapotes, donde frecuentemente sufren de inundaciones, que impiden o minimizan el aprovechamiento de terrenos agrícolas y ganaderos así la utilización de infraestructura carretera y de comunicaciones para acceder hacia el interior de sus comunidades.

La solución a este problema se planteó en primera instancia en el desarrollo de la ingeniería básica, trabajos topográficos y estudios hidrológicos, seguido de la elaboración de un modelo numérico que simula su comportamiento hidráulico en condiciones actuales donde se determinaron los niveles alcanzados por una avenida de diseño de 5 años de periodo de retorno. Con base en estos resultados se plantearon dos opciones de rectificación de cauces, con las cuales una de ellas permitió reducir en aproximadamente 1.50 m el nivel del agua, lo que se reflejó en rescatar de las inundaciones un total de 3795 hectáreas, que representan aproximadamente el 30 % de la superficie inundada en condiciones actuales.

En resumen, el empleo de técnicas de solución apoyadas en herramientas computacionales sofisticadas, representan un desarrollo importante dentro del ramo de la ingeniería civil, al permitir conocer el comportamiento de los fenómenos en forma integral, lo que a su vez, permite brindar una solución óptima con diseños adecuados y tamaños de obra ajustados al tamaño de la problemática que se desee resolver.

Las inundaciones han existido desde tiempos remotos, reflejándose principalmente en los asentamientos humanos o donde la topografía hace difícil la salida de los escurrimientos superficiales. En la actualidad, ha resaltado la afectación derivada de las inundaciones en algunos sectores económicos, como son: la agricultura, la ganadería, la infraestructura carretera, la infraestructura petrolera, la industria, los sectores educativos y de salud, y en general en todos aquellos sectores de los cuales dependen el bienestar de la humanidad. Una de las principales razones por las que se ha incrementado el efecto de las inundaciones en la población, radica en que los asentamientos humanos buscan alojarse por diversas razones cerca de

3

las riveras de los ríos, o en zonas susceptibles a este fenómeno. Sin embargo, a pesar de esta situación, las acciones que han desarrollado los diferentes niveles de gobierno, no han sido suficientes para evitar o minimizar los riesgos provocados por este fenómeno.

Actualmente y gracias la globalización de la información, se tiene el conocimiento de las catástrofes causadas por las inundaciones, cada vez de mayor frecuencia ocurridas en el mundo. Para generarnos una idea de la problemática a que nos referimos a continuación se muestran algunos artículos publicados por la  $UNESCO<sup>1</sup>$  relacionados con las inundaciones.

En el mundo, se registraron 2,200 desastres hidrometeorológicos entre los años 1990 y 2001 de los cuales el 50 % generaron graves inundaciones; el 28 % de estos eventos se relacionaron con enfermedades transmisibles a través del agua y brotes epidémicos; y el 9 % propiciaron desplazamientos de tierra y avalanchas. La repartición geográfica de estos eventos de dividió de la siguiente forma: En África : 29 %, Asia: 35 % América: 20 % Europa: 13 % Oceanía: 3 %.

Dada la importancia de los efectos generados por las inundaciones, se han creado diferentes organizaciones a nivel mundial, enfocadas a combatir el efecto de las inundaciones, mediante el desarrollo de programas de prevención de desastres y enfermedades ocurridas en las diversas regiones afectadas por las lluvias. Algunas de estas organizaciones se enlistan a continuación:

- $\checkmark$  Organización Panamericana de la Salud "OPS".
- $\checkmark$  Centro Regional de Información de Desastres "CRID".
- $\checkmark$  Federal Emergency Management Agency, FEMA.
- $\checkmark$  Organización de las Naciones Unidas "ONU".

-

 $\checkmark$  Estrategia Internacional para la Prevención de Desastres "EIRD".

<sup>&</sup>lt;sup>1</sup> United Nations Educational Scientific and Cultural Organization.

 $\checkmark$  Darth Flood Observatory "DFO".

En la Tabla 1 se muestran algunas cifras de interés relacionadas con el fenómeno de inundaciones a nivel mundial, cabe destacar que esta información toma en cuenta solamente las principales inundaciones en el mundo.

| AÑO  | <b>EVENTOS</b><br><b>REGISTRADOS</b> | <b>DURACIÓN</b><br>(dïas) | <b>PERDIDAS</b><br><b>HUMANAS</b><br>(Personas) | <b>HABITANTES</b><br><b>EVACUADOS</b><br>(Millones de<br>Personas) | <b>PERDIDAS</b><br>(Millones de<br>Dolares) | <b>HECTAREAS</b><br><b>INUNDADAS</b><br>(Millones) | <b>REGIONES</b><br><b>AFECTADAS</b><br>(Millones km <sup>2</sup> ) |
|------|--------------------------------------|---------------------------|-------------------------------------------------|--------------------------------------------------------------------|---------------------------------------------|----------------------------------------------------|--------------------------------------------------------------------|
| 1986 | 47                                   | 13                        | 1,554                                           | 8.86                                                               | \$75,157.10                                 | 1,532.22                                           | 4.15                                                               |
| 1987 | 45                                   | 8                         | 3,247                                           | 1.46                                                               | \$2,667.70                                  | 4.24                                               | 3.03                                                               |
| 1988 | 111                                  | 8                         | 6,229                                           | 20.32                                                              | \$11,524.00                                 | 19.31                                              | 8.04                                                               |
| 1989 | 158                                  | 9                         | 9,838                                           | 8.62                                                               | \$1,673.44                                  | 21.04                                              | 12.03                                                              |
| 1990 | 104                                  | 8                         | 4,159                                           | 14.93                                                              | \$9,474.22                                  | 265.33                                             | 11.72                                                              |
| 1991 | 123                                  | 6                         | 150,180                                         | 17.81                                                              | \$82,365.75                                 | 9.59                                               | 13.38                                                              |
| 1992 | 115                                  | 11                        | 8,720                                           | 13.08                                                              | \$24.929.27                                 | 14.59                                              | 15.18                                                              |
| 1993 | 99                                   | 8                         | 7,453                                           | 35.10                                                              | \$20,759.89                                 | 21.71                                              | 6.18                                                               |
| 1994 | 121                                  | 9                         | 6,401                                           | 8.57                                                               | \$13,542.09                                 | 3.93                                               | 14.45                                                              |
| 1995 | 115                                  | 41                        | 7,625                                           | 48.58                                                              | \$45,860.00                                 | 13.32                                              | 15.71                                                              |
| 1996 | 98                                   | 9                         | 6,210                                           | 12.80                                                              | \$12,198.87                                 | 4.67                                               | 13.30                                                              |
| 1997 | 210                                  | 9                         | 7,819                                           | 6.12                                                               | \$10,369.93                                 | 4.16                                               | 15.41                                                              |
| 1998 | 184                                  | 10                        | 23,896                                          | 43.33                                                              | \$236,646.68                                | 170.09                                             | 21.09                                                              |
| 1999 | 101                                  | 11                        | 33,792                                          | 57.13                                                              | \$55,222.68                                 | 24.43                                              | 13.24                                                              |
| 2000 | 102                                  | 9                         | 10,684                                          | 50.23                                                              | \$13,381.70                                 | 33.01                                              | 8.04                                                               |
| 2001 | 171                                  | 8                         | 5,623                                           | 37.97                                                              | \$13,217.06                                 | 13.33                                              | 8.58                                                               |
| 2002 | 261                                  | 9                         | 4,422                                           | 20.54                                                              | \$29,694.45                                 | 10.79                                              | 11.65                                                              |
| 2003 | 298                                  | 12                        | 4,554                                           | 21.67                                                              | \$7,564.44                                  | 17.97                                              | 21.73                                                              |
| 2004 | 194                                  | 14                        | 173,474                                         | 51.47                                                              | \$7,553.52                                  | 1.79                                               | 15.33                                                              |
| 2005 | 171                                  | 13                        | 10,140                                          | 19.37                                                              | \$82,249.65                                 | 3.95                                               | 17.46                                                              |
| 2006 | 232                                  | 14                        | 8,084                                           | 19.46                                                              | \$9,591.98                                  | 1.33                                               | 22.89                                                              |

**Tabla 1 Resumen de registros de inundaciones en el mundo tomadas del año 1986 al 2006** 

En la República Mexicana, existe un gran interés por aminorar los efectos de las inundaciones; por lo que recientemente, en marzo del 2006 se llevó a cabo el IV Foro Mundial de Agua, desarrollado en la Cuidad de México, donde entre otros temas relacionados con el agua, se hizo especial énfasis en las inundaciones sufridas en las diferentes regiones del país, algunas de ellas de ocurridas de forma súbita, otras torrenciales y en otros casos de forma paulatina.

Lo anterior indica que en función de la situación geográfica de cada región, puede ser afectada por lluvias derivadas de diversos fenómenos meteorológicos, en verano (junio-octubre) el país está sujeto a la acción de ciclones y tormentas tropicales prácticamente en toda su extensión. Durante el invierno, en cambio, es afectado por tormentas de origen extratropical, frentes fríos originados en latitudes altas, las cuales causan fuertes precipitaciones en la parte centro y sureste del país.

Por otra parte, los huracanes representan una fuente importante en la generación de inundaciones. A lo largo de su trayectoria transportan grandes cantidades de humedad y ocupan también grandes extensiones de superficie. Cuando penetran en tierra provocan tormentas de larga duración y extensión. Estos fenómenos producen severas inundaciones en las principales cuencas de la República, sobre todo en las vertientes del centro y sur del Golfo de México y del Océano Pacífico. La Tabla 2, muestra un listado de las inundaciones ocurridas en la República Mexicana en un periodo de 61 años, de 1943 a 2004.

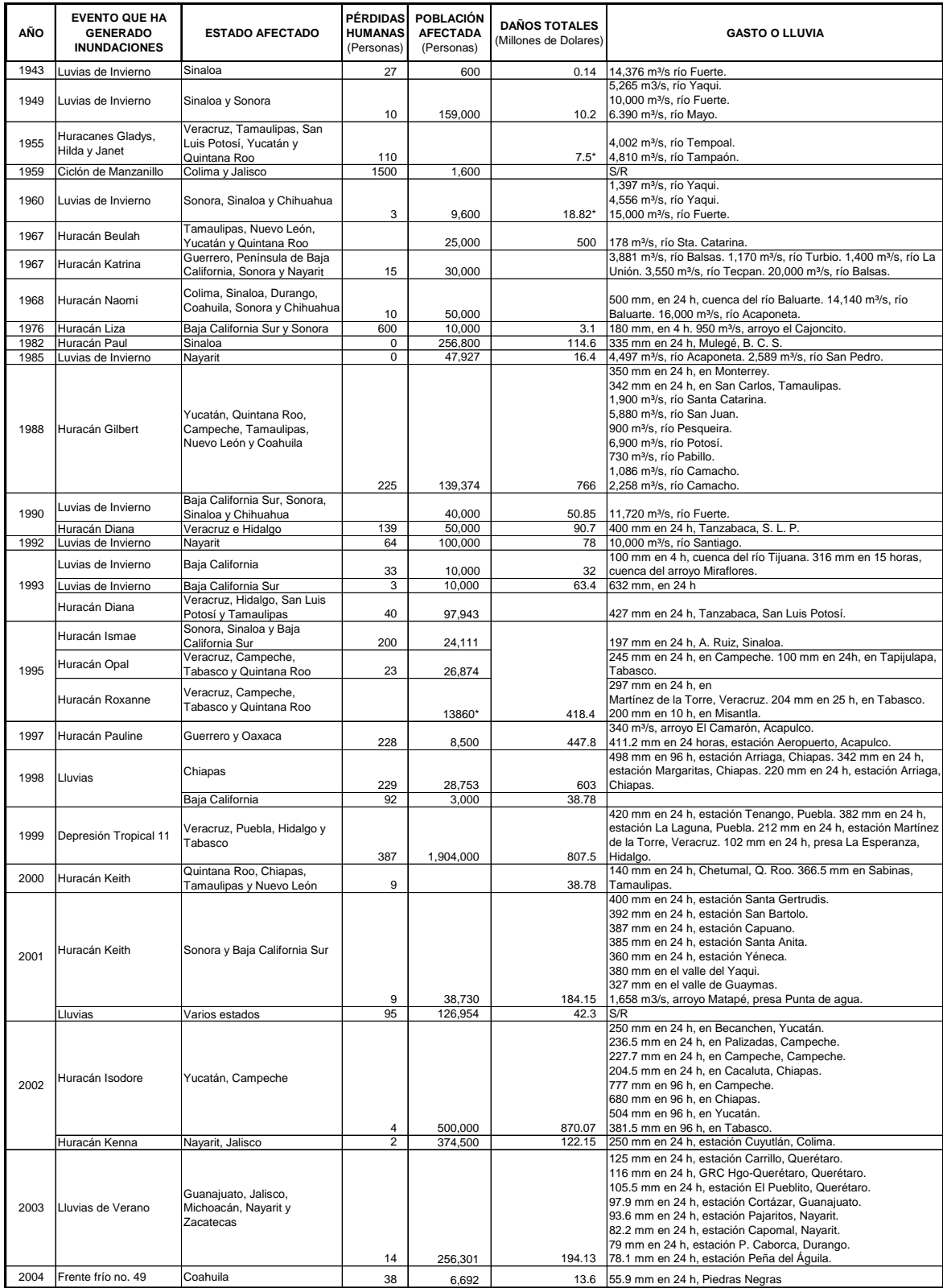

#### **Tabla 2 Registro de Inundaciones importantes en México**

Como puede verse en la Tabla 2, la mayor parte de la república ha sido afectada en repetidas ocasiones por fenómenos meteorológicos de diferente índole, cuyos efectos han sido importantes daños, tanto en pérdidas de vidas humanas, población damnificada, perdidas en diferentes sectores, como son: agrícola, ganadero, industrial, salud, educación, infraestructura carretera, petrolera, eléctrica, comunicación, etc.

Es por lo anterior, que las autoridades mexicanas han desarrollado a lo largo de estos años, diversos programas enfocados a mitigar el efecto de las inundaciones, mediante la implantación de acciones estructurales y no estructurales, las cuales en su mayoría han sido efectivas pero no suficientes para lograr dicho propósito de mitigación, estas medidas se mencionan de forma general en los siguientes párrafos.

#### *Medidas estructurales*

Están constituidas por obras de infraestructura hidráulica destinadas al control de inundaciones y pueden clasificarse en:

a) *Obra de Regulación:* Son fundamentalmente las presas, que permiten almacenar temporalmente parte de las crecientes para después descargarlas en forma controlada hacia sus respectivos cauces.

En los últimos años se han desarrollado acciones encaminadas al control y mejoramiento de cuencas (reforestación, terraceo, desazolves, etcétera), mediante las cuales se disminuye y regula es escurrimiento superficial, y a su vez, se contrarrestan en parte los efectos negativos de la urbanización.

b) *Obras de rectificación:* Su función es facilitar el transporte rápido del agua por su cauce, mediante el dragado de los ríos para conservar su sección geométrica original y disminuir, de esta manera, las posibilidades de que ocurra un desbordamiento. Otra forma de definir esta acción es la rectificación de cauces y el incremento de su pendiente mediante el corte de meandros.

- c) *Obras de protección.* Estas obras pueden dividirse en dos, según su propósito:
	- $\checkmark$  Bordos longitudinales, los cuales se establecen a lo largo de una o ambas márgenes de un río y su función es mantener el agua dentro del cauce del mismo.
	- $\checkmark$  Bordos perimetrales, cuya función es evitar que las inundaciones afecten de forma directa a poblaciones o zonas de gran importancia económica.

#### *Medidas no estructurales o institucionales*

Estas son medidas de Protección Civil y su propósito radica en disminuir los daños causados por las inundaciones y pueden ser de carácter permanente o de operación, aplicables sólo con la presencia de un fenómeno hidrometeorológico cuyas consecuencias puedan ser severas.

- a) *Medidas no estructurales permanentes.* Están constituidas por la reglamentación del uso del suelo, apoyada en una zonificación de las llanuras inundables. Su propósito es evitar que bienes de gran valor económico y social se ubiquen en zonas sujetas al riesgo de inundación.
- b) *Medidas no estructurales de operación.* Se refiere a todas las medidas que se tomen cuando se presenta un fenómeno hidrometeorológico que puede causar una inundación, deben apoyarse en modelos de pronósticos en sus diferentes fases (pronóstico de la ocurrencia de la lluvia, de su transformación en escurrimiento superficial, de su tránsito por los cauces, las obras de infraestructura, etcétera).

A pesar de las acciones llevadas a cabo por las autoridades correspondientes en las diferentes partes de la República, no se ha logrado mitigar de forma importante el efecto de las inundaciones, por lo que se considera necesario continuar con su estudio y proponer nuevas acciones, tanto estructurales como no estructurales, que estén apoyadas en estudios de vanguardia, cuyo soporte sean además de los técnicos especialistas en el tema del agua, los softwares especializados que simulan de manera conjunta el comportamiento de los escurrimientos dentro de una misma región.

Es por lo anterior, que en la presente tesis se plantean una serie de acciones enfocadas a un buen manejo y control de los escurrimientos dentro de una superficie de uso agrícola y ganadero, con la finalidad de incrementar la superficie aprovechable y favorecer los volúmenes de producción en ambos sectores. Las acciones propuestas están soportadas técnicamente mediante el empleo de un software especializado en hidráulica y en técnicas hidrológicas reconocidas, por lo que previo al desarrollo de la tesis fue necesario conocer tanto el comportamiento del agua y su ciclo hidrológico, como el desempeño y manejo del software empleado, los cuales se describen en los capítulos siguientes.

#### **CAPITULO 1**

#### **CICLO HIDROLÓGICO**

En términos generales, el ciclo hidrológico es la combinación de una serie de fenómenos, que en su conjunto permiten la circulación del agua en el planeta, del océano a la atmósfera, de la atmósfera a la tierra y de la tierra al océano. Esto significa que el ciclo hidrológico no tiene principio ni fin, otra manera ver el comportamiento de este conjunto de fenómenos, es cuando el agua de la superficie del océano se evapora hacia la atmósfera, donde se condensa y cae sobre la tierra como precipitación, parte de esta precipitación cae sobre los océanos y parte sobre la tierra, una porción del agua que cae sobre la tierra es retenida temporalmente en depresiones topográficas naturales, vegetación de diferentes especies, y otros objetos, para posteriormente retornar hacia la atmósfera por medio de los fenómenos conocidos como evaporación y transpiración. La otra parte del agua precipitada, continúa moviéndose como agua corriente a través de los ríos y arroyos hasta llegar a los océanos, donde igualmente está sujeta al fenómeno de evaporación.

Existe otro fenómeno que forma parte del ciclo hidrológico, y se presenta generalmente cuando el agua que cae en la tierra se conduce hacia el subsuelo, este fenómeno es conocido como infiltración. El agua infiltrada puede ir hasta zonas más profundas o ser almacenada como agua subterránea, que puede más tarde fluir como manantiales o incorporarse a los ríos, lagos o mares.

De esta manera, el ciclo hidrológico sufre varios y complicados procesos para completarse como un fenómeno conjunto, como son: evaporación, precipitación, intercepción, transpiración, infiltración, precolación, almacenamiento y escorrentía. En la Figura 1.1 se muestra gráficamente el comportamiento del ciclo hidrológico, en ésta se esquematizan todos y cada uno de los fenómenos que lo componen.

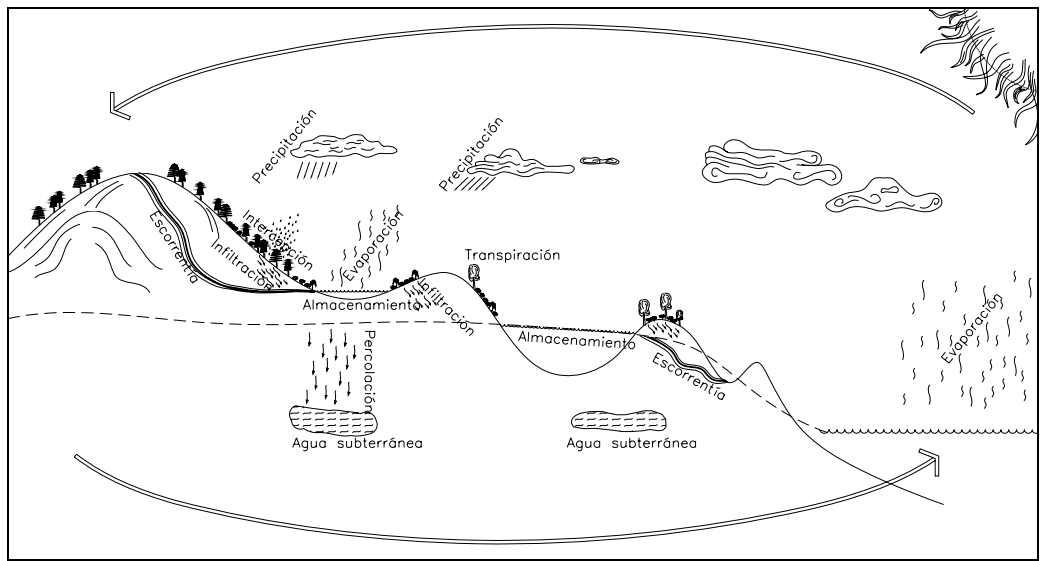

Figura 1.1 Representación esquemática del ciclo hidrológico.

Para describir con mayor precisión al ciclo hidrológico es necesario conocer conceptualmente cada uno de sus fenómenos y las disciplinas que los estudian, tal es el caso de la hidrometeorología, que estudia a la evaporación, condensación, precipitación y transpiración. Otra disciplina que estudia al ciclo hidrológico es la geohidrología, que estudia al fenómeno de infiltración y el comportamiento del agua en el subsuelo y sus diferentes estratos.

Una disciplina que engloba de forma general a los fenómenos mencionados es la hidrología, de la cual se derivan algunas especialidades que aplican de manera directa a los componentes del ciclo hidrológico, tal como la hidráulica y la hidrología superficial, las cuales estudian el comportamiento del agua en la superficie, ya sea la que se encuentra sobre arroyos, lagos, lagunas o incluso en el océano.

La hidrología versa sobre el agua de la tierra, su existencia y distribución, sus propiedades físicas y químicas, y su influencia sobre el medio ambiente y su relación con los seres vivos. Los estudiosos de esta disciplina pueden tener una amplia variedad de ocupaciones, algunas se especializan en el estudio del agua relacionado con el ciclo hidrológico, como son: limnólogos (lagos); oceanógrafos (océanos); hidrometeorólogos (atmósfera); glaciólogos (glaciares); geomorfólogos (formas terrestres); geoquímicos (calidad del agua subterránea); e hidrogeólogos (aguas subterráneas).

Para el caso del presente trabajo, la hidrología representa una parte fundamental, particularmente aquella enfocada a conocer el comportamiento del agua en la superficie, pues permite desarrollar estudios encaminados a determinar las características fisiográficas de las cuencas, ya sean hidrológicas o hidrográficas, y así, estimar los volúmenes de agua que sobre ellas circulan, mismos que son utilizados posteriormente como condiciones iniciales en el diseño de las obras hidráulicas futuras.

Previo a la aplicación de los estudios que integran la presente tesis, se considera necesario entender algunos de los conceptos básicos utilizados durante su desarrollo, por lo que se destinaron los siguientes capítulos para su explicación teórica y para la descripción de las ecuaciones empleadas en su análisis.

#### **1.1 Cuencas hidrográficas e hidrológicas**

-

Una primera definición de cuenca sería una zona de la superficie terrestre, donde las gotas de agua que caen sobre ella tienden a ser drenadas por un sistema de corrientes hacia un mismo punto de salida (cono de deyección).

Existen dos diferentes tipos de cuenca, hidrográfica e hidrológica; la primera se define como "la unidad natural delimitada por la existencia de la línea divisoria de las aguas en un territorio dado"<sup>1</sup>. Son unidades morfográficas superficiales y sus límites quedan establecidos por la línea divisoria geográfica denominada parteaguas, la cual, teóricamente, es una línea imaginaria que une los puntos de máxima elevación relativa entre dos laderas adyacentes -pero de exposición opuesta- desde la parte más alta de la cuenca hasta su parte más baja o cono de deyección.

Para su estudio, las cuencas hidrográficas pueden dividirse a su vez en tres tipos, *Cuenca exorreica*, que se caracteriza por la formación de ríos que desembocan en el océano o mares abiertos. *Cuenca endorreica*, que se forman por ríos que desembocan en lagos y lagunas. *Cuenca arreica*, este tipo de cuenca carece de

<sup>&</sup>lt;sup>1</sup> INE Instituto Nacional de Ecología www.ine.gob.mx/dgoece/cuencas/conceptos.html

cursos de agua por que sus corrientes se pierden debido al fenómeno de evaporación, lo que significa que generan poco volumen de agua a lo largo y ancho de su superficie.

Por su parte, las cuencas hidrológicas, son más completas que las hidrográficas, pues son unidades morfológicas integrales que además de incluir el concepto de cuenca hidrográfica, abarcan en su contenido, toda la estructura hidrogeológica subterránea del acuífero como un todo.

De acuerdo con Summerfield<sup>2</sup>, otro aspecto importante a resaltar en la evaluación de cuencas hidrológicas, es que muchas de sus propiedades pueden expresarse cuantitativamente, de forma tal que se facilita la comparación entre dos o más cuencas. Esta descripción cuantitativa se denomina morfometría de drenaje y permite describir tanto las propiedades espaciales y de diferencia altitudinal, como las de la red de drenaje. En este sentido, las cuencas se pueden clasificar de acuerdo con su forma y su textura, a través del método de clasificación de Way<sup>3</sup>, que realiza una clasificación de las cuencas hidrográficas respecto a la densidad de las corrientes, textura y forma. De ella se puede obtener una gran cantidad de información en lo que se refiere a la roca madre y a los materiales del suelo, a la cantidad de agua que circula, a la morfología, etc.

Otra forma de clasificación se da en función de la ordenación de las corrientes de agua, basadas en el análisis y numeración de la estructura de la red de drenaje, donde destaca el método de Strahler<sup>4</sup>, que clasifica las cuencas a partir del conteo de las corrientes de agua de un determinado orden existente en la cuenca en estudio. En esta numeración se considera que una corriente de primer orden es aquella que no tiene tributario; cuando dos corrientes de primer orden se unen, la corriente resultante se denomina de segundo orden, y así sucesivamente.

-

 $2$  Summerfield, M. A. Global Geomorphology, 1991

 $3$  Way, D. S. The interaction Between Urbanization and Land. Quality and Quantity inEnvironmental Planning and Design, 1978

<sup>&</sup>lt;sup>4</sup> Strahler, A.N., Handbook of Applied Hydrology, editedby Chow, V.T., New York, McGraw-Hill

El estudio de las cuencas tanto hidrológicas como hidrográficas, se basa en conocer sus características fisiográficas y geométricas, para lo cual hasta la fecha se aplican criterios empíricos que basados en la experiencia de investigadores de la hidrología, permiten clasificar adecuadamente a cada una de las cuencas por estudiar. En el siguiente capítulo se describen cada uno de estos criterios, los cuales, estarán encaminados particularmente al estudio de las cuencas hidrográficas, o sea, al comportamiento del agua en la superficie.

#### **1.2 Características fisiográficas de una cuenca.**

Las características fisiográficas de una cuenca dependen de su forma, su relieve, sus tipos de suelo y usos de suelo, densidad de vegetación, etc. Todos estos parámetros influyen en la respuesta hidrológica de la cuenca. Este concepto, se refiere a las condiciones que imperan sobre la cuenca, una vez que se presenta un fenómeno de precipitación, tales como el tiempo de concentración, tiempo de retardo, tiempo de punta, etcétera. Algunos de los conceptos básicos empleados para conocer las características fisiográficas de las cuencas hidrográficas, permiten un mejor entendimiento de su clasificación, dentro de estos conceptos se encuentran los siguientes:

*Área de drenaje:* Es la superficie en proyección horizontal delimitada por líneas imaginarias o parteaguas.

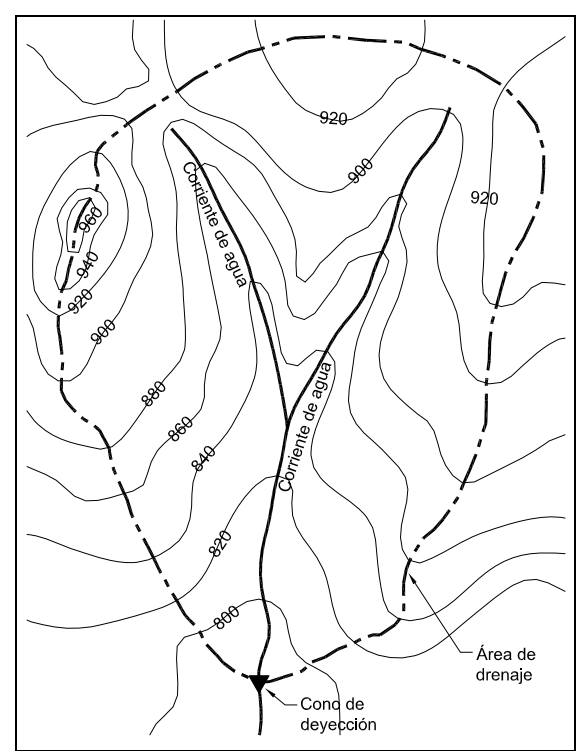

Figura 1.2 Representación del área de drenaje de una cuenca

*Forma de la cuenca:* La forma de la cuenca es muy importante ya que dos cuencas con la misma área y similares características físicas pueden tener respuestas hidrológicas diferentes, haciendo variar de forma significativa el tiempo de concentración de la cuenca. Algunos parámetros que miden la forma de la cuenca pueden ser el índice de Gravelius o coeficiente de compacidad, el factor de forma y la relación de circularidad.

*El coeficiente de compacidad* indica la relación que existe entre el perímetro de la cuenca y el perímetro de una circunferencia de igual área, esto queda expresado como:

$$
K_c = \frac{Per.Cu enca}{Per.Circulo} = 0.282 \frac{P}{\sqrt{A}}
$$

Donde:

P = Perímetro de la cuenca en Km

 $A = \text{Area de la cuenca en Km}^2$ 

El valor mínimo que se puede obtener de esta ecuación es de 1, y cuanto mayor sea este valor, mas alargadas serán las cuencas. Puede alcanzar un valor de 3 en el caso de cuencas muy alargadas.

*El factor de forma* indica la relación entre el ancho medio y la longitud del cauce principal de la cuenca.

$$
K_f = \frac{B}{L}
$$

Donde:

B= Ancho medio de la cuenca en Km

El ancho medio del cauce B, se obtiene dividendo el área de la cuenca entre la longitud del cauce principal.

$$
B=\frac{A}{L}
$$

Por lo que el factor de forma quedaría:

$$
K_f = \frac{A}{L^2}
$$

A= Área de la cuenca en Km²

L= Longitud del cauce principal Km.

La relación (o radio) de circularidad (K<sub>ci</sub>) se obtiene al dividir el área de la cuenca y la del círculo cuya circunferencia es equivalente al perímetro de la cuenca. Cuando su valor es de 1 para una cuenca circular, y para una cuenca cuadrada su valor corresponde a 0.785.

$$
K_{ci} = \frac{A}{A_{ce}}
$$

- $K_{ci}$ = Índice de circularidad
- A= Área de la cuenca en Km²
- $A_{ce}$  Área de la circunferencia

Entonces se pueden clasificar las cuencas dependiendo de su forma en: Alargadas, cuadradas o circulares. En la Figura 1.3 se muestran tres cuencas, las cuales tienen características físicas diferentes a pesar de ser colindantes entre ellas, a estas se le aplicaron las ecuaciones anteriores y se obtuvo su clasificación correspondiente.

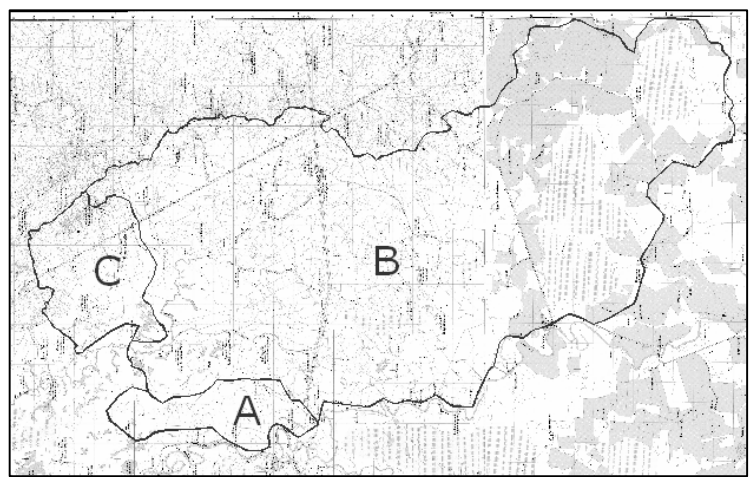

Figura 1.3 Identificación de tres cuencas hidrográficas y sus principales escurrimientos en una planicie, plataforma base cartografía de INEGI.

En la Tabla 1.1 se muestra los coeficientes que caracterizan a cada una de ellas.

| Cuenca | Coeficiente de<br>compacidad<br>К, | Factor de<br>Forma<br>$K_f$ | Relación de<br>circularidad<br>$K_{ci}$ | Forma de<br>la cuenca |
|--------|------------------------------------|-----------------------------|-----------------------------------------|-----------------------|
|        | 1.5433                             | 0.0269                      | 0.4198                                  | Alargada              |
| В      | 1.5741                             | 0.4807                      | 0.4036                                  | Alargada              |
|        | 1.3645                             | 0.5204                      | 0.5371                                  | Circular              |

Tabla 1.1 Coeficientes de los factores físicos de las cuencas mostradas en la Figura 1.3

*Pendiente de la cuenca.* Esta representa a la pendiente media de la cuenca desde su punto más lejano hasta el cono de deyección. Este parámetro es necesario para determinar otras características de la cuenca, como es el caso del tiempo de concentración.

La pendiente de una cuenca se puede estimar a través de la siguiente ecuación:

$$
S = \frac{D^* L_c}{A}
$$

Donde:

 $A=$  Área de la cuenca (km<sup>2</sup>).

D= Equidistancia entre curvas de nivel del mapa considerado (Km).

 $L<sub>c</sub>=$  Longitud total de todas las curvas de nivel comprendidas dentro de la cuenca (Km).

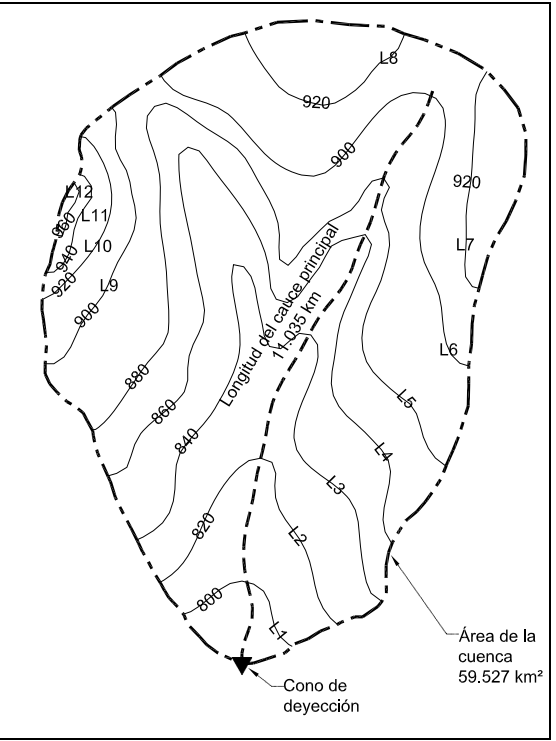

Figura 1.4 Esquematización de la obtención de la pendiente media de una cuenca, los valores de L se presentan solo como literales para ejemplificar.

Nótese la equidistancia de las curvas de nivel de la Figura 1.4 es de 20 m, para obtener la longitud final "L" se deberá de acumular todas las  $L_n$ parciales mostradas. Aplicando los valores de la Figura 1.4 en la formula de la pendiente de la cuenca tendremos:

$$
S = \frac{0.02 * 83.87}{59.52} = 0.028
$$

*Pendiente del cauce principal.* Es la relación de la diferencia de altura máxima y mínima de la cuenca y la longitud del cauce principal, se puede estimar con la siguiente ecuación.

$$
S_m = \frac{H_{\text{max}} - H_{\text{min}}}{L}
$$

 $S_m$ = Pendiente del cauce principal.

H<sub>max</sub>= Elevación máxima del fondo del cauce.

 $H_{min}$ = Elevación mínima del fondo del cauce.

L= Longitud total del cauce principal

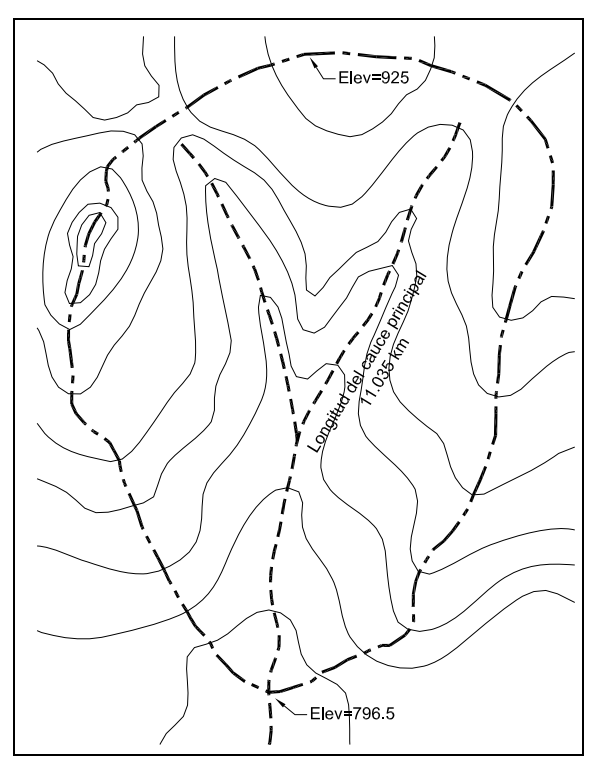

Figura 1.5 Datos necesarios para calcular la pendiente del cauce principal, elevación máxima y mínima de la cuenca y la longitud del cauce principal

$$
S_m = \frac{925 - 796.5}{83700} = 0.00153
$$

*Centro de gravedad de la cuenca*. Este es un dato necesario en la determinación de la longitud del cauce principal, desde el cono de deyección de la cuenca hasta su centro de gravedad, dato empleado en la estimación del gasto o caudal de aportación de la cuenca.

Para conocer su ubicación, existen algunas técnicas rudimentarias, y otras numéricas. La complejidad de su obtención depende de la irregularidad del parteaguas de la cuenca. Sin embargo, actualmente existen software por medio de los cuales este análisis se convierte en algo mas sencillo, tal es el caso del Autocad, Civilcad, Land Project, Civil 3D, etc.

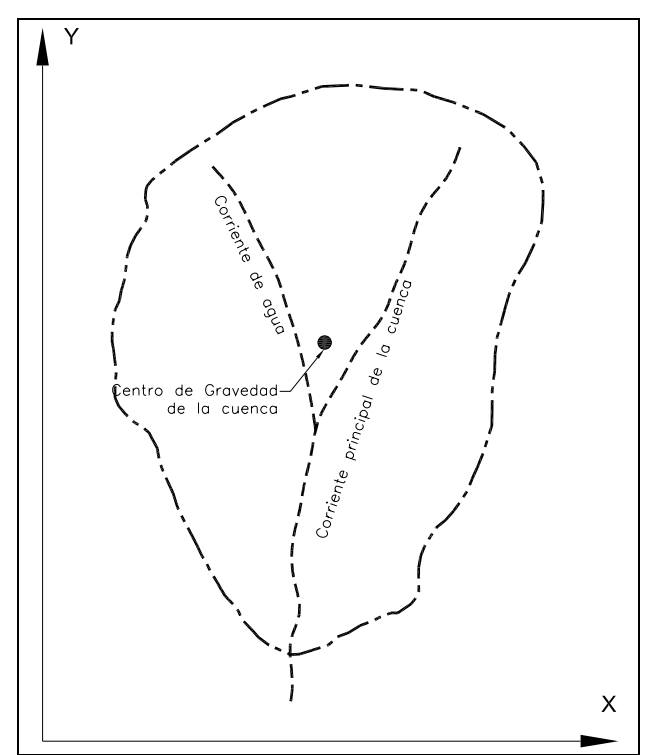

Figura 1.6 Muestra el centro de gravedad de la cuenca en el plano X-Y obtenido con Civil 3D

#### **1.3 Características de la red de drenaje.**

Así como las cuencas tienen características fisiográficas, las redes de drenaje también cuentan con una serie de características que permiten clasificar a las cuencas. Una de ellas es la relación que tiene el cauce principal con los tributarios y se conoce como *orden de la cuenca,* cuyo número resultante representa el grado de ramificación de la red de drenaje. Su clasificación se realiza de la siguiente manera:

- Los cauces denominados de primer orden son los que no tiene tributarios.
- Los cauces de segundo orden se forman con la unión de dos cauces de primer orden, este mismo caso se aplica en general si dos cauces de orden n-1 se juntan y forman cauces de orden n.
- Cuando un cauce se orden *n* se une con otro cauce de diferente orden, el número de orden del canal resultante será el que tiene el número de orden del mayor de los dos.

 Finalmente, el número de orden de la cuenca es el número de orden del cauce principal.

Otra forma de clasificar las redes de drenaje, es por medio de las *Leyes de Horton* denominadas, *Ley de los números de los cauces, Ley de las longitudes de los cauces y Ley de las áreas drenantes a los cauces*. Estas leyes dicen que la relación de bifurcación, longitud y áreas permanecen constantes de un orden a otro de la cuenca y se describen como sigue:

*La ley de los números de los cauces o Relación de Bifurcación (RB)*: Es la relación entre el número de cauces de orden i, y el número de cauces de orden i+1.

$$
R_B = \frac{N_i}{N_{i+1}}
$$

Ni Número de cauces de orden *i* 

Ni+1 Número de cauces de orden *i+1*

*Ley de las longitudes de los cauces o Relación de Longitud (RL)*: Es la relación entre longitudes promedio de cauces de órdenes sucesivos.

$$
R_L = \frac{L_{i+1}}{L_i}
$$

Li Longitud promedio de los cauces de orden *i*

*Ley de las áreas drenantes o Relación de Áreas (RA)*: Es la relación de las áreas promedio que drenan sus cauces a órdenes sucesivos.

$$
R_A = \frac{A_{i+1}}{A_i}
$$

Ai Área promedio que drena a los cauces de orden *i*

Al igual que los parámetros mencionados anteriormente, existen otros de menor importancia pero que contribuyen a clasificar a las cuencas; sin embargo, con los descritos se puede observar que dos cuencas nunca serán iguales; pues, a pesar de que su área de drenaje sea igual o similar, difícilmente tendrán la misma pendiente y con menores probabilidades la misma forma, o bien que las características de sus redes de drenaje serán seguramente diferentes.

Además de las características fisiográficas de las cuencas y de sus redes de drenaje, existen elementos que recobran especial importancia en su clasificación, como es el caso de los fenómenos meteorológicos que se presentan con cierta eventualidad dentro de ellas. Generalmente, estos fenómenos se presentan en forma de lluvias excesivas combinadas con fuertes vientos. La cantidad de agua que cae sobre ellas se mide en forma relativa, pues para diferenciar a una cuenca muy lluviosa (de grandes precipitaciones) de una poco lluviosa (con escasa precipitación), es necesario compararlas contra una misma región en específico. En México, por ejemplo, existen cuencas o regiones donde se presentan precipitaciones anuales mayores a 4000 mm, y otras donde la precipitación anual es menor a 500 mm, para identificar si estas regiones son o no lluviosas, se comparan contra la precipitación promedio anual de la ciudad de México, donde el valor alcanzado anualmente es de aproximadamente 800 mm.

Existen mapas de regionalización de lluvia, construidos a partir de múltiples mediciones realizadas en diferentes lugares ubicados estratégicamente en cada cuenca, en el siguiente capítulo se abunda mas sobre el tema, y se explica de forma detallada este fenómeno y su comportamiento dentro de las cuencas hidrográficas.

#### **CAPÍTULO 2**

#### **LLUVIA Y ESCORRENTÍA**

La lluvia es una precipitación de agua en forma de gotas que se produce por la condensación del vapor de agua que contienen las nubes. En su caída, se distribuye de forma irregular, parte de ella se aprovecha en las plantas, otra aumenta los caudales de los ríos y arroyos que, a su vez, aumentan las reservas de pantanos y embalses y otra gran parte se infiltra a través del suelo y forma corrientes subterráneas que paran en los llamados yacimientos o pozos naturales, o desembocan en el mar.

La cantidad de lluvia que cae en un lugar se registra con equipos de medición denominados "pluviómetros" y se expresa en milímetros de agua, que equivale al agua que se acumularía en una superficie horizontal e impermeable de 1 metro cuadrado, durante el tiempo que dure la precipitación.

Los registros contienen información de lluvia medida en incrementos de tiempo sucesivos, al graficarlos se forman los denominados hietogramas<sup>1</sup>, si se hace la suma acumulada de la lluvia se obtiene un hietograma de lluvia acumulada o curva masa<sup>2</sup> de la lluvia, como se muestra en el ejemplo siguiente:

-

<sup>&</sup>lt;sup>1</sup> Hietograma es una grafica escalonada que indica la variación de altura de lluvia (intensidad) con respecto a un intervalo de tiempo

 $^{2}$  La curva masa representa la altura total de lluvia caída desde el tiempo "0" (origen) hasta un tiempo "t" considerado

| t<br>hrs | Altura de<br>lluvia (mm) | $\Delta t$<br>3 hr | $\Delta t$<br>6 hr | Δt<br>12 <sub>hr</sub> | Δt<br>24 hr |
|----------|--------------------------|--------------------|--------------------|------------------------|-------------|
| $\Omega$ | 0                        |                    |                    |                        |             |
| 3        |                          |                    |                    |                        |             |
| 6        | ⇁                        | 3                  | ⇁                  |                        |             |
| 9        | 16                       | 9                  |                    |                        |             |
| 12       | 32                       | 16                 | 25                 | 32                     |             |
| 15       | 51                       | 19                 |                    |                        |             |
| 18       | 57                       | 6                  | 25                 |                        |             |
| 21       | 58                       |                    |                    |                        |             |
| 24       | 59                       |                    | $\overline{2}$     | 27                     | 59          |

Tabla 2.1 Alturas de precipitación de lluvias en incrementos de tiempo de 3 hr.

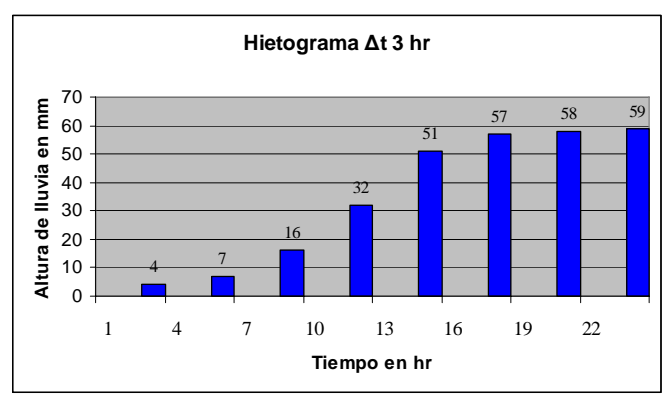

Figura 2.1 Hietograma obtenido de la Tabla de para un incremento de tiempo de 3 hr.

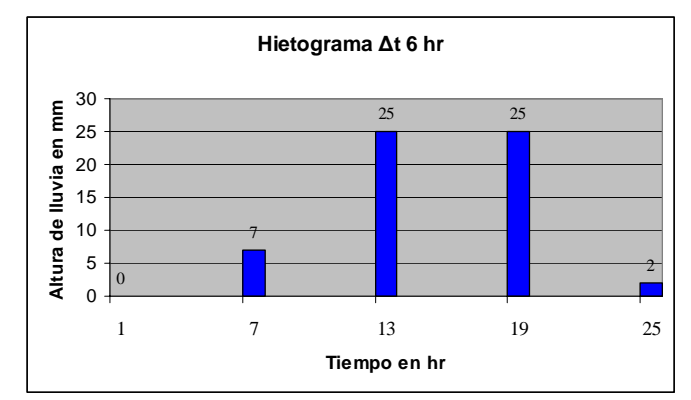

Figura 2.2 Hietograma obtenido de la Tabla de para un incremento de tiempo de 6 hr

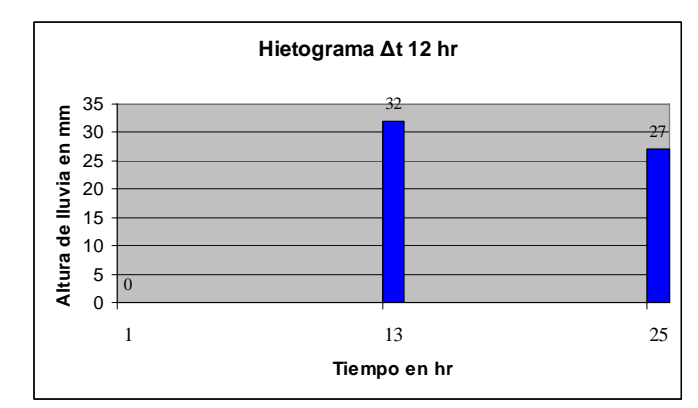

Figura 2.3 Hietograma obtenido de la Tabla de para un incremento de tiempo de 12 hr
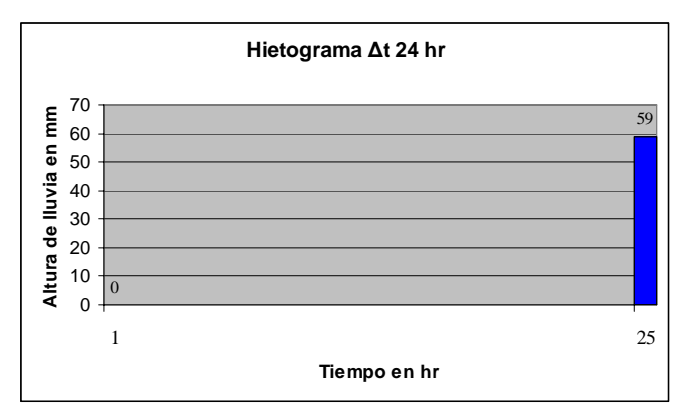

Figura 2.4 Hietograma obtenido de la Tabla de para un incremento de tiempo de 24 hr

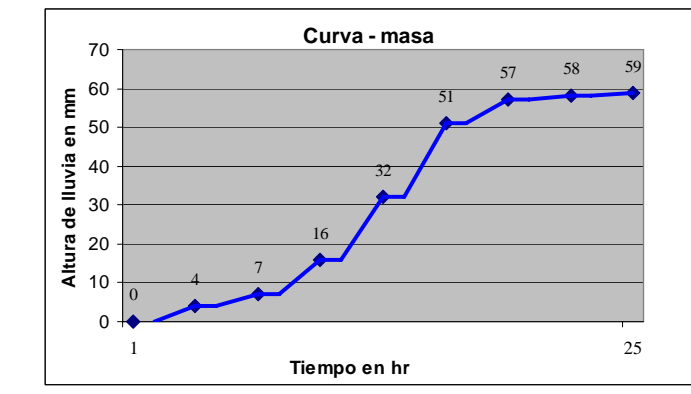

Figura 2.5 Curva masa formada a partir del registro de la Tabla 2.1Tabla .

Los registros también es común encontrarlos representados en tablas que finalmente proporcionan la misma información que los hietogramas, obteniéndose de esta manera información para cálculos posteriores, generalmente aplicados en la hidrología superficial.

En ocasiones, la precipitación se representa por medio de mapas de isovetas $3$ las cuales se forman a partir de la interpolación de la información que se registran en los sitios con pluviómetros, asociando la lluvia a una duración de tormenta y a un periodo de recurrencia o retorno determinado. El trazado de las isoyetas se realiza mediante técnicas utilizadas para cualquier tipo de isolíneas (isobaras, isotermas, curvas de nivel, etc.) ya sea manualmente o con la ayuda de algún software especializado (Surfer, AutoCAD Land, Civil 3D, etcétera) obteniéndose de esta manera curvas con igual precipitación, como las mostradas en la siguiente figura.

-

 $3$  Una isoyeta es una curva que une a puntos de igual volumen de precipitación.

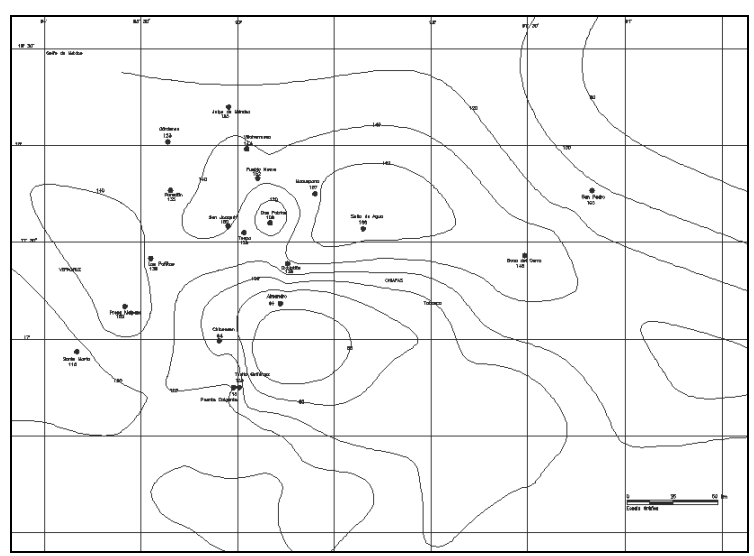

Figura 2.6 Intensidad de lluvia marcada por curvas de isoyetas en mm/hr, para una duración y un periodo de retorno Tr determinados. Fuente SCT - DGST

Como se mencionó en los párrafos anteriores, las curvas isoyetas, son empleadas generalmente para realizar estudios hidrológicos, y permiten obtener a simple vista la cantidad de precipitación que cae en una zona que se desee estudiar, la cual se puede asociar a un determinado periodo de retorno y a una duración de tormenta específica, los cuales fueron obtenidos estadísticamente previo al trazado de cada curva.

En México, la Secretaría de Comunicaciones y Transportes, publica periódicamente las curvas isoyetas correspondientes a diferentes periodos de retorno y relacionadas con diferentes duraciones de lluvia, las cuales pueden ser utilizadas para generar mediante procesos estadísticos curvas de intensidad-duración-periodo de retorno.

Existen cuencas hidrográficas, cuyo parteaguas abarca varias isoyetas, por lo que sería inexacto obtener una precipitación media en la cuenca de forma directa; es decir, mediante visualización, es por ello que existen diversos métodos que permiten obtener -mediante el uso de ecuaciones matemáticas- el valor de la precipitación media en la cuenca, la cual posteriormente se empleará para determinar las curvas I-D-TR mencionadas en el párrafo anterior.

En los párrafos siguientes, se explican tres de estos métodos, los cuales aplican para diferentes escenarios, en función de las características fisiográficas de la cuenca en estudio.

*Método de la media aritmética*: Este método consiste en obtener la media aritmética de los valores de la precipitación, registrada en las estaciones que están dentro del área de la cuenca en estudio. Este método muestra resultados satisfactorios cuando la distribución de los pluviógrafos es uniforme en el área de la cuenca y no hay excesiva variación entre los valores registrados.

$$
Pm = \frac{\sum P_i}{n_i}
$$

Donde:

Pm: Precipitación media del área de influencia de la estación i.

Pi : Precipitación media de la estación i.

Ni : Numero de estaciones dentro de la cuenca.

*Método de los polígonos de Thiessen:* Este método considera que la intensidad de lluvia en cualquier punto de cada polígono formado es igual a la registrada en el pluviómetro más cercano; es decir, si existen N pluviómetros y A<sub>i</sub> es el área del polígono asignada a cada pluviómetro y  $P_i$  es la lluvia registrada en cada pluviómetro, la precipitación media se obtiene con la siguiente ecuación:

$$
Pm_j = \frac{\sum_{i=1}^{n} A_i * P_{ij}}{\sum_{i=1}^{n} A_i}
$$

Donde:

Pm<sub>i</sub> : Precipitación media del área de influencia de la estación i.

 $A_i$ : Área de influencia de la estación pluviométrica i, correspondiente a cada polígono de Thiessen.

P<sub>ii</sub>: Precipitación media de la estación i.

El trazado de los polígonos de Thiessen obedece a las condiciones geográficas de la distribución de estaciones, siendo únicos para cada distribución. Los pasos a seguir para el trazado de estos polígonos son los siguientes:

- Generación de la red de triángulos irregulares correspondientes a todos los pluviógrafos existentes en el área de estudio, tomando los pluviógrafos en grupos de tres. Se deben tomar, en forma sucesiva, los tres pluviógrafos más cercanos entre si, tratando que los triángulos sean lo mas equiláteros posibles y que dentro de una circunferencia descrita por estos tres pluviógrafos, no exista otro.
- Trazado las líneas mediatrices de cada triángulo trazado. Las mediatrices son las líneas que cortan a cada lado en forma perpendicular y por su punto medio. Las mediatrices de un triángulo se cortan todas en un solo punto, llamado circuncentro.
- Todos los polígonos trazados deben ser convexos, o sea, todos los ángulos interiores son menores de 180°.

En el ejemplo siguiente se muestra paso a paso la aplicación de este método.

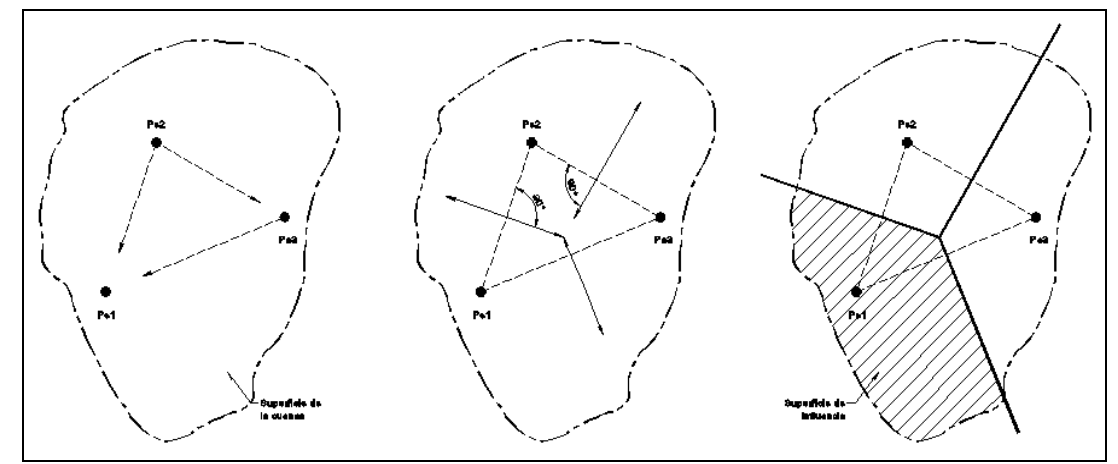

Figura 2.7 Formación de polígonos de Thiessen, mediante mediatrices a las líneas imaginarias que unen a las estaciones pluviométricas.

*Método de las isoyetas:* Este es otro método para la obtención de la precipitación media, previo a su aplicación es necesario contar con los parteaguas de las cuencas y sobre ellos dibujar las isoyetas, correspondientes a los periodos de retorno y las duraciones de tormenta requeridos en el estudio.

La aplicación del método pondera la precipitación en función de la distribución espacial de las isoyetas, para esto es necesario calcular el área de superposición entre estas y la cuenca. Se admite que en cada área definida precipita una lluvia uniforme igual a la media de las dos isoyetas que la limitan. La ecuación empleada en este método se denota como sigue:

$$
Pm = \frac{\sum A_i * Pe_i}{\sum A_i}
$$

Donde:

 $A_i$ : Área entre las isoyetas de precipitación i, dentro de la cuenca de estudios.

Pe<sub>i</sub>: Precipitación media del área de las isoyetas i para la cuenca estudiada.

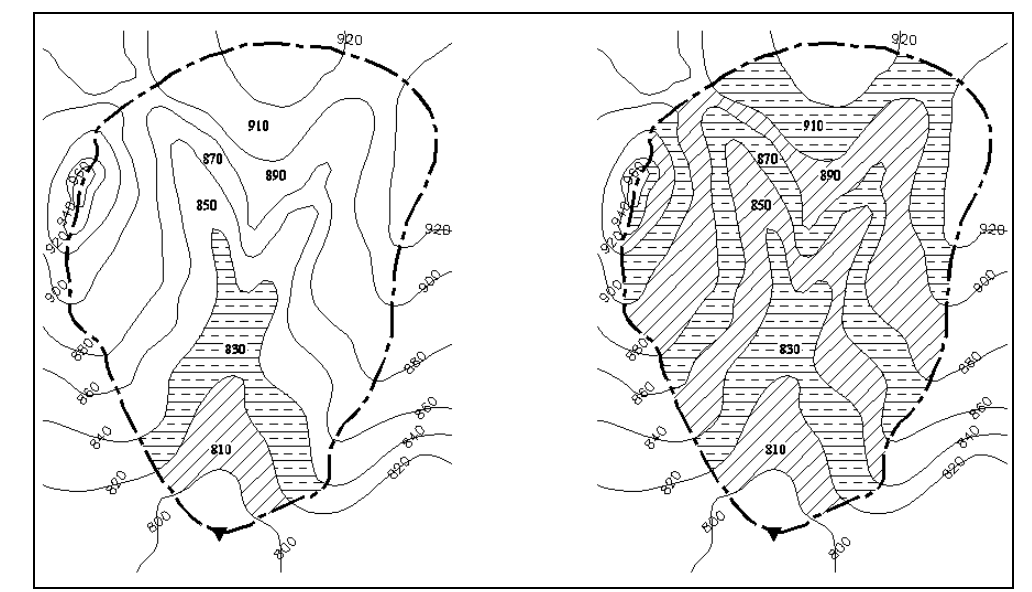

Figura 2.8 Representación de áreas entre isoyetas con valores medios de precipitación entre cada isoyeta.

En todos los métodos explicados, la precipitación media obtenida es para un periodo de retorno (Tr) y una duración de tormenta específica. Con esta información se generan series de datos que al ser graficados es posible obtener curvas de intensidad de lluvia, relacionadas con una duración de tormenta y un periodo de retorno dado.

El fenómeno de precipitación es seguido por otro denominado escorrentía, el cual es la parte de la precipitación que llega o alimenta a las corrientes superficiales ya sean continuas o intermitentes en una cuenca.

Existen diferentes tipos de escorrentía, los cuales dependen de su procedencia y su evolución, estos tipos son: *escorrentía superficial, escorrentía subsuperficial y escorrentía subterránea*. La primera, es la precipitación que no se infiltra y llega a la red de drenaje moviéndose sobre la superficie del terreno por acción de la gravedad. Corresponde entonces a la precipitación que no queda retenida en depresiones del suelo ni se infiltra y que se escapa de los fenómenos de evaporación y transpiración.

El segundo tipo de escorrentía, es la precipitación que, habiéndose infiltrado en el suelo, se mueve lateralmente por los horizontes superiores para reaparecer de pronto al aire libre e incorporarse a los pequeños surcos superficiales que la conducirán a la red de drenaje.

Finalmente, el tercer tipo de escorrentía, es la precipitación que se infiltra hasta alcanzar la capa freática, este tipo de escorrentía circula a través de acuíferos hasta alcanzar la red de drenaje. Así como la escorrentía superficial se mueve con cierta rapidez, la velocidad del agua subterránea suele ser muy baja, del orden de metro por hora o menor.

Para fines de medición de este fenómeno se han usado diferentes métodos, tanto directos como indirectos manuales o automáticos, la mayor parte de ellos basados en la ecuación de continuidad. Para su medición se consideran la profundidad del cauce, la velocidad, la superficie libre del agua, la sección hidráulica, la pendiente del río, etc. En algunas ocasiones puede hacerse uso de secciones de control, cuya geometría es regular y conocida, tal es el caso del vertedor tipo parshal.

Un método muy usual para hacer mediciones de escorrentía es usando el método de aforos sobre los cauces. Cualquiera que sea el método empleado el objetivo de estos será el construir curvas de gasto o de descarga, las cuales consisten en relacionar el nivel del agua con un gasto correspondiente.

Otra forma de medir la escorrentía es mediante series de tiempo, que relacionan un caudal estimado en un tiempo determinado, estas series de tiempo son denominadas hidrogramas; el hidrograma es entonces la curva que resulta de graficar los caudales en el tiempo que se presentan y sirve para estudiar la variación del caudal en un punto específico de un cauce.

Se puede considerar el hidrograma como una expresión integral de las características fisiográficas de la cuenca. Un hidrograma típico tiene una forma acampanada, donde la punta corresponde al caudal máximo alcanzado con la intensidad máxima de lluvia (gasto pico). Si llegasen a ocurrir varias tormentas consecutivas, estos serán representados por varias puntas en el hidrograma, esto también puede suceder si el escurrimiento que aportan otros afluentes no se presenta en forma sincronizada.

En un hidrograma se tienen los siguientes elementos de mayor relevancia; Curva de afluencia o concentración, curva de fluencia, curva de agotamiento, tiempo base, tiempo de reacción o tiempo de concentración, siendo este el mas representativo de todos los elementos mencionados.

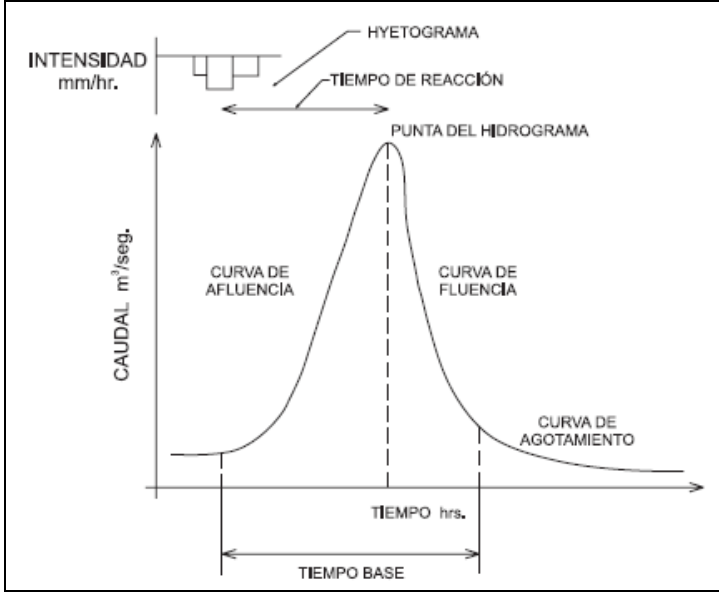

Figura 2.9 Elementos de un hidrograma

En la figura anterior, pueden apreciarse gráficamente todos los elementos que componen a un hidrograma; sin embargo, como se mencionó en el párrafo anterior, uno de los elementos de mayor relevancia dentro de una tormenta es el denominado tiempo de reacción o de concentración, pues este representa el momento cuando la tormenta alcanza su máximo valor, es decir, cuando se presenta el gasto pico, es por ello que se considera necesario abundar sobre el significado de este concepto.

#### **2.1 Tiempo de concentración**

También denominado tiempo de respuesta o de equilibrio, se define como el tiempo requerido para que, durante un aguacero uniforme, se alcance el estado estacionario; es decir, el tiempo necesario para que todo el sistema (la cuenca) contribuya eficazmente a la generación de flujo en el cauce.

Se atribuye comúnmente el tiempo de concentración al tiempo que tarda una partícula de agua caída en el punto de la cuenca más alejado del cauce en llegar a éste. Esto no corresponde con la realidad, pues puede haber puntos de la cuenca en los que el agua caída tarde más en llegar al cauce que el más alejado. Además, debe tenerse claro que el tiempo de concentración de una cuenca no es constante; depende de muchos factores entre los que destacan: Factores geológicos, pluviométricos y físicos.

Actualmente, son muchos y diversos investigadores los que han propuesto ecuaciones para la estimación de este parámetro. Todas estas ecuaciones son empíricas formadas a partir de características físicas, morfológicas y geométricas de la cuenca. Estas ecuaciones se enlistan en la Tabla 2.2, en ella se muestran algunas observaciones de mayor relevancia, correspondiente a cada método propuesto.

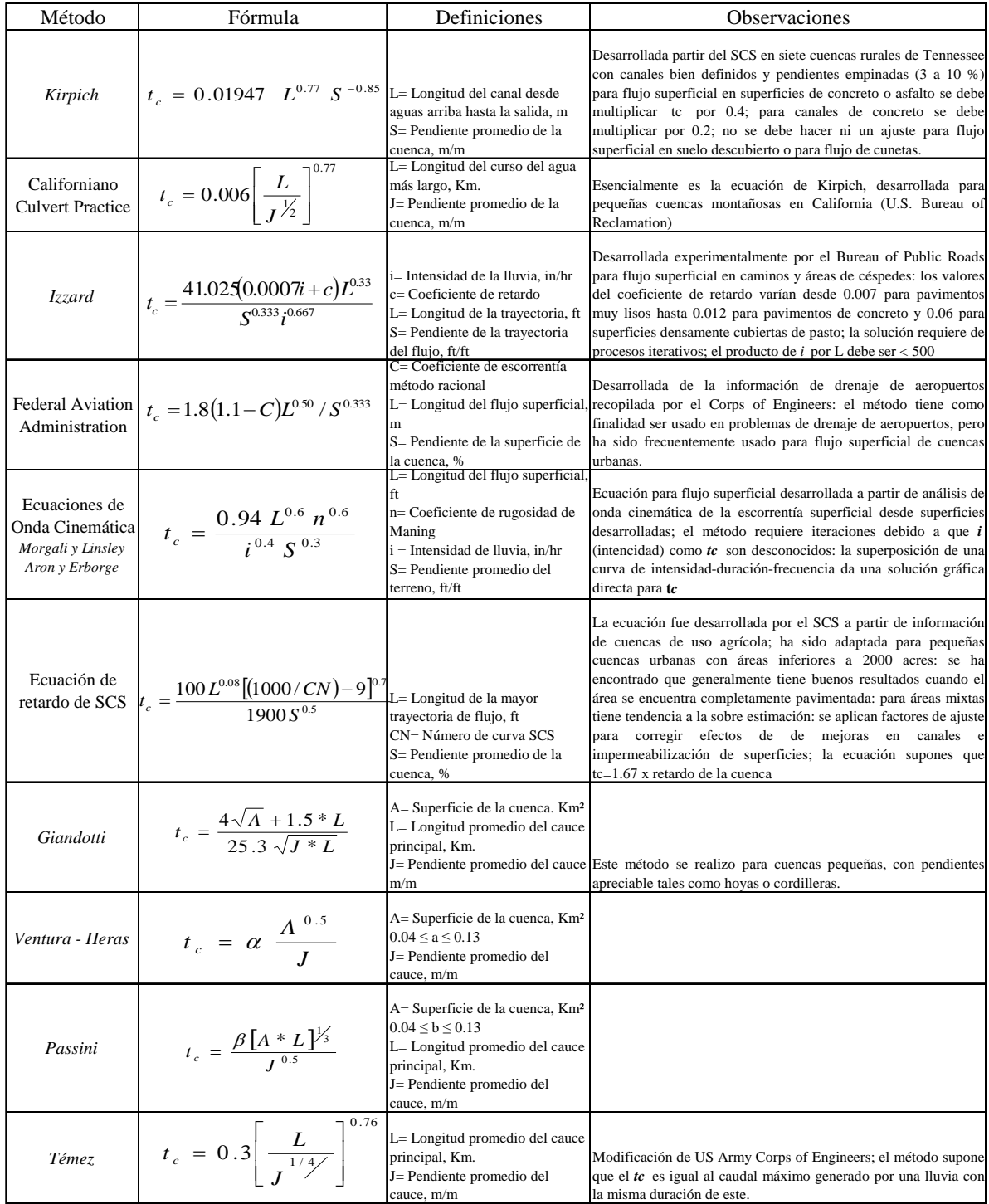

#### Tabla 2.2 Métodos para la obtención del tiempo de concentración tc, para diferentes aplicaciones

Las fórmulas anteriores se desarrollaron de forma práctica para cuencas con características similares o típicas, por lo que es recomendable usar la que mas se apegue a las características de la cuenca en estudio.

#### **2.2 Cálculo de la escorrentía**

Para evaluar la cantidad de escorrentía de una cuenca existen diversos métodos, desarrollados por investigadores tanto prácticos como analíticos, y cuyos resultados son aplicables para diferentes condiciones de cuenca. De estos métodos podemos citar algunos, los cuales son los más usados para el cálculo del gasto de diseño de una cuenca.

#### **2.2.1 Método Racional.**

Este método es la aproximación más sencilla para evaluar el caudal que producirá una precipitación en el área de estudio. Supone que la intensidad de precipitación I (mm/hr) es constante y cae de manera uniforme sobre un área A (km²), si toda el agua de la precipitación produjera escorrentía, entonces al multiplicar la superficie de la cuenca por la intensidad de lluvia se obtendría un caudal Q; sin embargo, nunca toda el agua precipitada se convierte en escorrentía, por lo que el cálculo con este método no es directo, es por ello que para obtener una mejor aproximación del valor del caudal de diseño, es necesario aplicar un coeficiente de escorrentía C, el cual representará la porción de agua que no escurre sobre el terreno.

$$
Q = C \cdot I \cdot A
$$

- *Q* Gasto máximo en m³/s,
- *C* Coeficiente de escurrimiento.
- *I* Intensidad de lluvia en mm/hr.
- *A* Área de la cuenca en kilómetros cuadrados.

#### **2.2.2 Método Racional Modificado.**

Para aplicar este método, la fórmula racional propuesta se puede escribir de la forma explícita siguiente (fórmula racional probabilística).

$$
q(Y) = F \cdot C(Y) \cdot i(tr, Y) \cdot A
$$

Donde:

- *q* Gasto máximo en m<sup>3</sup>/s.
- *i* Intensidad de lluvia en mm/hr.
- *C* Coeficiente de escurrimiento.
- *F* Factor de conversión de unidades y es igual a 0.278 ó 1/3.6 en el sistema métrico.
	- *A* Área de la cuenca en kilómetros cuadrados.
- *tr* Tiempo de retorno, para cuencas pequeñas, *tr* es igual al tiempo de concentración, que se denota como *tc* .

Las variables *q* ,*i* y *C* están relacionadas con el periodo de retorno promedio de *Y* años.

El valor del coeficiente de escurrimiento C, se propone en base a características físicas de la cuenca y del intervalo de recurrencia.

| Uso del suelo y pendiente del terreno | Textura del suelo |       |      |
|---------------------------------------|-------------------|-------|------|
|                                       | Gruesa            | Media | Fina |
| <b>Bosque</b>                         |                   |       |      |
| Plano (0-5% pendiente)                | 0.10              | 0.30  | 0.40 |
| Ondulado (6-10% pendiente)            | 0.25              | 0.35  | 0.50 |
| Escarpado (11-30% pendiente)          | 0.30              | 0.50  | 0.60 |
| Pastizales                            |                   |       |      |
| Plano (0-5% pendiente)                | 0.10              | 0.30  | 0.40 |
| Ondulado (6-10% pendiente)            | 0.16              | 0.36  | 0.55 |
| Escarpado (11-30% pendiente)          | 0.22              | 0.42  | 0.60 |
| Terrenos cultivados                   |                   |       |      |
| Plano (0-5% pendiente)                | 0.30              | 0.50  | 0.60 |
| Ondulado (6-10% pendiente)            | 0.40              | 0.60  | 0.70 |
| Escarpado (11-30% pendiente)          | 0.52              | 0.72  | 0.82 |

Tabla 2.3 Coeficientes C para aplicación del método racional

#### **2.2.3 Método de Ferrer.**

Este método se basa en el método racional, haciendo un ajuste a la precipitación por medio de un factor "K" ya que considera que la precipitación no es uniforme en el tiempo, y se expresa mediante la siguiente ecuación:

$$
Q = \frac{1}{3.6} \left[ C \ast I \ast A \ast K \right]
$$

$$
K = 1 + \frac{t_c^{1.25}}{t_c^{1.25} + 14}
$$

Donde:

*K* Coeficiente uniformidad.

 $t_c$  Tiempo de concentración.

Antes de emplear el método, se hace un ajuste en el área de aportación de la cuenca, ya que establece que la precipitación no es uniforme geográficamente. Para realizar este ajuste se utiliza la fórmula de Temez por ser una de las más simples y se expresa de la siguiente manera:

$$
A_{RF} = 1 - \frac{\log Sup(km^2)}{15}
$$

La precipitación obtenida se corrige con este factor, por lo que queda:

$$
P_{CORR} = P^* A_{RF}
$$

### **2.2.4 Método del hidrograma unitario sintético**

Este método, desarrollado por el SCS<sup>4</sup>, también llamado del "número de curva" consta de dos partes. En la primera de ellas se hace una estimación del volumen de escorrentía resultante de una precipitación, en la segunda se determina el tiempo de distribución del escurrimiento, incluyendo el caudal de punta. Esto lo representa una comparación gráfica de los gastos de escurrimiento contra el tiempo necesario para que estos se presenten.

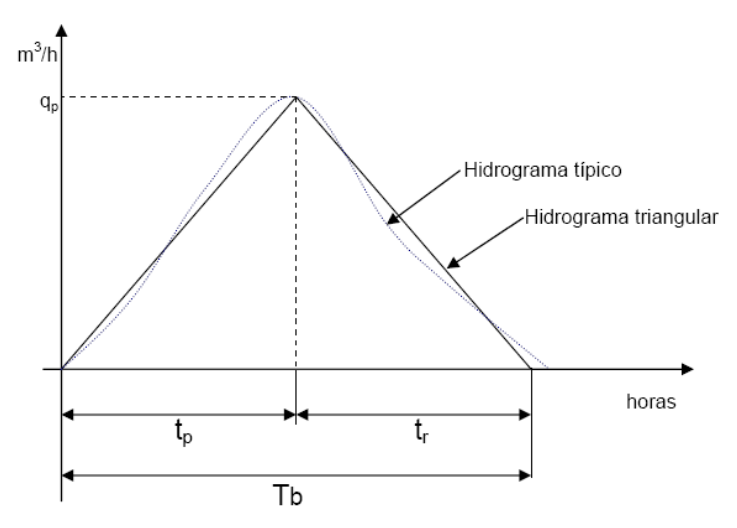

Figura 2.10 Apreciación del método del hidrograma sintético y un hidrograma típico. T<sub>b</sub> es el tiempo base,  $T_p$  es el tiempo de ocurrencia del caudal pico y  $T_r$  el tiempo de retardo

Generalmente este método es aplicable a cuencas hidrográficas con áreas mayores a 10 km².

4 Soil Conservation Service

-

La teoría de este método se basa en considerar las siguientes propiedades; La primera considera que la precipitación efectiva se distribuye uniformemente en el tiempo o en el periodo de duración efectiva de la lluvia, y la segunda que la precipitación se distribuye uniformemente en toda el área de la cuenca de drenaje. El caudal de punta se puede estimar mediante la siguiente ecuación:

$$
q_p = \frac{0.208*A}{t_p},
$$

Donde:

$$
t_p = [0.5 * D] + [0.6 * t_c]
$$

- $q_p$  Caudal pico del hidrograma unitario m $\frac{3}{s}$ .
- A Superficie de la cuenca en Km².
- $t<sub>p</sub>$  Tiempo de ocurrencia del caudal pico en Hr.
- D Duración de la precipitación neta en Hr.
- $t_c$  Tiempo de concentración en Hr.

#### **2.2.5 Otros métodos de cálculo del caudal**

Además de los métodos estadísticos mencionados anteriormente, también existen otros más sencillos, elaborados de forma empírica y cuyos resultados obtenidos tienen un grado de incertidumbre mayor. Estos métodos son:

#### **2.2.5.1 Fórmula de Gómez Quijado**

$$
Q=\frac{17 * S^2}{3}
$$

- Q Caudal de diseño m<sup>3</sup>/s.
- S Superficie de la cuenca m/m.

#### **2.2.5.2 Fórmula de Fuller**

$$
Q = Q_0 \left( 1 + 0.8 * Log T \right)
$$

- $Q_T$  Caudal para un periodo de retorno T
- $Q_0$  Media de los caudales diarios de un año
- T Periodo de retorno para el caudal calculado

### **2.2.5.3 Formula de Zapata**

$$
Q = 21 * S * 0.6
$$

 $Q$  Caudal  $m^3/s$ 

# **CAPÍTULO 3**

## **HIDRÁULICA**

Como se mencionó en los capítulos anteriores, el estudio del ciclo hidrológico conlleva la intervención de varias disciplinas de la ingeniería, por ejemplo la hidrología, descrita de forma general en el capitulo 2. Otra materia involucrada en el estudio de este conjunto de fenómenos es la hidráulica y sus múltiples especialidades. La hidráulica fluvial, por ejemplo, se encarga de estudiar el comportamiento del agua que se conduce a través de cauces de diferentes tamaños hasta llegar a los estanques, lagunas u océanos. Por la naturaleza del presente trabajo de tesis, se consideró conveniente destinar este capítulo al desarrollo de esta materia, con el fin de lograr un mejor entendimiento del comportamiento hidráulico del agua en los cauces.

#### **3.1 Hidráulica de canales abiertos**

El flujo en canales abiertos puede clasificarse en muchos tipos y describirse de varias formas, la siguiente clasificación se hace de acuerdo con el cambio en la profundidad de flujo con respecto al tiempo y al espacio.

*Flujo permanente y flujo no permanente:* **tiempo como criterio.** Se dice que el flujo en un canal abierto es permanente si la profundidad de flujo no cambia o puede suponerse constante durante el intervalo de tiempo en consideración. En la mayor parte de los problemas de canales abiertos es necesario estudiar el comportamiento del flujo sólo bajo condiciones permanentes. Para cualquier flujo, el caudal Q en una sección del canal se expresa por:

$$
Q = V^* A
$$

Donde:

 $V=$  velocidad media m/s

A= área de la sección transversal m².

En la mayor parte de los problemas de flujo permanente el caudal es constante a través del tramo del canal en consideración; en otras palabras, el flujo es continuo. Entonces:

$$
Q = V_1 * A_1 = V_2 * A_2 = \dots
$$

Donde los subíndices designan diferentes secciones del canal. Esta es la ecuación de continuidad para flujo permanente.

Para mayor claridad la clasificación del flujo en canales abiertos se resume de la siguiente manera:

Flujo permanente

Flujo uniforme

Flujo variado

a) Flujo gradualmente variado

b) Flujo rápidamente variado

Existe otro tipo de flujo, el no permanente y ocurre si la profundidad cambia con el tiempo. En este trabajo de tesis no se analizará este tipo de flujo, Ven-te Chow hace una amplia explicación sobre el tema.

El régimen de flujo de una corriente se clasifica en función al número de Froude, el cual es la relación adimensional entre las fuerzas inerciales y las fuerzas gravitacionales, esta dada por la ecuación:

$$
F = \frac{V}{\sqrt{gL}}
$$

Donde:

F Es el número de Froude

- V Es la velocidad media del flujo en m/seg
- g Es la aceleración de la gravedad en m/s²
- L Es la longitud característica en m (igual a la profundidad D en canales rectangulares).

Cuando F es igual a la unidad F=1 la ecuación se convierte en:

$$
V=\sqrt{gD}
$$

Y se dice que el flujo está en estado crítico. Si F es menor que la unidad

$$
F \lhd 1 \text{ o } V \lhd \sqrt{gD}
$$

el flujo es subcrítico. En este caso el papel jugado por las fuerzas gravitacionales es más pronunciado; por lo tanto, el flujo tiene una velocidad baja. Si F es mayor que la unidad

$$
F \triangleright 1 \circ V \triangleright \sqrt{gD}
$$

El flujo es supercrítico. En este estado las fuerzas inerciales se vuelven dominantes; el flujo tiene una alta velocidad y se describe como muy rápido. *"Debido a que el flujo en la mayor parte de los canales esta controlado por efectos gravitacionales, un modelo utilizado para simular un canal prototipo con propósitos de prueba debe de ser diseñado teniendo en cuenta este efecto; es decir, el número de Froude del flujo en el canal modelo debe de ser igual al número de Froude del flujo en el canal prototipo"* (Ven-te Chow, 1994).

#### **3.2 Propiedades de los canales abiertos**

#### **3.2.1 Rugosidad**

*El coeficiente de rugosidad* es el valor que representa la resistencia al flujo por fricción, llamado "n" de Manning, Ven TE Chow en su libro "Hidráulica de Canales Abiertos" menciona una guía para la determinación correcta de este coeficiente la cual consiste de cuatro enfoques generales, estos son:

1. Entender los factores que afectan el valor de "n" con el fin de adquirir el conocimiento básico del problema y disminuir el rango de incertidumbre.

- Rugosidad superficial.
- Vegetación.
- Irregularidad del canal.
- Alineamiento del canal.
- Sedimentación y socavación.
- Obstrucción.
- Tamaño y forma del canal.
- Nivel y caudal.
- Cambio estacional.
- Material en suspensión y carga del lecho.

2. Consultar una tabla de valores comunes para "n" para canales de diferente tipo.

3. Examinar y familiarizarse con la apariencia de algunos canales comunes cuyos coeficientes de rugosidad se conocen.

4. Determinar el valor de "n" mediante un procedimiento analítico basado en la distribución de velocidades teóricas en la sección transversal de un canal y en los datos de medición de velocidad o de rugosidad.

Para calcular el coeficiente de rugosidad se puede utilizar el método de medición de velocidades mediante la siguiente ecuación:

$$
n = \frac{(x-1)y^{1/6}}{6.78(x+0.95)}
$$

Donde:

y= tirante del agua en metros.

x= velocidad promedio m/s

#### **3.2.2 Viscosidad**

*La viscosidad* es otra propiedad de los líquidos íntimamente vinculada con la resistencia al flujo. Se define como la fuerza requerida para mover en forma continua una superficie plana sobre otra bajo condiciones específicas constantes, cuando el espacio entre ambas esta ocupado por un líquido.

La viscosidad se puede expresar en términos de viscosidad absoluta η, que se define como la fuerza por unidad de área necesaria para mantener una unidad de gradiente de velocidad. Las unidades básicas son el poise y centipoise (siendo 1 poise = 100 centipoise).

La viscosidad del agua representa un factor muy importante en el estudio de los cauces naturales. Esta viscosidad depende principalmente de la concentración de la carga de sedimentos en suspensión, y en menor escala de la temperatura.

En cauces limpios, o sea en aquellos en los que la concentración de sedimentos es menor del 10 % en volumen, el agua puede considerarse como de baja viscosidad. A la temperatura de 20 % la viscosidad absoluta es del orden de 1 centipoise (unidad de medición de la viscosidad).

En el caso extremo cuando se conforman flujos de lodo, donde la proporción volumétrica entre el sedimento y el líquido sobrepasa el 80 %, la viscosidad aumenta.

#### **3.2.3 Energía**

*La energía específica*, es otro concepto que interviene de forma directa en el comportamiento hidráulico de un cauce, ésta se define como la energía del agua en cualquier sección de un canal medida con respecto al fondo de este y se expresa mediante la siguiente ecuación:

$$
E = d \cos^2 \theta + \alpha \frac{V^2}{2g}
$$

Para un canal de pendiente pequeña y con flujo turbulento  $\alpha$ =1, por lo que la ecuación anterior se puede escribir:

$$
E = y + \frac{V}{2g}
$$

Lo que indica que la energía específica es igual a la suma de la profundidad del agua más la altura de velocidad. Para propósitos de simplicidad, el siguiente análisis se basará en la ecuación anterior para un canal de pendiente pequeña. Como V = Q / A, la ecuación puede escribirse como:

$$
E = y + \frac{Q^2}{2gA^2}
$$

Puede verse que, para una sección de canal y caudal Q determinados, la energía específica está en función directa de la profundidad de flujo.

Cuando la profundidad de flujo se gráfica contra la energía para una sección y un caudal determinados, se obtiene la curva de energía específica, ver Figura 3.1. Esta curva tiene dos ramas, AC y BC. La rama AC se aproxima asintóticamente al eje horizontal hacia la derecha. La rama BC se aproxima a la línea OD a medida que se extiende hacia arriba y hacia la derecha. La línea OD es una línea que pasa a través del origen y tiene un ángulo de inclinación.

Para un canal de pendiente alta, el ángulo de inclinación de la línea OD será diferente de 45°. En cualquier punto P de esta curva, la ordenada representa la profundidad y la abscisa representa la energía específica, que es igual a la suma de la altura de presión "*y*" y la altura de velocidad *V²/2g*.

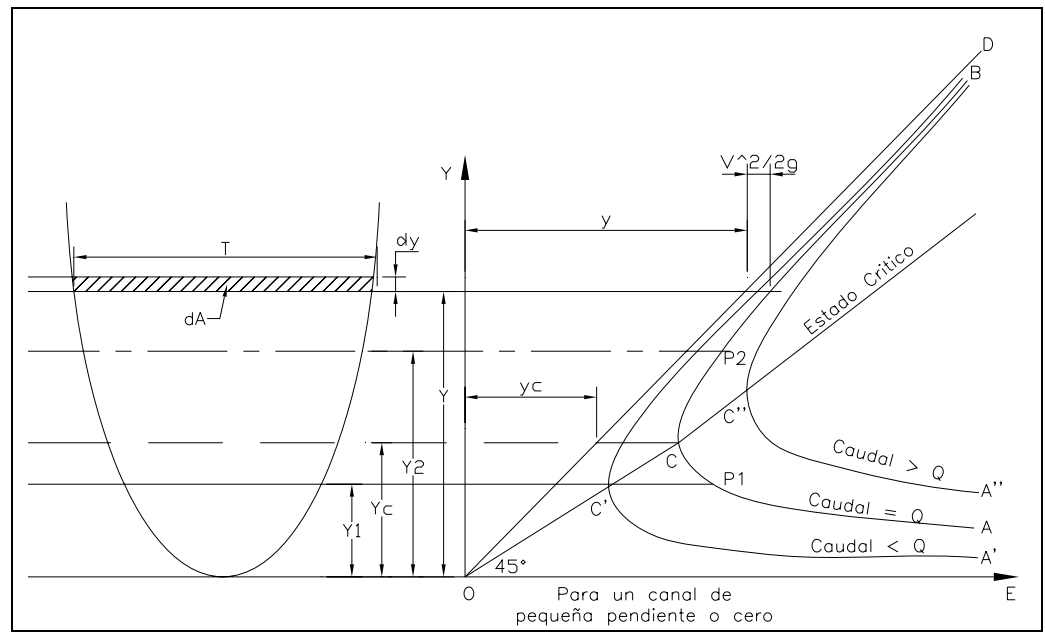

Figura 3.1 Curva de energía específica para un canal de pequeña pendiente a cero

La curva muestra que, para una energía específica determinada, existen dos posibles profundidades, la profundidad baja  $y_1$  y la profundidad alta  $y_2$ . La profundidad baja es la profundidad alterna de la profundidad alta, y viceversa. En el punto C, la energía específica es mínima. Por consiguiente, en el estado crítico es claro que las dos profundidades alternas se convierten en una, la cual es conocida como profundidad crítica y<sub>c</sub>.

Cuando la profundidad de flujo es mayor que la profundidad crítica, la velocidad de flujo es menor que la velocidad crítica para un caudal determinado y, por consiguiente, el flujo es subcrítico. Cuando la profundidad de flujo es menor que la profundidad crítica, el flujo es supercrítico. Por tanto,  $y_1$  es la profundidad de un flujo supercritico y  $y_2$  es la profundidad de un flujo subcrítico.

En hidráulica se sabe que la energía total del agua en metros-kilogramos por kilogramos de cualquier línea de corriente que pasa a través de una sección de canal puede expresarse como la altura total en pies de agua, que es igual a la suma de la elevación por encima del nivel de referencia, la altura de presión y la altura de velocidad, y queda expresado por la siguiente ecuación:

$$
H = z_A + d_A \cos \theta + \frac{V_A^2}{2g}
$$

En la Figura 3.2 se muestra dicho principio

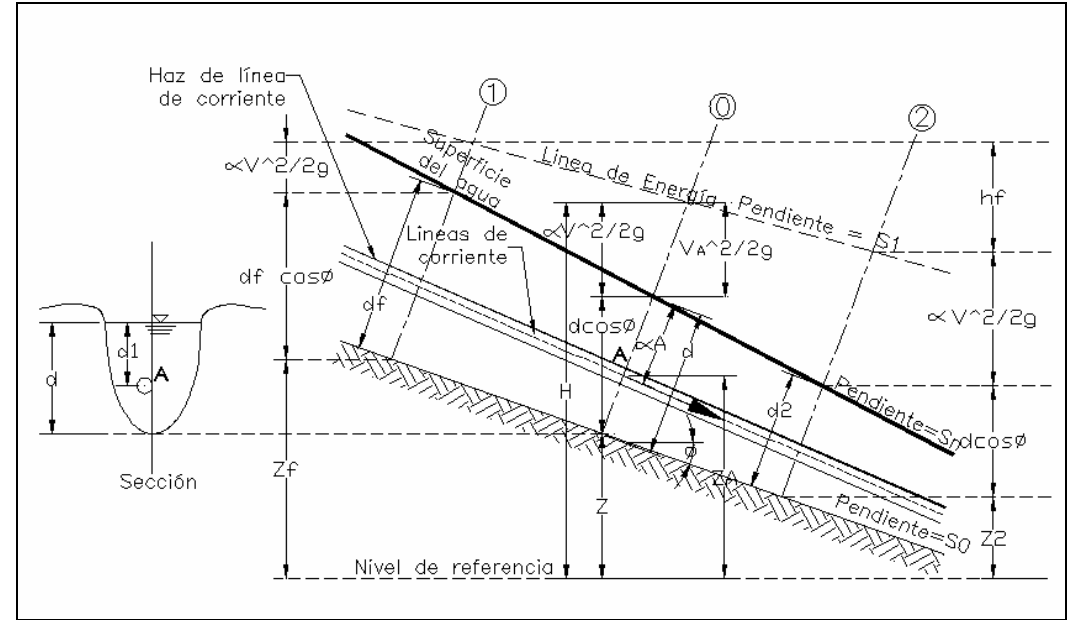

Figura 3.2 Energía en un flujo gradualmente variado en canales abiertos

De acuerdo con el principio de conservación de energía, la altura de energía total en la sección 1 localizada aguas arriba debe de ser igual a la altura de energía total en la sección 2 localizada aguas abajo más la pérdida de energía hf entre las dos secciones.

$$
z_1 + d_1 \cos \phi + \alpha_1 \frac{V_1^2}{2g} = z_2 + d_2 \cos \phi + \alpha_2 \frac{V_2^2}{2g} + h_f
$$

Esta ecuación es aplicable a flujos paralelos o gradualmente variados. Para un canal de pendiente pequeña, esta se convierte en:

$$
z_1 + y_1 + \alpha_1 \frac{V_1^2}{2g} = z_2 + \alpha_2 \frac{V_2^2}{2g} + h_f \to \cos \phi \cong 0
$$

Las ecuaciones mostradas anteriormente son las fundamentales para la obtención de la elevación de la lámina de agua por medio de tanteos y son las que se utilizan en la modelación matemática.

#### **3.2.4 Momento**

Cuando la superficie del agua pasa a través de la línea de profundidad crítica la ecuación de la energía no se considera aplicable. La ecuación de la energía es solamente aplicable a situaciones de flujo gradualmente variado y en la transición de flujo subcrítico a supercrítico o de supercrítico a subcrítico siempre que el flujo sea rápidamente variable.

Existen varios instantes cuando ocurre la transición del régimen subcrítico al supercrítico o viceversa, esto incluye los cambios significativos en la pendiente del canal, el estrangulamiento por un puente, las estructuras en cimacio o vertedores y las confluencias de ríos. En algunos de estos casos la ecuación empírica de la energía puede ser usada, mientras en otras es necesario aplicar la ecuación de momento para poder obtener una solución.

La ecuación de momento se utiliza para solucionar en tres principales casos en flujos permanentes y son: en los saltos hidráulicos, confluencia de ríos y paso en puentes.

La ecuación de momento se deriva de la segunda ley de Newton de movimiento y dice fuerza es igual a masa por aceleración.

$$
\sum F_x = ma
$$

La segunda Ley de Newton aplicada en un cuerpo en el agua delimitado por dos secciones 1 y 2 se puede ver en la siguiente figura:

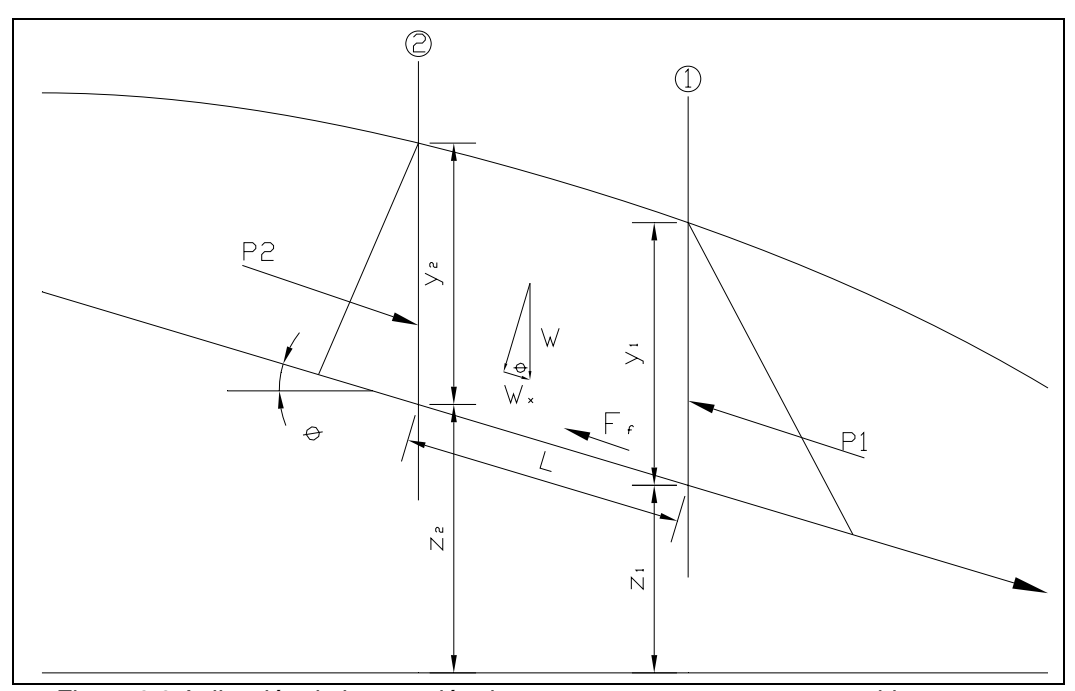

Figura 3.3 Aplicación de la ecuación de momento en un cuerpo sumergido en agua.

El cambio de momento por unidad de tiempo puede expresarse como:

$$
P_2 - P_1 + W_x - F_f = Q \rho \Delta V_x
$$

Donde

P = Fuerza resultante de la presión hidrostática en 1 y 2

- $W_r$  = Fuerza debida al peso del agua en dirección X
- $F_f$  = Fuerza debida a la fricción generada entre 1 y 2
- *Q* = Gasto
- $\rho$  = Densidad del agua
- $V_x$  = Diferencia de velocidades entre el punto 1 y 2.

La fuerza en dirección "X" debido a la presión hidrostática se puede expresar mediante la siguiente ecuación.

$$
P = \gamma A \overline{Y} \cos \theta
$$

La suposición de una presión hidrostática distribuida es solo valida para pendientes menores que 1:10, puesto que la pendiente de canales normalmente es mucho menor de 1:10, la corrección del cos θ puede ser fijada en 1.

Por consiguiente la ecuación de la fuerza de presión hidrostática en las secciones 1 y 2 es:

$$
P_1 = \gamma A_1 \overline{Y_1}
$$

$$
P_2 = \gamma A_2 \overline{Y_2}
$$

Donde

 $\rho$  = Peso especifico del agua.

 $A_i$  = Área mojada de las secciones transversales en los punto 1 y 2.

 $\overline{Y_i}$  = Profundidad medida de la superficie libre del agua al centroide del área de la sección transversal 1 y 2.

El peso de la fuerza del agua está dado por:

$$
W = \gamma \left(\frac{A_1 + A_2}{2}\right) L
$$

$$
W_x = W \text{ sen } \theta
$$

$$
\text{sen } \theta = \frac{z_2 - z_1}{L} = S_o
$$

$$
W_x = \gamma \left(\frac{A_1 + A_2}{2}\right) L S_o
$$

Donde:

 $L =$  Distancia entre las secciones 1 y 2 a lo largo del eje x local.

 $S_{o}$  = Pendiente media del fondo canal.

 $z_i$  = Elevación promedio de las secciones 1 y 2.

La fuerza debida a la Fricción está dada por la siguiente ecuación:

$$
F_f = \tau \overline{P}L
$$

Donde:

 $\tau =$  Esfuerzo cortante.

 $\overline{P}$  = Perímetro mojado promedio entre las secciones 1 y 2.

$$
\tau = \gamma \ \overline{R} \ \overline{S_f}
$$

Donde:

 $\overline{R}$  = Radio hidráulico promedio.

 $\overline{S_f}$  = Pendiente de la línea del gradiente de energía.

$$
F_f = \gamma \frac{\overline{A}}{\overline{P}} \overline{S_f} \overline{P} L
$$

$$
F_f = \gamma \left(\frac{A_1 + A_2}{2}\right) \overline{S_f} L
$$

La masa por la aceleración por unidad de tiempo está expresada por la siguiente ecuación:

$$
ma = Q \rho \Delta V_x
$$
  

$$
\rho = \frac{\gamma}{g} \qquad \qquad \mathbf{y} \qquad \Delta V_x = (\beta_1 V_1 - \beta_2 V_2)
$$

$$
ma = \frac{Q\gamma}{g} \left( \beta_1 V_1 - \beta_2 V_2 \right)
$$

Donde

 $\beta$  = Coeficiente del momento y responsable de la variación de la distribución de velocidades en canales irregulares.

Sustituyendo las ecuaciones anteriores, se llega a una variación de la ecuación de momento la cual es resuelta en la solución de modelos unidimensionales por la mayoría de los modelos formados para flujos permanentes.

$$
\frac{Q_2^2 B_2}{g A_2} + A_2 \overline{Y_2} + \left(\frac{A_1 + A_2}{2}\right) L S_o - \left(\frac{A_1 + A_2}{2}\right) L \overline{S_f} = \frac{Q_1^2 B_1}{g A_1} + A_1 \overline{Y_1}
$$

Lo mencionado en este capítulo se refiere brevemente algunos elementos básicos de la hidráulica de canales a superficie libre para flujos permanentes y gradualmente variados y de fondo fijo. En este capítulo se mencionaron esquemas numéricos simples pero eficaces, pueden considerar cambios de régimen en cauces con geometrías complejas y con llanuras de inundación, y singularidades tales como vertedores, puentes, pasos bajo vía, etc.

En resumen, los conceptos de momento y energía son aplicadas para dar solución a problemas de hidráulica a superficie libre. En el caso del modelo matemático empleado en la presente tesis, también aplican estas ecuaciones, puesto que la problemática que se pretende resolver, está envuelta por una diversidad de escenarios que requieren de dichas ecuaciones para su solución.

## **CAPÍTULO 4**

## **MODELACIÓN MATEMÁTICA**

En este capitulo se describe a grandes rasgos la conceptualización de un modelo matemático aplicado a la hidráulica de canales abiertos, algunas de los principales modelos utilizados y las principales bondades de ellos, y finalmente se propone el empleo de uno de ellos para resolver el cálculo hidráulico del ejemplo.

#### **4.1 Descripción general de los modelos matemáticos**

Un modelo matemático se define como la descripción desde el punto de vista numérico de un hecho o fenómeno del mundo real, desde el tamaño de una población, hasta fenómenos físicos como la velocidad, aceleración o densidad. El objetivo del modelo matemático es entender ampliamente el fenómeno y tal vez predecir su comportamiento en el futuro.

Un modelo matemático no es exacto pues se encuentra con problemas de la vida real, de hecho, se trata de una idealización de eventos pasados, presentes y futuros. Los modelos se clasifican según su tipo de acuerdo a como sigue:

- 9 *Modelos empíricos*. Generalmente utilizan fórmulas lineales para relacionar las variables independientes con las dependientes que se pretenden simular.
- 9 *Modelos conceptuales*. Representan mediante formulas o algoritmos matemáticos los procesos físicos de la naturaleza.
- 9 *Modelos estocásticos*: Utilizan relaciones o correlaciones estadísticas entre las variables dependientes y las independientes.
- 9 *Modelo de optimización*: Se utilizan en diversas ramas de la ingeniería para resolver problemas que por su naturaleza son indeterminados. Para definir cual de las múltiples opciones utilizar se hace con el auxilio de la función objetivo, la cual tiene generalmente un carácter económico. Los algoritmos mas usados para definir las funciones objetivo son la programación lineal y la

programación dinámica. Cada programa tiene un enfoque específico en la rama y características propias para su fácil manejo; sin embargo, todos ellos parten de bases matemáticas y postulados de varios autores expertos de la disciplina.

La modelación matemática en flujo de agua en un río, consiste en intentar conocer los valores que toman las variables hidráulicas (elevación de la lámina de agua, caudal, velocidad, etcétera) esto a partir de la solución por métodos numéricos de ecuaciones obtenidas por una serie de hipótesis.

## **4.2 Programas de cómputo empleados en la elaboración de modelos matemáticos**

Actualmente, existen una diversidad de programas computacionales que basados en métodos numéricos son utilizados para elaborar modelos matemáticos que permiten conocer el comportamiento hidráulico del flujo a superficie libre, bajo diferentes escenarios: sobre cauces sin ramificaciones, cauces ramificados con llanuras de inundación, cauces con estructuras de control, y la combinación de los diferentes escenarios mencionados, lo que incrementa su complejidad. Comercialmente, algunos de estos programas más utilizados en la actualidad reciben los siguientes nombres, respectivamente: ISIS FLOW, INFO WORKS, MIKE 21, MIKE 11, SOBEK, DAMBRK, HEC RAS, todos estos permiten modelar flujo de agua a superficie libre, con diferentes ventajas y desventajas unos de otros. Las características principales de cada uno de ellos se mencionan en los siguientes párrafos.

Un modelo unidimensional para régimen permanente y no permanente, es el ISIS FLOW de HR Wallingford. Éste programa resuelve el problema de flujo a superficie libre mediante las ecuaciones de Saint Venant. Su solución se basa en los métodos numéricos conocidos como Esquema de los cuatro puntos de Preissmann o bien en otro denominado Pseudo-Timestepping Method.

Además de los ríos y llanuras de inundación, ISIS FLOW cuenta con unidades que permiten representar una amplia variedad de estructuras hidráulicas, entre las que se encuentran: conductos, alcantarillas, vertedores, puentes, etcétera. Las condiciones de frontera que emplea este programa pueden ser representadas por medio de hidrogramas, limnigramas y curvas Gasto-Elevación (Q-H).

El programa MIKE 11 mantiene la unidimensionalidad de los programas anteriores; sin embargo, la complejidad de sus esquemas numéricos es mayor, por tener una serie de módulos que permiten distintas aproximaciones al fenómeno (régimen permanente, onda cinemática, onda difusiva, etc) además de tener la capacidad de modelar secciones compuestas y llanuras de inundación mediante células de almacenaje, así como presas, pasos bajo vías y otras estructuras. Junto al módulo hidrodinámico se pueden utilizar otros módulos para el estudio de transporte de sedimentos y de calidad de aguas. MIKE 11 permite realizar la entrada de datos a partir de programas que utilizan Sistemas de Información Geográfica (GIS) y exportar los resultados hacia ellos.

El modelo de MIKE 21 de Danish Hidraulics Institute, con un modulo hidrodinámico utiliza un esquema numérico del tipo ADI (Alternate Direction Implicit) para resolver las ecuaciones de Saint Venant bidimensionales (y limitado por consiguiente a la modelación de flujo en régimen lento), que puede considerar, a parte de la pendiente del fondo y las fuerzas de fricción, el efecto de fuerzas como el viento, la fuerza de Coriolis, corrientes inducidas por el oleaje y la evapotranspiración. A parte del módulo básico hidrodinámico consta también de módulos para transporte de arena, material sólido cohesivo, transporte de contaminantes, calidad de aguas, eutrofización y polución por materiales pesados.

El Modelo MIKE FLOW es una integración de los modelos MIKE 11 y MIKE 21, sin embargo las bases matemáticas son las mismas de cada uno.

SOBEK de Delft Hydraulics, para ríos, canales y lagunas, también permite la aproximación en régimen permanente o régimen variable y dispone de módulos adicionales para el estudio de calidad de aguas, intrusiones salinas, transporte de sedimentos y cambios morfológicos en ríos y estuarios.

Otro modelo unidimensional en régimen variable es el DAMBRK, de Boss International, orientado al estudio de la formación y propagación de ondas de rotura de presas, con capacidades para modelar desbordamientos.

Finalmente, la familia de modelos que representa sin duda los más extensamente utilizados por su sencillez y amplia difusión, son aquellos que permiten estudiar cauces fluviales mediante la aproximación unidimensional y régimen gradualmente variado. Entre ellos destacan los modelos del Hydraulic Engineering Center (HEC) del U.S. Army Corps of Engineers, modelos HEC-2 y HEC-RAS, junto con el modelo WSPRO del U.S. Federal Highway Administration.

Estos modelos han evolucionado con el tiempo y aumentado su capacidad, de manera que permiten representar ríos con cambios de régimen, secciones compuestas irregulares, puentes, pasos bajo vías, uniones, etc., poseen cómodas interfaces gráficas para representar la geometría y ver los resultados que permiten comparar las distintas hipótesis de su funcionamiento.

Su limitación más importante es que son modelos para simular el flujo en régimen permanente y unidimensional. Sin embargo, a pesar de ello, representan una simplificación importante del fenómeno de propagación de una avenida y pueden proporcionar una aproximación suficientemente adecuada para predecir niveles de agua y por ello son ampliamente utilizados en ingeniería.

Recientemente, el U.S. Army Corps of Engineers Hydrologic Engineering Center ha incorporado el modelo UNET, para flujo unidimensional, que utiliza un esquema en diferencias finitas implícitas de los cuatro puntos, en el conocido paquete HEC-RAS. Como este tipo de modelos se basan en resolver las ecuaciones de Saint Venant, lo que en algunos casos, como es la formación de discontinuidades, puede ser complejo, su uso debe hacerse con cuidado, ya que aunque el modelo arroje una solución, el usuario debe de asegurarse hasta que punto esta solución es acorde con la realidad.

#### **4.3 Selección del programa de cómputo**

De acuerdo con las principales características de los programas mencionados en el subcapítulo anterior, los programas mas apropiados para simular flujo a superficie libre en redes de ríos o canales con llanuras de inundación, son los de la familia HR Wallingford y los de la familia HEC; sin embargo, un factor determinante para decidir sobre su empleo en el presente trabajo, es el costo que representa su adquisición; es decir, mientras que la adquisición de los programas ISIS FLOW e INFO WORKS es altamente costosa, los programas de la familia HEC, en específico HEC RAS es de uso libre, con la reserva de que los resultados obtenidos en una modelación son responsabilidad total y única del modelador, por lo que su uso requiere una amplia experiencia en modelación de flujo a superficie libre y bastos conocimientos de hidrología e hidráulica.

De acuerdo con lo anterior, para el desarrollo del presente trabajo de tesis, se optó por utilizar el programa HEC RAS en su versión mas actualizada, el cual permitirá conocer el comportamiento hidráulico integral del flujo en la zona agropecuaria que se desea rescatar de las inundaciones.

Una vez seleccionado el programa, se consideró necesario abundar más sobre el programa HEC RAS, sus ecuaciones, métodos de cálculo, etc. de tal manera que al lector de la presente tesis, le sea de mayor facilidad su comprensión e interpretación de los resultados mostrados en el capítulo 5.

#### **4.4 Descripción particular del programa seleccionado**

Este programa fue desarrollado para calcular perfiles para flujos permanentes, gradualmente variados en canales prismáticos y no prismáticos. Permite estimar perfiles subcríticos y supercríticos, y considera los efectos de varias obstrucciones como puentes, alcantarillas, vertedores o cualquier tipo de estructuras hidráulicas.

Su procedimiento de cálculo esta basado en la solución unidireccional de la Ecuación de la Energía, la energía que se pierde se evalúa por la fricción, expansión y contracción. También utiliza la Ecuación de Momento, en situaciones donde la superficie libre del agua de un perfil varía rápidamente.

El modelo está sujeto a cuatro suposiciones:

- 1. Dado que las ecuaciones no contienen términos dependientes del tiempo, el flujo debe ser permanente.
- 2. El flujo debe ser gradualmente variado dado que las ecuaciones del modelo suponen una distribución hidrostática de presiones.
- 3. El flujo es unidimensional.
- 4. La pendiente debe ser pequeña.

El modelo del HEC RAS es esencialmente un esquema de cómputo automático, ya que resuelve la ecuación de continuidad de forma iterativa.

*he <sup>g</sup> <sup>V</sup> ZY g <sup>V</sup> ZY* +++=++ 2 2 2 11 11 2 22 22 <sup>α</sup> <sup>α</sup> **Ecuación 1**  *g V g V fe cLSh* 22 2 1 1 2 2 <sup>2</sup> −+= αα **Ecuación 2**  ∑ *i K* ∑= *ii KL L* **Ecuación 3**

Donde:

- *Y1, Y2* Profundidad del agua en la sección transversal.
- *Z1, Z2* Elevación del fondo del cauce en la sección.
- *V1, V2* Velocidad Promedio.
- $\alpha_1, \alpha_2$  Coeficiente de la velocidad.
- *g* Aceleración de la gravedad.
- *h*e Perdida de energía.
- S<sub>f</sub> Pendiente de fricción representativa del tramo.
- L Longitud pesada en el gasto definida por la **Ecuación 3**.
- Li Longitud de subsección.
- c Coeficiente de pérdida de expansión y contracción.

El procedimiento de cálculo es el siguiente:

- 1. Si los cálculos se dirigen hacia aguas arriba, se supone que se dispone de todos los datos para el cálculo de las variables en la **Ecuación 1** y la **Ecuación 3** con el subíndice de 1
- 2. Se supone la elevación de la superficie del agua en la estación 2.
- 3. Basándose en el punto anterior, se determinan el factor de forma y carga de velocidad correspondientes.
- 4. Con los valores obtenidos en el paso anterior, se determinan  $S_f$  y se resuelve la **Ecuación 2** para he.
- 5. Se calcula  $Z_2$  a partir de los valores encontrados en los pasos 3 y 4 con la **Ecuación 1**
- 6. El valor de  $Z_2$  calculado en el paso anterior, se compara con el supuesto en el paso 2. Se repiten los pasos 2 al 5 hasta que los valores supuestos y calculados de  $Z_2$  concuerdan dentro de una extensión de 0.01 m o menor.

El mecanismo de funcionamiento del software se divide en tres partes esenciales, la primera es la introducción de información de campo con los formatos predefinidos por el mismo programa; la segunda, es establecer los parámetros característicos de la geometría introducida al modelo tales como coeficientes y características de la fisiografía de la zona de estudio, y colocar los parámetros de condiciones iniciales y fronteras del sistema que son los gastos de entrada, niveles de entrada y salida etc. y la tercera parte es "*correr el modelo*" con el o los
escenarios propuestos y calibrarlos conforme se obtengan los resultados, hasta lograr los resultados esperados, los cuales deben estar conformes con la realidad de la región en estudio.

En el capítulo 5 (Diseño de una red de drenaje superficial) se desarrolló un ejemplo de la aplicación de este software, en este se describe detalladamente el armado del modelo, sus simulaciones y los resultados obtenidos de los diferentes escenarios modelados.

# **CAPÍTULO 5**

# **DISEÑO DE UNA RED DE DRENAJE SUPERFICIAL**

Como ejemplo de aplicación de lo expuesto en los capítulos anteriores en este capítulo se muestra el diseño de una red de drenaje. Los datos obtenidos son de fuentes reales otros supuestos, pero aproximados a los reales fin de obtener resultados congruentes con las características del mismo ejemplo.

#### **5.1 Generalidades.**

En la República Mexicana existe una amplia gama de regiones donde es posible aplicar los conocimientos de hidrología e hidráulica, particularmente con el objeto de prevenir o rescatar del fenómeno de las inundaciones a importantes zonas urbanas, industriales, agrícolas y ganaderas; sin embargo, la aplicación sólo analítica de estas disciplinas de la ingeniería, en ocasiones subestima o sobreestima el tamaño de las obras destinadas a lograr dicho objetivo de protección, por lo que los diferentes niveles de gobierno, tanto municipal, estatal como federal, se forman una interrogante antes de generar programas de inversión destinados a la construcción de obras hidráulicas que tienen por objeto principal la protección contra este fenómeno.

Es por ello que surge la necesidad de desarrollar estudios mas detallados, apoyados en tecnología que además de aplicar los conocimientos científicos de las disciplinas de la ingeniería (hidrología e hidráulica) simulen de forma integral el funcionamiento hidráulico de toda una región, con el fin de conocer de forma simultanea el comportamiento del flujo en los cauces que conforman una cuenca, así como su llanura de inundación.

A raíz de lo anterior, se planteó la conveniencia de aplicar los conocimientos descritos en los capítulos anteriores en un caso específico, donde se pretenden rescatar del fenómeno de las inundaciones a importantes zonas productivas, de los sectores agrícola y ganadero, lo cual traerá beneficios importantes en la región, al incrementar los índices de producción y minimizar los conflictos sociales que se generan ante la ocurrencia de una inundación.

Una de las regiones del país, donde frecuentemente se generan inundaciones, es la región sureste, en los estados de Veracruz, Tabasco, Yucatán, etc. esto a raíz de que en esta zona comúnmente llueve 9 de los 12 meses del año y la topografía de estas zonas esta compuesta por grandes extensiones de planicie y pocas áreas de relieve pronunciado. Es por ello que para la aplicación del método se eligió el estado de Tabasco, sin dejar de mencionar que esta metodología puede ser transportada a otras regiones del país, donde se esté sujeto al fenómeno de inundaciones y existan zonas que se deseen prevenir o rescatar de la acción de este concepto.

# **5.2 Descripción de la zona en estudio.**

La zona de estudio se ubica en la región sureste de la República Mexicana en el estado de Tabasco, en el municipio de Centro. Las coordenadas geográficas entre las cuales se encuentra son: 18º01'15.40" de latitud norte y 92º51'19.08" de longitud oeste, y 17º53'17.75" de latitud norte y 92º50'55.49" de longitud oeste, ver Figura 5.1

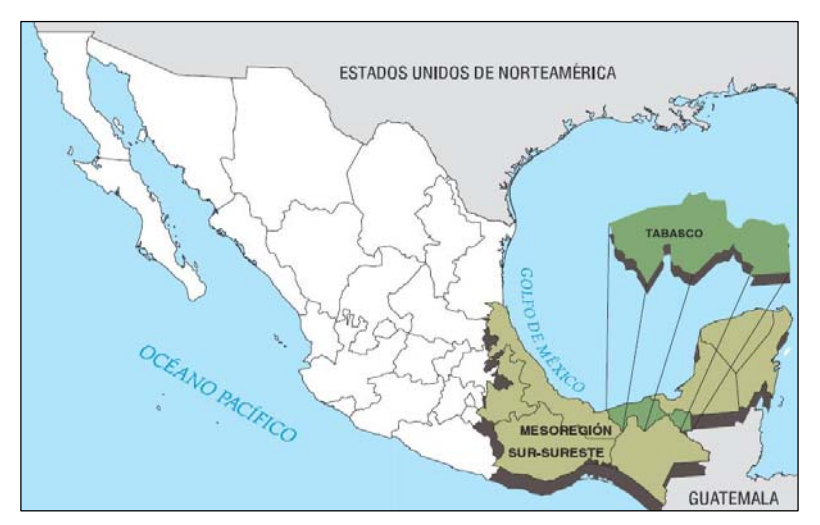

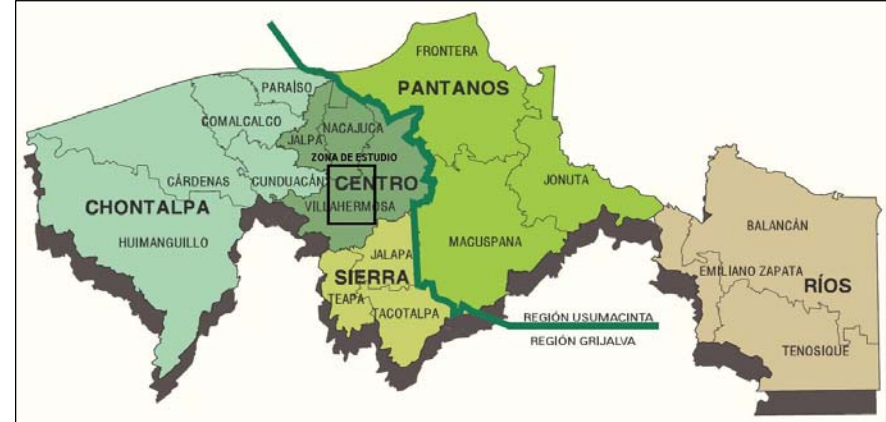

Figura 5.1 Localización de la región sureste y el estado de Tabasco dentro de la República Mexicana, y la zona de estudio en el estado. (Fuente CENAPRED)

El área de estudio comprende una superficie de aproximadamente 20 500 Ha, cuyos límites son; al norte y este con la carretera Villahermosa-Escárcega, al sur con la carretera Playas del Rosario-Jonuta, al oeste con el río La Sierra, el río Grijalva y La ciudad de Villahermosa.

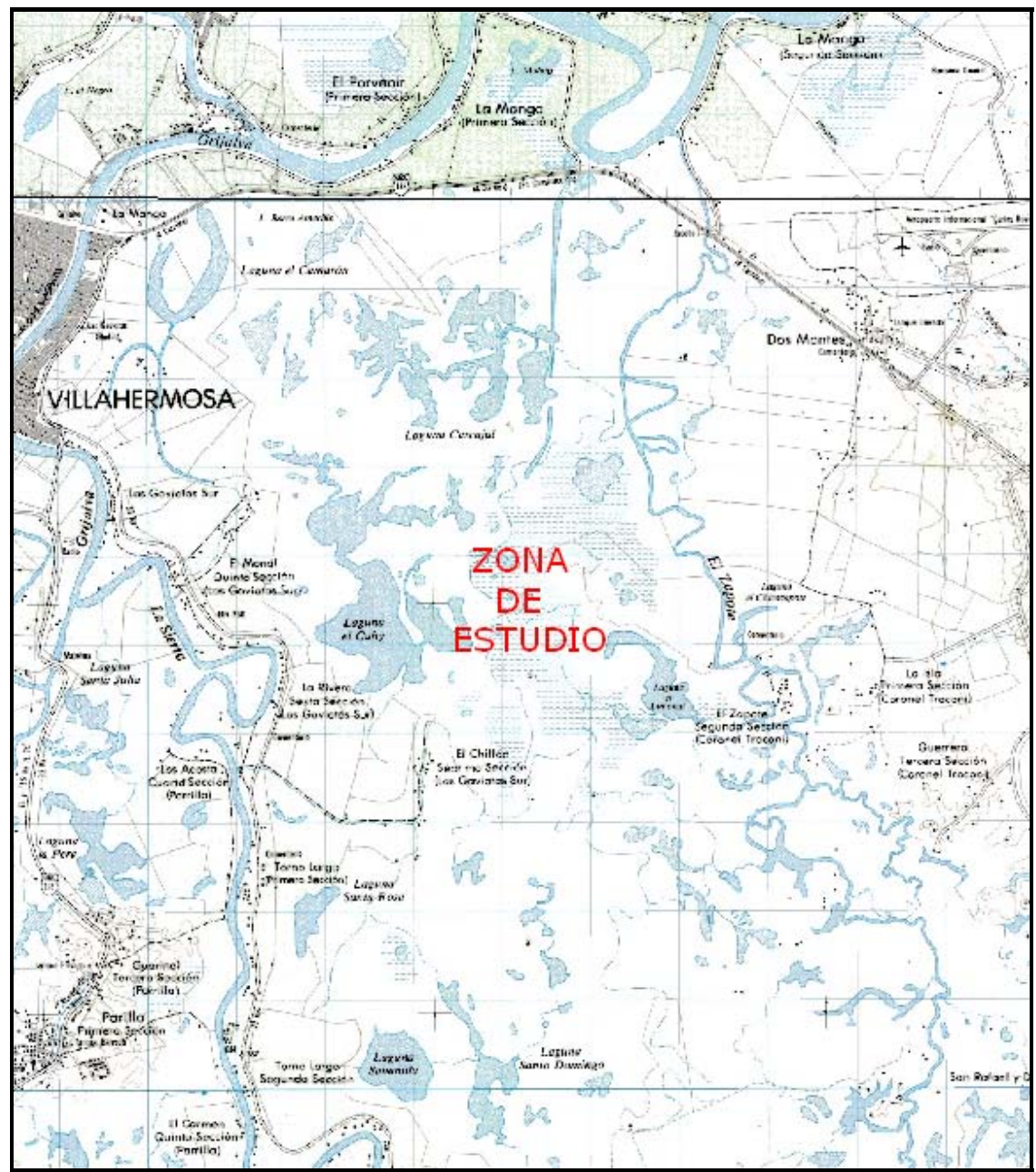

Figura 5.2 Límites de la zona de estudio. (Fuente INEGI)

# **5.2.1 Fisiografía**

La zona en estudio se sitúa en la provincia denominada "Llanura Costera del Golfo" de México, en la subprovincia de las "Llanuras y pantanos Tabasqueños": La planicie aluvial de Tabasco, se formó durante el cuaternario reciente debido a los procesos de intemperismo físico y químico que sufrieron los estratos del terciario que conforman las sierras del Norte de Chiapas y sur de Tabasco.

Los terrenos del área presentan una topografía plana, ligeramente inclinada hacia el Golfo de México, con pendientes de 0.02 al 0.1% las geoformas que se presentan en la zona son las siguientes:

Planicero llanuras, los cuales ocupan la mayor parte de la superficie, estos se caracterizan por sus relieves muy planos o ligeramente cóncavos con pendientes menores al 0.1%.

Depresiones, existen dentro del área de estudio que se caracterizan por su relieve cóncavo, con 1 al 2% de pendiente, que convierte a éstas en zonas receptoras de los escurrimientos superficiales de los terrenos circundantes, en las fotografías siguientes se pueden observar ejemplos claros de estas características, los cuales corresponden al área en estudio.

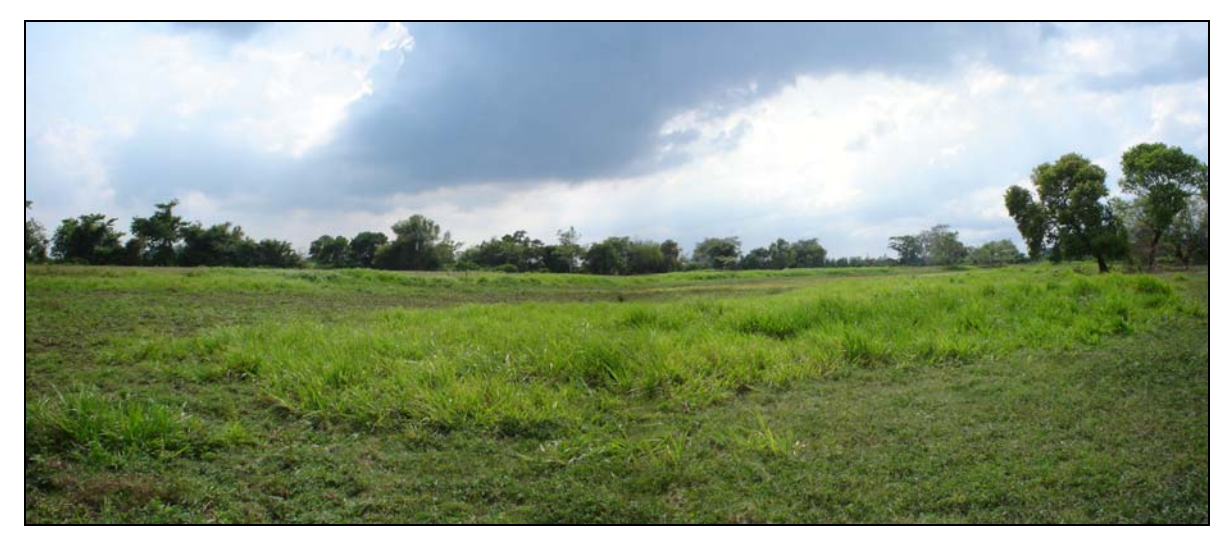

Foto 5.1 Llanura tipo de la zona de estudio, donde se puede observar los relieves ligeramente cóncavos.

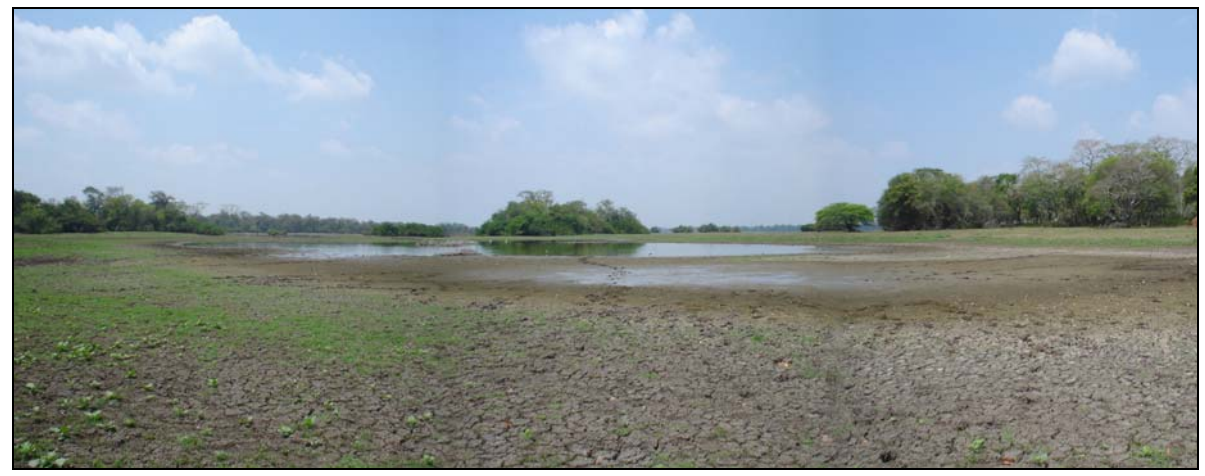

Foto 5.2 En la mayor parte de la zona de estudio se localizaron pequeñas depresiones que captan el agua producto de la lluvia local y del desbordamiento de los cauces.

# **5.2.2 Hidrografía.**

La zona de estudio corresponde a la región hidrológica No. 30 denominada Grijalva-Usumacinta (véase Figura 5.3Figura 5.3), en la cuenca del Río Grijalva y a su vez en la subcuencas de los ríos La Sierra y El Zapote, toda está compuesta por una serie de cuerpos de agua y corrientes superficiales que drenan de manera natural, aunque un poco lenta, los escurrimientos hacia los cauces mencionados.

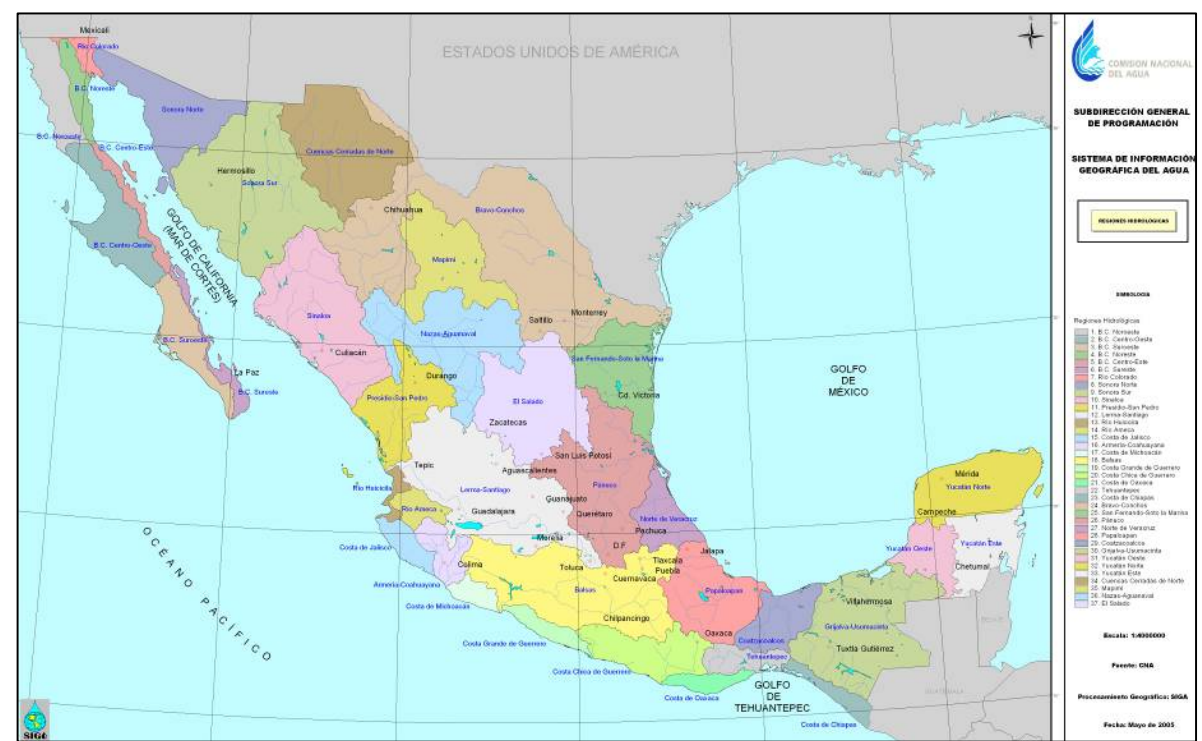

Figura 5.3 Distribución actual de las regiones hidrológicas en el país (fuente CONAGUA).

Además de las corrientes señaladas, en la zona del proyecto se localizan importantes cuerpos de agua, que como se ha indicado, colectan los escurrimientos producidos en su propia cuenca, asi como los que son derivados de manera natural de los ríos La Sierra y Grijalva; entre los cuerpos de agua que pueden considerarse permanentes destacan: los denominados: laguna El Camarón, El Cascajal, El Cuhy, El Chicozapote, El Limonar, Santa Rosa, Sabanilla y Santo Domingo. Existen otros cuerpos lagunares que por su configuración topográfica no pueden considerarse como permanentes, dado que una época del año se mantienen en completa sequía.

### **5.2.3 Flora y fauna.**

En la región predomina el sector pecuario, enfocada a la explotación de ganado bovino para carne y en muy pequeña escala para producción de leche. Existen también importantes sembradíos de maíz, los cuales pudieran ser notablemente incrementados si la región se mantuviera en seca por más tiempo, objetivo que se persigue con la implantación del presente estudio. En las fotografías siguientes se muestran algunos ejemplos de la flora y la fauna encontrada en el lugar.

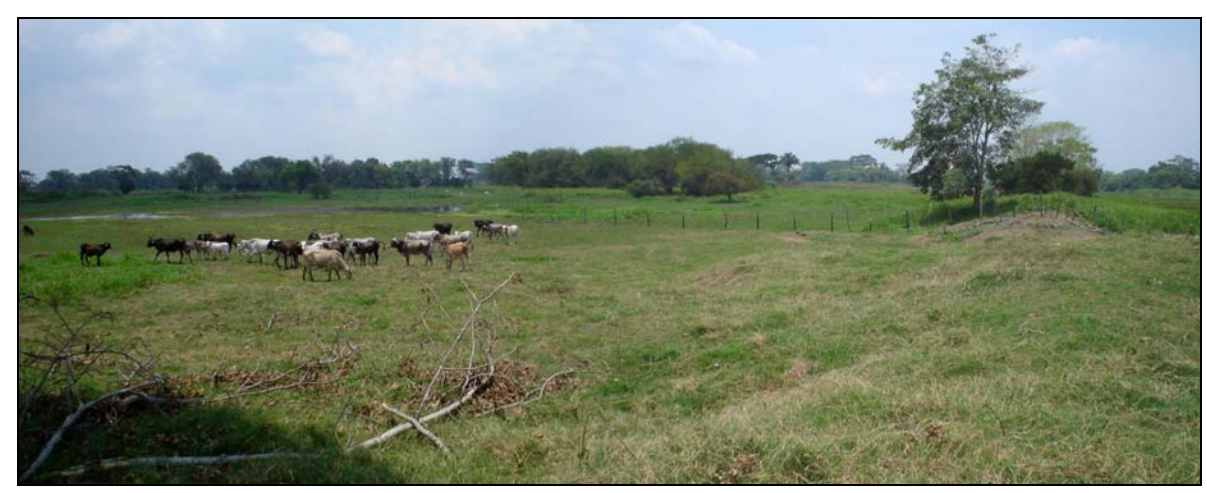

Foto 5.4 A lo largo de toda la zona de estudio se localizaron pequeñas porciones de ganado.

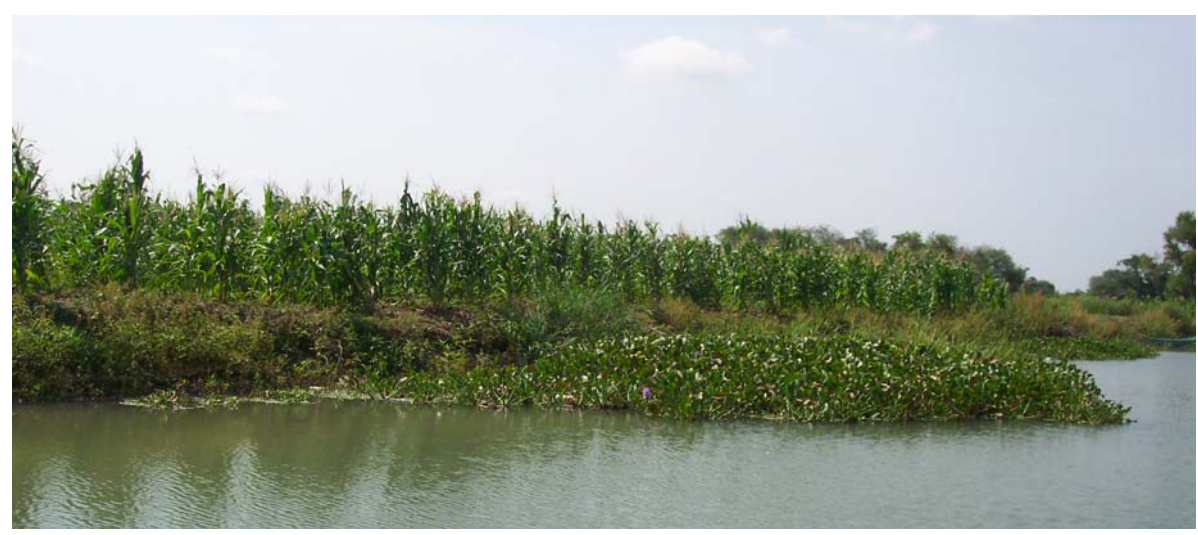

Foto 5.4 Cultivo de maíz ubicado en la margen derecha del río El Zapote I.

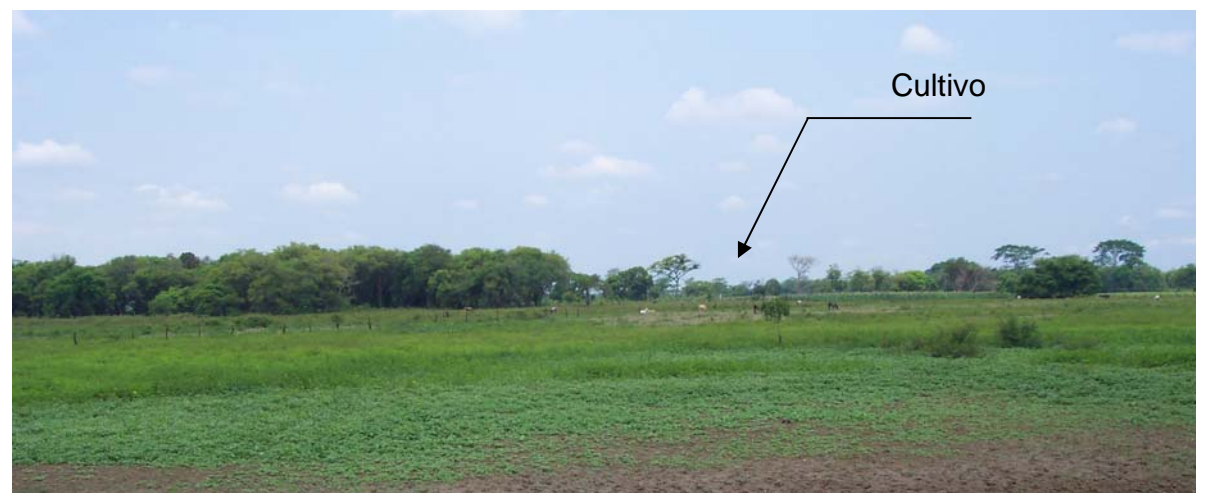

Foto 5.5 Cultivo de maíz, localizado en las inmediaciones de la planicie. Zona naturalmente inundable que puede ser aprovechada durante una mayor parte del año, toda vez que se tenga un sistema de drenaje adecuado.

La vegetación predominante de la zona de estudio está formada por árboles de mediana altura, perennifolia y comunidades de vegetación acuática. Cerca de los cauces principales se localiza vegetación arbórea de altura entre 5 y 15 m. Además se observó la existencia de pastizales que es la vegetación más utilizada para la alimentación del ganado.

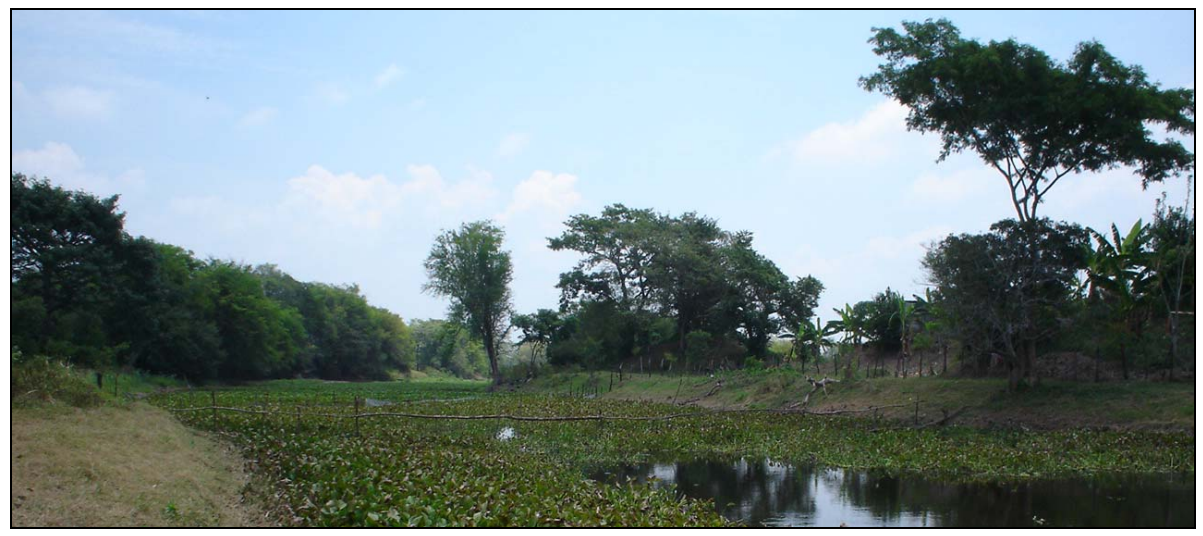

Foto 5.6 En las inmediaciones a los cauces o cuerpos lagunares se localizan árboles de gran tamaño, en algunos casos estos árboles al secarse por acción de plagas caen a los cauces y provocan la obstrucción parcial o total de éstos.

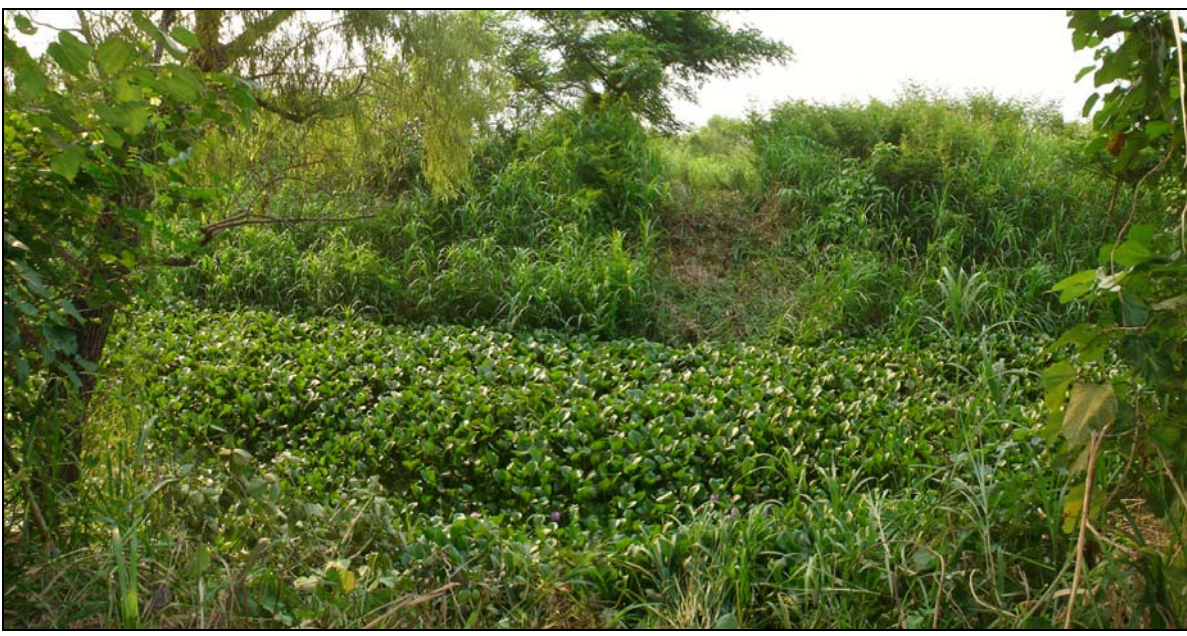

Foto 5.7 Vegetación predominante en la zona de estudio formada por selva mediana, perennifolia y vegetación acuática.

Sin embargo, muchas áreas son zonas improductivas debido al latente desbordamiento de los cauces y lagunas que invaden los espacios que pueden ser aprovechados para producción agrícola y ganadera.

## **5.3 Comportamiento hidráulico conceptual de la zona de estudio.**

El sistema de drenes de la zona Lagunar "Los Zapotes" está conformada por una red de cauces que generalmente se interconectan entre si y forman un sistema complejo cuyo funcionamiento hidráulico varía en función de los gastos derivados del río La Sierra -ubicado al poniente de esta zona lagunar- de los niveles que llegan a presentarse en el río Grijalva -localizado al norte de la misma- y de los gastos que se generan por cuenca propia, ya que al conjugarse estas tres condiciones, el sistema lagunar se convierte en una serie de cauces y lagunas de gran tamaño, que incluso llega a transformarse en una inmensa laguna que ocupa casi en su totalidad el área de influencia.

Asimismo, en su mayoría el sistema de drenes se encuentra obstruido por una gran cantidad de material vegetal, lo que produce pequeños diques que provocan fácilmente el desbordamiento de los cauces. O bien, en algunos cauces existen obstrucciones provocadas por obras de cruce vehicular que bloquean el flujo y producen remansos y desbordamientos hacia la planicie, lo que genera a su vez, la inundación de las llanuras. En las fotografías siguientes se aprecia gráficamente la situación típica de algunos cauces existentes en la región.

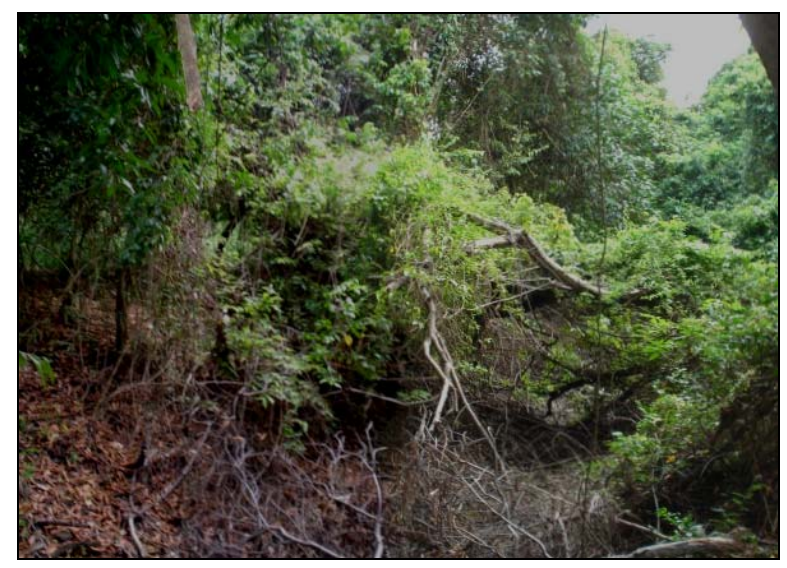

Foto 5.8 En muchas zonas el cauce se encuentra obstruido por árboles, lo que provoca su desbordamiento.

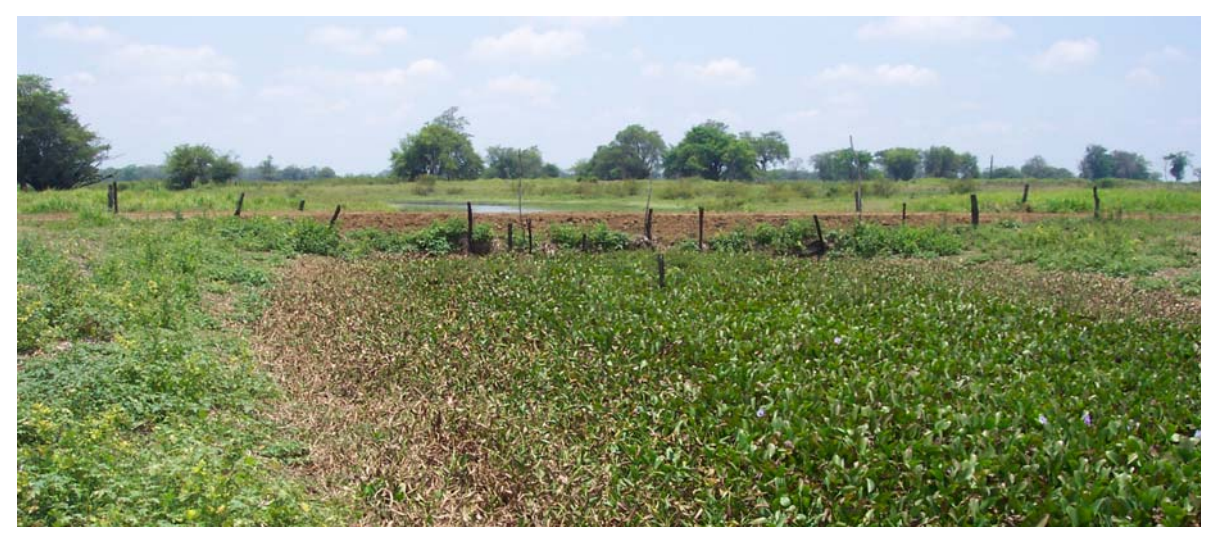

Foto 5.9 Para el tránsito vehicular interno entre los terrenos productivos se construyen terraplenes transversales a los cauces, lo que ocasiona la obstrucción total del mismo y a su vez, provoca remansos y desbordamientos de los escurrimientos hacia las llanuras, convirtiéndolas en zonas inundad.

Por otra parte, en la zona existen depresiones topográficas que no tienen conexión con ningún cauce, por el contrario, al desbordar los cauces el agua se dirige hacia éstas y provoca su llenado e inundación.

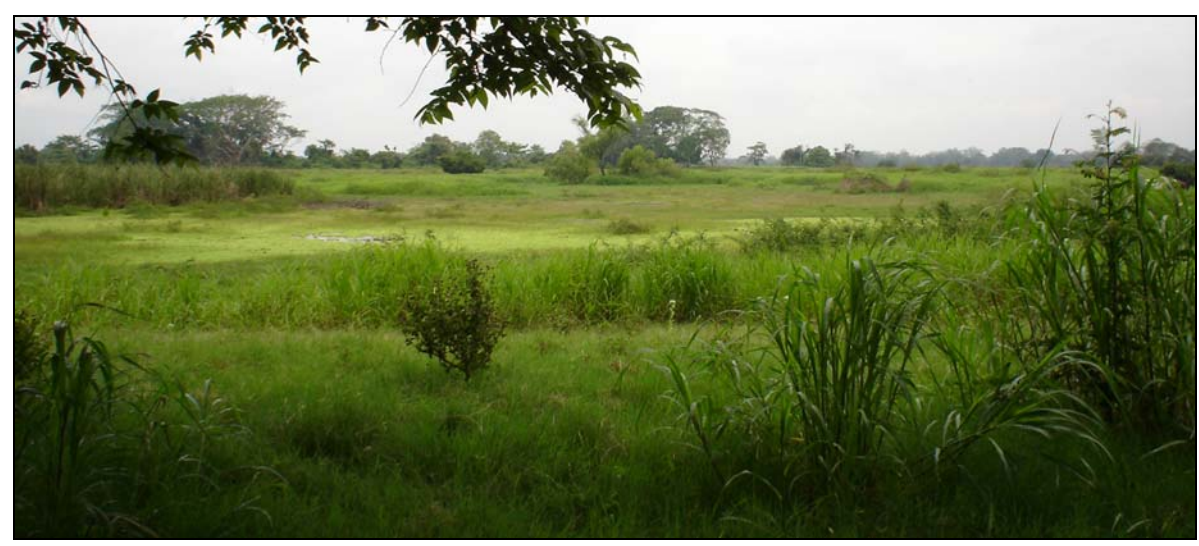

Foto 5.10 Dentro de las inmediaciones del área de estudio se encuentran un sinnúmero de zonas bajas susceptibles de inundarse, siendo más latente las zonas que se encuentra cerca de los cauces y más aún, si éstos se encuentran obstruidos.

Con base en la información descrita anteriormente, actualmente la zona de los Zapotes se encuentra constantemente inundada, debido a varios escenarios:

- 1. Los cuerpos lagunares crecen considerablemente en temporada de lluvias ya que la pendiente general de toda la zona es poca por lo que al incrementarse el nivel en los ríos que rodean a la zona (Grijalva y La Sierra), el agua empieza a entrar hacia ésta y provoca su inundación paulatina, pero uniforme.
- 2. Al incrementar el nivel del agua en la zona lagunar, se aumenta considerablemente el tamaño de las lagunas existentes y provoca una disminución de la capacidad de conducción de los cauces, que a su vez, estos se desbordan hacia áreas de lagunas no permanentes o llanuras que normalmente son utilizadas como zonas productivas.
- 3. En la desembocadura de los cauces principales El Zapote I y El Zapote II hacia al río Grijalva, los niveles que se presentan en este último, controlan la descarga de las aguas que provienen de la zona lagunar de Los Zapotes.
- 4. El río de La Sierra vierte una cantidad importante de agua hacia el interior de la zona de estudio, lo que incrementa considerablemente el riesgo de inundación, por lo que es necesario la construcción de un sistema de drenaje, diseñado de tal manera que esta agua sea desalojada de forma directa hacia el río Grijalva, a través de los drenes principales Zapotes I y Zapotes II.
- 5. En resumen, la zona de estudio ha sufrido desde siempre el embate de las inundaciones, motivado fundamentalmente por:
	- La reducida capacidad de los cauces, originada por limitaciones físicas de área, mínima pendiente longitudinal o por la depositación de sedimento en las confluencias.
	- Por ocurrencia de lluvia excesivas, que provocan desbordamientos de los cauces.
	- Por la intervención no controlada en las cuencas altas de los ríos, que se manifiesta en la excesiva deforestación de las mismas.

• Por obstrucción de los drenajes naturales, usualmente ocasionado por la construcción de viviendas, infraestructura carretera y de otros sectores.

Lo anterior trae consigo afectaciones importantes a zonas de cultivo, ganaderas y en casos más aislados a zonas de infraestructura urbana. Para definir el trazo de los drenes, en primera instancia se parte de la cartografía que emite el INEGI en escala 1:50,000 o menor, la cual servirá de base durante el desarrollo de los trabajos topográficos, de los cuales se obtendrá la información necesaria para la conformación del modelo matemático que simulará el comportamiento hidráulico de la zona en estudio.

# **5.4 Información básica para la conformación del modelo matemático.**

## **5.4.1 Información topográfica.**

Conforme a lo mencionado en el capítulo anterior, previo a desarrollar los trabajos topográficos es necesario plantear los posibles trazos de los drenes sobre cartografía editada por el INEGI, o bien, sobre la información topográfica con que se cuente. Véase Figura 5.4 Figura 5.4

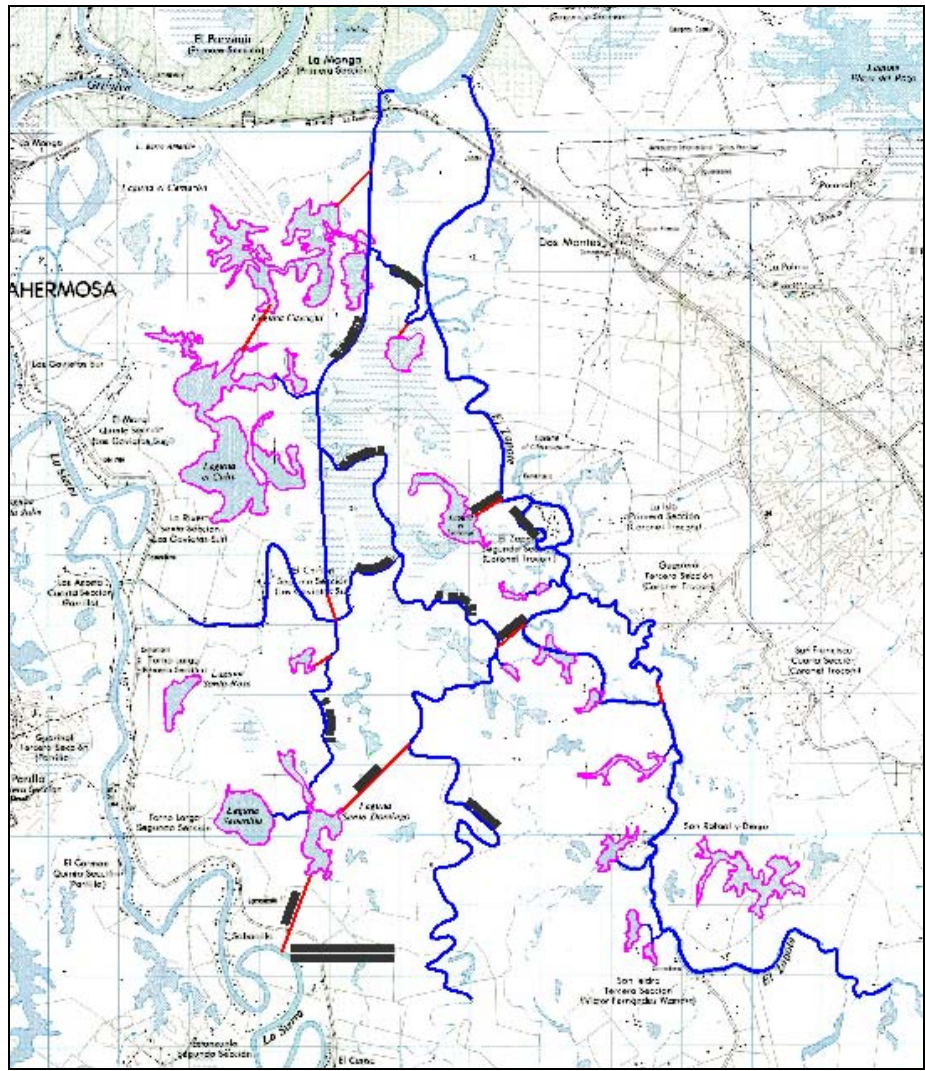

Figura 5.4 Planteamiento de los trazos de los drenes y lagunas sobre la cartografía de INEGI, en escala 1:50, 000. (Fuente INEGI)

Después de conocer la zona de estudio y proponer los posibles trazos de los drenes y lagunas existentes en la región y que conformarán al modelo matemático, se desarrollarán los trabajos topográficos para obtener con precisión la información requerida, estos trabajos consisten en:

- $\checkmark$  Posicionamiento GPS distribuidos en toda la región en estudio.
- $\checkmark$  Trazo y estacado por medio de poligonación a lo largo de cada dren.
- $\checkmark$  Nivelación diferencial y de perfil sobre la poligonal.
- $\checkmark$  Seccionamiento transversal en cada uno de los drenes en estudio.
- $\checkmark$  Configuración topográfica de los cauces.
- $\checkmark$  Construcción y colocación de mojoneras.
- $\checkmark$  Levantamiento batimétrico de las zonas lagunares.
- $\checkmark$  Configuración topográfica a detalle en estructuras hidráulicas existentes dentro de la zona de estudio.

#### **5.4.2 Información hidrológica**

Desde el punto de vista hidrológico, es necesario identificar la o las cuencas ubicadas en la zona de estudio y de estas conocer el gasto que cada una de ellas aportará hacia el sistema, el cual estará en función de las sus características fisiográficas. Su importancia radica en minimizar las probabilidades de sobrediseñar los cauces o bien construir cauces con capacidad insuficiente para conducir los caudales de aportación de acuerdo con el periodo de retorno de diseño.

Por lo anterior, con la información cartográfica y con el conocimiento de la zona de estudio, se dividió la cuenca en tres subcuencas contiguas, cuya aportación corresponde a tres cauces diferentes. Para verificar que el trazo de cada cuenca sea correcto, es necesario apoyarse en toda la información con que se cuente, esta puede ser cartas de INEGI, imágenes de satélite, vuelos fotogramétricos y por supuesto, en recorridos de campo. En la Figura 5.5 se pueden apreciar los trazos de cada una de las subcuencas obtenidas.

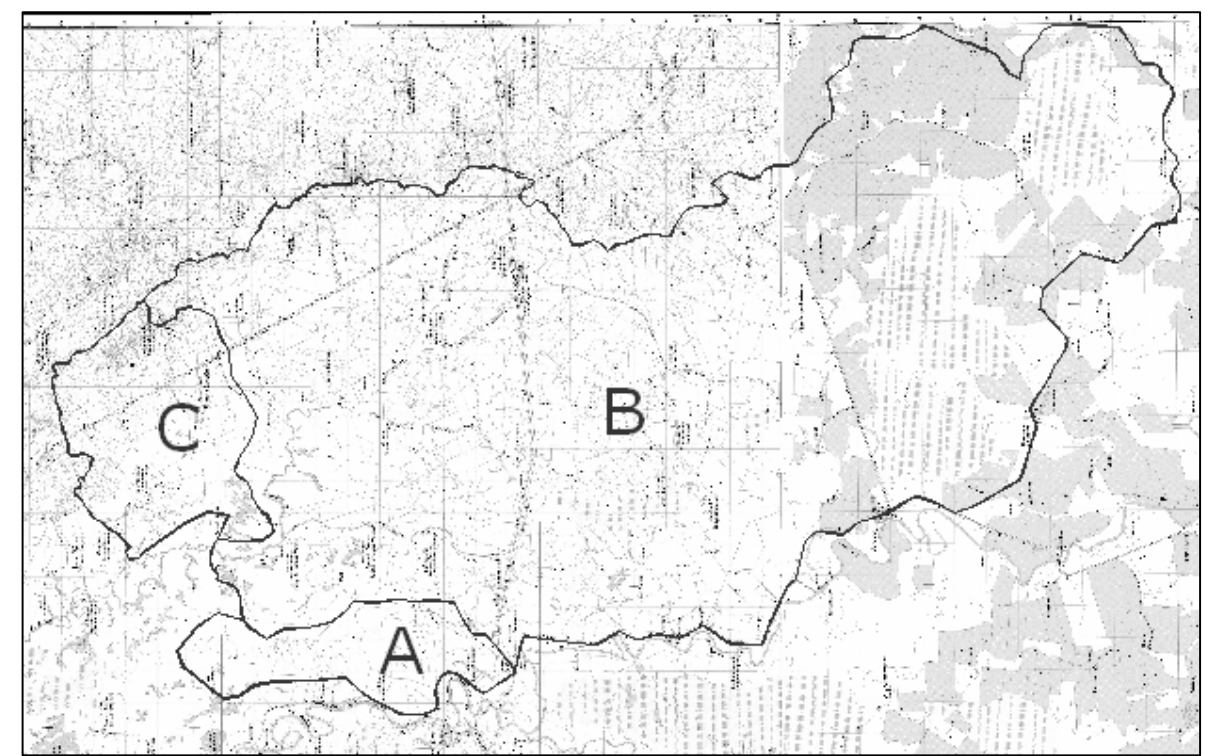

Figura 5.5 Delimitación de las subcuencas de aportación hacia el sistema de drenaje. (Fuente INEGI) Para conocer las características fisiográficas de las cuencas mostradas en la Figura 5.5 se aplicaron las ecuaciones mencionadas en el capítulo 1.2 (Características fisiográficas de una cuenca), los resultados se muestran en la Tabla 5.1Tabla 5.1

|                   |                |           |              | Pendiente |           |
|-------------------|----------------|-----------|--------------|-----------|-----------|
|                   | Coeficiente de | Factor de | Relación de  | del cauce | Forma de  |
| Cuenca            | compacidad     | Forma     | circularidad | principal | la cuenca |
|                   |                | $\rm K_f$ | $K_{ci}$     | $S_{m}$   |           |
| A                 | 1.5433         | 0.0269    | 0.4198       | 0.0003034 | Alargada  |
| B                 | 1.5741         | 0.4807    | 0.4036       | 0.0003158 | Alargada  |
| $\mathsf{\Gamma}$ | 1.3645         | 0.5204    | 0.537        | 0.0006164 | Circular  |

Tabla 5.1 Características fisiográficas de las cuencas de estudio

Una vez conocidas las características fisiográficas de las cuencas, es necesario conocer la intensidad de lluvia que ocurre en cada una de ellas, así como el gasto de aportación de las mismas hacia el interior del sistema de drenaje que se desea modelar. Para ello se plantea en los siguientes capítulos el uso de las metodologías propuestas en el capitulo 2 (Lluvia y escorrentía).

#### **5.4.2.1 Cálculo de la intensidad de lluvia**

La región en estudio se caracteriza por su alto índice de precipitación anual, como lo muestra la Figura 5.6Figura 5.6 editada por el INEGI.

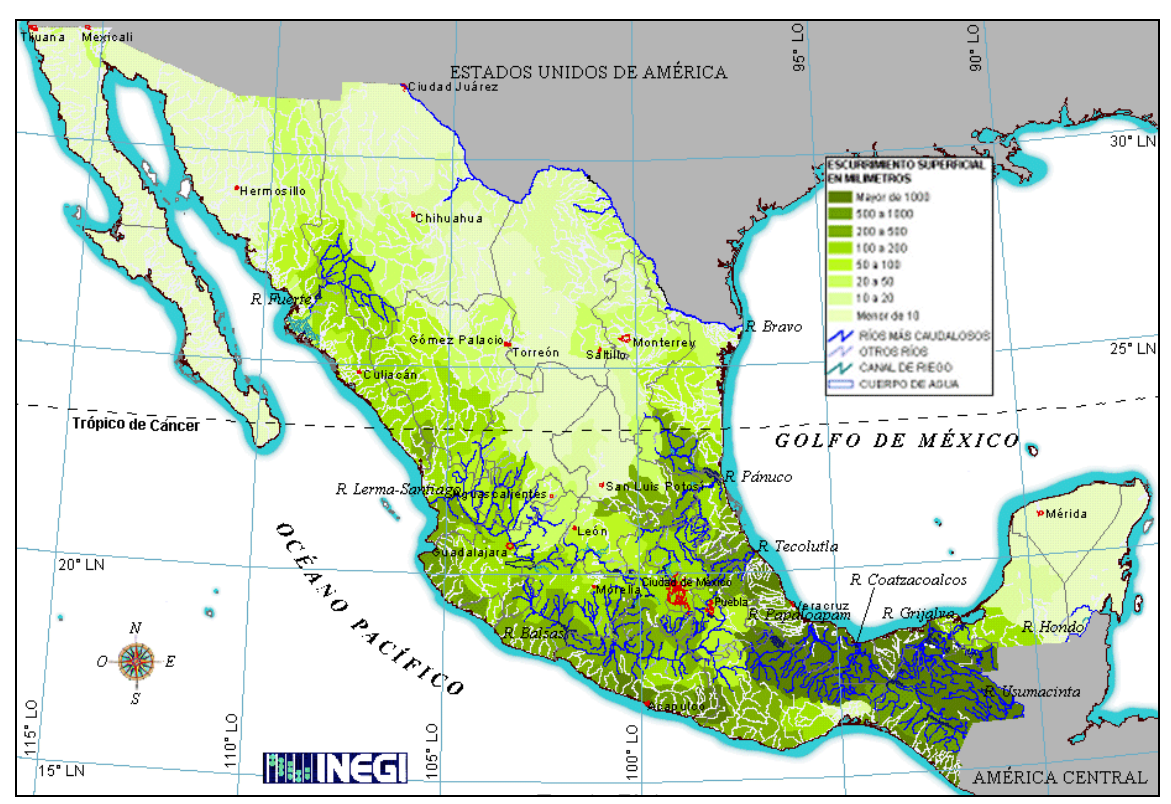

Figura 5.6 Mapa de las intensidades de lluvia promedio anual en México (Fuente INEGI)

En esta figura, se muestra el comportamiento de las precipitaciones en la República Mexicana, conforme a los registros de lluvia con que cuenta el INEGI; por la precisión mostrada en el mapa, esta información no es recomendable emplearla en cálculos hidrológicos, por lo que es necesario buscar otras fuentes de información confiables que proporcionen los valores de precipitación en la zona de estudio.

Una de estas fuentes es la Secretaría de Comunicaciones y Trasportes (SCT), la cual edita y publica mapas de intensidades de lluvia para diferentes duraciones de tormenta y diferentes periodos de retorno, véase Figura 5.7Figura 5.7 al igual que ésta figura, se cuenta con los datos correspondientes a los periodos de retorno de 10, 20, 25, 50 y 100 años y duraciones de tormenta de 5, 10, 20, 30, 60, 120 y 240 minutos.

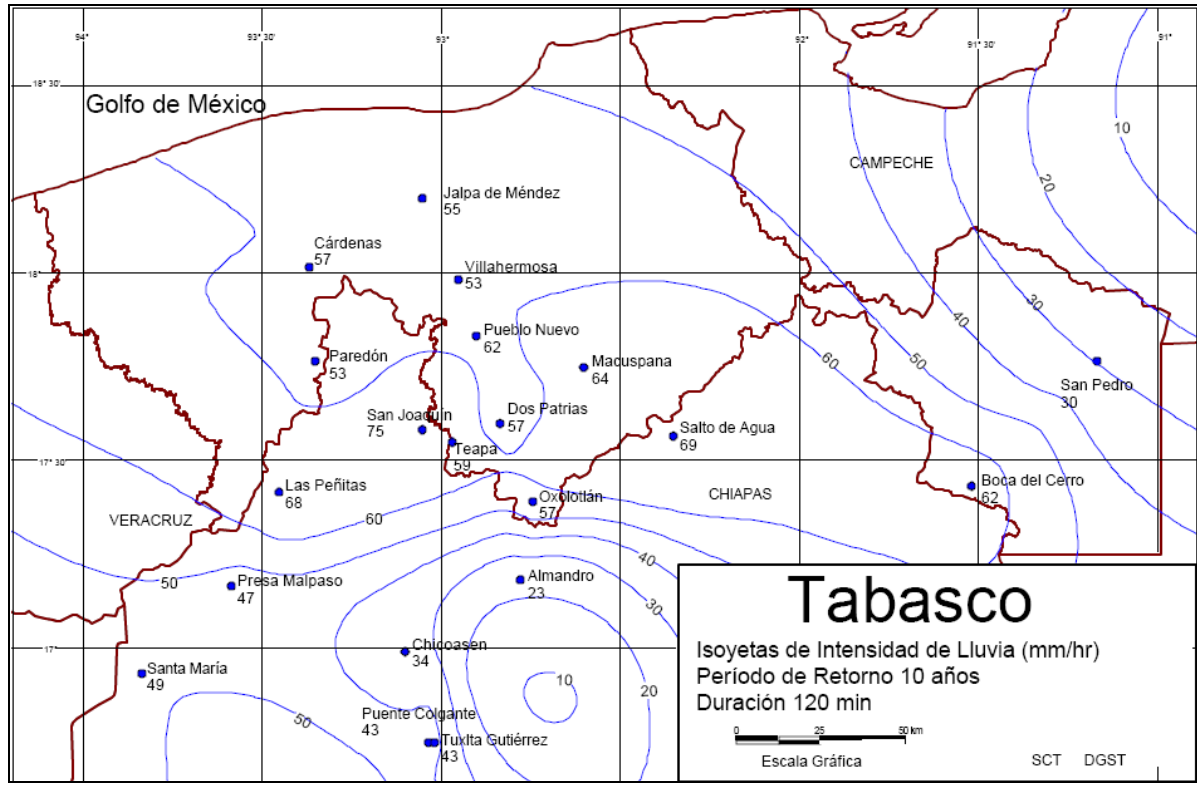

Figura 5.7 Mapas de isoyetas publicados por la SCT y utilizados en este estudio (Fuente SCT)

De acuerdo con lo establecido en la Ley de Aguas Nacionales y los criterios empleados por autores reconocidos en el ramo de la ingeniería hidráulica<sup>1</sup>, en obras de protección contra inundaciones a zonas productivas, agrícolas y ganaderas, el periodo de retorno recomendado para el diseño es de 5 años. Sin embargo, nótese que en los datos mencionados en el párrafo anterior, no se encuentra un periodo de retorno de 5 años, por lo que para obtener su información correspondiente se deberán emplear métodos estadísticos que permitan su obtención.

Los datos de las curvas de isoyetas no se emplearon directamente, puesto que por su tamaño son afectadas por dos o más curvas isoyetas con diferente intensidad de precipitación, por lo que se realizó un análisis estadístico que las promedia y pondera para toda la superficie de dicha cuenca en estudio.

J.A.

 $\overline{a}$ 

<sup>&</sup>lt;sup>1</sup> Obras de Protección Contra Inundaciones, Instituto de Ingeniería de la UNAM. Maza Álvarez,

Para determinar el valor correspondiente a la intensidad de precipitación de cada uno de los escenarios propuestos (duración de lluvia/periodo de retorno), se sobreponen los parteaguas de la cuenca en los mapas de isoyetas y se obtienen los valores aplicables en las ecuaciones mencionadas en el capítulo 2 (Lluvia y escorrentía), referentes a los métodos "Polígonos de Thiessen", "de las Isoyetas" y "de la Media aritmética". En la tabla siguiente se muestran los valores obtenidos de cada uno de estos métodos, correspondiente a cada periodo de retorno y cada duración de tormenta.

| RESUMEN DE LOS DATOS OBTENIDOS |                 |                                 |                           |                            |  |  |
|--------------------------------|-----------------|---------------------------------|---------------------------|----------------------------|--|--|
|                                | <b>CUENCA A</b> |                                 | Precipitación Media mm/h  |                            |  |  |
| ΤR                             | Duración        | <b>Poligonos</b><br>de Thiessen | Método de<br>las Isoyetas | <b>Media</b><br>Aritmetica |  |  |
| $\overline{10}$                | 5               | 243.00                          | 225.00                    | 221.40                     |  |  |
| $\overline{10}$                | 10.00           | 193.00                          | 165.61                    | 172.68                     |  |  |
| 10                             | 20.00           | 150.00                          | 150.00                    | 139.39                     |  |  |
| 10                             | 30.00           | 131.00                          | 130.00                    | 121.23                     |  |  |
| $\overline{10}$                | 60.00           | 96.00                           | 90.00                     | 89.41                      |  |  |
| 10                             | 120.00          | 62.00                           | 60.00                     | 60.93                      |  |  |
| 10                             | 240.00          | 36.00                           | 35.00                     | 37.96                      |  |  |
|                                |                 |                                 |                           |                            |  |  |
| 20                             | 5.00            | 271.00                          | 249.46                    | 243.70                     |  |  |
| 20                             | 10.00           | 215.00                          | 180.00                    | 189.34                     |  |  |
| 20                             | 20.00           | 167.00                          | 170.00                    | 153.06                     |  |  |
| 20                             | 30.00           | 147.00                          | 150.00                    | 133.30                     |  |  |
| $\overline{20}$                | 60.00           | 109.00                          | 110.00                    | 99.25                      |  |  |
| 20                             | 120.00          | 71.00                           | 65.09                     | 68.18                      |  |  |
| $\overline{20}$                | 240.00          | 42.00                           | 40.00                     | 42.99                      |  |  |
|                                |                 |                                 |                           |                            |  |  |
| $\overline{25}$                | 5.00            | 280.00                          | 275.00                    | 250.92                     |  |  |
| $\overline{25}$                | 10.00           | 222.00                          | 195.00                    | 194.36                     |  |  |
| $\overline{25}$                | 20.00           | 173.00                          | 165.00                    | 157.46                     |  |  |
| 25                             | 30.00           | 152.00                          | 150.00                    | 137.11                     |  |  |
| $\overline{25}$                | 60.00           | 113.00                          | 110.00                    | 102.32                     |  |  |
| 25                             | 120.00          | 74.00                           | 70.00                     | 70.82                      |  |  |
| 25                             | 240.00          | 44.00                           | 40.00                     | 44.33                      |  |  |
|                                |                 |                                 |                           |                            |  |  |
| 50                             | 5.00            | 308.00                          | 270.00                    | 271.99                     |  |  |
| 50                             | 10.00           | 244.00                          | 220.00                    | 209.74                     |  |  |
| 50                             | 20.00           | 190.00                          | 195.00                    | 170.31                     |  |  |
| 50                             | 30.00           | 167.00                          | 165.00                    | 148.63                     |  |  |
| 50                             | 60.00           | 125.00                          | 129.35                    | 111.33                     |  |  |
| 50                             | 120.00          | 82.00                           | 85.00                     | 77.35                      |  |  |
| 50                             | 240.00          | 49.00                           | 50.00                     | 49.00                      |  |  |
|                                |                 |                                 |                           |                            |  |  |
| 100                            | 5.00            | 335.00                          | 330.00                    | 291.96                     |  |  |
| 100                            | 10.00           | 266.00                          | 260.00                    | 225.33                     |  |  |
| 100                            | 20.00           | 207.00                          | 206.78                    | 182.92                     |  |  |
| 100                            | 30.00           | 183.00                          | 180.00                    | 159.64                     |  |  |
| 100                            | 60.00           | 137.00                          | 130.00                    | 120.28                     |  |  |
| 100                            | 120.00          | 91.00                           | 90.00                     | 84.08                      |  |  |
| 100                            | 240.00          | 54.00                           | 50.00                     | 53.32                      |  |  |

Tabla 5.2 Precipitación media obtenida para la cuenca A

| RESUMEN DE LOS DATOS OBTENIDOS |                 |                          |              |                   |  |
|--------------------------------|-----------------|--------------------------|--------------|-------------------|--|
|                                | <b>CUENCA B</b> | Precipitación Media mm/h |              |                   |  |
|                                |                 | Poligonos de             | Método de    | <b>Media</b>      |  |
| <b>TR</b>                      | <b>Duración</b> | <b>Thiessen</b>          | las Isoyetas | <b>Aritmetica</b> |  |
| 10                             | 5               | 229.31                   | 215.64       | 221.40            |  |
| $\overline{10}$                | 10.00           | 178.77                   | 170.23       | 172.68            |  |
| 10                             | 20.00           | 141.23                   | 145.82       | 139.39            |  |
| $\overline{10}$                | 30.00           | 123.09                   | 124.78       | 121.23            |  |
| 10                             | 60.00           | 90.41                    | 90.78        | 89.41             |  |
| 10                             | 120.00          | 60.87                    | 57.64        | 60.93             |  |
| $\overline{10}$                | 240.00          | 37.33                    | 39.20        | 37.96             |  |
|                                |                 |                          |              |                   |  |
| 20.00                          | 5.00            | 253.39                   | 236.02       | 243.70            |  |
| 20.00                          | 10.00           | 197.09                   | 188.37       | 189.34            |  |
| 20.00                          | 20.00           | 155.73                   | 161.39       | 153.06            |  |
| 20.00                          | 30.00           | 136.35                   | 141.26       | 133.30            |  |
| 20.00                          | 60.00           | 101.21                   | 103.51       | 99.25             |  |
| 20.00                          | 120.00          | 68.65                    | 67.08        | 68.18             |  |
| 20.00                          | 240.00          | 42.67                    | 46.56        | 42.99             |  |
|                                |                 |                          |              |                   |  |
| 25.00                          | 5.00            | 261.17                   | 247.11       | 250.92            |  |
| 25.00                          | 10.00           | 202.72                   | 189.53       | 194.36            |  |
| 25.00                          | 20.00           | 160.63                   | 164.07       | 157.46            |  |
| 25.00                          | 30.00           | 140.53                   | 142.48       | 137.11            |  |
| 25.00                          | 60.00           | 104.51                   | 106.52       | 102.32            |  |
| 25.00                          | 120.00          | 71.38                    | 80.00        | 70.82             |  |
| 25.00                          | 240.00          | 44.27                    | 47.89        | 44.33             |  |
|                                |                 |                          |              |                   |  |
| 50.00                          | 5.00            | 284.43                   | 266.43       | 271.99            |  |
| 50.00                          | 10.00           | 220.37                   | 207.75       | 209.74            |  |
| 50.00                          | 20.00           | 174.74                   | 178.54       | 170.31            |  |
| 50.00                          | 30.00           | 153.03                   | 156.77       | 148.63            |  |
| 50.00                          | 60.00           | 114.43                   | 117.73       | 111.33            |  |
| 50.00                          | 120.00          | 78.28                    | 81.52        | 77.35             |  |
| 50.00                          | 240.00          | 49.00                    | 53.84        | 49.00             |  |
|                                |                 |                          |              |                   |  |
| 100.00                         | 5.00            | 306.69                   | 288.98       | 291.96            |  |
| 100.00                         | 10.00           | 238.14                   | 226.80       | 225.33            |  |
| 100.00                         | 20.00           | 188.68                   | 195.10       | 182.92            |  |
| 100.00                         | 30.00           | 165.74                   | 167.65       | 159.64            |  |
| 100.00                         | 60.00           | 124.36                   | 124.34       | 120.28            |  |
| 100.00                         | 120.00          | 85.64                    | 87.88        | 84.08             |  |
| 100.00                         | 240.00          | 53.45                    | 62.67        | 53.32             |  |

Tabla 5.3 Precipitación media obtenida para la cuenca B

| RESUMEN DE LOS DATOS OBTENIDOS |                 |                          |                    |                   |  |
|--------------------------------|-----------------|--------------------------|--------------------|-------------------|--|
|                                | <b>CUENCA C</b> | Precipitación Media mm/h |                    |                   |  |
|                                |                 | <b>Poligonos</b>         | Método de          | <b>Media</b>      |  |
| <b>TR</b>                      | <b>Duración</b> | de Thiessen              | las Isoyetas       | <b>Aritmetica</b> |  |
| 10                             | 5               | 243.00                   | 225.00             | 221.40            |  |
| 10.00                          | 10.00           | 145.00                   | 180.00             | 172.68            |  |
| 10.00                          | 20.00           | 150.00                   | 149.26             | 139.39            |  |
| 10.00                          | 30.00           | 131.00                   | 128.75             | 121.23            |  |
| 10.00                          | 60.00           | 96.00                    | 90.00              | 89.41             |  |
| 10.00                          | 120.00          | 62.00                    | 55.04              | 60.93             |  |
| 10.00                          | 240.00          | 36.00                    | 35.00              | 37.96             |  |
|                                |                 |                          |                    |                   |  |
| 20.00                          | 5.00            | 271.00                   | 275.00             | 243.70            |  |
| 20.00                          | 10.00           | 215.00                   | 195.00             | 189.34            |  |
| 20.00                          | 20.00           | 167.00                   | 150.07             | 153.06            |  |
| 20.00                          | 30.00           | 147.00                   | 132.54             | 133.30            |  |
| 20.00                          | 60.00           | 109.00                   | 98.93              | 99.25             |  |
| 20.00                          | 120.00          | 71.00                    | 65.00              | 68.18             |  |
| 20.00                          | 240.00          | 42.00                    | 40.00              | 42.99             |  |
|                                |                 |                          |                    |                   |  |
| 25.00                          | 5.00            | 280.00                   | 275.00             | 250.92            |  |
| 25.00                          | 10.00           | 222.00                   | 195.00             | 194.36            |  |
| 25.00                          | 20.00           | 173.00                   | 164.09             | 157.46            |  |
| 25.00                          | 30.00           | 152.00                   | 140.69             | 137.11            |  |
| 25.00                          | 60.00           | 113.00                   | 105.20             | 102.32            |  |
| 25.00                          | 120.00          | 74.00                    | 70.00              | 70.82             |  |
| 25.00                          | 240.00          | 44.00                    | 43.72              | 44.33             |  |
|                                |                 |                          |                    |                   |  |
| 50.00                          | 5.00            | 308.00                   | 270.00             | 271.99            |  |
| 50.00                          | 10.00           | 244.00                   | 220.00             | 209.74            |  |
| 50.00                          | 20.00           | 190.00                   | 165.28             | 170.31            |  |
| 50.00                          | 30.00           | 167.00                   | 156.54             | 148.63            |  |
| 50.00                          | 60.00           | 125.00                   | 109.97             | 111.33            |  |
| 50.00                          | 120.00          | 82.00                    | 82.15              | 77.35             |  |
| 50.00                          | 240.00          | 49.00                    | 45.00              | 49.00             |  |
|                                |                 |                          |                    |                   |  |
| 100.00                         | 5.00            | 335.00                   | 330.00             | 291.96            |  |
| 100.00                         | 10.00           | 266.00                   | 237.92             | 225.33            |  |
| 100.00                         | 20.00           | 207.00                   | 180.00             | 182.92            |  |
| 100.00                         | 30.00           | 183.00                   | 168.23             | 159.64            |  |
| 100.00                         | 60.00           | 137.00                   | 130.00             | 120.28            |  |
| 100.00                         | 120.00          | 91.00                    | 86.14              | 84.08             |  |
| 100.00                         | 240.00          | 54.00                    | $\overline{50.00}$ | 53.32             |  |

Tabla 5.4 Precipitación media obtenida para la cuenca C

Al hacer la comparativa de estos tres métodos y conforme a la técnica que cada uno utiliza, se considera conveniente emplear los resultados obtenidos con el método de las isoyetas, por ser este un valor intermedio entre los tres obtenidos; sin embargo, cualquier método es apto para ser utilizado en el presente análisis dadas las características de las cuencas en estudio, donde la precipitación es casi uniforme en toda la región.

Una vez definida la metodología y los resultados a emplear en el presente análisis hidrológico, se procede a estimar mediante métodos estadísticos el valor de la precipitación correspondiente a 5 años de periodo de retorno. Para estimar la precipitación para este periodo de retorno, es necesario emplear un ajuste logarítmico de mínimos cuadrados, con ello se obtienen los siguientes resultados:

Tabla 5.5 Valores de precipitación media en la cuenca A para diferentes periodos de retorno y diferentes duraciones de tormenta, incluye 5 años.

| <b>Duración</b> | Periodo de retorno |        |         |         |         |          |
|-----------------|--------------------|--------|---------|---------|---------|----------|
| en<br>minutos   | 10 años            | 5 años | 20 años | 25 años | 50 años | 100 años |
| 5               | 225.00             | 195.39 | 249.46  | 275.00  | 270.00  | 330.00   |
| 10              | 165.61             | 150.00 | 180.00  | 195.00  | 220.00  | 260.00   |
| 20              | 150.00             | 109.82 | 170.00  | 175.00  | 195.00  | 206.78   |
| 30              | 130.00             | 95.69  | 150.00  | 150.00  | 165.00  | 180.00   |
| 60              | 90.00              | 65.89  | 110.00  | 110.00  | 129.35  | 130.00   |
| 90              | 75.82              | 54.26  | 87.04   | 88.71   | 104.30  | 108.84   |
| 120             | 60.00              | 48.28  | 65.09   | 70.00   | 85.00   | 90.00    |
| 180             | 42.83              | 36.88  | 50.97   | 48.69   | 65.29   | 59.61    |
| 240             | 35.00              | 29.98  | 40.00   | 40.00   | 50.00   | 50.00    |

Tabla 5.6 Valores de precipitación media en la cuenca B para diferentes periodos de retorno y diferentes duraciones de tormenta, incluye 5 años.

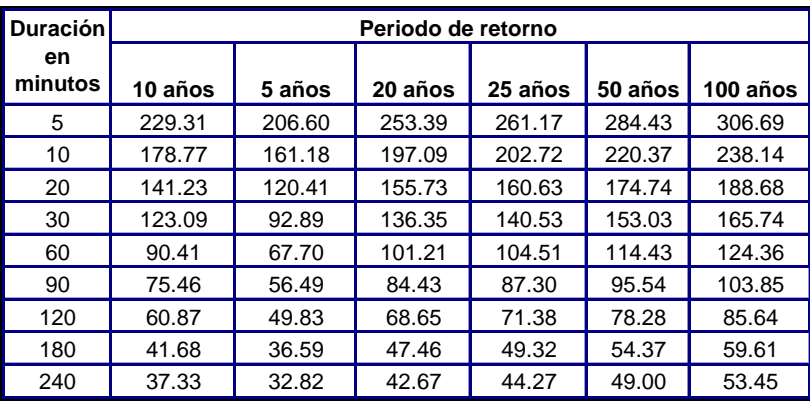

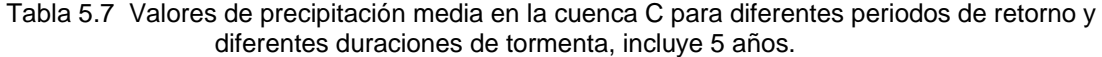

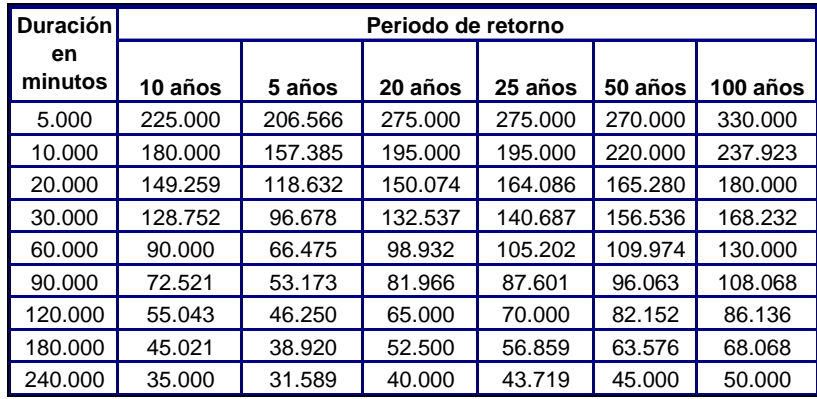

Al graficar los valores mostrados en las tablas anteriores, es posible obtener las curvas de Intensidad-Duración-Periodo de retorno (I-D-Tr) como se muestran en las figuras siguientes:

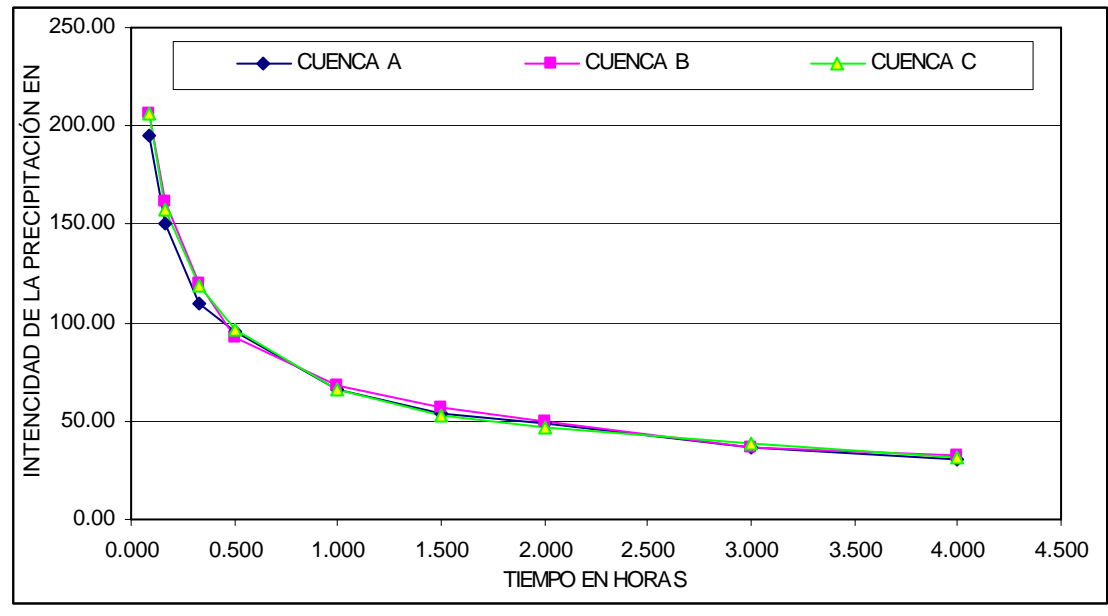

Figura 5.8 Curvas de intensidad duración para un periodo de retorno de 5 años en las cuencas A, B y C

La gráfica anterior permite obtener las intensidades de lluvia asociadas a un periodo de retorno de 5 años, ocurridas en distintas duraciones de tormenta para las tres cuencas mencionadas. Con estos valores es posible estimar el gasto de diseño; sin embargo, es necesario conocer antes el tiempo de concentración o tiempo que tarda la tormenta en trasladarse desde el punto mas alejado de la cuenca hasta su inicio, el cual servirá como frontera del modelo matemático. El tiempo de concentración se calculará, al calcular el gasto de diseño de cada cuenca.

### **5.1 Calculo del gasto de diseño.**

## **5.1.1 Cuenca A**

Para el cálculo del gasto de diseño, se proponen dos de los métodos hidrológicos mencionados en el capitulo 2.2 (Cálculo de la escorrentía) *Método Racional Modificado* y *Método de Ferrer* cuyas bases de cálculo son las propiedades fisiográficas de la cuenca, los métodos propuestos se consideraron adecuados a las

características y condiciones de planicie de la cuenca en estudio. A continuación se presentan los detalles del análisis efectuado con ambos métodos propuestos.

#### **5.1.1.1 Método Racional Modificado**

Con base en la denotación de la ecuación propuesta por este método:

$$
q(Y) = F \cdot C(Y) \cdot i(tr, Y) \cdot A
$$

El valor del coeficiente de escurrimiento*C* se propone en base a características físicas de la cuenca (véase Capítulo 5.2). Para el caso, se considera que para estas condiciones el valor promedio está en el rango de 0.1 a 0.40. Considerando zona con una cobertura mayor a 75 % de pastizales, donde el grado de infiltración es natural y está afectado directamente por la planicie, y la pendiente es menor al 2 % se propuso la siguiente expresión para determinar el valor de *C* :

$$
C = 1 - (C_t + C_s + C_c)
$$

En donde:  $C_t = 0.30$  $C_s = 0.35$  $C<sub>c</sub> = 0.15$ 

Por lo que el valor de *C* resulta igual a 0.20.

Para conocer la intensidad de lluvia correspondiente a la cuenca en estudio, es necesario primero conocer su tiempo de concentración (*tc* ) para lo cual se utilizan las fórmulas expuestas en el capitulo 2.1 (Tiempo de concentración). Para su determinación se emplea también la información obtenida en el capitulo 5.4.2 (Información hidrológica). Para este estudio, se empleó la ecuación del método californiano, la cual se denota como sigue:

$$
tc = 0.066 \left[ \frac{L}{\sqrt{J}} \right]^{0.77}
$$

La información de las variables se encuentran en los capítulos indicados.

Con la ecuación anterior y con base en las características físicas de la cuenca, se obtuvo el siguiente valor correspondiente al tiempo de concentración en horas.

| Nombre de la<br>cuenca | Área, km <sup>2</sup> | Longitud, km | Desnivel, m | pendiente.<br>(adim) | tiempo de<br>concentración<br>(hrs) |
|------------------------|-----------------------|--------------|-------------|----------------------|-------------------------------------|
| Cuenca A               | 16.52                 | 9.89         | 3.00        | 0.0003               | 8.71                                |

Tabla 5.8 Cálculo del tiempo de concentración de la cuenca A.

De acuerdo con los resultados mostrados en la tabla anterior y al comparar el valor obtenido como tiempo de concentración de la cuenca contra los valores mostrados en la Figura 5.8 se observa que este valor no está contemplado dentro de las curvas de intensidad, por lo que es necesario obtener la ecuación correspondiente a dicha curva, donde el tiempo sea la única variable independiente y la intensidad sea la variable dependiente. En la figura siguiente se muestra el ajuste de la curva y su ecuación correspondiente.

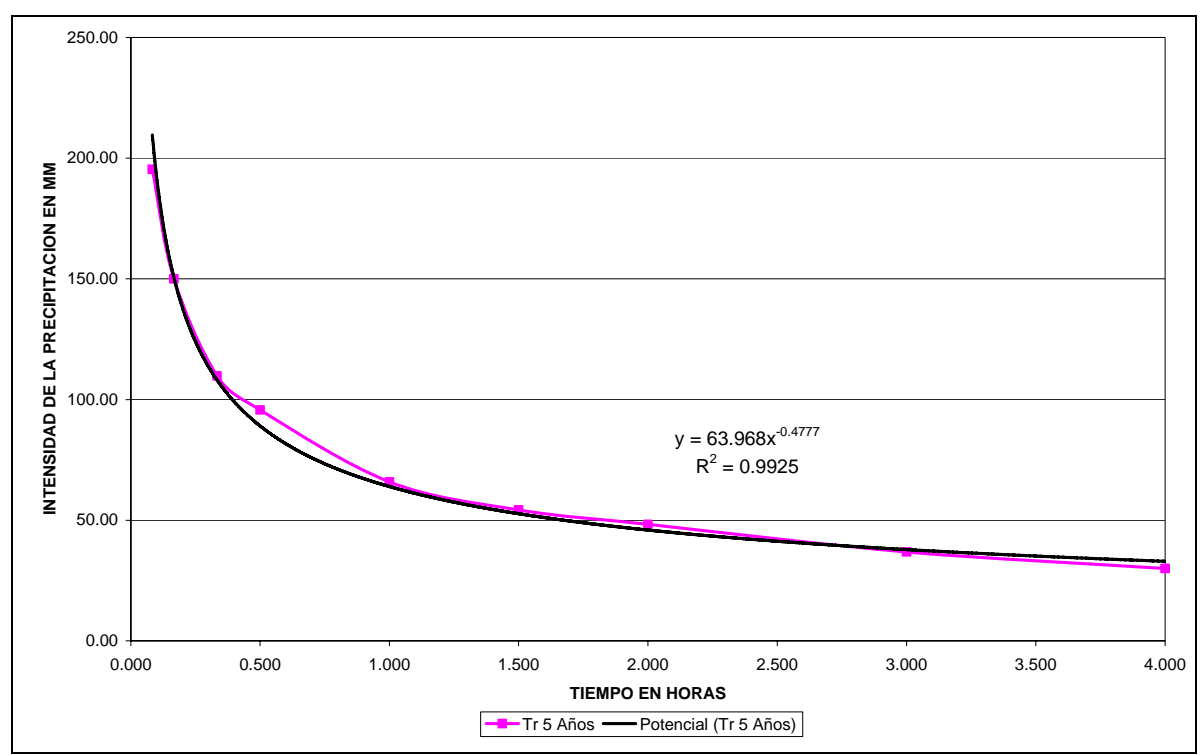

Figura 5.9 Ajuste de la curva de intensidad de lluvia asociada a un periodo de retorno de 5 años en la cuenca A.

En la ecuación potencial mostrada dentro en la Figura 5.9 el valor de "X" corresponde al tiempo de concentración obtenido con la fórmula californiana del USBR, y "Y" corresponde al valor de la intensidad de lluvia para ese tiempo de concentración. Con estos valores aplicados en esta ecuación, se obtiene el valor de 22.75 mm/hr.

Con apoyo en los resultados anteriores, al aplicar la ecuación general del Método Racional modificado, se obtienen los siguientes resultados:

Tabla 5.9 Gasto de aportación de la cuenca A, obtenido por el Método Racional Modificado para un periodo de retorno de 5 años.

| DETERMINACIÓN DE GASTOS MÁXIMOS POR SUBCUENCA<br>Método Racional Modificado |                              |       |        |                         |  |  |  |
|-----------------------------------------------------------------------------|------------------------------|-------|--------|-------------------------|--|--|--|
| Nombre de la                                                                | intensidad,<br>Coef. Escurr. |       |        |                         |  |  |  |
| cuenca                                                                      | Area, $km2$                  | mm/hr | (adim) | $q$ (m <sup>3</sup> /s) |  |  |  |
| Cuenca A                                                                    | 16.52                        | 22.75 | 0.20   | 20.89                   |  |  |  |

#### **5.5.1.2 Método de Ferrer**

Como ya se mencionó anteriormente, este método se basa en el Método Racional, haciendo un ajuste a la precipitación por medio de un factor "K" ya que considera que la precipitación no es uniforme en el tiempo, y se expresa mediante la siguiente ecuación:

$$
K = 1 + \frac{t_c^{1.25}}{t_c^{1.25} + 14}
$$

Donde:

- *K* Coeficiente uniformidad
- *ct* Tiempo de concentración

En el cálculo del tiempo de concentración se obtuvo de la formula del método californiano o USBR para precipitación de 22.75 mm para el cual correspondió a un  $tc = 8.71$  hr

Por lo que al aplicar la ecuación anterior quedaría:

$$
K = 1 + \frac{(8.71)^{1.25}}{(8.71)^{1.25} + 14}
$$

$$
K = 1.516
$$

Asimismo, antes de emplear el método, se hace un ajuste en el área de aportación de la cuenca, ya que establece que la precipitación no es uniforme geográficamente. Para realizar este ajuste se utiliza la formula de Temez por ser una de las más simples y se expresa de la siguiente forma:

$$
A_{RF} = 1 - \frac{\log Sup(km^2)}{15}
$$

$$
A_{RF} = 1 - \frac{\log (22.78)}{15}
$$

$$
A_{RF} = 0.909
$$

La precipitación obtenida se corregirá con este factor, por lo que quedará.

$$
P_{CORR} = P * A_{RF}
$$

$$
P_{CORR} = 22.75 * 0.909
$$

$$
P_{CORR} = 20.68 \text{ mm}
$$

Finalmente, al aplicar la ecuación del gasto según Ferrer, se obtienen los siguientes valores:

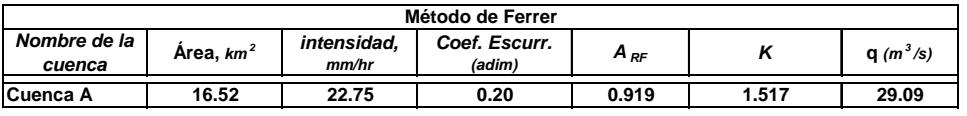

Tabla 5.10 Gasto de diseño para un periodo de retorno de 5 años, según el método de Ferrer

## **5.5.2 Cuenca B**

Para el caso de la cuenca B, se desarrolló la misma metodología y se obtuvieron los siguientes resultados:

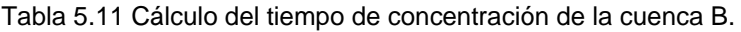

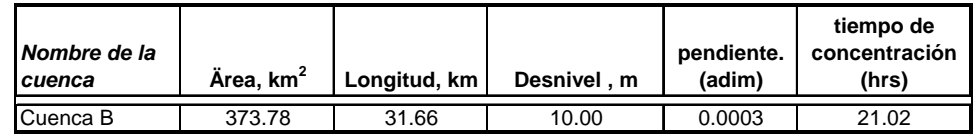

De la misma forma que en la cuenca anterior el valor de tempo de concentración no esta contemplado dentro de los valores mostrados en la Figura 5.8, por lo que es necesario recurrir a un ajuste exponencial y determinar la ecuación correspondiente a dicha curva I-D-TR, esta ecuación se muestra en la Figura 5.10.

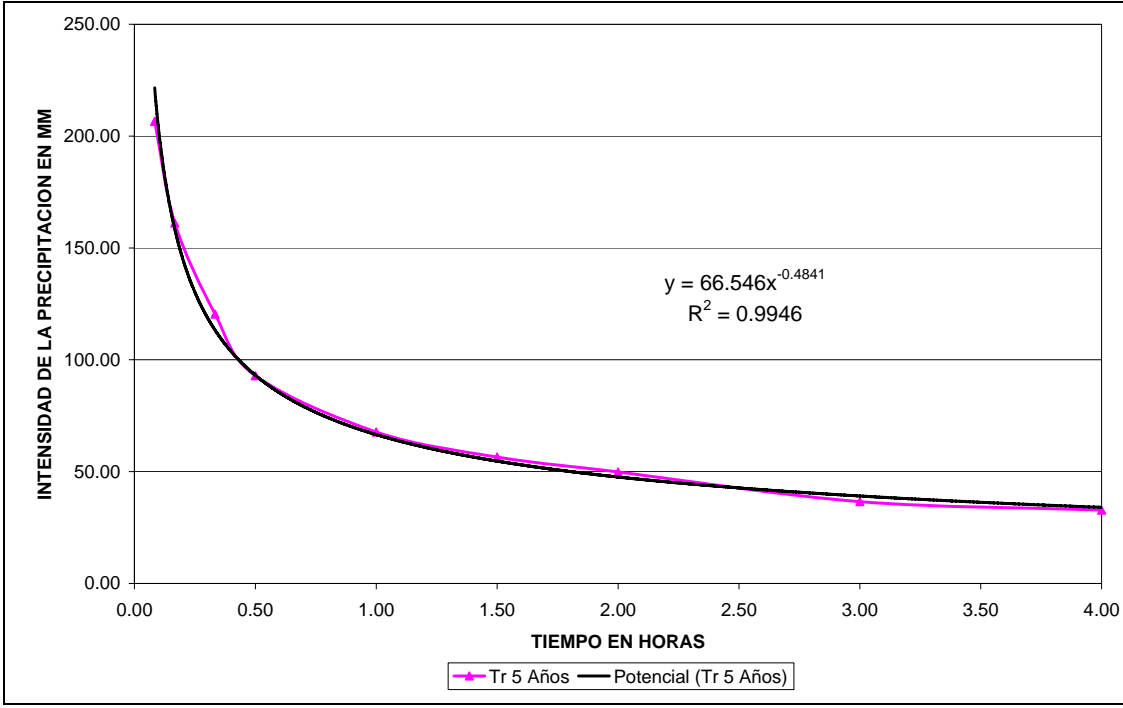

Figura 5.10 Ajuste de la curva de intensidad de lluvia asociada a un periodo de retorno de 5 años para la cuenca B.

Al aplicar el valor del tiempo de concentración correspondiente a la cuenca en estudio, se obtiene un valor de intensidad de lluvia igual a 15.23 mm/hr para la cuenca B. Con base en lo anterior, y de acuerdo con lo establecido en el Método Racional Modificado, se obtiene un valor de 304.67 m<sup>3</sup>/s de gasto de aportación de esta cuenca B, véase Tabla 5.12.

Tabla 5.12 Gasto para la cuenca B obtenido por el Método Racional Modificado para un periodo de retorno de 5 años.

| DETERMINACIÓN DE GASTOS MÁXIMOS POR SUBCUENCA |                                |             |               |           |  |  |
|-----------------------------------------------|--------------------------------|-------------|---------------|-----------|--|--|
| Método Racional Modificado                    |                                |             |               |           |  |  |
| Nombre de la                                  |                                | intensidad, | Coef. Escurr. |           |  |  |
| cuenca                                        | $\textit{Area}, \textit{km}^2$ | mm/hr       | (adim)        | $(m^3/s)$ |  |  |
| Cuenca B                                      | 373.78                         | 14.66       | 0.20          | 304.67    |  |  |

De igual manera que para la cuenca A, se aplican los mismos criterios por el método de Ferrer y se obtienen los resultados mostrados en la Tabla 5.13.

Tabla 5.13 Gasto de diseño para un periodo de retorno de 5 años, para la cuenca B según Ferrer.

| <b>Método FERRER</b> |                       |             |               |          |       |                         |  |
|----------------------|-----------------------|-------------|---------------|----------|-------|-------------------------|--|
| Nombre de la         |                       | intensidad. | Coef. Escurr. |          |       |                         |  |
| cuenca               | Área, km <sup>2</sup> | mm/hr       | (adim)        | $A_{RF}$ |       | $q$ (m <sup>3</sup> /s) |  |
| Cuenca B             | 373.78                | 14.66       | 0.20          | 0.8285   | .7628 | 444.59                  |  |

## **5.5.3 Cuenca C**

Para el caso de la cuenca C, se aplicaron las mismas metodologías y se obtuvieron los valores mostrados en la Tabla 5.14 y Tabla 5.15

Tabla 5.14 Gasto de diseño para un periodo de retorno de 5 años en la cuenca, obtenido por el Método Racional Modificado.

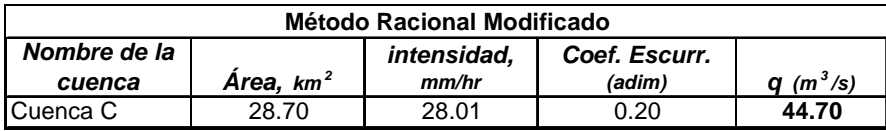

Tabla 5.15 Gasto de diseño para un periodo de retorno de 5 años, para la cuenca C según Ferrer

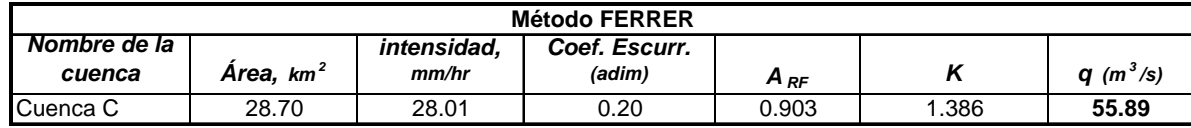

Con los datos fisiográficos de la cuenca y los datos de precipitación que se presenta en la misma, con el método racional modificado se estimó un caudal para la cuenca A de 20.89 m<sup>3</sup>/s, para la cuenca B de 304.67 m<sup>3</sup>/s, y en la cuenca C de 44.70  $m<sup>3</sup>/s$ 

El segundo método empleado es el de Ferrer, cuya base de cálculo es el método racional, pero con los correspondientes ajustes en la precipitación, primero por tiempo y después por área, con este método se obtuvieron valores de 29.09 m<sup>3</sup>/s para la cuenca A, 444.59 m<sup>3</sup>/s para la cuenca B, y 55.89 m<sup>3</sup>/s para la cuenca C.

Conforme a los resultados estimados, y con la finalidad de no sobreestimar la geometría de los cauces por diseñar, se propone el gasto obtenido por el Método Racional Modificado para el diseño de los cauces, mismo que servirá como fronteras del modelo matemático.

#### **5.6 Elaboración del modelo matemático.**

La conformación del modelo matemático, tiene dos fases de desarrollo, la primera consiste en conocer el comportamiento hidráulico de la red de ríos en condiciones naturales; es decir, sin plantear ninguna acción que mejore su funcionamiento, la segunda fase, depende de los resultados obtenidos en la primera fase, pues con base en ellos, se plantearán las acciones de mejora del sistema, que resultarán en obras de rectificación de cauces existentes o construcción de drenes nuevos u otras, las cuales dependerán de los criterios del modelador. En los siguientes subcapítulos se describen detalladamente estos procedimientos.

## **5.6.1 Modelo matemático en condiciones naturales.**

#### **5.6.1.1 Distribución de la red de ríos.**

Conforme con la distribución de las corrientes existentes en la zona de estudio, es conveniente y necesario definir la "topología" que se usará en el modelo matemático en condiciones naturales; ésta, obedece principalmente a los nombres de los cauces empleados en los levantamientos topográficos, y a su vez, a los establecidos en la cartografía de que se ha dispuesto durante el desarrollo del estudio. En la figura siguiente se muestra dicha topología, la cual servirá como referencia en los subcapítulos posteriores.

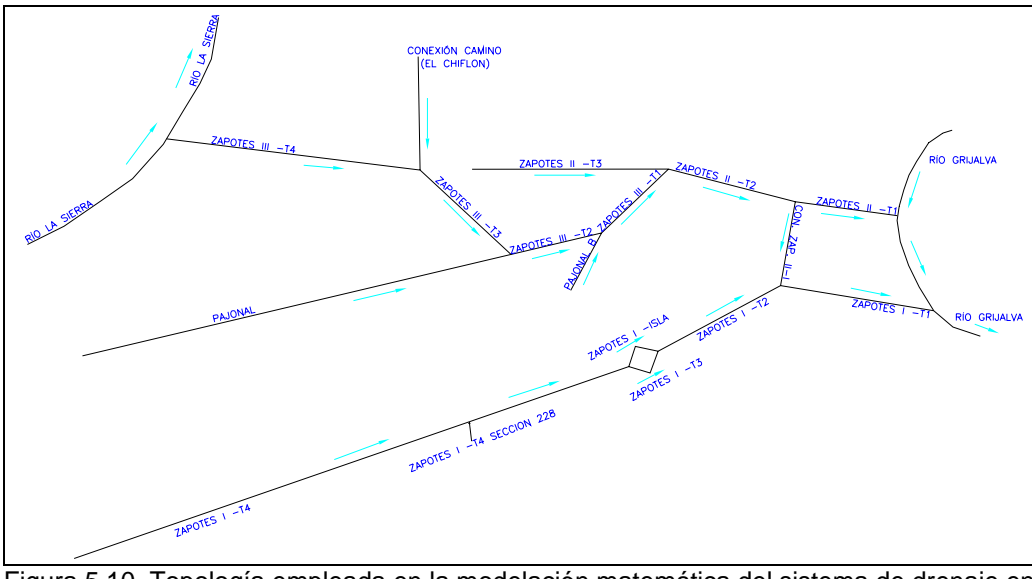

Figura 5.10 Topología empleada en la modelación matemática del sistema de drenaje en condiciones naturales.

Los escurrimientos del río La Sierra son descargados directamente en el río Zapotes III–T4, que tiene su inicio en la laguna Sabanilla-Santo Domingo. Esta laguna también tiene comunicación directa hacia el río Pajonal, por lo que el caudal proveniente del río La Sierra se dividió en dos partes iguales y se aplicó como frontera aguas arriba a los ríos mencionados, sumándolos a su caudal por cuenca propia. Con base en lo anterior se propuso una distribución inicial de gastos para el sistema de drenes, el cual se describe en los siguientes capítulos.

## **5.6.1.2 Conformación del modelo.**

Para conformar el modelo matemático se emplean en primera instancia las secciones topográficas de los cauces, obtenidas de los levantamientos topográficos; sin embargo, estas secciones no cubren la totalidad de la planicie, por lo que es necesario disponer de otras fuentes de información para configurar en su totalidad la planicie y de esta manera extender las secciones topográficas hasta llegar a una zona alta, mayor a la elevación máxima alcanzada por una inundación histórica.

Una vez extendidas las secciones, se procede a conformar el modelo matemático obteniendo como resultado un sistema interconectado de ríos, lagunas y vertedores. En las figuras siguientes se muestran las secciones topográficas que conforman al modelo, además se muestra de forma esquemática la conformación del mismo.

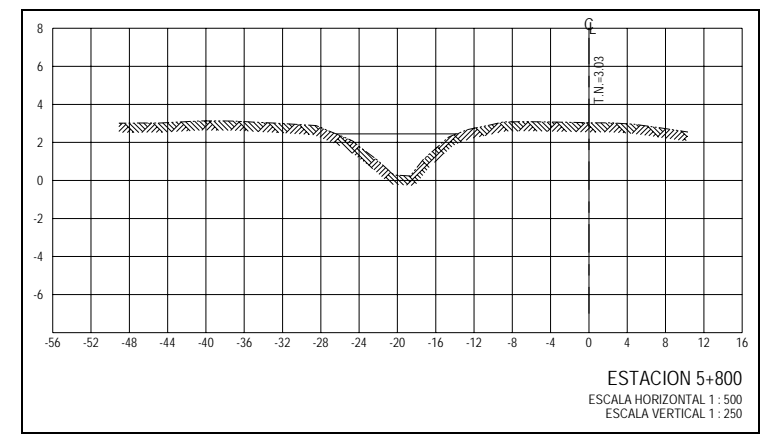

Figura 5.12 Sección transversal del cauce Zapotes III, tramo Zapotes T-4, obsérvese que el ancho máximo del cauce es de 30 m.

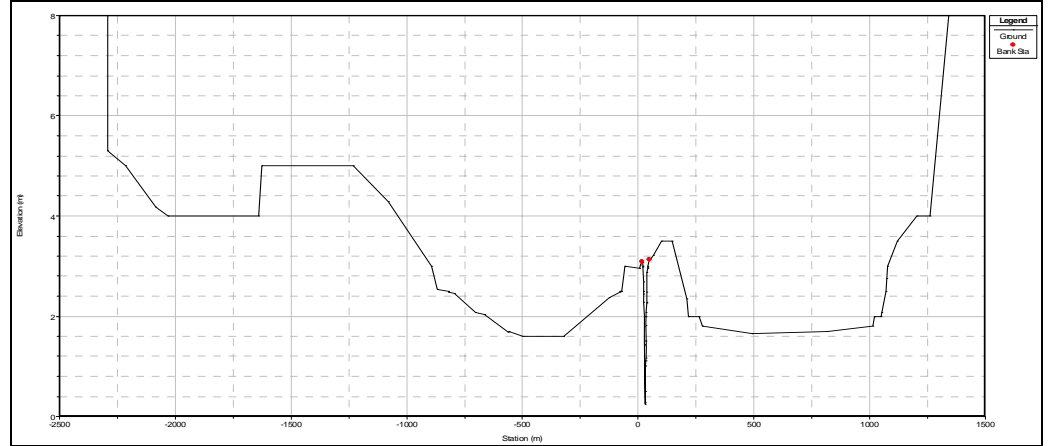

Figura 5.13 Sección extendida en la planicie, los puntos rojos indican la sección del cauce, en tanto que hacia sus extremos indica la llanura de inundación.

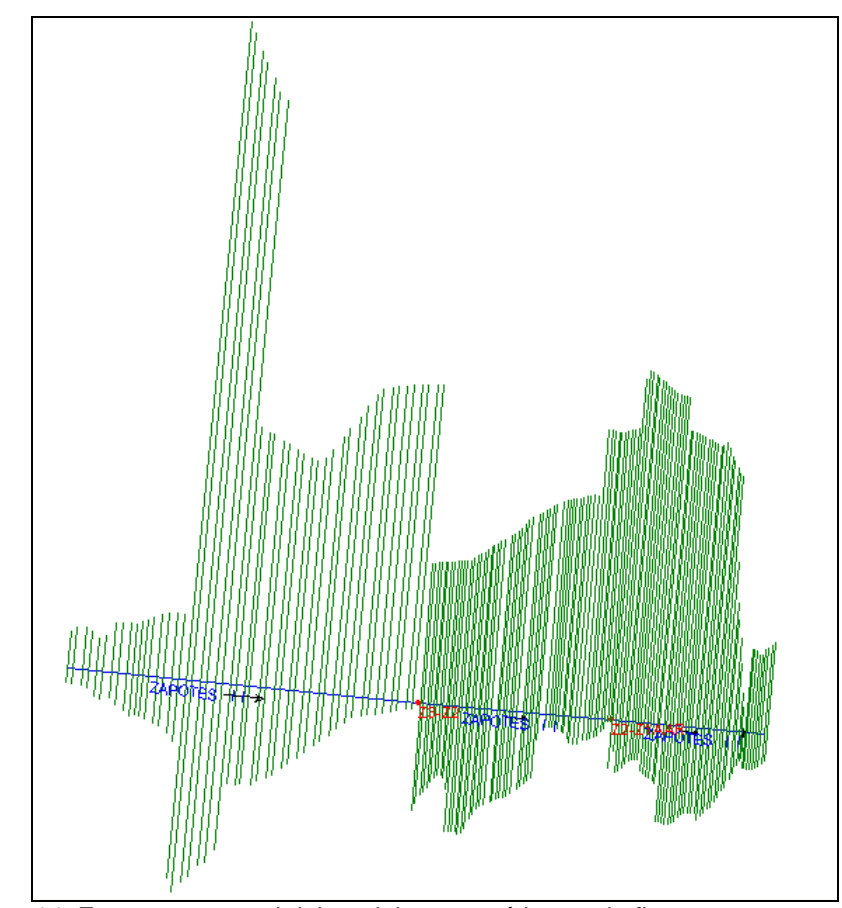

Figura 5.14 Esquema general del modelo matemático, en la figura se muestra el cauce Zapotes II en sus tres tramos.

Al igual que en el cauce mostrado en la figura anterior, en los otros cauces que conforman al sistema se aplicó la misma metodología, obteniéndose de esta manera la red completa de ríos, lagunas y vertedores.

Conforme a la distribución de los cauces y sus diferentes tramos se colocaron las uniones y bifurcaciones en las secciones correspondientes.

### **5.6.1.3 Distribución de gastos**

Para la condición de flujo subcrítico, como en el presente estudio, una división de flujo (bifurcación) en dirección aguas abajo, el programa (Hec-Ras) requiere de un procedimiento de ensayo y error de la distribución de gastos hasta que las energías calculadas de los dos tramos aguas abajo de la bifurcación sean iguales.
En el caso de confluencias (unión de dos o más cauces), se acepta la suma de los gastos sin que se tenga un margen de error significativo, considerando de igual manera las ecuaciones de momento, energía y continuidad.

En las fronteras aguas arriba de los cauces, se consideraron en primera instancia los caudales que cada una de las subcuencas aportan hacia la zona de estudio, cada uno con su respectiva corriente, además para el caso de los ríos Pajonal y Zapotes III se consideraron los caudales provenientes del río La Sierra el cual corresponde a un total de 650 m<sup>3</sup>/s (valor supuesto), que sumado con los gastos por cuenca propia arroja un valor total de 1051.45 m<sup>3</sup>/s, que afectan a la zona de planicie. De acuerdo con lo anterior, en la tabla siguiente se muestra la distribución de gastos que inicialmente se consideró en la modelación matemática del sistema de ríos y lagunas de la zona de Los Zapotes.

| Corriente                       | Gasto inicial |
|---------------------------------|---------------|
| Conexión Camino (El Chiflón)    | 1.45          |
| Conexión Zapotes I y Zapotes II | 36.70         |
| Pajonal                         | 345.89        |
| Pajonal B                       | 0.90          |
| Zapotes III -T3                 | 351.59        |
| Zapotes III - T2                | 697.48        |
| Zapotes III -T1                 | 698.38        |
| Zapotes III - T4                | 350.14        |
| Zapotes I -T4                   | 304.67        |
| Zapotes I - T4 sección 228      | 349.37        |
| Zapotes I -T3                   | 249.37        |
| Zapotes I -T2                   | 349.37        |
| Zapotes I -T1                   | 386.07        |
| Zapotes I -Isla                 | 100.00        |
| Zapotes II - T3                 | 3.70          |
| Zapotes II - T2                 | 702.08        |
| Zapotes II - T1                 | 665.38        |

Tabla 5.16 Distribución inicial de gastos en las diferentes corrientes que conforman el sistema de drenaje de Los Zapotes.

En la siguiente figura se muestra gráficamente la distribución inicial de gastos, la cual corresponde a la planteada en la tabla anterior.

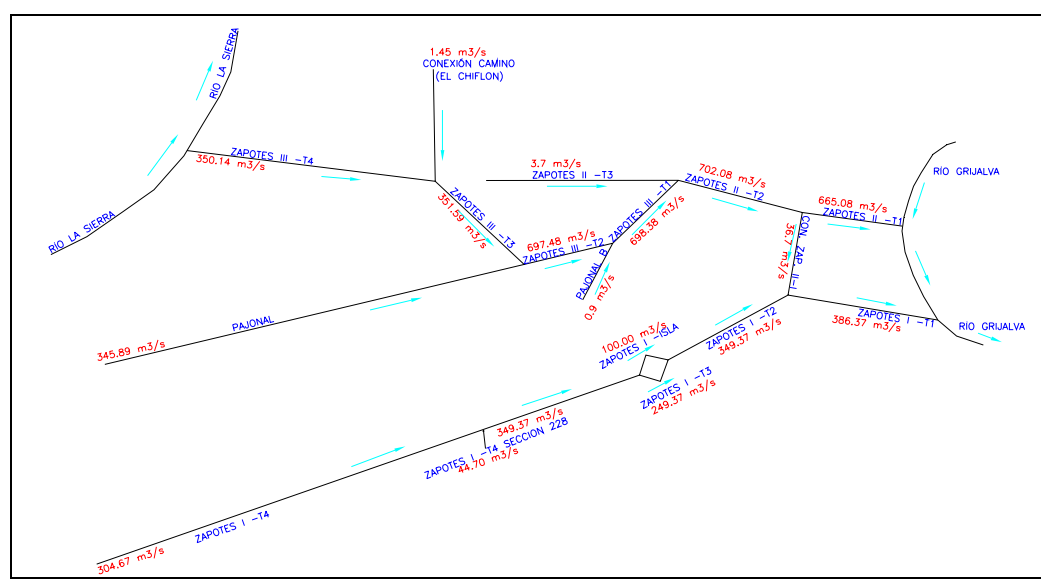

Figura 5.15 Distribución inicial de gastos, empleados como frontera en el modelo matemático.

## **5.6.1.4 Condiciones de frontera**

En los tramos aguas arriba de los cauces se empleó el tirante normal como condición de frontera, mientras que aguas abajo, para el caso específico de los cauces principales se obtuvo una curva elevaciones-gastos en la sección de control ubicada en los puentes Zapotes I y Zapotes II. Las pendientes empleadas en los cauces corresponden a las pendientes obtenidas de forma directa en los cauces. Para definir las pendientes que se muestran en la tabla siguiente, se obtuvieron en un mismo instante los niveles del espejo del agua por los diferentes cauces, es decir el valor de la pendiente utilizado para obtener el tirante normal, corresponde al de la pendiente del perfil hidráulico de cada cauce en los tramos en estudio. En la tabla siguiente se muestran los valores de las condiciones de frontera empleados en el modelo matemático.

| Nombre del río                    | Nombre de la Corriente   Posición en el río |     | Distribución de gastos | Condiciones de frontera  |                       |  |
|-----------------------------------|---------------------------------------------|-----|------------------------|--------------------------|-----------------------|--|
|                                   |                                             |     |                        | Aquas arriba             | Aguas abajo           |  |
| CONEXION CAMINO( C-C (EL CHIFLON) |                                             | 70  |                        | 1.45 Tirante normal      | Union Z3-CC           |  |
| <b>CONEXION ZAP2-1</b>            | CONEXIONZAP2-1                              | 31  |                        | 36.7 Union Z2-Z1AAR      | Union Z2-Z1AAB        |  |
| <b>PAJONAL</b>                    | <b>PAJONAL</b>                              | 265 |                        | 345.89 Tirante normal    | Union Z3-Pajonal      |  |
| <b>PAJONAL B</b>                  | <b>PAJONAL B</b>                            | 20  |                        | 0.9 Tirante normal       | Union Z3-PB           |  |
| ZAP3                              | ZAPOTES III-T3                              | 62  |                        | 351.59 Union Z3-CC       | Union Z3-Pajonal      |  |
| ZAP3                              | ZAPOTES III-T2                              | 31  |                        | 697.48 Union Z3-Pajonal  | Union Z3-PB           |  |
| ZAP3                              | ZAPOTES III-T1                              | 19  |                        | 698.38 Union Z3-PB       | Union Z3-Z2           |  |
| ZAP3-SAB                          | <b>ZAPOTES III T-4</b>                      | 152 |                        | 350.14 Tirante normal    | Union Z3-CC           |  |
| <b>ZAPOTES1</b>                   | ZAPOTES I T-4                               | 308 |                        | 304.67 Tirante normal    | Union BIF-Z1-ISLA     |  |
| <b>ZAPOTES1</b>                   | ZAPOTES I T-4                               | 228 | 349.37                 |                          |                       |  |
| ZAPOTES I                         | ZAPOTES IT-3                                | 181 |                        | 249.37 Union BIF-Z1-ISLA | Union CON-Z1-ISLA     |  |
| <b>ZAPOTES I</b>                  | ZAPOTES IT-2                                | 166 |                        | 349.37 Union CON-Z1-ISLA | Union Z2-Z1AAB        |  |
| <b>ZAPOTES1</b>                   | ZAPOTES IT-1                                | 80  |                        | 386.07 Union Z2-Z1AAB    | Curva Gasto-Elevación |  |
| ZAPOTES I LA ISL                  | <b>ZAPOTES I ISLA</b>                       | 15  |                        | 100 BIF-Z1-ISLA          | Union CON-Z1-ISLA     |  |
| <b>ZAPOTES II</b>                 | ZAPOTES II-T3                               | 159 |                        | 3.7 Tirante normal       | Union Z3-Z2           |  |
| <b>ZAPOTES II</b>                 | ZAPOTES II-T2                               | 110 |                        | 702.08 Union Z3-Z2       | Union Z2-Z1AAR        |  |
| <b>ZAPOTES II</b>                 | ZAPOTES II-T-1                              | 54  |                        | 665.38 Union Z1-Z1AAR    | Curva Gasto-Elevación |  |

Tabla 5.17 Definición de las condiciones de frontera en el modelo matemático y su ubicación en el tramo de río.

Como ya se mencionó anteriormente, el tirante normal empleado como frontera aguas arriba en el modelo matemático, se calculó utilizando el gradiente hidráulico del cauce, el cual asciende a un valor de 0.00015 m/m. Asimismo, se empleó la misma pendiente para calcular las curvas gasto-elevación que se emplearon como frontera aguas abajo, donde también se hicieron intervenir las características físicas del cauce. En la figura siguiente se muestra la ubicación de cada una de las fronteras empleadas en el modelo.

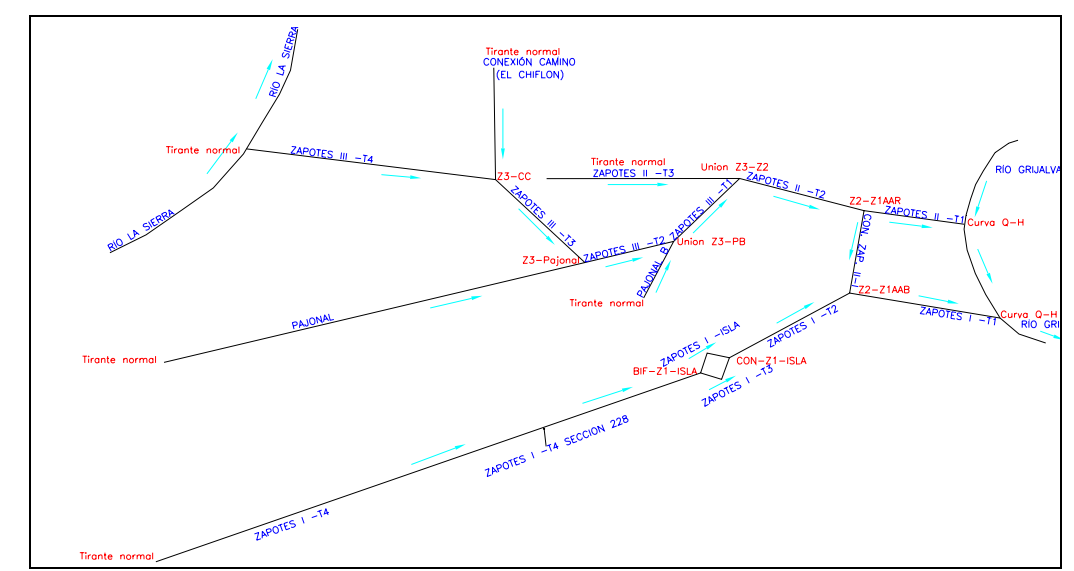

Figura 5.16 Ubicación de las condiciones de frontera empleadas en el modelo matemático.

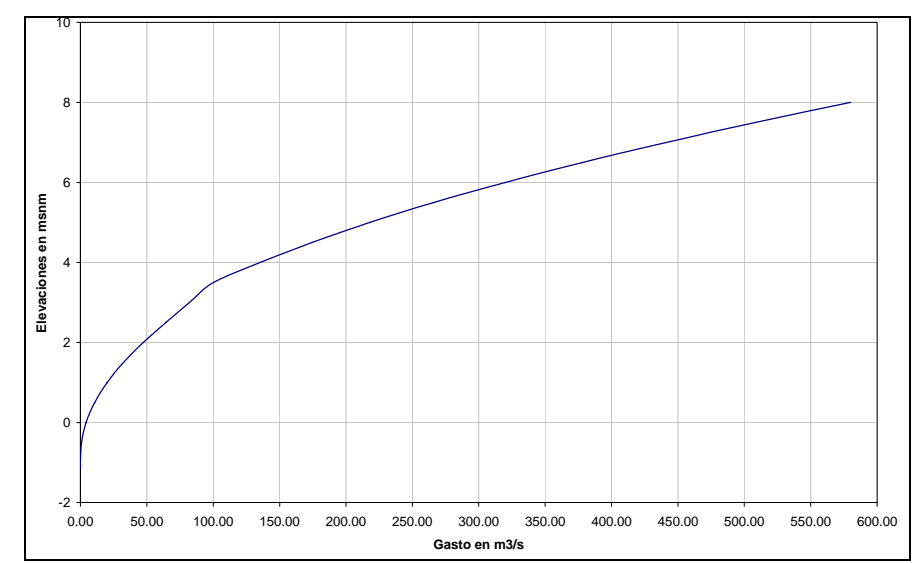

Figura 5.17 Curva Elevaciones-Gastos empleada como frontera aguas abajo del río Zapotes I

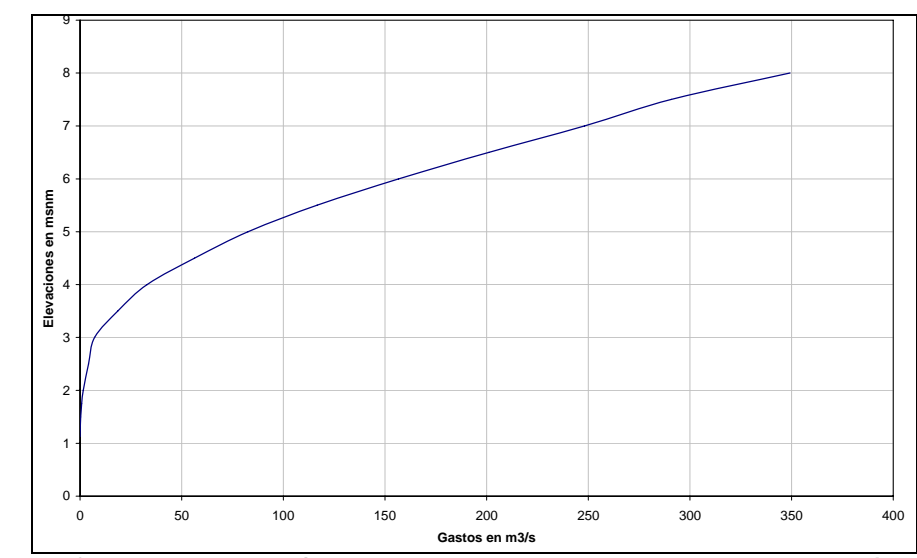

Figura 5.18 Curva Elevaciones-Gastos empleada como frontera aguas abajo del río Zapotes II

Con base en la conformación topográfica de la zona de estudio y su área de influencia, un papel determinante en el funcionamiento hidráulico es la llanura de inundación ubicada aguas arriba del inicio de los levantamientos topográficos, es por ello que en el modelo matemático se consideró esta zona como una zona de regulación conformada dentro de éste con curvas elevaciones-capacidades y conectada a los cauces por medio de vertedores naturales. En la figura siguiente se muestra esquemáticamente esta conexión y posteriormente se muestra la curva elevaciones capacidades correspondiente a la zona de regulación.

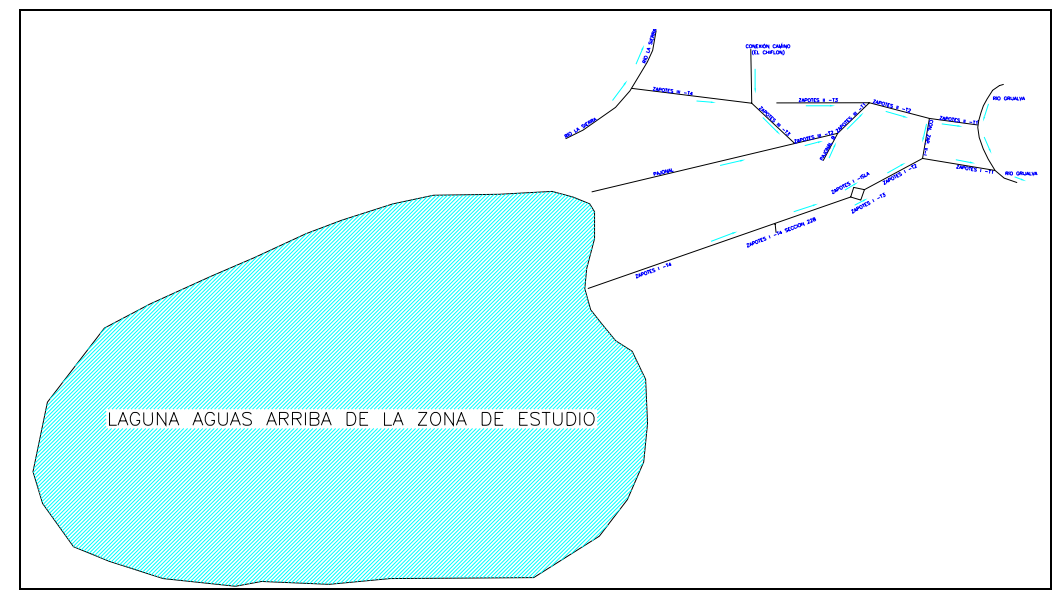

Figura 5.19 Localización de la zona de regulación ubicada aguas arriba de la zona de estudio.

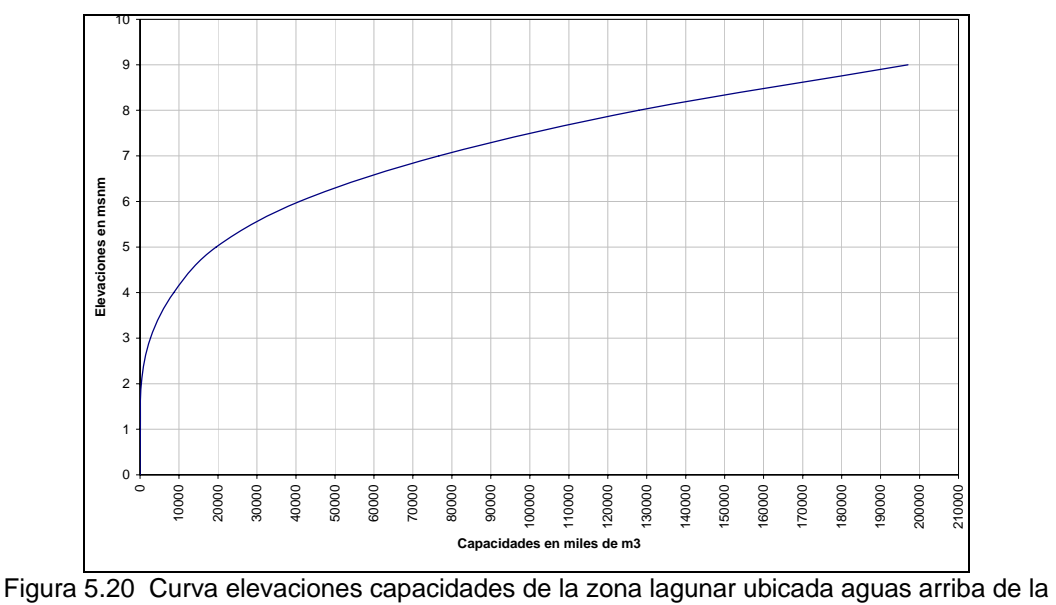

zona de estudio.

Como puede apreciarse en la Figura 5.19, la zona de regulación conformada por la laguna, se conecta directamente con los cauces Zapotes I y Pajonal, conexión que como ya se mencionó se realizó con vertedores naturales.

Otros elementos que recobran especial importancia en el modelo matemático son las estructuras de control tipo puentes que se localizan en el cruce de la carretera Villahermosa-Escárcega con los ríos Zapotes I y Zapotes II, estas estructuras se insertaron en el modelo matemático con sus propiedades tanto físicas, geométricas como hidráulicas, en la figura siguiente se muestra la forma geométrica de estas estructuras.

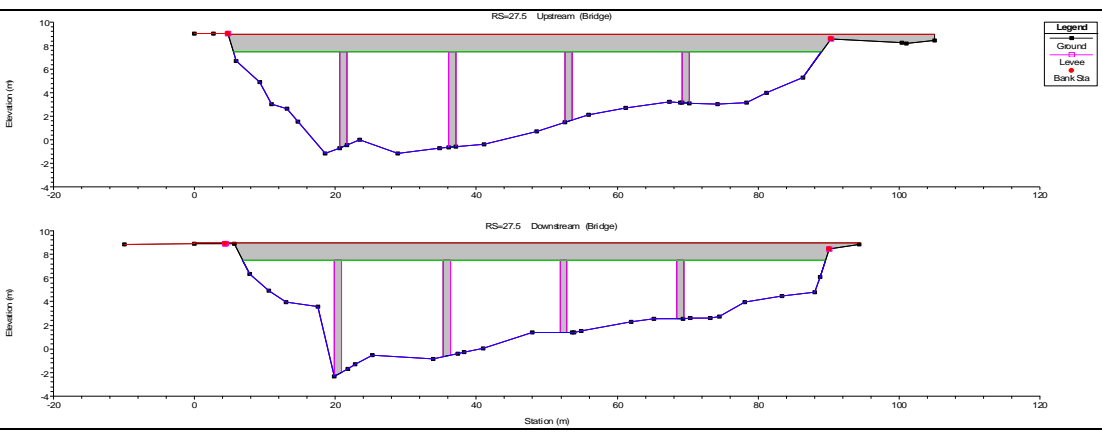

Figura 5.21 Sección transversal del puente Zapotes I.

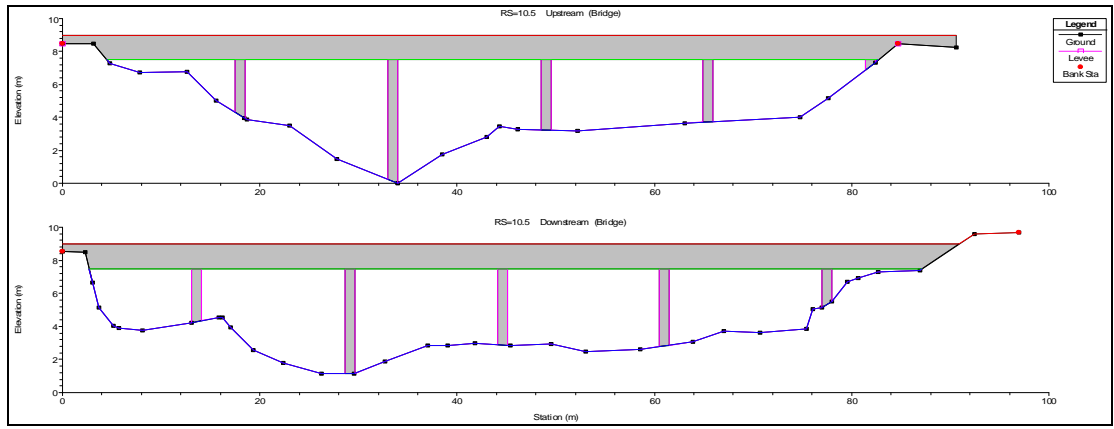

Figura 5.22 Sección transversal del puente Zapotes II.

Una vez conformado en su totalidad el modelo matemático, se procedió a realizar las simulaciones hidráulicas del sistema de drenaje, los análisis realizados así como los resultados obtenidos se muestran en el subcapítulo siguiente.

#### **5.6.1.5 Modelación matemática y análisis de resultados**

De acuerdo con la conformación del modelo matemático, se observa que además de la red de ríos y sus conexiones, un elemento que recobra gran importancia en el sistema es la zona lagunar que existe aguas arriba de la zona de estudio véase Figura 5.19, la cual es alimentada principalmente por los escurrimientos provenientes del río Zapotes I y parte de los escurrimientos del río Pajonal, que a su vez, provienen del río La Sierra. Es por ello que las simulaciones hidráulicas oscilan en función del comportamiento de los niveles de esta zona lagunar, así como del comportamiento de los niveles aguas abajo de los puentes Zapotes I y II, donde se ubica la confluencia de ambos ríos con el río Grijalva.

De acuerdo con la distribución propuesta de gastos en los cauces, se realizaron diversas simulaciones proponiendo diferentes elevaciones en la zona lagunar, obteniéndose como resultado que para la elevación 6.70 msnm, los perfiles hidráulicos se optimizan en las uniones y bifurcaciones, así como en los vertedores, donde el flujo puede presentarse en forma positiva y negativa, según sea el nivel de los elementos conectados entre sí.

Aguas abajo de los puentes, en la confluencia de los ríos Zapotes I y Zapotes II, se obtuvieron niveles de 6.37 en el Zapotes I y 6.43 en el Zapotes II. Tal como se muestra en la Figura 5.23 y Figura 5.24. La nomenclatura que se muestra en las figuras es la siguiente:

| Elevation (m)                                                                                                    |                                   | Elevación en msnm                                                                                                    |
|----------------------------------------------------------------------------------------------------|-----------------------------------|----------------------------------------------------------------------------------------------------|
| Main Channel Distance (m)                                                                                                    | =                                 | Cadenamiento del río en m.                                                                                                    |
| EG PF I                                                                                                    | =                                 | Gradiente Hidráulico que arroja la propuesta 1.                                                                                                    |
| WS PF I                                                                                                    | =                                 | Superficie<br>libre del agua que<br>arroja<br>la                                                                                                    |
| propuesta 1.                                                                                                    |                                   |                                                                                                    |
| LOB                                                                                                    |                                   | Margen izquierda del cauce.                                                                                                    |
| <b>ROB</b>                                                                                                    | =                                 | Margen derecha del cauce.                                                                                                    |
| ZAPOTES I ZAPOTES I T-1<br>ZAPOTES   ZAPOTES   T-2<br>Elevation (m)<br><b>AMMA</b><br>4000<br>5000<br>7000<br>8000<br>1000<br>2000<br>3000<br>6000 | z<br>P<br>우<br>o<br>9000<br>10000 | ZAPOTES   ZAPOTES   T-4<br>Legend<br>EG PF1<br>WS PF 1<br>Ground<br>LOB<br>ROB<br>12000<br>13000<br>14000<br>15000<br>20000<br>11000<br>16000<br>17000<br>18000<br>19000<br>21000<br>Main Channel Distance (m) |

Figura 5.23 Perfil hidráulico del cauce Zapotes I desde su inicio aguas arriba hasta su descarga en el río Grijalva.

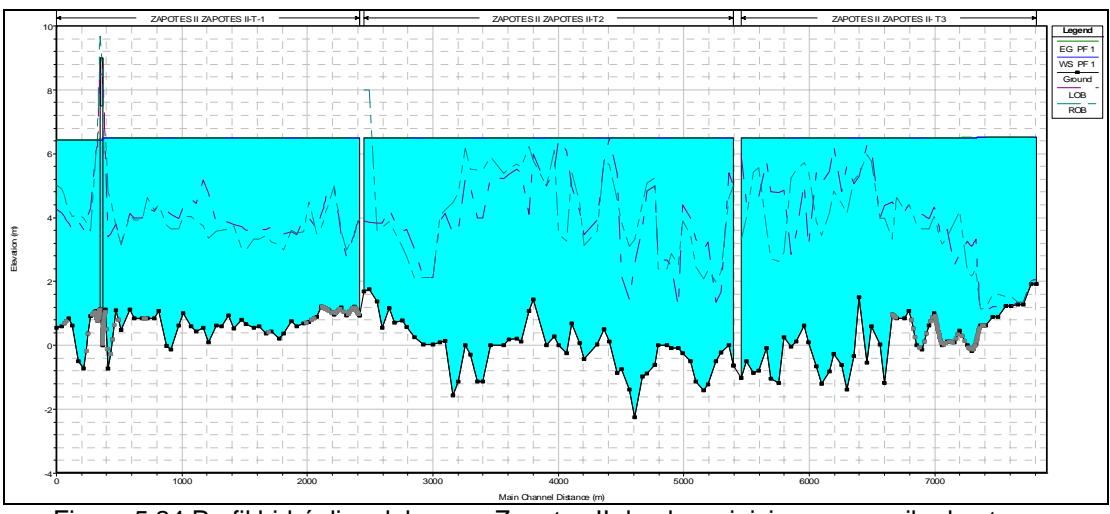

Figura 5.24 Perfil hidráulico del cauce Zapotes II desde su inicio aguas arriba hasta su descarga en el río Grijalva.

Para mostrar el comportamiento de los gastos de entrada y salida entre la laguna y los ríos Zapotes I y Pajonal a través de los vertedores naturales, se muestra la tabla siguiente:

| Storage Area Output          |                    |                                              |              |
|------------------------------|--------------------|----------------------------------------------|--------------|
| File<br>Type<br>Options Help |                    |                                              |              |
|                              | Profile: PF 1      |                                              |              |
| LAG AGUAS ARRIBA<br>SA:      |                    | $\mathbf{v}$ $\mathbf{t}$<br>Plan:           | MZAPOTESCOMP |
|                              | Plan: MZAPOTESCOMP | Storage Area: LAG AGUAS ARRIBA Profile: PF 1 |              |
| W.S. Elev [m]                | 6.70               | LS 264.5                                     | 335.86       |
| SA Min El (m)                | 0.00               | LS 263.5                                     | $-5.68$      |
| SA Area (1000 m2)            | 35798.25           | LS 262.5                                     | $-10.54$     |
| SA Volume (1000 m3)          | 65963.28           | LS 307.5                                     | 177.80       |
| Inflow (m3/s)                | 513.66             |                                              |              |
| Outflow [m3/s]               | 16.22              |                                              |              |
| Net Flux (m3/s)              | 497.44             |                                              |              |
|                              |                    | Errors, Warnings and Notes                   |              |
|                              |                    |                                              |              |
|                              |                    |                                              |              |
|                              |                    |                                              |              |
|                              |                    |                                              |              |
|                              |                    |                                              |              |
|                              |                    |                                              |              |
|                              |                    |                                              |              |
|                              |                    |                                              |              |
|                              |                    |                                              |              |

Tabla 5.18 Comportamiento del flujo de entrada y salida de la zona lagunar.

La tabla anterior muestra los datos principales de la zona lagunar, así como los gastos de entrada y salida de la misma. Como puede observarse al final de la primera columna se indica el flujo neto que se queda en la laguna, el cual asciende a 497 m<sup>3</sup>/s, es decir, la laguna tiene capacidad para regular casi la mitad del gasto que llega a la zona lagunar de los Zapotes (1051 m<sup>3</sup>/s).

Los resultados anteriores pueden ser tabulados, de tal manera que se puedan apreciar con detalle las principales características hidráulicas de los cauces, como son: velocidad del flujo, tirante hidráulico, área hidráulica de la sección, Radio Hidráulico, elevación de la superficie libre del agua, elevación del gradiente hidráulico, número de Froude, tipo de flujo, etc. véase un ejemplo en la tabla siguiente:

Tabla 5.19 Ejemplo tabulado de los resultados obtenidos de la modelación matemática.

| Río            | Tramo de río             | Estación |                    | Elev. de la<br>Gasto total superficie libre<br>del agua | Elev. del<br>gradiente de<br>energía | Velocidad<br>en el cauce | Area<br>hidraulica | Radio<br>hidraulico | pendiente<br>del fondo | Ancho de la<br>sup. Libre<br>del aqua | Froude | Numero de Tipo de flujo. |
|----------------|--------------------------|----------|--------------------|---------------------------------------------------------|--------------------------------------|--------------------------|--------------------|---------------------|------------------------|---------------------------------------|--------|--------------------------|
|                |                          |          | (m3/s)             | (m)                                                     | (m)                                  | (m/s)                    | (m2)               | (m)                 | m/m                    | (m)                                   |        |                          |
| <b>ZAPOTES</b> | <b>ZAPOTES1</b><br>$T-4$ | 308,000  | 304.670            | 6.590                                                   | 6.590                                | 0.070                    | 6670.340           | 4.480               | 0.004                  | 1485.800                              | 0.010  | Subcrítico               |
| <b>ZAPOTES</b> | <b>ZAPOTES</b><br>$T-4$  |          | 307.500 Lat Struct |                                                         |                                      |                          |                    |                     |                        |                                       |        |                          |
| <b>ZAPOTES</b> | <b>ZAPOTES</b><br>$T-4$  | 307.000  | 126.870            | 6.590                                                   | 6.590                                | 0.030                    | 6404.070           | 4.430               | 0.011                  | 1440.390                              | 0.000  | Subcrítico               |
| ZAPOTES        | <b>ZAPOTES</b><br>$T-4$  | 306,000  | 126.870            | 6.590                                                   | 6.590                                | 0.030                    | 6248.430           | 4.610               | 0.005                  | 1348.740                              | 0.000  | Subcrítico               |
| <b>ZAPOTES</b> | ZAPOTES I<br>T-4         | 305.000  | 126.870            | 6.590                                                   | 6.590                                | 0.050                    | 4432.670           | 4.410               | $-0.019$               | 998.670                               | 0.010  | Subcrítico               |
| <b>ZAPOTES</b> | <b>ZAPOTES1</b><br>T-4   | 304.000  | 126.870            | 6.590                                                   | 6.590                                | 0.050                    | 4337.820           | 4.320               | 0.007                  | 998.180                               | 0.010  | Subcrítico               |
| <b>ZAPOTES</b> | <b>ZAPOTES</b><br>T-4    | 303,000  | 126.870            | 6.590                                                   | 6.590                                | 0.040                    | 5445.920           | 4.140               | $-0.004$               | 1307.620                              | 0.010  | Subcrítico               |
| <b>ZAPOTES</b> | <b>ZAPOTES</b><br>$T-4$  | 302.000  | 126.870            | 6.590                                                   | 6.590                                | 0.050                    | 5315,600           | 4.040               | $-0.008$               | 1308.070                              | 0.010  | Subcrítico               |
| <b>ZAPOTES</b> | <b>ZAPOTES</b><br>$T-4$  | 301.000  | 126.870            | 6.590                                                   | 6.590                                | 0.110                    | 2075.780           | 5.140               | 0.009                  | 398,370                               | 0.010  | Subcrítico               |
| <b>ZAPOTES</b> | <b>ZAPOTES</b><br>$T-4$  | 300,000  | 126.870            | 6.590                                                   | 6.590                                | 0.060                    | 3661.260           | 2.820               | 0.004                  | 1296.480                              | 0.010  | Subcrítico               |
| <b>ZAPOTES</b> | <b>ZAPOTES</b><br>$T-4$  | 299.000  | 126.870            | 6.590                                                   | 6.590                                | 0.080                    | 3187.680           | 2.960               | $-0.018$               | 1075.780                              | 0.010  | Subcrítico               |
| <b>ZAPOTES</b> | <b>ZAPOTES1</b><br>$T-4$ | 298,000  | 126.870            | 6.590                                                   | 6.590                                | 0.100                    | 2592.430           | 3.020               | 0.009                  | 856.340                               | 0.010  | Subcrítico               |

Para ilustrar de manera gráfica los resultados de la modelación, se procedió a dibujar en un plano la mancha de inundación que se generaría al presentarse la avenida de diseño. La superficie inundada asciende a 13289.19 has, las cuales en su mayoría son de uso agrícola y ganadero, véase Figura 5.25.

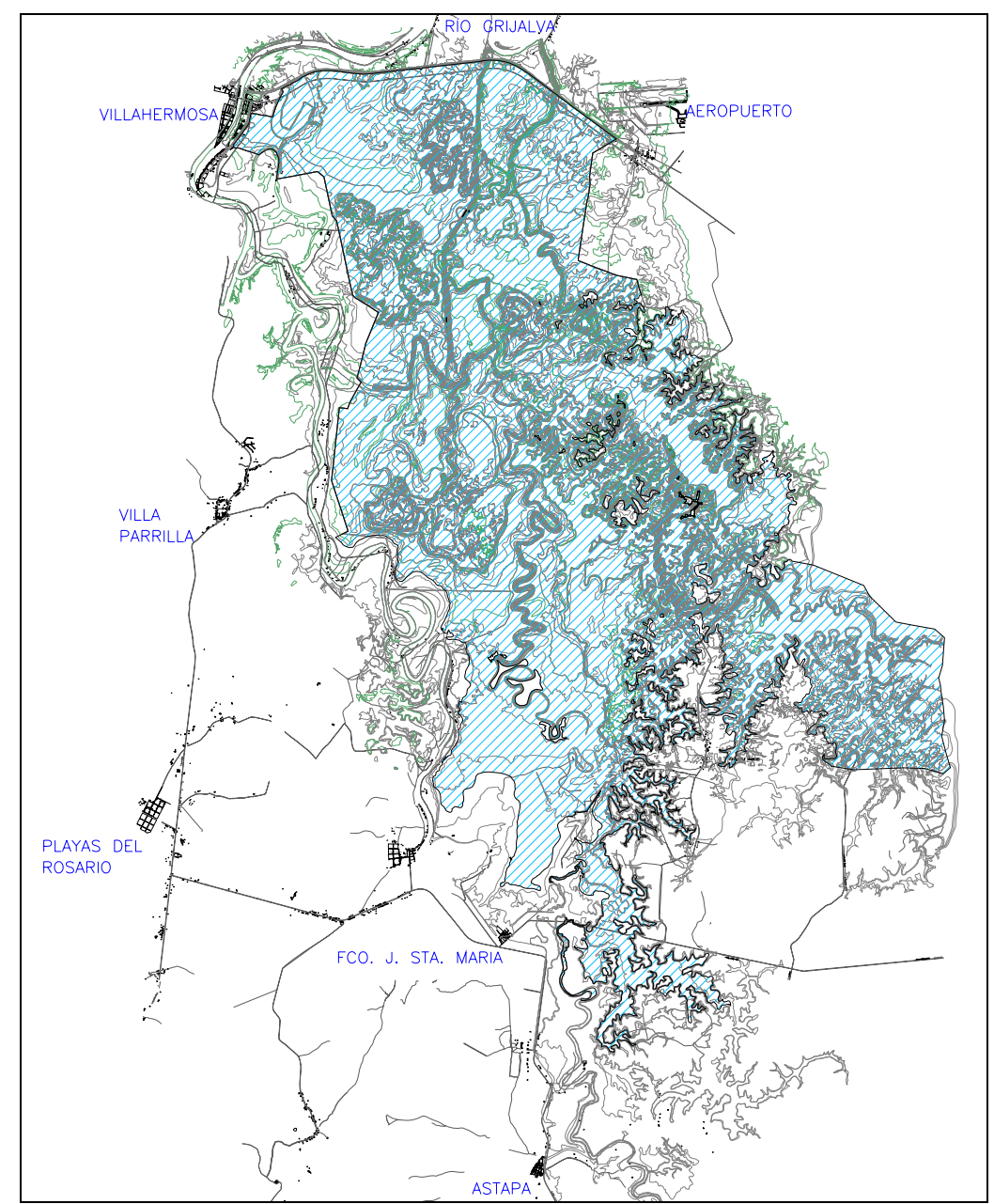

Figura 5.25 Mancha de inundación que genera la ocurrencia de una avenida de diseño de 5 años de periodo de retorno. Superficie inundada 13289.19 has, con tendencia de uso agrícola y ganadero.

En la Figura 5.25 puede observarse que la mancha de inundación que se forma con una avenida de 5 años de periodo de retorno, cubre casi en su totalidad a la zona de estudio incluyendo la gran extensión de tierra de la zona lagunar ubicada aguas arriba, lo que impide el crecimiento en la producción de los sectores agrícola y ganadero de la región.

## **5.6.2 Conformación del modelo matemático en las obras de rectificación.**

Con base en los resultados del modelo matemático en condiciones naturales, se pueden plantear las alternativas de solución que a criterio del modelador proporcionen un adecuado funcionamiento hidráulico. En este caso se plantearon dos cuya finalidad es reducir en lo posible los niveles de agua que se presentan en el sistema de drenes.

Para el planteamiento de las obras de rectificación es necesario considerar la capacidad hidráulica instalada, es decir, aprovechar al máximo los drenes existentes e incrementar la capacidad hidráulica con obras que resulten económicas pero que técnicamente brinden una solución adecuada. Con base en ello se propusieron dos alternativas, las cuales se describen a continuación:

#### **5.6.2.1 Alternativa 1**

La primera alternativa consiste en aprovechar al máximo la capacidad de conducción de los ríos principales Zapotes I y Zapotes II. Estos dos cauces son comunicados a su vez por dos conexiones nuevas, la primera que nace en la laguna Santo Domingo y Sabanilla y atraviesa el río pajonal para llegar al río Zapotes I, aguas arriba de la comunidad de "La Isla", la segunda conexión se propuso aguas abajo de la comunidad de La "Isla", aproximadamente 3.5 km aguas arriba de sus respectivos puentes. En la figura siguiente se muestran esquemáticamente los trazos de las conducciones, tanto existentes como nuevas.

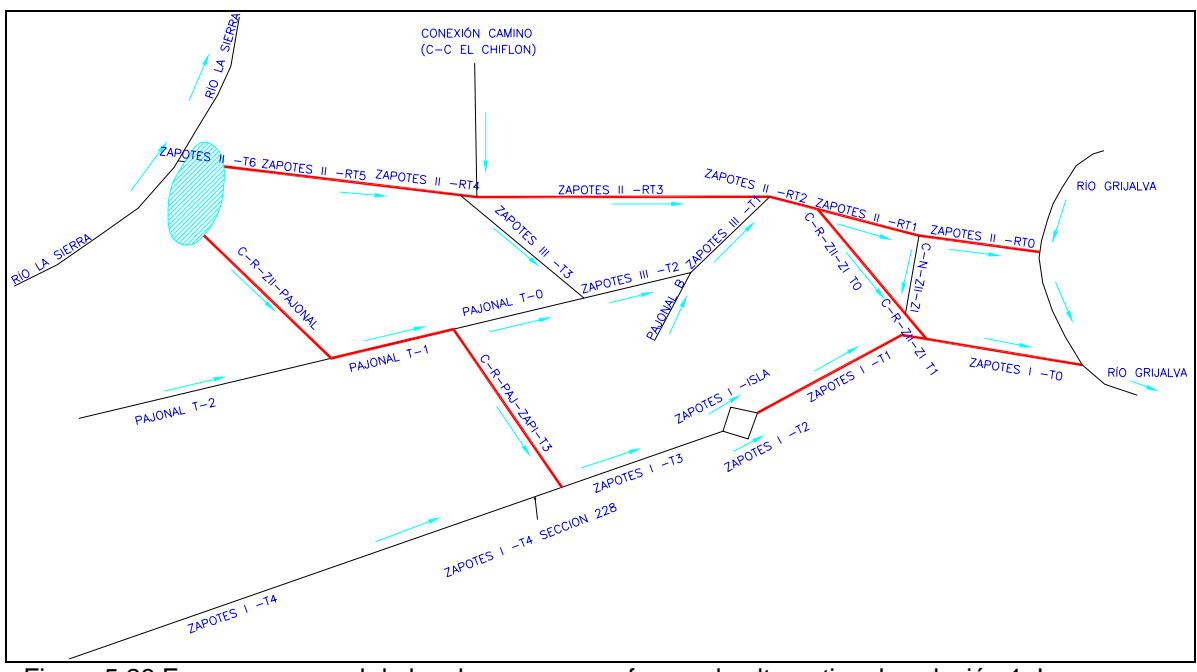

Figura 5.26 Esquema general de los drenes que conforman la alternativa de solución 1. Las líneas de mayor grosor representan a los cauces que se van a modificar.

De acuerdo con las características de los cauces y conforme con lo establecido en las directrices que rigen el estudio, se plantearon las dimensiones de las secciones transversales, las cuales quedaron como sigue:

| Nombre del<br>cauce | Tramo          | An<br>cho de<br>plantilla | Talud (H:<br>V) | <b>Pendie</b><br>nte (adim) |
|---------------------|----------------|---------------------------|-----------------|-----------------------------|
|                     |                | (m)                       |                 |                             |
| Zapotes I           | Zapotes I T-0  | 55                        | 1.5:1           | 0.00012                     |
| Zapotes I           | Zapotes I T-1  | 50                        | 1.5:1           | 0.00012                     |
| Zapotes II          | Zapotes II T-0 | 45                        | 1.5:1           | 0.00012                     |
| Zapotes II          | Zapotes II T-1 | 45                        | 1.5:1           | 0.00012                     |
| Zapotes II          | Zapotes II T-2 | 45                        | 1.5:1           | 0.00012                     |
| Zapotes II          | Zapotes II T-3 | 45                        | 1.5:1           | 0.00012                     |
| Zapotes II          | Zapotes II T-4 | 30                        | 1.5:1           | 0.00012                     |
| Zapotes II          | Zapotes II T-5 | 30                        | 1.5:1           | 0.00012                     |
| Con Zap II-Paj-     | Con Zap II-    | 40                        | 1.5:1           | 0.00012                     |
| Zap I               | Paj            |                           |                 |                             |
| Con Zap II-Paj-     | Pajonal 1      | 40                        | 1.5:1           | 0.00012                     |
| Zap I               |                |                           |                 |                             |
| Con Zap II-Paj-     | Con Paj I-     | 40                        | 1.5:1           | 0.00012                     |
| Zap I               | Zap I          |                           |                 |                             |
| Con Zap II-         | Con Zap II-    | 40                        | 1.5:1           | 0.00012                     |
| Zap I               | Zap I T0       |                           |                 |                             |
| Con Zap II-         | Con Zap II-    | 40                        | 1.5:1           | 0.00012                     |
| Zap I               | Zap I T1       |                           |                 |                             |

Tabla 5.20 Características de las secciones transversales consideradas en la rectificación, Alternativa 1.

En los casos donde el fondo del río es mayor que el fondo calculado por la pendiente propuesta para la rectificación, la sección transversal estará compuesta por una parte natural y una parte rectificada, como se muestra en la siguiente figura.

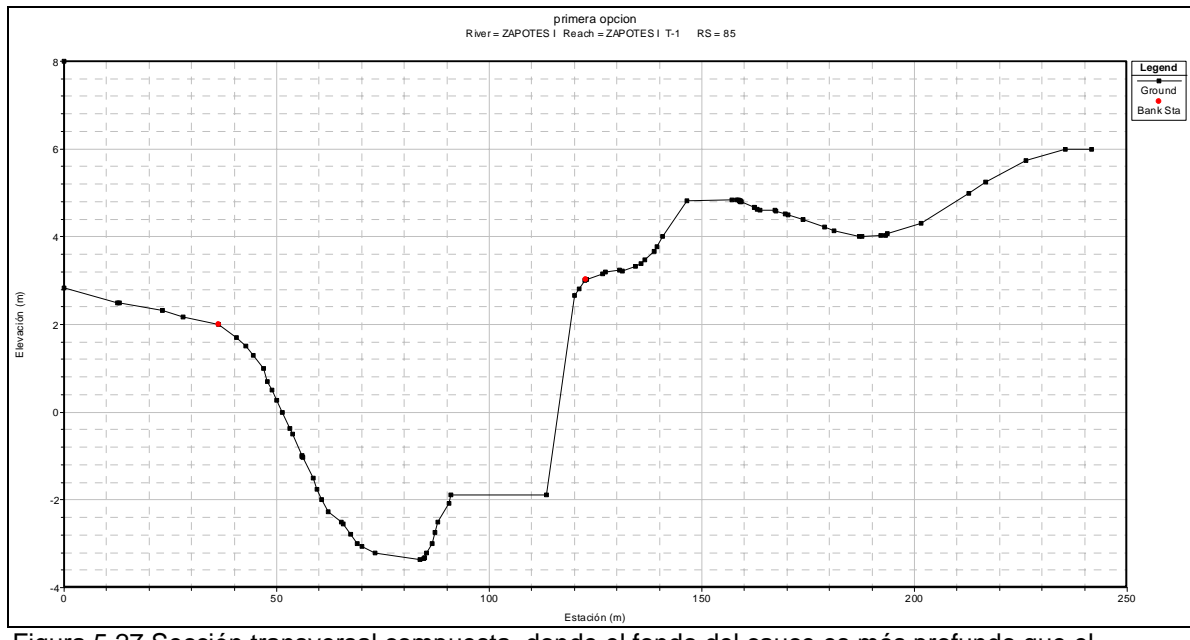

Figura 5.27 Sección transversal compuesta, donde el fondo del cauce es más profundo que el fondo de la rectificación.

### 5.6.2.1.1 Análisis hidráulico de la alternativa 1

Para realizar el análisis hidráulico de la alternativa 1, se modificó el modelo matemático que simula el comportamiento hidráulico de las condiciones naturales, sustituyéndose los tramos de río que se modificaron y agregándose los tramos de cauces nuevos que se consideraron en las conexiones, lo anterior conforme con los trazos mostrados en la Figura 5.26 y la Tabla 5.20.

#### **5.6.2.2 Condiciones iniciales y de frontera**

Las fronteras aguas abajo que se consideraron para el análisis fueron curvas Gasto-Elevación, las cuales fueron calculadas en la sección de control ubicadas inmediatamente aguas arriba de cada puente.

Adicionalmente a las curvas Q-H empleadas como frontera aguas abajo del modelo matemático, se consideraron también fronteras aguas arriba y fronteras internas en las uniones. Similar a lo que se empleó en el modelo de condiciones actuales.

Una vez definidas las fronteras internas y externas del modelo, se plantearon diferentes distribuciones de gastos que obedecen a las directrices mencionadas en los subcapítulos anteriores, véase Tabla 5.21. Con estas distribuciones se realizaron las simulaciones correspondientes y se obtuvieron resultados, cuyos perfiles hidráulicos son congruentes en las uniones y bifurcaciones del sistema. La distribución que se muestra en la Tabla 5.21 fue con la que los resultados se consideraron mas adecuados.

| RÍO                         | <b>TRAMO DE RÍO</b>  | <b>UBICACIÓN</b> | <b>GASTO INICIAL</b> |
|-----------------------------|----------------------|------------------|----------------------|
| CONEXION CAMINO(EL CHIFLÓN) | C-C (EL CHIFLON)     | 70               | 1.45                 |
| CONEXION NATURAL ZII-ZI     | C-N-ZII-ZI           | 31               | 80.72                |
| CONEXION PAJ-ZAP I          | C-R-PAJ-ZAPI-T3      | 5                | 181.27               |
| CONEXION RECT ZAP II-ZAP I  | $C-R-ZII-ZI-T0$      | 15               | 94.41                |
| CONEXION RECT ZAP II-ZAP I  | C-R-ZII-ZI-T1        | 4.5              | 175.13               |
| CONEXION ZII-PAJ            | C-R-ZII-PAJONAL      | 31               | 187.66               |
| <b>PAJONAL</b>              | PAJONAL <sub>2</sub> | 265              | 25.89                |
| <b>PAJONAL</b>              | PAJONAL T1           | 23               | 213.55               |
| <b>PAJONAL</b>              | PAJONAL-T0           | 47               | 32.28                |
| PAJONAL B                   | <b>PAJONAL B</b>     | 20               | 0.9                  |
| ZAP3                        | ZAPOTES III-T3       | 62               | 55.88                |
| ZAP3                        | ZAPOTES III-T2       | 31               | 88.16                |
| ZAP3                        | ZAPOTES III-T1       | 19               | 89.06                |
| <b>ZAPOTES1</b>             | ZAPOTES I T-4        | 308              | 304.67               |
| ZAPOTES I SECCIÓN 228       | ZAPOTES I T-4        | 228              | 349.37               |
| ZAPOTES I                   | ZAPOTES I T-3        | 200              | 530.64               |
| <b>ZAPOTES I</b>            | ZAPOTES I T-2        | 181              | 431.79               |
| <b>ZAPOTES I</b>            | ZAPOTES I T-1        | 85               | 530.64               |
| ZAPOTES I                   | ZAPOTES I T-0        | 32               | 705.77               |
| ZAPOTES I LA ISLA           | ZAPOTES I ISLA       | 15               | 98.85                |
| <b>ZAPOTES II</b>           | ZAPOTES II T6        | 152              | 670.14               |
| ZAPOTES II                  | ZAPOTES II R-T5      | 117              | 482.48               |
| <b>ZAPOTES II</b>           | ZAPOTES II T4        | 82               | 426.6                |
| <b>ZAPOTES II</b>           | ZAPOTES II R T-3     | 381              | 428.05               |
| <b>ZAPOTES II</b>           | ZAPOTES II R T-2     | 255              | 517.11               |
| <b>ZAPOTES II</b>           | ZAPOTES II R-T1      | 37               | 422.7                |
| <b>ZAPOTES II</b>           | ZAPOTES II RT-0      | 25               | 341.98               |

Tabla 5.21 Distribución inicial de gastos empleada en el análisis hidráulico de la primera alternativa.

#### **5.6.2.3 Modelación matemática y análisis de resultados**

De acuerdo con la distribución de gastos planteada en la Tabla 5.21 y la sección geométrica propuesta en cada uno de los cauces por modificar, se realizaron diversas simulaciones en las cuales se consideraron diferentes elevaciones en la zona lagunar ubicada aguas arriba, obteniéndose como resultado que para la elevación 5.10 msnm, los perfiles hidráulicos se optimizan en las uniones y bifurcaciones, así como en los vertedores, donde el flujo puede presentarse en forma positiva o negativa, según sea el nivel de los elementos conectados entre sí.

Aguas abajo de los puentes, en la confluencia de los ríos Zapotes I y Zapotes II, se obtuvieron niveles de 4.68 en el Zapotes I y 4.94 en el Zapotes II, en tanto que en las zonas intermedias de los diferentes cauces el nivel alcanzado por el agua alcanza una elevación que oscila alrededor de la cota 5 msnm.

En las figuras siguientes se muestran un ejemplo de los perfiles hidráulicos obtenidos de las simulaciones, tanto en cauces nuevos como existentes rectificados.

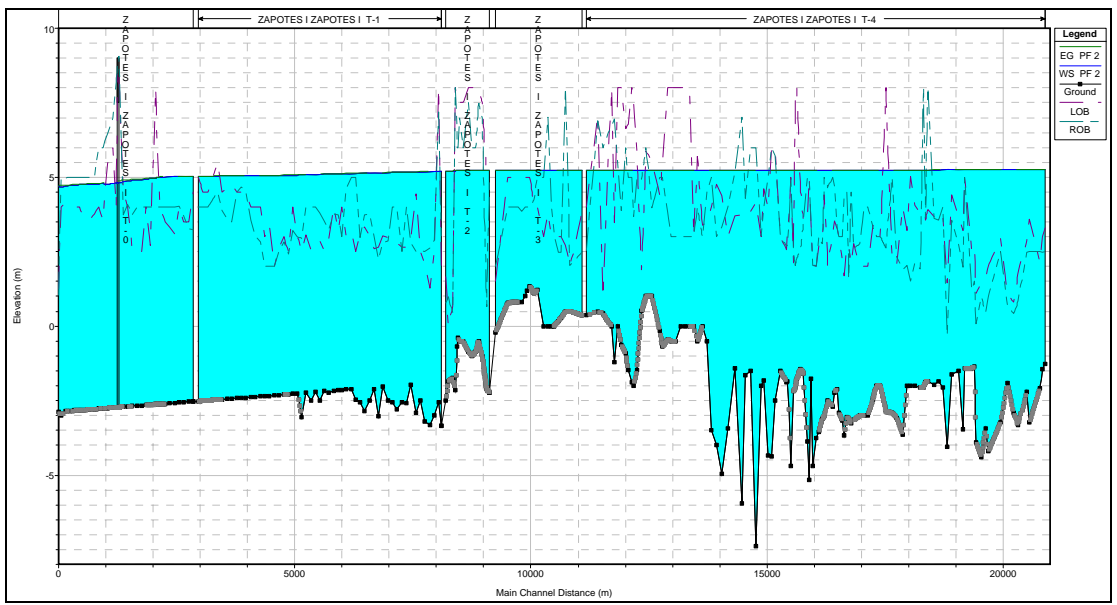

Figura 5.28 Perfil hidráulico del cauce Zapotes I desde su inicio en la estación 308 hasta su descarga en el río Grijalva.

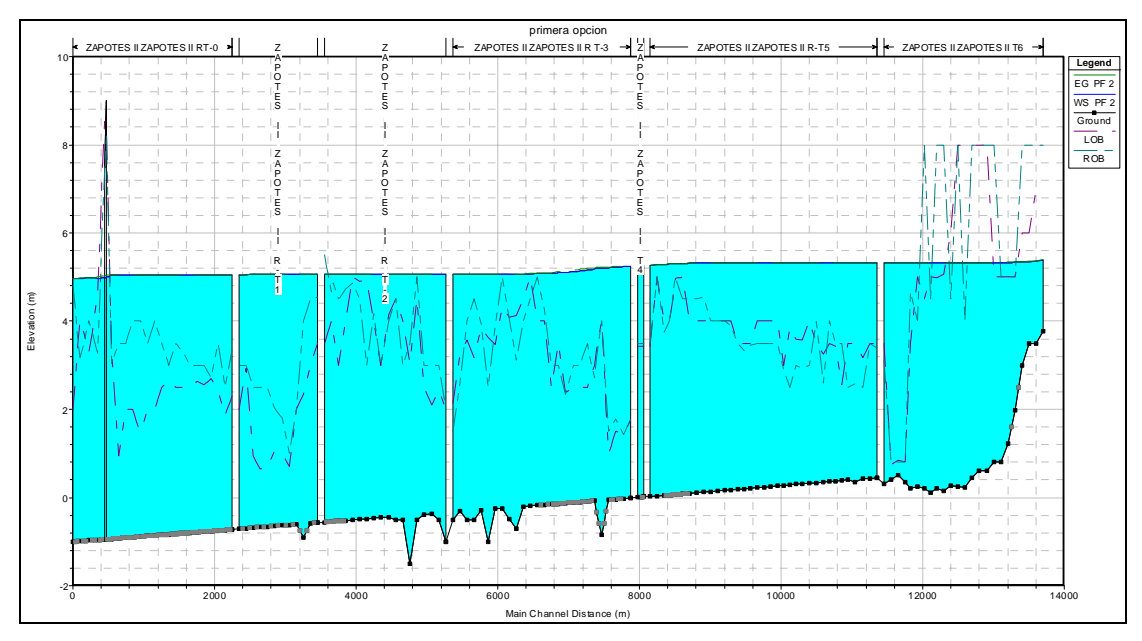

Figura 5.29 Perfil hidráulico del cauce Zapotes II desde su inicio en la laguna Sabanilla hasta su descarga en el río Grijalva.

Para mostrar el comportamiento de los gastos de entrada y salida entre la laguna y los ríos Zapotes I y Pajonal a través de los vertedores naturales que se consideraron en el modelo matemático, se muestra la tabla siguiente:

|                         | Profile: PF 2 | $\blacktriangledown$                                           |             |
|-------------------------|---------------|----------------------------------------------------------------|-------------|
| LAG AGUAS ARRIBA<br>SA: |               | $-11$<br>Plan:                                                 | prim-opcion |
|                         |               | Plan: prim-opcion Storage Area: LAG AGUAS ARRIBA Profile: PF 2 |             |
| W.S. Elev [m]           | 5.10          | LS 264.5                                                       | 25.89       |
| SA Min El [m]           | 0.00          | LS 263.5                                                       | 0.03        |
| SA Area (1000 m2)       |               | 21398.96 LS 262.5                                              | 0.03        |
| SA Volume (1000 m3)     |               | 21639.36 LS 307.5                                              | 100.25      |
| Inflow [m3/s]           | 255.24        | LS 306.5                                                       | 129.05      |
| Outflow (m3/s)          | 0.00          |                                                                |             |
| Net Flux (m3/s)         | 255.24        |                                                                |             |
|                         |               | Errors, Warnings and Notes                                     |             |

Tabla 5.22 Comportamiento del flujo de entrada y salida de los ríos Zapotes I y Pajonal hacia la zona lagunar.

Como puede observarse al final de la primera columna se indica el flujo neto que regula la laguna, el cual asciende a 255.24 m<sup>3</sup>/s; es decir, con la rectificación propuesta en la Alternativa 1, la laguna regula aproximadamente una cuarta parte de los escurrimientos que llegan a la zona de estudio.

Para ilustrar de manera gráfica los resultados de la modelación, se dibujó en un plano la mancha de inundación que se generaría al presentarse la avenida de diseño. Donde se calculó una superficie inundada de 9494 has, las cuales en su mayoría tienen tendencia de suelo uso agrícola y ganadero, véase Figura 5.25.

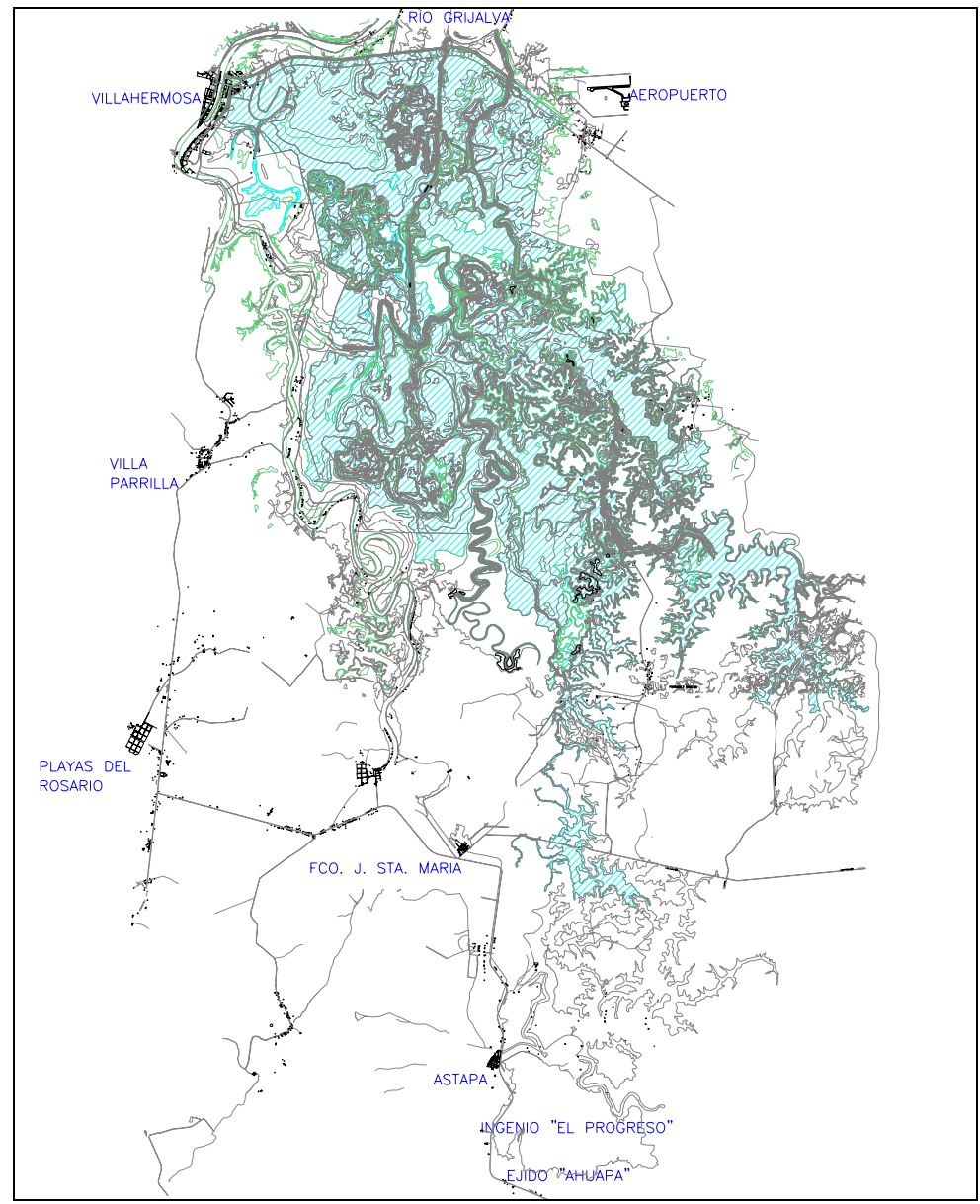

Figura 5.30 Mancha de inundación generada por la avenida de diseño. Superficie inundada 9,494 ha, con tendencia de uso de suelo agrícola y ganadero.

Al hacer la comparativa de la superficie que inunda esta alternativa con respecto a la inundación que genera la misma avenida en condiciones naturales, se

observó que los beneficios de la rectificación se manifiestan en 3,795 ha sin inundar, las cuales en su mayoría pueden ser aprovechadas para el desarrollo del sector agropecuario.

Para poder decidir cual será la mejor solución de las alternativas también se deberá de apoyar con el costo de cada una de ellas, ya que el factor técnico se puede cumplir de varias formas pero el costo de la construcción de ellas tendrá una variación según las cantidades de obra que se requiera ejecutar, es por esto que a continuación se muestra una tabla donde se presentan los conceptos básicos y las cantidades de obra de esta primera alternativa. Los precios cotizados fueron obtenidos para la región del estudio, en el cuarto trimestre del año 2006.

Tabla 5.23 Presupuesto aproximado de la alternativa 1, con precios de la zona de estudios en el cuarto trimestre del año 2006

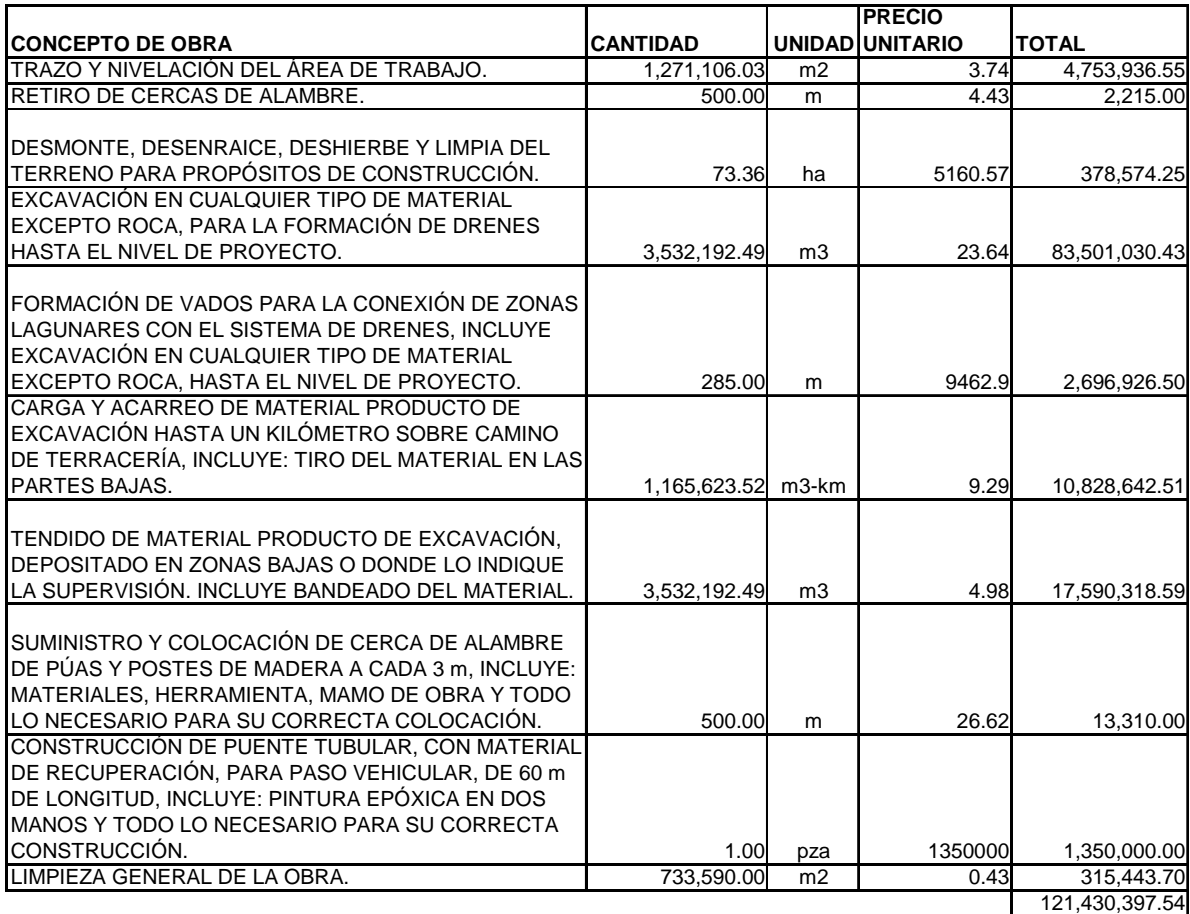

#### **5.6.2.4 Alternativa 2**

Con base en los resultados obtenidos de la primera alternativa y con la finalidad de reducir aún mas los niveles de la zona lagunar, se planteó una tercera descarga hacia el río Grijalva, la cual esta compuesta por una conducción a cielo abierto, formado principalmente por dos bordos longitudinales. Este cauce nace como una derivación del río Zapotes I y cruza la carretera Villahermosa-Escárcega a través de un puente propuesto, Zapotes III, véase Figura 5.31.

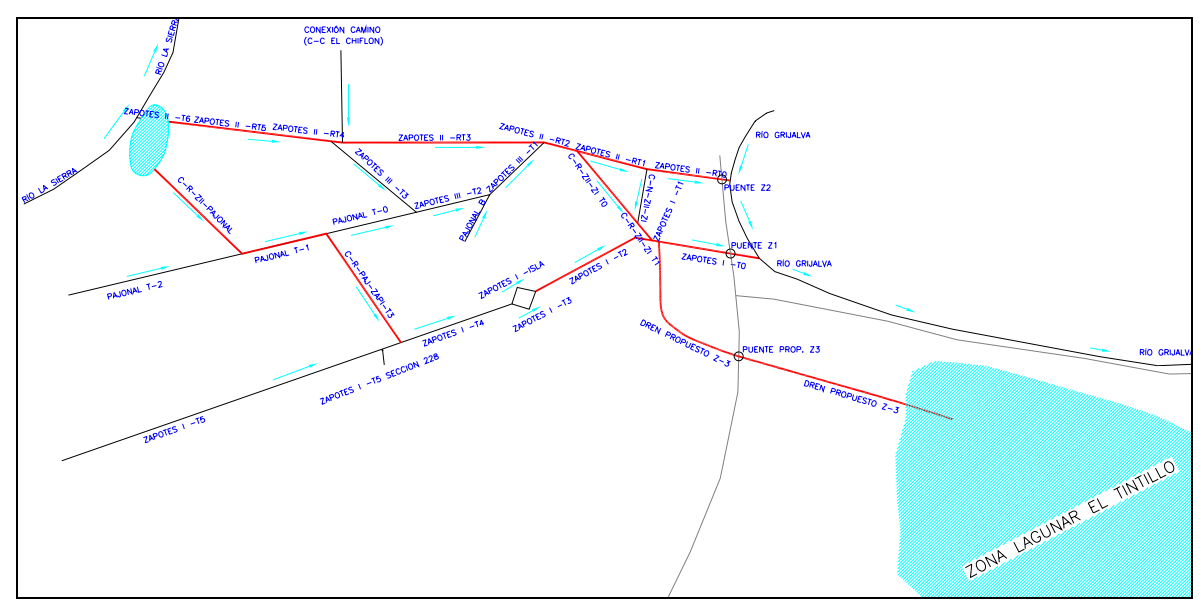

Figura 5.31 Esquema general de los drenes que conforman la alternativa 2. Las líneas de mayor grosor representan a los cauces que se van a modificar.

Como ya se mencionó, para la alternativa 1 se plantearon las dimensiones de los cauces por rectificar, estas mismas dimensiones se mantuvieron para la segunda alternativa, excepto para el nuevo cauce, para el cual se planteó una sección trapezoidal de 45 m de ancho de plantilla. Es una sección compuesta, como la que se muestra en la Figura 5.32.

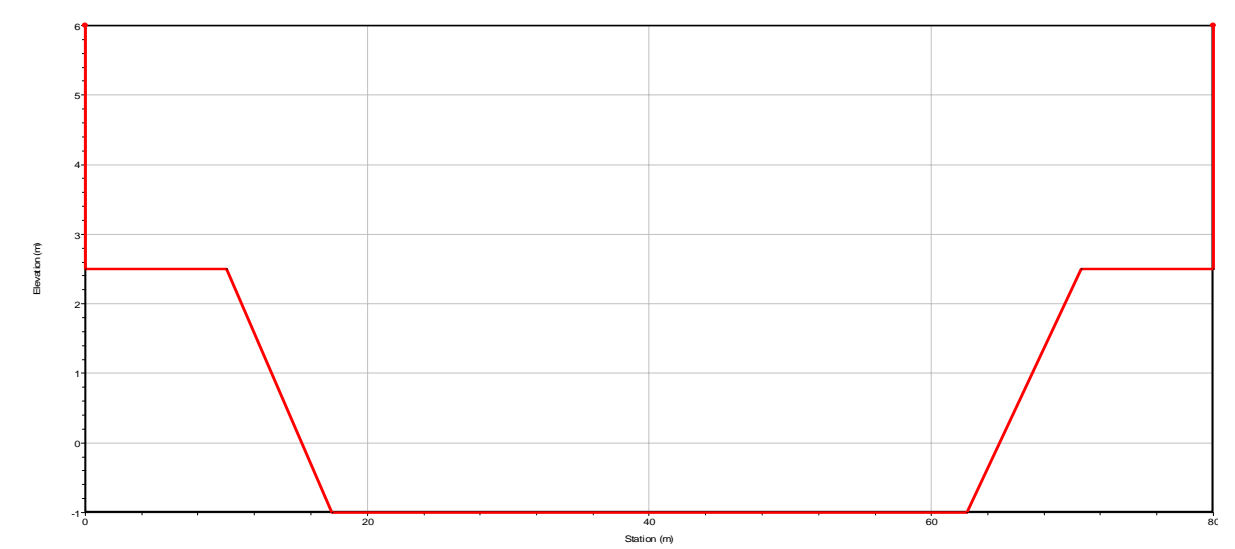

Figura 5.32 Sección tipo del canal propuesto para la conducción propuesta en la alternativa 2.

En el cruce de la carretera Villahermosa-Escárcega se propuso una sección trapezoidal, ocupada en parte por un puente similar a los que se encuentran en los ríos Zapotes I y II. La Figura 5.33 muestra la forma propuesta para dicho puente.

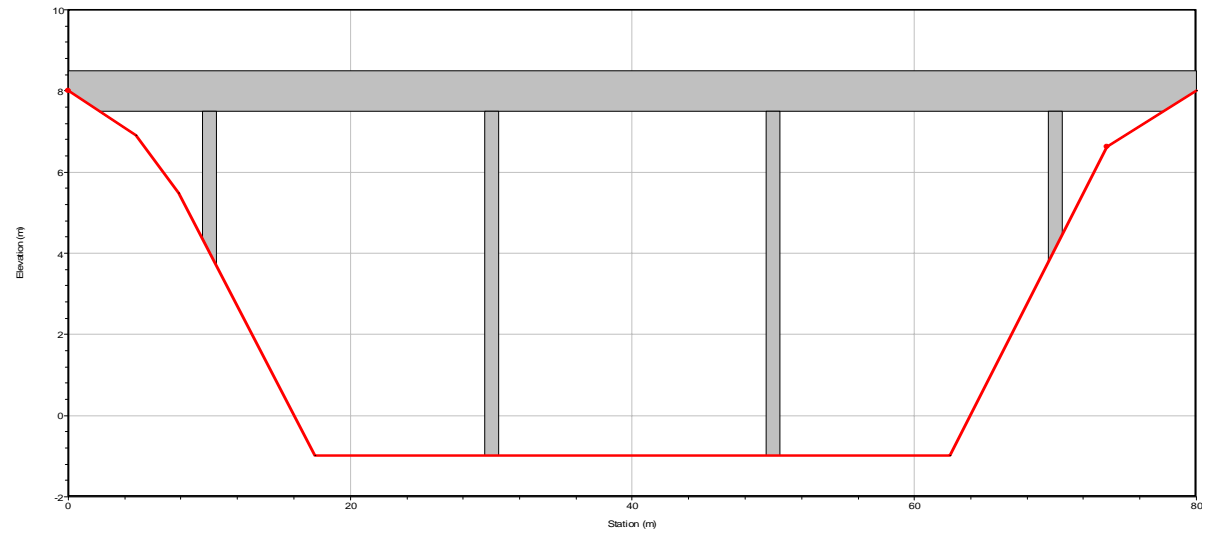

Figura 5.33 Sección propuesta para el puente vehicular que por donde cruzarán los escurrimientos en el canal propuesto en esta alternativa.

Con estas consideraciones generales se procedió a preparar el modelo matemático y a realizar las simulaciones correspondientes, cuyos resultados permitirán realizar una comparativa con los obtenidos en la Alternativa 1 y de esta manera decidir la viabilidad de cada una de ellas.

### **5.6.2.5 Análisis hidráulico de la alternativa 2**

Para realizar el análisis hidráulico de esta alternativa, se modificó el modelo matemático agregándose el nuevo cauce propuesto, conforme a lo mencionado en el subcapítulo anterior. Previo a desarrollar las simulaciones, al igual que en la alternativa 1 se plantearon las condiciones iniciales y de frontera.

Al realizar las simulaciones, se obtuvieron como resultado que para la elevación 4.90 msnm en la laguna aguas arriba, los perfiles hidráulicos se optimizan en las uniones y bifurcaciones, así como en los vertedores.

Aguas abajo de los puentes, en la confluencia de los ríos Zapotes I y Zapotes II, se obtuvieron niveles de 4.01 en el Zapotes I y 4.42 en el Zapotes II, mientras que en la nueva descarga propuesta (Puente Zapotes III) a la altura de la laguna El Tintillo se alcanza un nivel de 3.60 msnm.

En las figuras siguientes se muestran algunos ejemplos de los perfiles hidráulicos que se obtuvieron de las simulaciones.

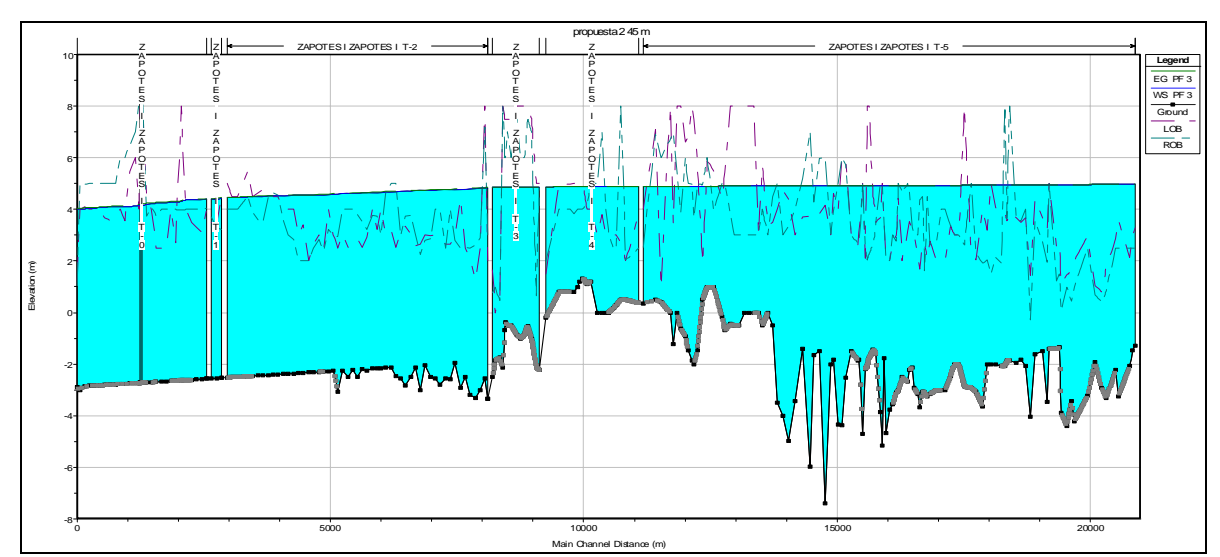

Figura 5.34 Perfil hidráulico del cauce Zapotes I desde su inicio en la estación 308 hasta su descarga en el río Grijalva, alternativa 2.

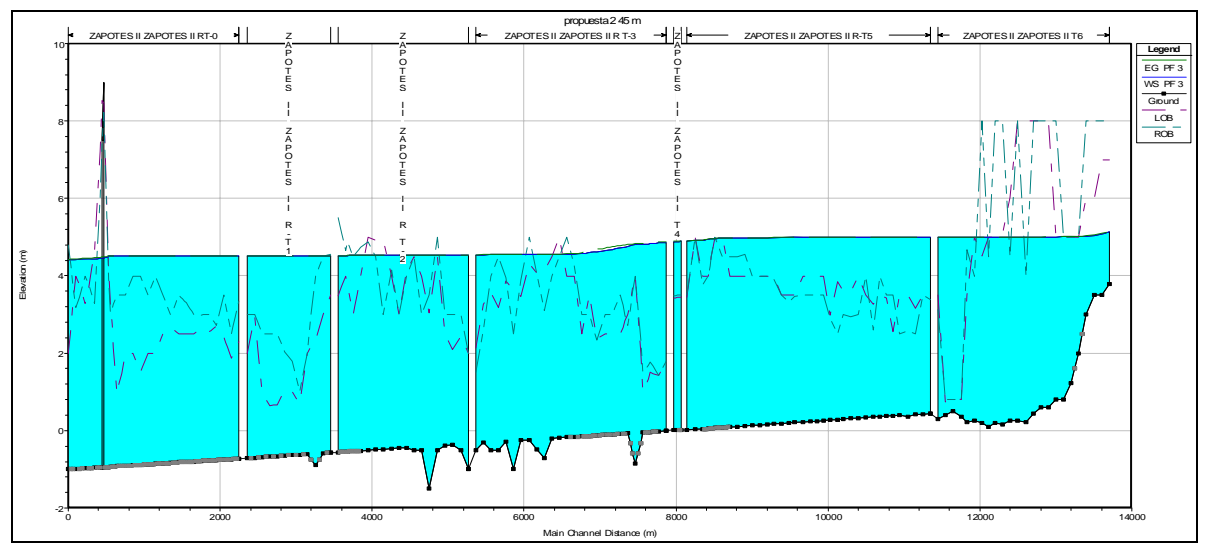

Figura 5.35 Perfil hidráulico del cauce Zapotes II desde su inicio en la laguna Sabanilla hasta su descarga en el río Grijalva, alternativa 2.

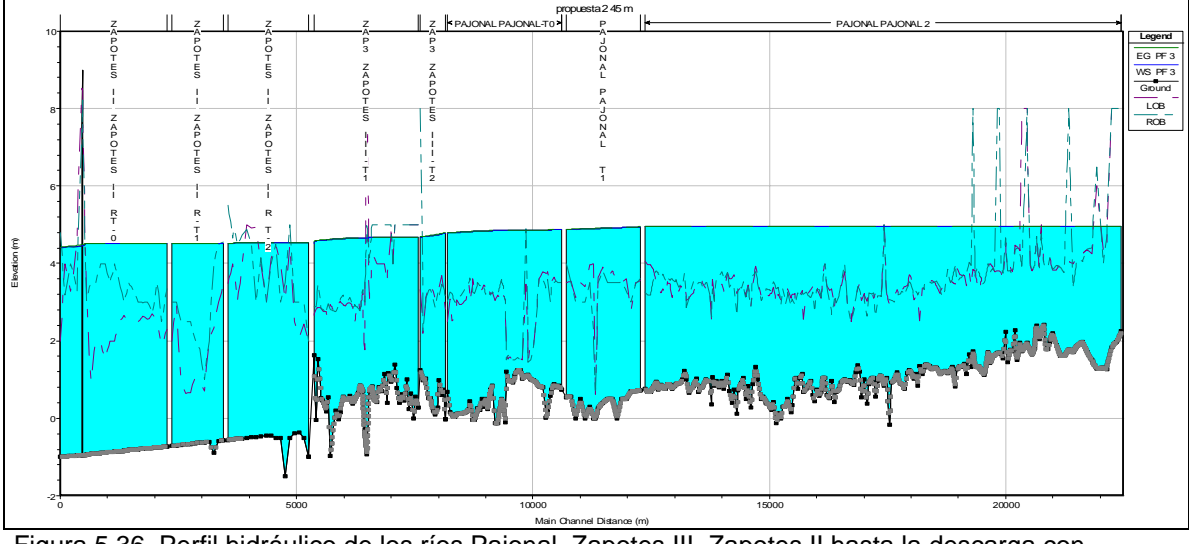

Figura 5.36 Perfil hidráulico de los ríos Pajonal, Zapotes III, Zapotes II hasta la descarga con el río Grijalva, alternativa 2.

Para ilustrar de manera gráfica los resultados de la modelación, se procedió a dibujar en un plano la mancha de inundación que se generaría al presentarse la avenida de diseño. La superficie inundada asciende a 9,306 ha, las cuales en su mayoría tienen tendencia de suelo uso agrícola y ganadero, véase Figura 5.37.

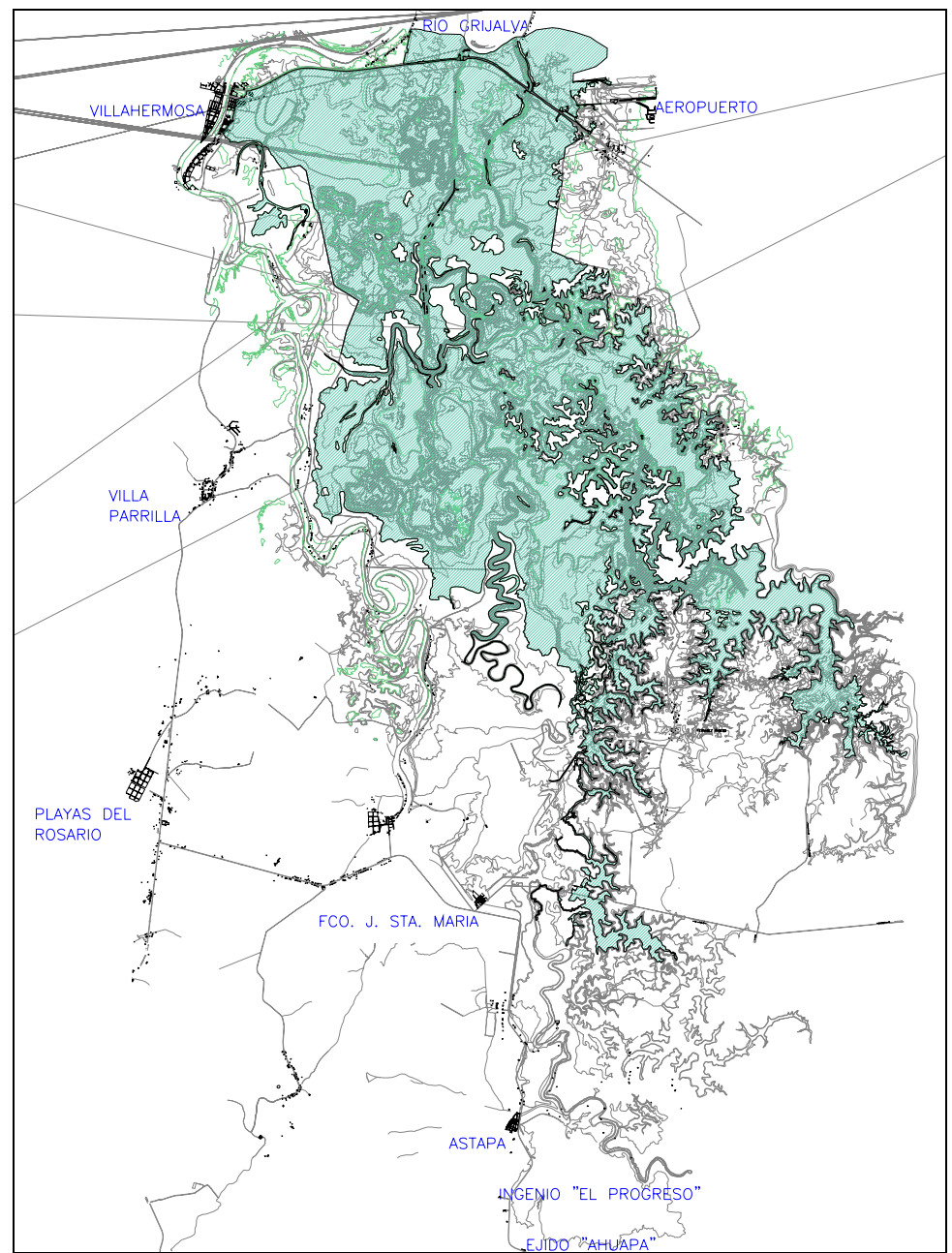

Figura 5.37 Mancha de inundación generada por la avenida de diseño. Superficie inundada 9,306 ha, con tendencia de uso agrícola y ganadero.

Al igual que en las propuestas de las dos alternativas, se pueden seguir planteando una infinidad de estas con variantes en la geometría de los cauces que hagan variar los niveles resultantes; sin embargo, esto depende en gran medida de la experiencia del modelador y de sus conocimientos de la zona de estudio. A fin de poder plantear en el menor número de propuestas la alternativa mas viable tanto técnica como económicamente hablando.

Para poder tener un parámetro de comparación se realiza un presupuesto de la alternativa con las mismas variables usadas en la opción 1,

Tabla 5.24 Presupuesto aproximado de la alternativa 2, con precios de la zona de estudios en el cuarto trimestre del año 2006

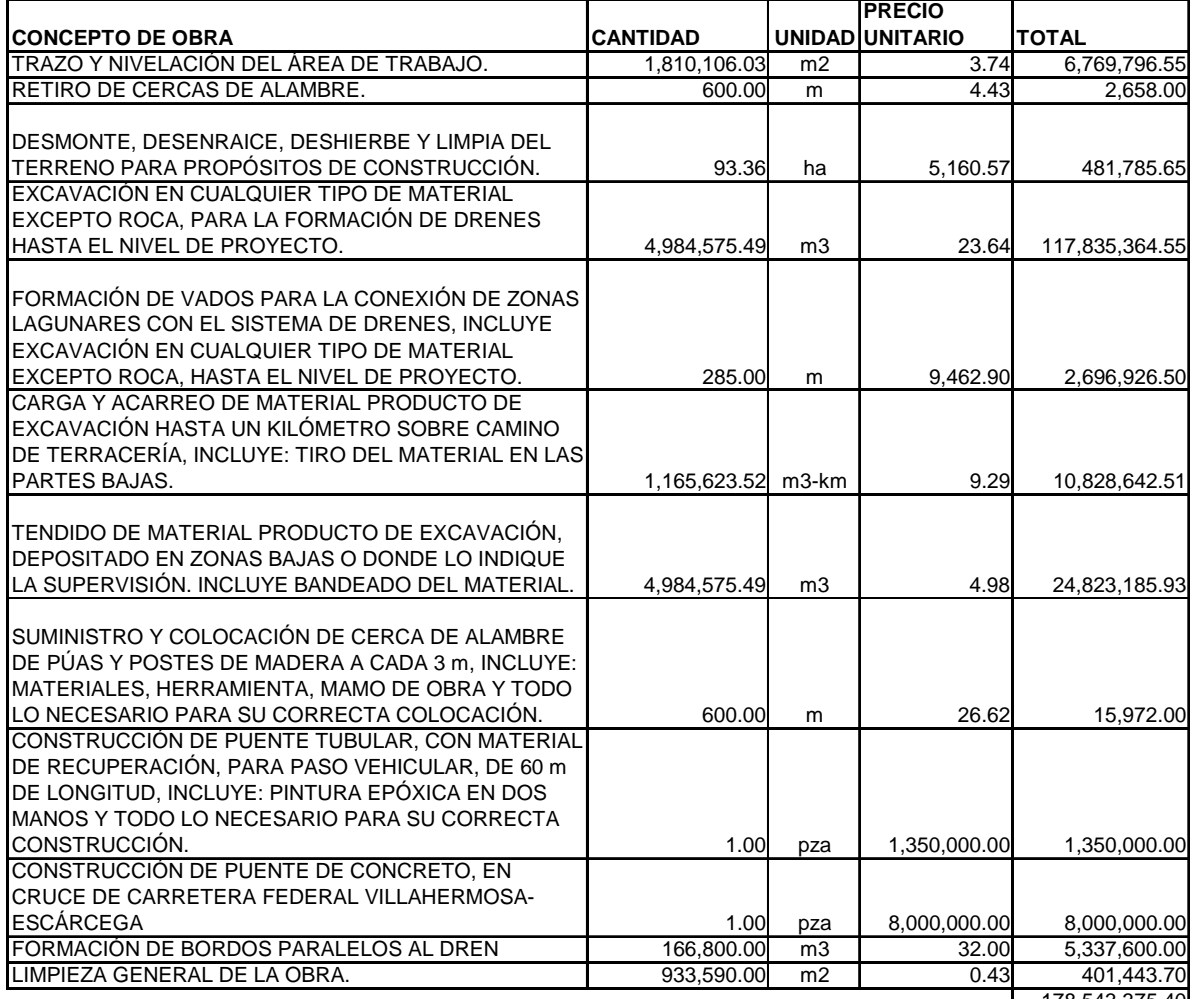

178,543,375.40  $\mathbf{I}$ 

# **5.7 Conclusiones del método.**

El estudio realizado como ejemplo de esta tesis, toma como base un modelo numérico elaborado con información topográfica e hidrológica.

Los trabajos topográficos consisten principalmente en levantamiento de secciones transversales de los cauces que se desea modelar y levantamientos batimétricos en lagunas que conforman la llanura de inundación.

Por su parte, los trabajos de hidrología toman como base las curvas de intensidad de lluvia que edita la Secretaría de Comunicaciones y Transportes; sin embargo, la intensidad de precipitación puede también estimarse con otros métodos, siempre y cuando se tenga la información requerida en las estaciones climatológicas.

A pesar de existir una diversidad de modelos numéricos que simulan el comportamiento del agua en la superficie, el modelo empleado es apropiado, pues sus características son apropiadas para el manejo de flujo unidimensional en cauces y lagunas. Sin embargo, la conformación del modelo matemático y su interpretación de resultados, deben hacerse por personal altamente calificado, con la experiencia y conocimientos en hidráulica e hidrología adecuados para lograr un buen diseño de las obras hidráulicas.

Una vez conformado el modelo matemático de la planicie en estudio, se pudo estimar la superficie total que se inundaría al presentarse la avenida de diseño, así como el nivel máximo alcanzado por el agua en esa zona. También se observó el funcionamiento hidráulico de cada unos de los drenes que componen a la planicie y su comportamiento conjunto con todos los cuerpos lagunares que componen la llanura de inundación.

Con la ayuda del modelo matemático se pudieron plantear varias alternativas de solución a través de las cuales se observó el funcionamiento hidráulico de cada cauce rectificado y de todo el sistema de drenaje de forma integral.

A fin de optimizar la geometría de los cauces, con el modelo matemático es posible realizar las modificaciones que se deseen y conocer de cada uno su funcionamiento hidráulico, en conjunto con todo el sistema.

Para complementar la optimización de las obras que se plantean en la modificación de un sistema de drenaje, es preciso conocer los costos de obra de cada alternativa estudiada; es decir, técnicamente todas las alternativas pueden ser viables, por lo que es necesario contar con otro factor que ayude a determinar la viabilidad de la más factible.

Para el caso del ejemplo estudiado, se plantearon dos alternativas, con las cuales los niveles de inundación bajaron en 1.69 m y 2.36 m, al igual que la superficie inundada, la cual bajó de 13289 Ha a 9494 Ha en la primera alternativa y de 13289 Ha a 9306 Ha en la segunda alternativa; sin embargo, para lograr estas disminuciones, se propusieron obras que se estimaron en un costo de \$ 121,430,937 y \$178,543,375, respectivamente. Este factor de costo, permitió definir que la alternativa mas conveniente es la primera, pues construir un puente y un canal nuevo incrementa el costo hasta en un 48 %, lo cual no es económicamente factible.

Por lo anterior, emplear este método basado en herramientas computacionales transformadas en modelos matemáticos, permiten diseñar geométricamente obras que componen a un proyecto de drenaje pluvial, a través de conocer su funcionamiento hidráulico conjunto.

Con esta técnica y con conocimientos de ingeniería de costos, es posible lograr un diseño óptimo, donde intervengan los factores técnicos y económicos que resultan elementales en el diseño de las obras de ingeniería.

## **CONCLUSIONES Y RECOMENDACIONES.**

#### **Conclusiones**

Se obtuvo de forma satisfactoria el gasto de cuenca propia para la zona de estudio, sustentando la obtención de cada uno de los resultados con la teoría expuesta en la tesis.

Los resultados obtenidos en las opciones de solución derivadas de la modelación matemática son los suficientes para elegir entre ellas la alternativa económica más conveniente, ya que técnicamente las opciones mostradas tienen un buen funcionamiento hidráulico.

La conformación del modelo matemático es congruente al comparar los perfiles hidráulicos en cada enlace de los tramos independientes.

La tesis incorpora conocimientos de la ingeniería civil en la rama de la hidráulica, aportando un conjunto de metodologías lógicas para obtener técnicamente los resultados obtenidos.

La tesis se muestra como una medida estructural en la planeación de desastres naturales el realizar obras que tengan sustento en conocimientos científicos, elaborados con técnicas de ingeniería vanguardistas.

Los modelos matemáticos son una herramienta potente y útil para el cálculo del flujo de agua en cauces fluviales, sin embargo no dejan de ser una aproximación a la realidad. Los resultados que de ellos se obtienen deben ser interpretados para incorporarlos a problemas reales.

La facilidad de uso de los modelos comerciales y su atractiva presentación de resultados pueden hacer creer que los resultados que de ellos se obtienen siempre se corresponden con la realidad, lo que muchas veces puede no ser cierto. El obtener un resultado no implica que el cálculo sea correcto. Es necesario un análisis crítico de los resultados obtenidos.

Así con base en lo anterior, se puede hacer las siguientes recomendaciones:

a) Al realizar un estudio de drenaje de canales a superficie libre es importante la utilización de software adecuados para cada caso y que se familiarizarse con su uso para obtener el máximo de ventajas de éste.

b) Se debe de tener especial cuidado con el sistema de unidades que maneja cada software, ya que la mayor parte de ellos son realizados en diferentes países y no siempre usan el sistema internacional como principal sistema de medidas.

c) Es importante obtener un buen registro de lo características físicas de la zona de estudios ya que de ellos resultarán los coeficientes de infiltración, rugosidad, contracción, porosidad, etc.

d) Cualquier dato impreciso en la información básico para la conformación del modelo hará obtener resultados fuera de la realidad o también imprecisos, por esto es importante cerciorar dicha información antes de utilizarla dentro de la modelación hidráulica. Es necesario conocer lo mayormente posible la zona donde se realice un estudio, a fin de obtener información del comportamiento hidráulico de la zona de estudios.

# **BIBLIOGRAFÍA**

Ray K. Linsey JR, Max A. Koheler, Josph L. H. Paulhus (1977)

Hidrología para ingenieros

Ed. Mac Graw Hill

Ven Te Chow, David R. Maidment, Larry W. Mays (1993)

Hidrología aplicada.

Ed. Mc Graw Hill

Monsalve Sáenz German (1999)

Hidrología en la Ingeniería

Ed Alfaomega

Aparicio Mijares Francisco Javier (1999)

Fundamento de Hidrología de Superficie

ED Limusa 7ª reimpresión

Richard H French (1988)

Hidráulica de Canales para Ingenieros

Ed. Mc Graw Hill

José Antonio Nungaray Núñez

Tesis de maestría Optimización integral del Dimensionamiento de las obras de protección contra inundaciones

Universidad Autónoma de Querétaro

Masa Álvarez, José Antonio (1990)

Obras de control contra inundaciones

UNAM

Masa Álvarez Jose A. y Franco Victor (1985)

Monografía sobre control de inundaciones

Sria. de Agricultura y recursos hídricos.

Summerfield, M. A.(1991)

Global Geomorphology

Way, D. S. (1978)

The interaction Between Urbanization and Land. Quality and Quantity in Environmental Planning and Design,

Strahler, A.N.

Handbook of Applied Hydrology,

Chow, V.T., New York, McGraw-Hill

Manual Sobre el Manejo de Peligros Naturales en la Planificación para el Desarrollo Regional Integrado

Departamento de Desarrollo Regional y Medio Ambiente Secretaría Ejecutiva para Asuntos Económicos y Sociales Organización de Estados Americanos

Manual Hec Ras for windows (River Analysis System)

US Army Corps of Engineering Center

Direcciones electrónicas de consulta

www.cenapred.unam.mx

www.ine.gob.mx

www.oas.org

www.inegi.gob.mx

www.cna.gob.mx

http://web.usal.es

http://www.dot.state.tx.us

http://www.flumen.upc.es

# **BIBLIOGRAFÍA**

AACC. 1976. *Methods of Analysis*. American Association of Cereal Chemists. Ed. Washington, D.C. EEUUA.

AACC. 1983. *Approved Methods of the American Association of Cereal Chemists*. 8ª Ed. Aprobados en septiembre de 1978, revisados en octubre 1982. St. Paul, MN, EEUUA.

Acevedo, A.E. 2004. Almidón aislado de maíces pigmentados nixtamalizados: caracterización parcial. En Memorias del **1er Congreso Nacional de Nixtamalización: Del maíz a la tortilla.** Ref009. Querétaro, Qro. México.

Anadha-Raho, M. 1998. *Rheology of Fluids and Semisolids*. Ed. Culinary and Hospitality Industry Publication Services. P. 116. San Antonio, Texas, EEUUA.

Anderson, R.A., Conway, H.F., Pfeiffer, V.F., Griffin, E.L. 1969. Gelatinization of corn grits by roll and extrusion cooking. *Cereal Sci. Today*. *14*(1):5-13.

AOAC. 1984. *Official Methods of Analysis*. Association of Official Analytical Chemists. Washington, DC, EEUUA.

ASTM. 1999. Standard Test Method for Determining Specific Heat Capacity by Differential Scanning Calorimetry. **ASTM Book of Standards, General Test Methods, 14.02. Washington, DC, EEUUA.**

Baduí-Dergal, S. 1988. *Química de los alimentos*. Ed. Alhambra Mexicana. Pp. 97-101. Madrid, España.

Barbosa-Cánovas, G., Welti, J. 1995. *Food preservacion by moisture control. Fundamentals and applications.* Technomics Publishing Co. Inc. Pp. 62-125. Lancaster, PA, EEUUA.

Barros-Neto, B., Scarminio, I.S., Bruns, R.E. 1995. *Planejamento e otimização de experimentos.* Editora da Unicamp, Pp.80-112. Campinas, Brasil.

Battacharya, M., Hanna, M.A. 1987a. Influence on process and product of variables on extrusion energy and pressure requirements. **J. Food Eng**. *52*(6):153-163.

Battacharya, M., Hanna, M.A. 1987b. Kinetics of starch gelatinization during extrusion cooking. **J. Food Eng**. *52*:764-766.

Bedolla, S., De Palacios, M.G., Rooney, L.W., Ciehl, K.C., Khan, M.N. 1983. Cooking characteristics of sorghum and corn for tortilla preparation by several cooking methods. *Cereal Chem.* **60**:263-268.

Benz, B.F. 1997. Diversidad y distribución prehispánica del maíz mexicano. *Revista Arqueología Mexicana. Consejo Nacional para la Cultura y las Artes.* **5**(25):16-23.

Beveridge, G.S.G., Schechter, R.S. 1970. *Optimization: Theory and Practice*. McGraw-Hill. P. 54. Nueva York, EEUUA.

BIOSA. 1996. *Boletín de Información Oportuna del Sector Alimentario*. Instituto Nacional de Estadística, Geografía e Informática, INEGI y Comisión Nacional de Alimentación, CONAL. Núm. 121. México D.F. México.

Bonfil, G. Editor. 1987. *El maíz, fundamento de la cultura popular mexicana.* Museo Nacional de las Culturas Populares. SEP, Dirección General de Culturas Populares. G.V. Editores, S.A. ISBN 968-29-0326-2. P. 22. México D.F. México.

Bourne, M.C. 1980. *Food texture and viscosity concepts and measurements*. Academic Press. P. 325. Nueva York, EEUUA.

Box, G.P.G., Hunter, W.G., Hunter, J.S. 1999. *Estadística para investigadores***.**  Introducción al diseño de experimentos, análisis de datos y construcción de modelos. Ed Reverté, S.A. Pp. 525-550. Barcelona, España.

Braham, J.E., Bressani, R. 1966. Utilization of calcium from home treated maize. *Nutr. Bromatol*. *Toxicol*. **5**(1):14-19.

Bressani, R. 1972. *La importancia del maíz en la nutrición humana, en América Latina y otros países.* En R. Bressani, J.E. Braham y M. Béhar, eds. Mejoramiento nutricional del maiz. Pub. INCAP, L-3, p. 5-30. Guatemala, Guatemala.

Bressani, R., Paz-y-Paz, R., Scrimshaw, N.S. 1958. Chemical changes in corn during preparation of tortillas*. J. Agric. Food Chem.* **6**:770-777.

Brenner, P.E., Richmond, P., Smith, A.C. 1986. Aqueous dispersion rheology of extrusioncooked maize. *J. Texture Studies***.** *17*(1):51-60.

Bull, B.H. 1971. *An Introduction to the Physical Biochemistry*. 2ª Ed. F.A. Davis Co. Cap. 17. Pp. 425-445. Philadelphia, PA, EEUUA.

Burros, B.C., Young, L.A., Carroad, P.A. 1987**.** Kinetics of corn meal gelatinization at high temperature and low moisture. *J. Food Sci*. **52**:13-72.

Burton, K.W.C., Nickless, G. 1987. Optimization Via Simplex. Part I. Background, definitions and a simple application. *Chemometrics Intell. Lab. Syst***. 1**:135-149.

Cabrera, L. 2002. *Diccionario de Aztequismos.* 5ª. Ed. Colofón, S.A. ISBN 968-867-038- 3. México D.F. México.

Cabrera, E., Durán-de-Bazúa, C., Pineda, J. C., Segurajáuregui, J. S., Vernon, E. J. 1986. Estudio de la difusión acuosa y grado de dextrinización en almidones de maíz sujetos a cocción. *Rev. Acad. Nal. Ing.* **(Méx.)**. **5**(3):83-88.

Camacho, M.E., Nieto-Villalobos, Z., Morales-de-León, J., Durán-de-Bazúa, C. 1998. *Estudios in vivo de dietas de harinas nixtamalizadas y extrudidas de maíz, sorgo y mezclas 60:40 maíz:sorgo con diferentes concentraciones de calcio*. Informe de proyecto de investigación. MA-SO-01-98. Pp. 12-20. UNAM, Facultad de Química. México D.F. México.

Camacho, M.E., Nieto-Villalobos, Z., Morales-de-León, J., Durán-de-Bazúa, C. 2002. *Estudios in vivo de dietas de harinas nixtamalizadas y extrudidas de maíz, sorgo y mezclas 60:40 maíz:sorgo con diferentes concentraciones de calcio* / In vivo studies of diets made with "nixtamalized" and extruded corn, sorghum and mixtures 60:40 corn:sorghum diets with different calcium concentrations. Industria Alimentaria. 24(6):4-5, 7-10, 12, 15-21.

Camacho-Parra, M.E. 1999. *Estudio para evaluar el efecto de la concentración de calcio presente en harinas extrudidas y nixtamalizadas de maíz, sorgo y sus mezclas empleando ratas Wistar*. Tesis profesional (QFB, Tecnología de Alimentos). Facultad de Química, UNAM. México D.F. México.

Camire, M.E., Camire, A., Krumhar, K. 1990. Chemical and nutritional changes in foods during extrusion. *Crit. Revs. Food Sci. Nutr. 29*(1):35-57.

Camacho, M.E., Nieto-Villalobos, Z., Morales-de-León, J., Durán-de-Bazúa, C. 2002. Estudios *in vivo* de dietas de harinas nixtamalizadas y extrudidas de maíz, sorgo y mezclas 60:40 maíz:sorgo con diferentes concentraciones de calcio / *In vivo* studies of diets made with "nixtamalized" and extruded corn, sorghum, and mixtures 60:40 corn:sorghum diets with different calcium concentrations. *Industria Alimentaria*, **24**(6):4-5,7-10,12,15-21.

Cárdenas, R., Caroti, A., Grosclaude, G., Lerat, L. 1993. *Instrumentation d´un extruder* **bi**  *vis*. INRA. Servicio de Estudios de Realizaciones Tecnológicas. Pp. 72-80. Nantes, Francia.

Charbonniere, R., Duprat, P., Guilbot, A. 1973. Changes in various starches by cooking extrusion processing. II. Physical structure of extruded products. *Cereal Sci. Today.* **18**(5):280-286.

Chen, J., Serafin, F.L., Pandya, R.N., Henryk, D. 1991. Effects of extrusion conditions on sensory properties of corn meal extrudates. *J. Food Sci. 56*(1):27-33.

Chiang, B.Y., Johnson, J. A. 1977. Gelatinization of starch in extruded products. *Cereal Chem. 54*:436-443.

Chiang, B.Y., Wang, S.S. 1998. *Advances in Extrusion Technology*. Ed. Culinary and Hospitality Industry Publication Services. Pp. 15-112. San Antonio, Texas, EEUUA.

Colonna, P., Doublier, J.L., Melcion, J.P., Demonredon, F., Mercier, C. 1984. Extrusion cooking and drum dryng of wheat starch, physical and macromolecular modifications. *Cereal Chem. 61*:538-543.

Cravioto, R., Cervantes, M. 1965. Eficiencia proteica de la harina de masa enriquecida con harina de soya y de la adicionada con proteínas de ajonjolí. *Ciencia.* **24**:159-161.

Cravioto, Y.O., Cravioto, R., Huerta, R., Guzmán, J. 1950. Comparación del valor biológico de las proteínas del maíz, tortillas y tortilla-soya. *Ciencia.* **10**:145-148.

Crowley, P.R. 1975. *Evaluation of low cost extrusion-cooker for use in less developed countries***.** Comunicación personal. UNAM. México D.F. México.

Díaz-León, M.A., Cruz-León, A. Compiladores. 1998. *Nueve mil años de agricultura en México. Homenaje a Efraím Hernández Xolocotzi*. 1ª. Ed. Grupo de Estudios Ambientales, A.C. Pub. Universidad Autónoma Chapingo. ISBN 968-884-514-0. Chapingo, Méx. México.

Díaz-Núñez, M.C. 1999. Estudio de prefactibilidad técnico-económica de una línea de extrusión alcalina para harinas y/o masas precocidas de maíz para tortillas. **Tesis profesional (Ingeniería Química)**. Facultad de Química, UNAM. Pp. 15-59. México D.F. México.

Diosady, L., Paton, D., Rosen, N., Rubin, L.J., Athanassoulias, C. 1985. Degradation of wheat starch in a single screw extruder: Mechanic-Kinetic breakdown of cooked starch. *J. Food Sci. 50:*1697-1699.

Dowschrak, E. 1981. Nonenzymatic browing and its effect on protein nutrition. *Crit. Rev. Food Sci. Nutr. 13*:1.

Durán, C. 1972. *Proyecto de investigación interno: Extrusión de maíz / Internal Research Project: Corn extrusion.* Departamento de Ciencias de la Nutrición. Universidad de California. Berkeley, EEUUA.

Durán, C. 1977. *Sorgo como fuente potencial de alimentos. Mezclas de maíz y sorgo como productos tradicionales*. Informe interno de investigación. Instituto Nacional de Investigaciones Agrícolas, Chapingo, Méx. México.

Durán, C. 1978. *Procedimiento para cocer maíz por medio de extrusión*. Pat. 173038. Secretaría de Patrimonio y Fomento Industrial. Departamento de Patentes. Dirección General de Invenciones y Marcas. México D.F. México.

Durán, C. 1987. *Reaprovechamiento de los efluentes de la industria del maíz*. Informe final de Proyecto. Pub. UNAM- PNUMA. Impresora Azteca, S.A de C.V. ISBN 968-36- 1644-5. México D.F. México.

Durán, C., Guerra, R. 1980. Los centros de investigación y educación superior y el desarrollo de agroindustrias, dos problemas tipo. Parte II. Nuevos productos agrícolas procesados. *Tecnol. Alimen. (Méx.). 5*(6):4-16.

Durán, C., Guerra, R., Sterner, H. 1979. Extruded corn floor as an alternative to lime heated corn flour for tortilla preparation. *J. Food Sci. 44*:940-941.

Durán-de-Bazúa, C. 1986. Design basis for rotational biological reactors used in aerobic wastewater treatment systems. En Proceedings *III World Congress of Chemical*  *Engineering*. Japan Society of Chemical Engineers. Septiembre 21-25. Pp. 819-822. Tokio, Japón.

Durán-de-Bazúa, C. 1987. Effluents of the food industry in Mexico: Environmental impacts on soil and water resources and possible solution using the biotechnological approach. Case problem: The corn industry. En *Biotechnology Applied to Environmental Problems. Global Bioconversions*. Ed. D.L. Wise. Vol. II. Chapter 4. Pp. 75-119. Ed. D.L. Wise. CRC Press Inc. ISBN 0-8493-4509-x. Boca Raton, FL. EEUUA.

Durán-de-Bazúa, C. 1988. Una nueva tecnología para la extrusión alcalina de maíz y sorgo. *Monografía Tecnológica No. 2*. Programa Regional de Desarrollo Científico y Tecnológico. O.E.A. 71 pags. Pub. UNAM-Proy. Multinal. Tecnol. Alimentos. ISBN 968- 36-0576-1. México D.F. México.

Durán-de-Bazúa, C. 1998. Concepts on energy savings in the agroindustry-food chain. Sustainable agriculture for food, energy, and industry: strategies towards achievement. En. Proceedings of the International Joint Conference Held in Braunschweig, RFA. Panel session "*Energizing the food production chain for the attainment of food security*". Eds. N. El Bassam, R.K. Behl, B. Prochnow. Vol. 2, pp. 722-725. Food and Agriculture Organization of the United Nations, Society of Sustainable Agriculture and Resource Management, Hisar, India, Federal Agricultural Research Center, Braunschweig, RFA. Junio 22-28, 1997. James X James Sci. Pub. Ltd. ISBN 1 873936 76 1. Londres, Inglaterra.

Durán-de-Bazúa, C., Rangel-Silva, J. M., Maya-Jasso, A., Gaitán-Zamora, N. 2004. Patentes del PIQAyQA, propuestas de ayuda social de la UNAM. En *Exposición Sobre Invenciones E Innovaciones Tecnológicas IMPI-UNAM.* Pabellón Banamex. Secretaría de Economía. Noviembre 1-5. México D.F., México.

Durán-Domínguez–de-Bazúa, M.C. 1987. *Die biologische Behandlung und Verwertung von Abwässern der Maisverarbeitung in Mexiko*. Reihe 15: Umwelttechnik. Nr. 51.VDI Verlag. Düsseldorf, Alemania.

Eiras, S.P., Cuelbas, C.J., de Andrade, J.C. 1994. Um Estudo Comparativo sobre a Eficiência de Estrategias Quimiométricas de Otimização. *Química Nova. 16*:216-219.

Elwood, F., Caldwel, R.B., Fast, Ch., Lauhoff, R., Miller, C. 1989. *Unit operation and equipment in blending and cooking in breakfast cereal and how they are made.* Caldwell Eds. AACC. Pp. 35-120. St Paul, Minnesota, EEUUA.

Fabila, G.R. 1991*. Métodos numéricos en diseño de experimentos industriales*. Apuntes de la Cátedra de Diseño de Experimentos impartida por el Ing. Gilberto Fabila, Profesor "A" del Posgrado en Ciencias de Alimentos (Ingeniería). Departamento de Alimentos y Biotecnología, Facultad de Química. Pp. 80-102 UNAM, México D.F. México.

Fisher, R.A. 1935. *The Design of Experiments*. Oliver & Boyd. Pp. 25-110. Edimburgo, Gran Bretaña.

Fito, P., Ortega-Rodríguez, E., Barbosa-Canovas, G. 1998. *Food Engineering*. Ed. Culinary and Hospitality Industry Publication Services. Pp. 60-78. San Antonio, Texas, EEUUA.
Flory, P.J. 1971. *Principles of Polymer Chemistry.* Cornell University Press. Pp.86-118. Ithaca, NY, EEUUA.

Frame, N.D. 1998. *Technology of Extrusion Cooking*. Ed. Culinary and Hospitality Industry Publication Services. Pp. 96-114. San Antonio, Texas, EEUUA.

Fryer, P.J., Pyle, D.L., Rielley, D.C. 1998. *Chemical Engineering for the Food Industry***.** Ed. Culinary and Hospitality Industry Publication Services. Pp. 92-104. San Antonio, Texas, EEUUA.

Gómez, M.H., Aguilera, J.M. 1983. Changes in starch fraction during extrusion cooking. *J. Food Sci. 48*:378-385.

Gómez, M.H., Aguilera, J.M. 1984. A physicochemical model in extrusion of corn starch. **J. Food. Sci**. 49:40-43.

Gómez, M.H., McDonough, C.M., Rooney, L.W., Waniska, R.D. 1989. Changes in corn and sorghum during nixtamalization and tortilla baking*. J. Food Sci*. **54**:330-336.

Gómez, H.M., Waniska, R.D., Rooney, L.W. 1992. Corn starch changes during tortilla and tortilla chip processing. *Cereal Chem. 69*: 275-279.

González-Dávalos, M.L., Rojas-Molina, J.L., Fernández-Muñoz, J.L., Rodríguez García, M.E. 2004. Efecto de la temperatura, tiempo de cocción y tiempo de reposo sobre la calidad nutrimental de harinas de maíz elaboradas mediante el proceso tradicional de nixtamalización. En Memorias del **1er Congreso Nacional de Nixtamalización: Del maíz a la tortilla**. Ref 073**.** Querétaro, Qro. México.

Harma, S.K., Mulvaney, S.J., Rizvi, S.H. 1998. *Food Process Engineering*. Ed. Culinary and Hospitality Industry Publication Services. Pp. 74-145. San Antonio, Texas, EEUUA.

Harper, J.M. 1981. *Extrusion of foods.* CRC Press Inc. Pp.10-185. Boca Ratón, Florida, EEUUA.

Harper, J.M. 1988. Effects of extrusion processing on nutrients. En *Nutritional Evaluation of Food Processing*. Eds. Karmas, E., Harris, R.S. Ed. Avi Book Van Nostrand Reinhold Co. Pp. 10-185. Nueva York, EEUUA.

Hartel, R.W., Howell, T.A., Hyslop, D.B. 1998. *Math Concepts for Food Engineering*. Ed. Culinary and Hospitality Industry Publication Services. Pp. 10-150. San Antonio, Texas, EEUUA.

Heldman, D.R., Singh, R.P. 1981. *Food Processing Engineering*. Avi Pub. Co. Pp. 82- 189.Westport, CN, EEUUA.

Hernández-Ayala, E., Nieto-Villalobos, Z., Durán de Bazúa, C. 1996. Determinación del efecto de la nixtamalización y la extrusión alcalina sobre el valor nutricio en tortillas de maíz y sorgo, parte II: Contenido de triptofano y niacina. *Industria Alimentaria*. *18*(3):45- 48.

Hernández-Xolocotzi, E. 1990. Comunicación personal. Universidad Autónoma de Chapingo. Chapingo, Méx. México.

Hsieh, F., Peng, I.C., Huff, H.E. 1990. Effects of salt, sugar, and screw speed on processing and product variables of cornmeal extruded with a twin-screw extruder. *J. Food Sci*. *55*(1):65-70.

Illescas, R. 1943. La teoría química de la formación del nixtamal. *Rev. Soc. Mex. Hist. Nat*. (*Revista de la Sociedad Mexicana de Historia Natural*). **4**(3-4):129-136.

Johnson, B.A., Rooney, L.W., Khan, M.N. 1980. Tortilla-making characteristics of micronized sorghum and corn flours**.** *J. Food Sci,* **45**:671-674.

Jugenheimer, R.W. 1981. *Maíz. Variedades mejoradas, métodos de cultivo y producción de semillas.* Limusa. ISBN 968-1221-2. Pp. 12-25. México D.F. México.

Khan, M.N., Desrosiers, M.C., Rooney, L.W., Morgan, R.G., Sweat, V.E. 1982. Corn tortillas: evaluation of corn cooking procedures. *Cereal Chem.* **59**:279-284.

Kokini, J.L., Chi-Tang Ho, Makun-Kwar, V. 1998. *Food Extrusion Science and Technology.* Ed. Culinary and Hospitality Industry Publication Services. Pp. 116-164. San Antonio, Texas, EEUUA.

Labuza, T.P. 1972. Nutrient losses during drying and storage of dehydrated foods. *Crit. Rev. Food Technol. 9*(1):217-218.

Legret, M., Divet, L. 1988. Application of factorial-designs in optimization of the determination of lead by electrothermal atomization. *Analysis*, *16*:97-106.

Levenspiel, O. 1982. *Chemical Reactions Engineering*. John Wiley and Sons. Pp. 20-110. Nueva York, EEUUA.

Levenspiel, O. 1998. *Ingeniería de las reacciones químicas*. Ed. Reverté. Pp. 103-173, Barcelona, España.

Linko, P., Linko, Y.-Y., Olkku, J. 1983. Extrusion cooking and bioconversions. *J. Food Eng*. *2*:24.

López-Munguía, A., Segurajáuregui, J. 1986. Efecto de la variedad de maíz en la cinética de nixtamalización. *Tecnol. Aliment. (Méx). 21*(5):20-24.

Lund, D., Wirakartaksumah, M.A. 1984. Model of starch gelatinization phenomena. En *Engineering and Food*. Vol. 1. Engineering Science in the Food Industry. Ed. McKenna, B.M. Institution of Engineers of Ireland. Agricultural Engineering Division. Pp. 25-92. Republic of Ireland.

Mackey, L.K., Ofoli, R. 1990. Rheological properties of corn starch doughs at low to intermediate moisture. *J. Food Sci. 55*(2):417-423.

Malli, E., Grossmann, M.V.E. 2001. Preparation of acetylated distarch adypates by extrusion. **Lebsmn-Wiss. u***.-Technol***, 34**:384-389.

Matthey F.P., Milfor, A.H. 1997. Physical and functional properties of twin-screw extruded whey protein, concentrate-corn starch blends. **Lebsmn-Wiss.** *u.-Technol***, 30**:359-366.

Matz, A.S. 1962. *Food Texture*. The AVI Pub. Co. Inc. Pp. 46-80. Wesport, CN, EEUUA.

Mercier, C., Feuillet, P. 1975. Modification of carbohydrate components by extrusion cooking of cereal products. En *Polysaccharides in Foods*. Eds. Blanchard, J.M., Mitchel, J.R. P. 100. Butterworths, Londres, Gran Bretaña.

Mercier, C., Charboniere, R., Gallandt, D., Guilbot, A. 1979. Structural modification of various starches by extrusion cooking with a twin screw French extruder. En *Polysaccharides in Foods*. Eds. Blanchard, J.M., Mitchel, J.R. P. 153. Butterworths, Londres, Gran Bretaña.

México, Enciclopedia de. 1978. *Tomo VIII (Maíz), Tomo XII (Tortillas).* 3ª. Ed. Porrúa, México D.F. México.

Miller, R.C. 1985. Moisture extrusion: Effects of cooking moisture in food characteristics. *J. Food Sci. 50*:249-253.

Molina, M.R., Letona, M. y Bressani, R. 1977. Drum-drying for the improved production of instant tortilla flour. *J. Food Sci***., 42:**1432-1434.

Montañez, C.H. 1991a. *El maíz, política institucional y crisis agrícola*. Banco de México, Organismo para la Difusión de la Agricultura. No. de clasificación SB191. M2/M65. Pp. 10-35. México D.F. México.

Montañez, C.H. 1991b. *Cultivos de maíz y frijol en México, participación del FIRA (Fondo Institucional de Recursos Agrícolas) en su producción.* Banco de México, Organismo para la Difusión de la Agricultura. No. de clasificación SB191. M2/M68. Pp. 42-54. México D.F. México.

Moreira, T., Lo, R.G., Catell, R., Pérez, E. 1999. Rheological properties of corn meal dough. *Food Sci. Technol. Intl. 5*(1):59-65.

Moshenin, N.N. 1973. *Physical properties of plants and animal materials.* Vol.1. Part II. Gordon & Breach Inc. Pp. 26-54. Nueva York, EEUUA.

Muller, H.G. 1979. *Uses of the amylograph in the baking industries*. Artículo de origen industrial incluido en el manual del uso del viscoamilógrafo Brabender por el fabricante. Duisburg, Alemania.

Nelder, J.A., Mead, D.R. 1965. A simplex method for function minimization. *Computer J. 7*:308-312.

NOM-F46-S-1980. Sepafin. 1980. Norma Oficial Mexicana para harina de maíz nixtamalizado. Secretaría de Patrimonio y Fomento Industrial. Dirección General de Normas. México D.F. México.

NOM. 2003. Productos y servicios. Masa, tortillas, tostadas y harinas preparadas para su elaboración y establecimientos donde se procesan. Especificaciones sanitarias. Norma Oficial Mexicana NOM-187-SSA1-2001. Diario Oficial de la Federación. México D.F. México.

Norad, M.N., Iskander, F.Y., Rooney, L.W., Erp, C.F.1986. Physico-chemical properties of alkali-cooked corn using traditional and presoaking procedures. *Cereal Chem.* 63:255-259.

Owusu-Anasah, J., Van de Voort, F.R., Stanley, D.W. 1983. Physicochemical changes in corn starch as a function of extrusion variables. *Cereal Chem*. *60*:319.

Ott, D. B. 1992**.** *Manual de laboratorio de ciencia de alimentos***.** Práctica 3: Amilosa/amilopectina - Gelatinización y gelificación. P. 64. AMV Ediciones, Madrid, España.

Padmanabhan, M., Bhattacharya, M. 1993. Effect of ingredients on the rheological properties of extruded corn meal. *J. Food Eng. 18*(4):335-349.

Pedrero D.L., Pangborn, R.M. 1989. *Evaluación sensorial de los alimentos. Métodos analíticos.* Ed. Alhambra. Madrid, España. 1ª. Ed. Pp.113-152. México D.F. México.

Pérez, R., Rodríguez, J. 1988. Estudio de las características reológicas de tortillas de maíz sorgo y sus mezclas. *Tesis profesional (QFB, Tecnología de alimentos)*. Facultad de Química, UNAM. Pp. 10-94 México D.F. México.

Porter, R.S., Casale, A. 1995. Recent studies of polymer reactions caused by stress. *Polymer Eng. Sci. 25*:129-156.

Pravisani, C.I., Califano, A.N., Calvelho, A.A. 1985. Kinetics of starch gelatinization in potato. *J. Food Sci. 50*:657-660.

Raffi, J.J., Agnel, J.L. 1993. Influence of the physical structure of irradiated starches and their electron spin resonance kinetics. *J. Phys. Chem. 87*:2369-2373.

Rangel, M., Durán-de-Bazúa, C. 1992. **Sistema mecánico para procesar semillas gramíneas**. Registro: Sept. 18, 1992. Cesión irrestricta de derechos a la UNAM. Patente Núm. 178789. Dirección General de Invenciones y Marcas. Departamento de Patentes. Secretaría de Comercio y Fomento Industrial. México.

Rangel-Silva J. M. 1996. Diseño de un sistema de máquinas para el procesamiento de granos y semillas. estudio de caso: La semilla de amaranto. *Tesis profesional* (Diseñador Industrial). Escuela Nacional de Estudios Profesionales Aragón, UNAM. Febrero 9. México D.F. México.

Rangel-Silva, J. M., Calderón Villagómez, H. E., Durán-de-Bazúa, C. 1996. Diseño de una máquina limpiadora, acondicionadora y reventadora de granos. En **Taller Cuba-México. Potencialidades y usos del amaranto**. Universidad de La Habana, Cuba y UNAM, México. Abril 11-12. La Habana, Cuba.

Rangel-Silva, J.M., Cruz-Chávez, A., Calderón-Villagómez, H.E., Durán-de-Bazúa, M. C. 1995. Procesamiento de maíz, sorgo y amaranto para la elaboración de alimentos reventados tradicionales. *Informe Técnico de Proyecto MA-AM-01-95*. Pub. Prog. Ing. Quím. Amb. y de Quím. Amb. 153 pags. Facultad de Química, UNAM. México D.F. México.

Rangel-Silva, J.M., Sánchez-Tovar, S.A., Calderón-Villagómez, H.E., Durán-de-Bazúa, M.C. 1992. Procesamiento de amaranto y maíz para la elaboración de alimentos tradicionales. *Informe Interno de Trabajo MA/AM-01-92*. UNAM-PIQAyQA. Pub. Prog. Ing. Quím. Amb. y de Quím. Amb. 57 pags. Facultad de Química, UNAM. México D.F. México.

Rangel-Silva, M., Sánchez-Tovar, S.A., Durán-de-Bazúa, C. 1994. El maíz (*tlaolli*) y el amaranto (*huautli*), dos granos vitales para los mexicanos: su procesamiento usando tecnologías más limpias. En **Primer Congreso Mexicano de Etnobiología**. Asociación Etnobiológica Mexicana, A.C. y Universidad Autónoma del Estado de México. Agosto 10- 12. Toluca, Mex., México.

Reguera, E., Mendoza S., Martínez B. R., Ortíz P., De la Luz, M.J. 2001. Kinetic Approach to Nixtamalization of Corn Pericarp. *Cereal Chem***. 78**(2):107-110.

Reguera, E., Valor, A., González, R., Ortiz, P., Fernández, J., Hernani, Yee. 2004. On the physicochemical changes in the corn grains during its cooking in an aqueous solution of Ca(OH)2. En Memorias del **1er Congreso Nacional de Nixtamalización: del Maíz a la Tortilla.** Ref 005, Querétaro, Qro. México.

Reyes-Castañeda, P. 1986. *Fitogenética básica aplicada.* Limusa. ISBN-968-4653-02102. Pp. 14-31. México D.F. México.

Reyes-Castañeda, P. 1990. *El maíz y su cultivo.* Limusa. ISBN-968-MZ R495. Pp. 13-28. México D.F. México.

Ríaz, N. M. 1998*. Extruders in Food Applications*. Ed. Culinary and Hospitality Industry Publication Services. Pp. 116-194. San Antonio, Texas, EEUUA.

Rizvi, S.S.H., Mittal, G.S. 1993. *Experimental Methods in Food Engineering*. Van Nostrand-Reinhold. Pp. 100-154. Nueva York, EEUUA.

Robles-de-la-Torre, R.R. 1986. Cambios fisicoquímicos del almidón en la nixtamalización del maíz. *Tesis de Maestría* (Ingeniería Bioquímica en Alimentos). Escuela Nacional de Ciencias Biológicas, IPN. México D.F. México.

Robles, R.R., Murray, E.D., Paredes-López, O. 1988. Physico-chemical changes of maize starch during the lime-heat treatment for tortilla making. *J. Food Sci.* **23:**91-98.

Rojas, E. Gutiérrez-Cortés, J., Pons, L., Rodríguez, M. E. 2004. Composición nutrimental de harinas de maíz QPM, en función de la temperatura de cocimiento y el tiempo de reposo. En Memorias del **1er Congreso Nacional de Nixtamalización: del Maíz a la Tortilla.** Ref 012**.** Querétaro, Qro. México.

Routh, M.W., Swartz, P.A., Denton, M.B. 1977. Performance of the super modified simplex. *Anal. Chem. 49*:1422-1428.

Rubio, M.J. 1972a. *Tortilla and process using epichlorohydrin*. US Patent 3,690,893. Washington, DC, EEUUA.

Rubio, M.J. 1972b. *Tortilla and process using carboxylic acids and their anhydrides*. US Patent 3,694,224. Washington, DC, EEUUA.

Rubio, M.J. 1973. *Tortilla and process using hydrophylic inorganic gels*. US Patent 3,709,696. Washington, DC, EEUUA.

Rubio, M.J. 1974a. *Tortilla and process using sorbic acid and its salts*. US Patent 3,853,997. Washington, DC, EEUUA.

Rubio, M.J. 1974b. *Tortilla and process using methyl, ethyl, butyl and propyl esters of parahydroxy benzoic acid.* US Patent 3,853,998. Washington, DC, EEUUA.

Rubio, M.J. 1975. *Tortilla and process using acetic and propionic acid*. US Patent 3,859,449. Washington, DC, EEUUA.

Saldaña, G., Brown, H.E. 1984. Nutritional composition of corn and flour tortillas. *J. Food Sci.* **49**:1202-1203.

Saldaña-Morales, M.V. 1987. Comparación química y biológica de mezclas de maíz y sorgo nixtamalizadas y extrudidas. *Tesis profesional (QFB, Tecnología de alimentos).* Facultad de Química, UNAM. México D.F. México.

Sánchez-Tovar, S. 1993. Estudio del uso de modelos de superficie de respuesta para correlacionar características sensoriales y de textura de masas y tortillas elaboradas con harinas de maíz extrudidas alcalinamente. México D.F. *Tesis de Maestría en Ciencias de los Alimentos (Ingeniería de Alimentos).* Facultad de Química, UNAM. Pp. 1-110. México D.F. México.

Sánchez-Tovar, S.A., Calderón, H.E., Durán-de-Bazúa, C. 1997. Alkaline extrusion of cornmeals for tortilla production: Rheological and sensory relationships. En *ENGINEERING AND FOOD, ICEF 7.* R. Jowitt, Ed. Pp. H57-60. Parte 2. International Association for Engineering and Food, European Society of Agricultural and Mechanical Engineers. ISBN 1-85075-814-X. Sheffield, Inglaterra.

Sánchez-Tovar, S., Calderón-Villagómez, H., Durán-de-Bazúa, C. 1993. *Extrusión alcalina de maíz blanco y amarillo, evaluaciones reológicas y sensoriales de masas y tortillas.* Vol. 3. Serie: Tecnologías más limpias. Pub.Prog. Ing. Quim. Amb. Pp- 20-184. Facultad de Química, UNAM. ISBN 968-36-3322-6. México D.F. México.

Sánchez-Tovar, S., Díaz-Nuñez, C., Durán-de-Bazúa, C. 2001. Factibilidad económica de una línea de producción de harina de maíz para tortillas usando extrusión termoalcalina. *Rev. IMIQ (Méx)*, **42**(1-3):24-33.

Sánchez-Tovar, S., Díaz-Nuñez, C., Durán-de-Bazúa, C. 1999. Evaluación técnicoeconómica de una línea de producción de harinas y masas para tortillas de maíz elaboradas por extrusión termoalcalina. Presentado en la **XXXIX Convención Nacional del Instituto Mexicano de Ingenieros Químicos**. Sesiones Técnicas. IMIQ, Directiva Nacional. Octubre 6-8. León, Gto., México.

Sánchez-Tovar, S., Durán-de-Bazúa, C. 1998. Modelos de superficie de respuesta para determinar la calidad molinera y reológica de las harinas de maíz extrudidas alcalinamente. En: Memorias del **XIX Congreso de la Academía Nacional de Ingeniería.** Pp. 24-31. Acapulco, Guerrero, México.

Sánchez-Tovar, S., Durán-Domínguez-de-Bazúa, C. 2005. *Proceso por extrusión termoalcalina y/o ácida de granos y esquilmos agroindustriales para producir sémolas y/o harinas precocidas en forma de hojuelas para la elaboración de masas y tortillas y de otros productos alimenticios*. Patente. Solicitud de Registro: Junio 16, 2005. IMPI. PA/a/2005/006459 (En trámite). México D.F. México.

Sánchez-Tovar, S.A., Salazar-Zazueta, A., Mena-Iniesta, B., Durán-de-Bazúa, M. 2004. Viscoamylographic studies on *zea mays* corn starch (mexican white tuxpeño maize) partial gelatinization with calcium hydroxide. *Starch-Stärke.* **56**(11):526-534.

Sánchez-Tovar, S.A., Salazar-Zazueta, A., Mena-Iniesta, B., Durán-de-Bazúa, C. 2000. Cinética de reacción para la gelatinización bajo tratamiento térmico alcalino del almidón de maíz en un extrusor considerado como un reactor continuo de flujo de tipo pistón. *Tecnol. Ciencia Ed. (IMIQ). 15*(2):90-99.

Schweizer, T.F., Reimann, S., Solms, J., Eliasson, A.C. 1986. Influence of drum drying and twin screw extrusion in wheat carbohydrates. A comparison between of wheat starch and extractions of different flours. *Cereal Sci. 4*:249-260.

Seethammraju, K., Bhattacharya, M. 1994. Effect of ingredients on the rheological properties of extruded cornmeal. *J. Rheol. 38*(4):1029-1044.

Senouci, A., Smith, A.C. 1988. An experimental study of food melt rheology. I. Shear viscosity using a slit die viscometer and a capillary rheometer. *J. Rheol. Acta. 27*(5):546- 554.

Spendley, B. W., Hext, G.R., Himsworth, F.R. 1962. Sequential application of simplex designs in optimization and evolutionary operation. *Technometrics. 4*:441-461.

Trejo-González, A. 2004. Nuevos aportes científicos sobre el proceso de nixtamalización, sus modificaciones y aplicaciones. Memorias del **1er Congreso Nacional de Nixtamalización: Del maíz a la tortilla**. Ref 074. Querétaro, Qro. México.

Trejo-González, A., Feria-Morales, A., Wild-Altamirano, C. 1982. The role of lime in the alkaline treatment of corn for tortilla preparation. *Adv. Chem. Ser*. **198**:245-263.

Ureta-Barrón, E. 1989. *Polímeros, estructura, propiedades y aplicaciones*. Pp. 8-54. Limusa. México D.F. México.

Uribe-Velasco, M. 1985. *Los polímeros (Síntesis y caracterización).* Noriega Editores. Pp. 45-79. México D.F. México.

Vásquez-Reyes, V.M., Martínez, L., Durán de Bazúa, C. 1996. Determinación del efecto de la nixtamalización y la extrusión alcalina sobre el valor nutricio en tortillas de maíz y sorgo, parte I: Contenido de tiamina, niacina y riboflavina*. Industria Alimentaria*. *18*(2):24-25,28-29,31-34.

Vázquez, L. F., Ramírez, W. B., Cinco, M. F. J., Mercado, R. J. N. 2001. **Efecto del tiempo de cocimiento alcalino sobre la textura de la masa de la tortilla de maiz**. *Biociencia (Hermosillo, Mex.).* 2(3):98-102.

Vergnes, B., Villemare, J.P. 1993. *Étude du comportment vixquex de l'amido fondu en phase peu hidratèe.* Centre de Mise en Forme des Matèriux, UA 852. École Nationale Supèrieure des Mines de Paris, Pp.152. Valbonne, Francia.

Vidal, Q. R. l. 2001. Role of oil on physical properties of corn masa flours and sensory characteristics of corn tortillas**.** *Food Proc. Preserv***. 25**:1-14.

Villegas, E., Ortega, E., Bauer, R. 1990. *Métodos químicos usados en CIMMYT para determinar la calidad proteínica y nutricional de los cereales*. Centro Internacional para el Mejoramiento del Maíz y el Trigo. Pp. 4-30. El Batán, Méx. México.

Wankhede, D., Umadevi, S. 1987. Determination of some physicochemical properties of pyrodextrines of rogi, wheat, jowar, and rice starches. *Starch/Staerke. 34*:162-165.

Wellhausen, E.J., Roberts, L.M., Hernández-Xolocotzi, E., con la colaboración de Mangelsdorf, P.C. 1951. *Razas de maíz en México. Su origen, características y distribución.* Folleto Técnico No. 5. SAG, OEE. 237 pags. México D.F. México.

Zurima, G., Pérez, E. 2002. Evaluation of lentil starches modified by microwave irradiation and extrusion cooking. *Food Research International.* **35**(5):415-420.

#### **CITAS DE REDES INTERNACIONALES (INTERNET)**

Anónimo. 2006a. Molécula de amilosa (*www.um.es/molecula/gluci05.htm)* 

Anónimo. 2006b. Molécula de amilopectina (*www.cepis.ops-oms.org/eswww/.../anexo4. html)* 

ARCRIDE. 1997. Excelente bactericida contra el "*Vibrio cholerae*". En experimentos de campo y de laboratorio se encontró que el hidróxido de calcio, mejor... http://www.arcride.edu.ar./servicios/comunica/vibrio.htm

ASTM. 2005. Standard Test Method for Determining Specific Heat Capacity by Differential Scanning Calorimetry (Modificado de 1999). http://webstore.ansi.org/ansidocstore/product.asp?sku=ASTM+E1269%2D05

Barron, C., Buleon A., Colonna, P., Del Valle, G. 2000. Structural modifications of low hydrated pea starch subjected to high thermomechanical processing. Unité de Recherches

sur Polysaccharides leurs Org. Institute National de la Recherche Agronomique, Nantes, Francia. Carbohydrate Polymers, 43, 171-181. Elsevier, www.elsevier.com/locate/Carbpol

Calderón, G., Domínguez, S. 1997. Extrusión de una mezcla de maíz-salvado, selección de los parámetros de operación mediante superficies de respuesta. Escuela Nacional de Ciencias Biológicas del Instituto Politécnico Nacional, Departamento de Ingeniería Bioquímica. México D.F.

http://bios.encb.ipn.mx/server/publica/analencb/analencb/bespa. htm

Cremena. 1997. División Industrial (70% Productos Presentaciones (Division C...). *Summary:* DIVISION CREMENA, CREMENA, FÉCULA DE MAÍZ NATURAL 1/20 /750 **URL:** http:/imsa.com.mx/con\_cre\_prod\_.html

Escher, F. 1995. (Thermodynamic Investigation on Thermoplastic Starch, NSC Food Starch Division: Starch Bases. NSC Food Division Starch Bases Applications Starch Bases. Infoseek, Eurospider Information Retrieval System). http//www.foodstarch.com /Ie.htm

FAO. 1993. El maíz en la nutrición humana (Colección FAO: Alimentación y nutrición, Nº 25). Organización de las Naciones Unidas para la Agricultura y la Alimentación. ISBN 92- 5-303013-5 1 . Maíz 2. Nutrición humana I. Título II. Serie Código FAO: 86 AGRIS: S01 http://www.fao.org/docrep/T0395S/T0395S00.htm

Gutiérrez-Díaz, L.J., Güemes, M.J. 1997. (Manejo poscosecha del maíz en el Estado de Morelos). http://tzetzal.dcaa.unam.mx/-pual01/notitec3/.html

Nabehima, E., Grossmann, M.V.E. 2001. Functional properties of pregelatinized and cross linked cassava starch obtained by extrusion with sodium trimetaphosphate. Carbohydrate Polymers, 45, 2001, 347-353, Elsevier, www.elsevier.com/locate/Carbpol

Peña-Hurtado, S. 1997a. (Maíz el alimento de los Dioses, considerado por los indígenas de México como planta sagrada. El teocinte). http://www.elsalvador.com/hpedhlow/turismo/low/gastro/1/maíz1.htm

Peña-Hurtado, S. 1997b. (El maíz en México. La conquista de México permitió poner a las órdenes del mundo algunas especies agrícolas de... http://www.udg. mx:81/Ingles/UdG/Red/CUCBA/maíz1.htm

Steeneken, P.A.M., Wortman, A.J., Sanders, P. 1995. (Starch granule, structure and reactivity. NSC Food Starch Division: Starch Bases Applications / Netherlands Institute for Carbohydrate Research, Infoseek, Eurospider Information Retrieval System). http://www.foodstarch.com/Ie.htm

#### **BIBLIOGRAFÍA CONSULTADA (no citada en el texto)**

Fletcher, S.I., Richmond, P., Smith, A.C. 1985. An experimental study of twin-screw extrusion-cooking of maize grits. *J. Food Eng. 4*(4):291-312.

Fletcher, S.I., McMaster, T.J., Richmond, P., Smith, A.C. 1985. Physical and rheological assessment of extrusion cooked maize. *Thermal processing and quality of foods*. FSTA 17 G4A9. European Cooperation in Scientific and Technical Research (Thermal Processing Symposium). ARC Food Res. Inst., Colney Lane, 1984, Pp. 223-234. Norwich, Reino Unido.

Janssen, L.P.B.M., Van Zuilichem, D.J. 1980. *Rheology of reacting biopolymers during extrusion.* Lab. Phys. Technol., Delft Univ. Technol., Delft, Neth. Rheol., (Proc. 8th Int. Congr.). Eds. Astarita, G., Marrucci, G., Nicolais, L. Vol. 3. Pp. 711-714. Code: 44JVAK. Pub. Plenum Press. Nueva York, NY, EEUUA.

### **MATERIAL ADICIONAL**

**PATENTE** 

#### 1 **NOMBRE DE LA INVENCIÓN**

2 PROCESO POR EXTRUSIÓN TERMOALCALINA Y/O ÁCIDA DE GRANOS Y OTROS ESQUILMOS

3 AGROINDUSTRIALES PARA PRODUCIR SÉMOLAS Y/O HARINAS PRECOCIDAS EN FORMA DE 4 HOJUELAS PARA LA ELABORACIÓN DE MASAS Y TORTILLAS Y DE OTROS PRODUCTOS 5 ALIMENTICIOS

6

#### 7 **CAMPO DE APLICACIÓN DEL CONOCIMIENTO**

8 La presente invención es un proceso, el cual se ubica en la Ciencia Química en el campo de la Ingeniería 9 Química con su aplicación a la Ingeniería Alimentaria y Agroindustrial. Es el resultado de la aplicación de las 10 investigaciones realizadas en la Universidad Nacional Autónoma de México, por el Grupo de Desarrollo de 11 Tecnologías más Limpias del Programa de Ingeniería Química Ambiental y de Química Ambiental de la 12 Facultad de Química de la UNAM.

13

#### 14 **ANTECEDENTES DE LA INVENCIÓN**

15 La presente invención se llevó a cabo con base en la problemática descrita a continuación y es el resultado de 16 investigaciones realizadas a nivel de laboratorio, de escala de banco y de escala prototipo, así como en 17 algunas industrias cooperantes.

18

#### 19 **Problemática por resolver a través de la presente invención**

20 En México se producen y consumen una gran variedad de productos con base en el maíz y otros granos, como 21 el sorgo, el arroz, el fríjol, etc. En la mayor parte de los procesos de elaboración de estos alimentos se 22 consumen energía e insumos que incrementan su costo y generan problemas ambientales. Por ejemplo, para el 23 maíz, el grano con el mayor cultivo en México, cuyo consumo más extendido es en forma de tortillas, aunque 24 hay otros productos como los tamales, el atole, el pozole, los tlacoyos, dulces como gelatinas y 25 "temblorosos", utiliza el proceso de nixtamalización tradicional, el cual genera grandes cantidades de aguas 26 residuales y consume cantidades muy importantes de energía. Tomando como otro ejemplo al segundo grano 27 más cultivado en México, el sorgo, grano que llegó al país en la década de los setenta en el Siglo XX y que se 28 emplea para consumo pecuario, en su lugar de origen es un grano para consumo humano, por lo que puede 29 procesarse como el maíz para producir tortillas y otros productos similares a los del maíz si el proceso es 30 adecuado. Asimismo, las leguminosas como el frijol conocido como "diente de burro" o *Canavalia ensiformis* 31 puede contener de manera natural sustancias tóxicas, las cuales impiden que pueda ser aprovechado como 32 alimento, tanto para animales como para los humanos. Los esquilmos agroindustriales como el salvado de 33 arroz no pueden aprovecharse de manera integral como ocurre en otros países ya que las condiciones 34 climatológicas hacen que se deteriore muy rápidamente, por lo que se convierte en residuo en vez de ser un 35 subproducto útil.

36

37 Esta invención se basa en la cocción de las partículas de los granos o esquilmos en presencia de cal y/o ácido 38 clorhídrico o muriático cuando es impuro y agua, por medio del calor generado, ya sea por la fricción 39 mecánica de ellas contra las paredes metálicas del equipo utilizado, conocido como extrusor, o adicionando 40 además calor por medio de resistencias eléctricas y/o vapor de agua y/o gases de combustión.

42 Este proceso produce masas y/o sémolas y/o harinas precocidas que tienen características químicas y 43 nutrimentales similares a las de sus contrapartes procesadas por métodos tradicionales con la ventaja de 44 requerir menos energía y menos insumos como agua, vapor y otros.

45

41

46 Tomando el ejemplo del maíz para producir tortillas, este proceso novedoso de extrusión alcalina es similar, 47 desde el punto de vista químico, al proceso tradicional de nixtamalización del maíz.

## 48

- 49 **Ventajas del proceso de extrusión alcalina y/o ácida**  50 Tomando el ejemplo de la extrusión alcalina del grano de maíz, las ventajas de este proceso son las siguientes:
- 52 1. Ahorro de agua, ya que solamente se consume la estequiométricamente necesaria para las reacciones 53 químicas de gelatinización parcial de los almidones del grano y de la desnaturalización parcial de las 54 proteínas que forman la cubierta de los gránulos de almidón.
- 55

- 1 2. Generación nula de aguas residuales de la cocción, ya que solamente el agua que forma parte del 2 producto cocido es la que se utiliza y no un exceso en el que deben cocerse los granos y que se 3 contamina con parte de los productos del grano que se lixivian a ella.
- 5 3. Ahorro de tiempo ya que solamente se consume el tiempo necesario para realizar las reacciones de 6 los puntos anteriores en partículas pequeñas y no se necesita un tiempo largo para realizar las 7 reacciones de difusión de masa y calor a través de un grano entero.
- 9 4. Ahorro de energía ya que se da solamente la energía necesaria para realizar estas reacciones y no 10 para calentar una masa excesiva de agua que, después, debe eliminarse.

12 Para los otros granos y subproductos agroindustriales se tienen ventajas similares a las descritas 13 anteriormente.

#### 15 **Trabajos de investigación que dieron origen a la presente invención**

16 Tomando el ejemplo de la nixtamalización como proceso tradicional para la cocción del maíz para consumo 17 humano directo, desde 1978 se solicitó la patente de un procedimiento que realizara las mismas reacciones 18 químicas que el proceso tradicional de nixtamalización, presentada por: Durán-Domínguez, en 1978. Este 19 procedimiento se basó en los resultados de un proyecto de investigación que se inició en 1969 para generar 20 tecnologías apropiadas para el procesamiento del maíz y otros granos, no solamente en las ciudades para las 21 zonas suburbanas y urbanas sino también en el campo buscando reducir las pérdidas post-cosecha y 22 minimizar los efectos de negativos de la falta de almacenamiento adecuado. Los resultados están plasmados 23 en las conferencias presentadas por: Durán, en 1972 y 1977 y Bazúa, en 1978a,b, 1979 y 1989. Este proyecto, 24 que aún continúa, desembocó de varios paquetes tecnológicos, tanto para generar una tecnología más limpia 25 para producir harinas precocidas y masas listas para preparar tortillas y otros productos alimenticios, como 26 para minimizar la generación de aguas residuales de las tecnologías tradicionales y aprovechar los residuos y 27 esquilmos de los procesos agroindustriales, presentados por Bazúa y Guerra, 1980; Bazúa y col., 1976, 1979; 28 Durán-de-Bazúa, 1987, 1988a,b, 1989, 1996, 1998; Durán-de-Bazúa y col., 1991; Durán-de-Bazúa y Pedroza, 29 1985; Saldaña-Morales, 1987 y otros.

31 La extrusión alcalina se ha propuesto para sustituir el cocimiento tradicional del maíz para producir tortillas, 32 tanto a escala industrial como en molinos urbanos y suburbanos y empresas familiares. Para cocer 33 leguminosas como el fríjol endurecido y aquéllas que contienen sustancias tóxicas como la *Canavalia*  34 *ensiformis*, grano conocido como "diente de burro", inactivando los compuestos tóxicos, se utiliza la 35 extrusión ácida. Esta última también se usa para estabilizar subproductos como el salvado de arroz que se 36 descompone en cuestión de minutos por la presencia de enzimas que degradan los ácidos grasos presentes en 37 el salvado y que hacen imposible su aprovechamiento para extraer aceite de calidad nutritiva excelente a 38 partir de este subproducto. Para aprovechar el sorgo que solamente se utiliza como grano forrajero cuando 39 podría usarse para consumo humano directo para producir tortillas de la misma calidad que las hechas con 40 maíz, se utiliza la extrusión alcalina. Información sobre estas aplicaciones está presentada por Alarcón y col, 41 1985; Calderón y col., 1997; Calderón-Villagómez y col., 1995; Camacho y col., 1998; Díaz-Núñez, 1999; 42 Díaz-Núñez y col., 1999, 2001; Guerra y col., 1983; Hernández-Ayala y col., 1996; Nieto y Durán-de-Bazúa, 43 1988; Nieto y col., 1986; Pérez y Rodríguez, 1988; Rangel-Silva y col., 1994; Sánchez-López y col., 1999; 44 Sánchez Tovar y col., 1993, 1997, 2000, 2004; Solís y Durán-de-Bazúa, 1990; Solís-Fuentes y col., 1998; 45 Vara-Flores y col., 1997; Vásquez-Reyes y col., 1990, 1996.

46

4

8

11

14

30

#### 47 **OTRAS PATENTES DE EXTRUSIÓN PARA PRODUCIR MASAS O SÉMOLAS**

48 En el Banco Nacional de Patentes, en la página electrónica "Internet" del Instituto Mexicano de la Propiedad 49 Industrial, www.impi.gob.mx, y en la dirección electrónica de la Oficina Europea de Patentes, 50 correspondiente al portal de "Internet" de la Oficina para España 51 http://es.espacenet.com/search97cgi/s97\_cgi.exe?Action=FormGen&Template=es/ES/home.hts se 52 encontraron más de 250 patentes relacionadas con la extrusión para la producción de cereales instantáneos 53 para el desayuno así como para productos de granos dextrinizados o pastas para sopa. Con respecto a la "inixtamalización" del primer ejemplo sobre el maíz se encuentran más de 200. La lista de estas 54 "masa" o a la "nixtamalización" del primer ejemplo sobre el maíz se encuentran más de 200. La lista de estas 55 patentes se muestra impresa directamente del portal mencionado en el Apéndice A-2. Algunas de ellas tiene 1 algunas secciones parecidas a esta innovación, pero ninguna se acerca a la presente invención. Dentro de las 2 más relacionadas con alguna de las partes de la presente invención se tienen las siguientes:

3

4 La patente US4985269, "Continuous extrusion for tortilla chip production", proceso patentado en el año 1991, 5 define un proceso de extrusión termoalcalina que incluye pocas condiciones de ingeniería, particularmente 6 consumo energético y tiempo de residencia, y que ha sido utilizado por Frito Lay para producir "totopos" 7 triangulares, nombre derivado del náhuatl, que significa "cosa caliente y esponjada" por medio de un extrusor 8 co-rotativo o de doble tornillo; sin embargo, no define si las condiciones de operación son aplicables a 9 cualquier tipo de maíz, ni menciona tampoco otro producto para el que se tenga como fin esta invención 10 además de los totopos. Esta patente utiliza grano entero quebrado y únicamente le es útil el extrusor de doble 11 tornillo o co-rotativo, sus temperaturas de extrusión están por arriba de los 125°C y por debajo de los 200°C, 12 no se definen la presión; pero define la potencia de 300 a 550 Watt hora/kg y esfuerzos cortantes de 70 a 130  $s^{-1}$  $13$  s<sup>-1</sup> que pueden considerarse como muy altos esfuerzos. Se menciona que se utilizan concentraciones de 14 hidróxido de calcio Ca(OH)<sub>2</sub> para alcalinizar del 0.1 al 2.5% produciéndose valores de pH entre 6 y 7, lo cual podría ser un error ya que estos valores de cal darían potenciales hidrógeno mayores en condiciones simila 15 podría ser un error ya que estos valores de cal darían potenciales hidrógeno mayores en condiciones similares. 16 Estos valores ácidos o neutros podrían deberse a errores del método de medición de pH que utilizaron. En 17 nuestra invención, con concentraciones de 0.5% de Ca(OH)<sub>2</sub> para alcalinizar se obtienen valores por encima 18 de 8 para el pH de las mezclas. La humedad inicial de las materias primas que se alimentan al extrusor 19 tampoco se define. Puede definirse como un proceso de ALTA TEMPERATURA Y ALTO ESFUERZO 20 CORTANTE.

21

22 La patente USSS 5532013 del CINVESTAV-IPN, México, de julio de 1996, "Method for the preparation of 23 instant fresh corn dough or masa" la cual es una patente EXPIRADA por falta de pago, según la información 24 de la Página consultada, reivindicó la producción directamente de MASA FRESCA PARA USO 25 INMEDIATO EN TORTILLADORAS, sin mencionar otros productos como sémolas u hojuelas que pueden 26 conservarse ni usarse para otros fines, como lo plantea nuestra invención. El proceso menciona intervalos de 27 humedades del 25 al 60% sin definir si son en base húmeda o en base seca; cabe mencionar que lo que se 28 define como una verdadera masa no se presenta sino en humedades por arriba del 45% b.s. cuestión que debió 29 haberse comprobado experimentalmente. Al igual que la patente anterior se habla también de utilizar 30 concentraciones de hidróxido de calcio Ca(OH)<sub>2</sub> para alcalinizar del 0.1 al 2.5% produciéndose valores de pH 31 entre 6 y 7.5 lo cual es también pudiera tener errores de medición, ya que estos valores son ácidos o neutros y  $32$  con el Ca(OH)<sub>2</sub> para alcalinizar se obtienen valores por encima de 8, cuando se adiciona en concentraciones 33 de 0.5% en base seca o mayores. Se mencionan temperaturas de entre 45 y 60 con máximos de 60 a 95°C. No 34 se definen los valores de los esfuerzos cortantes ni de la presión a que deben operar. Mencionan tiempos de 35 residencia de entre 1.5 a 7 min con las operaciones combinadas de extrusión y enfriamiento. No mencionan 36 cuál es el tiempo promedio de extrusión. Tampoco definen si estas condiciones son aplicables a cualquier 37 tipos de maíz de endospermo duro o tipo criollo, que es el más usado para producir masas y harinas 38 precocidas para tortillas.

39

40 Este grupo también presentó en septiembre de 1996 una segunda patente, la USSS 5558886, "Extrusion 41 apparatus for the preparation of instant fresh corn dough or masa", la cual repite exactamente todo lo mismo a 42 la anterior, inclusive con las mismas condiciones de operación mencionadas en la anterior. Sin embargo, en la 43 parte de las reivindicaciones, éstas se dirigen a proteger un extrusor diseñado por el grupo, mas no por el 44 proceso.

45

46 El método para producir frituras de tortillas de maíz, Patente US56522010, pretende patentar un proceso 47 precolombino como es la "nixtamalización tradicional", en una sola línea en extremo ortodoxa. Puede 48 comentarse que este proceso milenario no está completamente definido y que varía inclusive por regiones<br>49 etnogeográficas. Para mayores referencia consultar a Bressani. 1972: Bressani y col., 1958: Díaz-León y etnogeográficas. Para mayores referencia consultar a Bressani, 1972; Bressani y col., 1958; Díaz-León y 50 Cruz-León, 1998; Hernández-Xolocotzi, 1990; Illescas, 1943; Wellhausen y col., 1951.

51

52 Con lo que respecta al proceso de esta invención, a diferencia de los anteriores, se tienen características 53 propias que lo hacen versátil y efectivo y, sobre todo, mucho mejor a los ya patentados, ya que no se limita a 54 maíz, sino que pueden procesarse con esta invención sorgo, frijol, otras leguminosas como *Canavalia*  55 *ensiformis*, e incluso, esquilmos agroindustriales, como el salvado de arroz. Se ha probado a nivel de 56 laboratorio, a escala de banco, a nivel prototipo e incluso se han hecho corridas a nivel industrial, lo que ha 1 permitido mostrar su bondad. Se describen en el apartado siguiente sus características pero antes, en los 2 siguientes párrafos, se presentan algunas patentes relacionadas con los otros granos diferentes al maíz para 3 ubicar la originalidad de esta invención que presenta diferencias importantes con respecto de las anteriores 4 patentes, ya que es un proceso de ALTA TEMPERATURA, CORTO TIEMPO DE RESIDENCIA, BAJA 5 HUMEDAD inicial, en b.s., ALTA PRESIÓN Y ALTO ESFUERZO CORTANTE, además de poder operar 6 con humedad suficiente para también producir masas listas para proceso.

7

8 La patente **WO9717858** describe el proceso para producir frijoles refritos instantáneos usando un extrusor de 9 doble tornillo co-rotativo donde el fríjol previamente molido se humidifica por adición de agua potable del 25 10 al 40% de humedad dentro del mismo extrusor y se eleva temperatura hasta 180°C. El uso del extrusor 11 corrotativo es para reducir el esfuerzo cortante en la boquilla o "dado" y así mantener intacta la estructura del 12 gránulo de almidón en la masa final de fríjol, para después proceder al secado. En el proceso presentado en 13 esta invención no es necesario usar un extrusor de doble tornillo ni elevar la temperatura hasta niveles tan 14 altos, que pueden modificar negativamente las características nutritivas de las proteínas de origen vegetal, ya 15 que el contenido de agua adicionado es menor.

16

17 Sobre la extrusión ácida y/o alcalina de esquilmos agroindustriales no se encontraron patentes en la búsqueda 18 realizada, por lo que en esta parte, esta invención es también original.

#### 19 20 **BIBLIOGRAFÍA**

21 Alarcón, A.L., Guerra, R., Pedroza-de-Brenes, R., Nieto-de-Meléndez, Z., Durán-de-Bazúa, C. 1985. Mezclas 22 nixtamalizadas de maíz y sorgo. Evaluaciones en masas y tortillas. Pruebas reológicas y sensoriales. *Tecnol.*  23 *Aliment. Mex.,* **20**, 1, 6-11.

25 Bazúa, C.D. de. Global Responsible. 1978a. Corn and Sorghum Tortillas: Chemical and Physical Evaluations. 26 Presentado en Sixth International Cereal and Bread Congress. American Society of Cereal Chemists. 27 Winnipeg, Canadá.

28

32

24

29 Bazúa, C.D. de. Global Responsible. 1978b. Opaque-2 Corn Tortillas: Processing Conditions for the Alkaline 30 Cooking Traditional Method. Presentado en Sixth International Cereal and Bread Congress. American Society 31 of Cereal Chemists. Winnipeg, Canadá.

33 Bazúa, C.D. de. Global Responsible. 1979. Biological and rheological evaluations for corn-sorghum tortillas. 34 Presentado en **ICEF-2,** Second International Congress on Engineering and Food. Segundo Congreso 35 Internacional Sobre Ingeniería y Alimentos,. American and European Societies of Agricultural Engineers. 36 Agosto. Helsinki, Finlandia.

37

38 Bazúa, C.D. de. Global Responsible,. 1989. Corn and sorghum alkaline extrusion-cooking. A promising 39 technology to solve the food problems of some Latin American countries. Presentado en **ICEF-5,** Fifth 40 International Congress on Engineering and Food. German Federal Research Center for Nutrition. Mayo 29- 41 Junio 2. Colonia, RFA.

42

43 Bazúa, C.D. de, Guerra, R. 1980. Los centros de investigación y educación superior y el desarrollo de 44 agroindustrias. Dos problemas tipo. Parte II. Nuevos productos agrícolas procesados. *Tecnol. Aliment. Mex.,* 45 **15**, 6, 4-16.

46

47 Bazúa, C.D. de, Guerra, R., Rodríguez, A. 1976. High-lysine corn traditional Mexican products. Presentado 48 en **ICEF-1,** First International Congress on Engineering and Food. American Society of Agricultural 49 Engineers. Agosto. Boston, Massachusetts, EEUUA.

50

51 Bazúa, C.D. de, Guerra, R., Sterner, H. 1979. Extruded corn flour as an alternative to lime-heat corn flour for

52 tortilla preparation*. J. Food Sci.*, 44, 3, 940-941.

1 Bressani, R. 1972. La importancia del maíz en la nutrición humana, en América Latina y otros países. En R. 2 Bressani, J.E. Braham y M. Béhar, eds. Mejoramiento nutricional del maiz. Pub. INCAP L-3, p. 5-30.

- 3 Guatemala, INCAP.
- 4

5 Bressani, R., Paz y Paz, R., Scrimshaw, N.S. 1958. Chemical changes in corn during preparation of tortillas. J. 6 Agric. Food Chem., 6:770-77

7

8 Calderón, H., Durán-de-Bazúa, C., Nieto, Z., Pedroza, R., Solís, J. 1997. Alkaline extrusion cooking applied 9 to better food processing. Case histories: Beans, maize, and rice by-products. **Achema 97, International**  10 **Meeting on Chemical Engineering, Environmental Protection and Biotechnology**. Deutsche Gesellschaft 11 für Chemisches Apparatewesen, Chemische Technik und Biotechnologie e.V. Junio 9-14. Frankfurt, RFA.

12

13 Calderón-Villagómez, H.E., Castellanos-Hernández, M.T., Durán-de-Bazúa, C., Luna-Pabello, V.M., Paredes, 14 L., Pedroza-Islas, R., Rojano, F.I., Rosas, C., Rullán, A., Sánchez, A., Solís-Fuentes, J.A., Yamamoto, A. 15 1995. Handling, stabilization and disposal of agroindustrial residues. Case problems: maize, rice, and coffee 16 industries / Manejo, estabilización y disposición de residuos agroindustriales. Casos tipo: Industrias del maíz, 17 el arroz y el café*.* En Proceedings of the *THIRD INTERNATIONAL SYMPOSIUM ON WASTE*  18 *MANAGEMENT PROBLEMS IN AGRO-INDUSTRIES.* Germán Buitrón, Ed. Pub. ISSSTE. Pp. 252-263. 19 México D.F. México. 20

- 21 Camacho, M.E., Nieto-Villalobos, Z., Morales-de-León, J., and Durán-de-Bazúa, C. 1998. Estudios *in vivo* de 22 dietas de harinas nixtamalizadas y extrudidas de maíz, sorgo y mezclas 60:40 maíz:sorgo con diferentes 23 concentraciones de calcio. Informe de proyecto de investigación. MA-SO-01-98. UNAM, Facultad de 24 Química. México D.F. México.
- 25

26 Díaz-León, M.A., Cruz-León, A. Compiladores. 1998. **Nueve mil años de agricultura en México.**  27 **Homenaje a Efraim Hernández Xolocotzi**. 1ª. Ed. Grupo de Estudios Ambientales, A.C. Pub. Universidad 28 Autónoma Chapingo. ISBN 968-884-514-0. Chapingo, Méx. México.

29

30 Díaz-Núñez, M.C. 1999. Estudio de prefactibilidad técnico-económica de una línea de extrusión alcalina para 31 harinas y/o masas precocidas de maíz para tortillas. Tesis profesional. Facultad de Química, UNAM. México 32 D.F. México. 33

- 34 Díaz-Núñez, M.C., Sánchez-Tovar, S.A. Salazar-Zazueta, A., Mena-Iniesta, B., Durán-de-Bazúa, C. 1999. 35 Evaluación técnico-económica de una línea de producción de harinas y masas para tortillas de maíz 36 elaboradas por extrusión termoalcalina. Presentado en la Convención Nacional del Instituto Mexicano de 37 Ingenieros Químicos. León, Guanajuato, México.
- 38

39 Díaz-Núñez, M.C., Sánchez-Tovar, S.A. Salazar-Zazueta, A., Mena-Iniesta, B., Durán-de-Bazúa, C. 2001. 40 Factibilidad económica de una línea de producción de harina de maíz para tortillas usando extrusión 41 termoalcalina. Revista IMIQ *Méx,* **42**, 1-3, 24-33.

42

43 Durán, C. 1972. Extrusion of corn, *Zea mays*, for "tortilla" preparation. Proyecto de investigación interno. 44 Departamento de Ciencias de la Nutrición. Universidad de California. Berkeley, EEUUA.

- 45 46 Durán, C. 1977. Sorgo como fuente potencial de alimentos: Mezclas de maíz-sorgo como productos 47 tradicionales. Informe interno de investigación. Instituto Nacional de Investigaciones Agrícolas, SARH. 48 Chapingo, Méx., México.
	- 49
	- 50 Durán-de-Bazúa, C. 1987. Effluents of the food industry in Mexico: Environmental impacts on soil and water 51 resources and possible solution using the biotechnological approach. Case problem: The corn industry. En 52 **"BIOTECHNOLOGY APPLIED TO ENVIRONMENTAL PROBLEMS. GLOBAL BIO-**<br>53 **CONVERSIONS''**. VOL. II. Chapter 2. Pp. 75-119. CRC Press Inc. ISBN 0-8493-4509-x. Boca Raton. FL. 53 *CONVERSIONS"*. VOL. II. Chapter 2. Pp. 75-119. CRC Press Inc. ISBN 0-8493-4509-x. Boca Raton, FL.
	- 54 EEUUA.
	- 55

1 Durán-de-Bazúa, C. 1988a. Recycling of corn processing wastes / Reaprovechamiento de efluentes de la 2 industria del maíz. *C.*. *Informe Final de Proyecto .1987,*. 100 pags. Pub. UNAM/UNEP. ISBN 968-36-1644- 3 5. Impresora Azteca, S.A de C.V. México D.F. México.

4

8

11

5 Durán-de-Bazúa, C. 1988b. Una nueva tecnología para la extrusión alcalina de maíz y sorgo*. Monografía*  6 *Tecnológica No. 2*. Programa Regional de Desarrollo Científico y Tecnológico. O.E.A. 71 pags. Pub. 7 UNAM-Proy. Multinal. Tecnol. Alimentos. ISBN 968-36-0576-1. México D.F. México.

9 Durán-de-Bazúa, C. 1996. La extrusión alcalina, una tecnología útil para procesar granos. *Industria*  10 *Alimentaria*, **18**.6,:20,22,24-25,28-29.

12 Durán-de-Bazúa, C. 1998. Concepts on energy savings in the agroindustry-food chain. **Sustainable**  13 **agriculture for food, energy, and industry: strategies towards achievement**. Proceedings of the 14 International Joint Conference, Braunschweig, RFA. Panel session "*ENERGIZING THE FOOD*  15 *PRODUCTION CHAIN FOR THE ATTAINMENT OF FOOD SECURITY*". Eds. N. El Bassam, R.K. Behl y 16 B. Prochnow. Vol. 2, pp. 722-725. Food and Agriculture Organization of the United Nations, Society of 17 Sustainable Agriculture and Resource Management, Hisar, India, Federal Agricultural Research Center, 18 Braunschweig, RFA. Junio 22-28, 1997. James X James Sci. Pub. Ltd. ISBN 1 873936 76 1. Londres, 19 Inglaterra.

20

21 Durán-de-Bazúa, C., Pedroza, R. 1985. Laboratory performance of a rotating biological contactor RBC, for 22 nejayote corn processing wastewater, biological degradation. Presentado en **ICEF 4, FOURTH**  23 **INTERNATIONAL CONGRESS ON ENGINEERING AND FOOD**. Universidad de Alberta. Julio 4-11. 24 Edmonton, Canadá. 25

26 Durán-de-Bazúa, C., Pedroza, R., Peña, S., Solís, J., Almaraz, Y., Burgos, A.I., Calderón, H.E., Jiménez, 27 R.R., Nájera, H., Rullán, A., Yamamoto, A., Zapata, V. 1991. Food extrusion, applications for foods and 28 feeds in third world countries *Canavalia ensiformis*, rice bran, microbial protein,. Presentado en **8th World**  29 **Congress of Food Science and Technology**. Canadian Institute of Food Science and Technology, 30 International Union of Food Science and Technology. Sept. 30-Oct. 4. Toronto, Canadá.

31 32 Durán-Domínguez, Carmen. 1978. **PROCEDIMIENTO PARA COCER MAÍZ POR EXTRUSIÓN**. 33 Registro: Abril 7, 1978. Dirección General de Invenciones y Marcas. Departamento de Patentes. Secretaría de

- 34 Patrimonio y Fomento Industrial. México. Núm. Registro Patente 172126. México D.F. México.
- 35

36 Guerra, R., Rodríguez, A., Durán-de-Bazúa, C. 1983. Extrusion of high-lysine corn and applications in 37 Mexican foods. *Trans. ASAE*, 26.2,:618-623.

38 39 Hernández-Ayala, E., Nieto-Villalobos, Z., Durán-de-Bazúa, C. 1996. Determinación del efecto de la

40 nixtamalización y la extrusión alcalina sobre el valor nutricio en tortillas de maíz y sorgo, parte II: 41 CONTENIDO DE TRIPTOFANO Y NIACINA. *Industria Alimentaria*, **18**.3,:45-48.

42

43 Hernández-Xolocotzi, E. 1990. Comunicación personal. Universidad Autónoma de Chapingo. Chapingo, 44 Méx. México.

45

46 Illescas, R. 1943. La teoría química de la formación del nixtamal. *Revista de la Sociedad Mexicana de*  47 *Historia Natural***,** 4, 3-4, 129-136.

48

Nieto, Z., Durán-de-Bazúa, C. 1988. Protein quality evaluations of sorghum products for human consumption 50 using biological tests, NPU and PER. *Chimica Oggi*, 6, 3, 55-58.

51

52 Nieto, Z., Durán-de-Bazúa, C., Laso, F., Núñez, V. 1986. Calidad molinera de mezclas de maíz y sorgos

- 53 perlado e integral*. Tecnol. Aliment. Mex.,* **21**, 2, 17-21.
- 54

1 Pérez, R., Rodríguez, J. 1988. Estudio de las características reológicas de tortillas de maíz, sorgo y sus 2 mezclas. Tesis profesional. Facultad de Química, UNAM. México D.F. México. Premio IMIQ-México, 3 1988. 4

5 Rangel-Silva, M., Sánchez-Tovar, S.A., Durán-de-Bazúa, C. 1994. El maíz, *Tlaolli*, y el amaranto, *Huautli*, 6 dos granos vitales para los mexicanos: Su procesamiento usando tecnologías más limpias. Presentado en el 7 **Primer Congreso Mexicano de Etnobiología**. Asociación Etnobiológica Mexicana, A.C. y Universidad 8 Autónoma del Estado de México. Agosto 10-12. Toluca, Mex., México.

10 Saldaña-Morales, M.V. 1987. Comparación química y biológica de mezclas de maíz y sorgo nixtamalizadas y 11 extrudidas. Tesis profesional. Facultad de Química, UNAM. México D.F. México.

13 Sánchez-López, L., Solís-Fuentes, J.A., Durán-de-Bazúa, C. 1999. La estabilización del salvado de arroz 14 mediante tratamiento combinado químico dieléctrico. *Industria Alimentaria*, **21**, 6, 13,15-18,20. 15

Sánchez-Tovar, S., Calderón-Villagómez, H. y Durán-de-Bazúa, C. 1993. Extrusión alcalina de maíz blanco y amarillo, evaluaciones reológicas y sensoriales de masas y tortillas. Vol. 3. Serie: Tecnologías más limpias. Pub. Programa de Ingeniería Química Ambiental y de Química Ambiental. Facultad de Química. UNAM. ISBN 968- 36-3322-6. 184 p. México D.F. México.

- $\frac{20}{21}$ 21 Sánchez Tovar, S.A., Calderón, H.E., Durán-de-Bazúa, C. 1997. Alkaline extrusion of cornmeals for tortilla<br>22 oroduction: Rheological and sensory relationships. Presentado en ICEF-7, SEVENTH INTERNATIONAL 22 production: Rheological and sensory relationships. Presentado en **ICEF-7, SEVENTH INTERNATIONAL**  23 **CONGRESS ON ENGINEERING AND FOOD / SÉPTIMO CONGRESO INTERNACIONAL SOBRE**  24 **INGENIERÍA Y ALIMENTOS.** International Association for Engineering and Food, European Society of 25 Agricultural and Mechanical Engineers. Abril 13-17. Brighton, Inglaterra.
- 26

9

12

27 Sánchez-Tovar, S.A. Salazar-Zazueta, A., Mena-Iniesta, B., Durán-de-Bazúa, C. 2000. Cinética de reacción 28 para la gelatinización bajo tratamiento térmico alcalino de almidón de maíz en un extrusor considerado como 29 un reactor continuo de flujo tipo pistón. *Tecnol. Ciencia Ed. IMIQ, México*, 15, 2, 94-103. 30

31 Sánchez-Tovar, S.A., Salazar-Zazueta, A., Mena-Iniesta, B., Durán-de-Bazúa, C. 2004. Viscoamylographic 32 studies on *Zea mays* corn starch [Mexican white Tuxpeño maize] partial gelatinization with calcium 33 hydroxide. Starch-Stärke, 56, 11, 526-534. 34

35 Solís, J.A., Durán-de-Bazúa, C. 1990. Estudio del efecto de la extrusión sobre la estabilidad y calidad nutricia 36 de esquilmos agropecuarios y subproductos agroindustriales. Caso tipo: Extrusión de salvado de arroz. En 37 Memorias de la *XXX Convención Nacional del Instituto Mexicano de Ingenieros Químicos.* Pub. IMIQ. 38 Eds. A. Anaya, O. Canales, H. Gómez, J. Bellido, L. Miramontes. Guadalajara, Jal. Tomo I. Pp. 86-94.

39

40 Solís-Fuentes, J.A., Castellanos-Hernández, M.T., Jiménez-Bermúdez, M., Méndez-Dauzón, J., Rojano-41 Hernández, F.I., Sánchez-López, L., Durán-de-Bazúa, C. 1998. Residuos agroindustriales, su potencialidad de 42 uso, cinco ejemplos. *Vol. 4*, *Serie: TECNOLOGÍAS más LIMPIAS*. Pub. Prog. Ing. Quím. Amb. y de Quím. 43 Amb. 154 pags. Facultad de Química, UNAM. ISBN 968-36-6748-1. México D.F. México.

- 45 Vara-Flores, E., Nieto-Villalobos, Z., Durán-de-Bazúa, C. 1997. Extrusión alcalina de frijol endurecido, usos 46 potenciales en la industria alimentaria. *Industria Alimentaria*, **19**, 6, 12-18.
- 47

44

- 48 Vásquez-Reyes, V.M., Durán-de-Bazúa, C., Gallardo-Navarro, Y., Jiménez-García, E. 1990. Estudio sobre el 49 efecto del procesamiento térmico-alcalino en el contenido de vitaminas tiamina, niacina y riboflavina, en 50 sorgos blanco 86 y rojo decorticado. *Alimentos*, CHILE Y LATINOAMÉRICA, 15, 5, 23-29.
- 51

52 Vásquez-Reyes, V.M., Martínez, L., Durán-de-Bazúa, C. 1996. Determinación del efecto de la 53 nixtamalización y la extrusión alcalina sobre el valor nutricio en tortillas de maíz y sorgo, parte I: Contenido 54 de tiamina, niacina y riboflavina*. Industria Alimentaria*, **18**, 2, 24-25,28-29,31-34.

1 Wellhausen, E.J., Roberts, L.M., Hernández-Xolocotzi, E. con la colaboración de Mangelsdorf, P.C. 1951. 2 **Razas de maíz en México. Su origen, características y distribución**. Folleto Técnico No. 5. SAG, OEE. 3 237 pags. México D.F. México.

4

#### 5 **DESCRIPCIÓN DE LA INVENCIÓN**

6 El presente proceso se realiza con diferentes granos y subproductos y esquilmos agroindustriales. A 7 continuación, por ser el proceso que se ha encontrado en forma más amplia en la bibliografía de patentes 8 consultada, se da el ejemplo del maíz y, específicamente, del conocido como "maíz criollo", el más apto para 9 realizar la elaboración de tortillas, *Zea mays*,, de endospermo duro, el cual contiene de 25 a 35% de amilosa y 10 el resto del almidón está presente como amilopectina. En éste se presenta la opción de utilizar un cereal, el 11 segundo en orden de importancia en México, el sorgo como posible grano para producir tortillas. También se 12 dan dos ejemplos adicionales sobre una leguminosa que posee compuestos antinutricios y del salvado de arroz 13 un subproducto del beneficio del arroz. El proceso general se describe a continuación. En el Anexo se muestra 14 los diagramas de flujo en las Figuras 1,2 y 3.

 $\frac{15}{16}$ 

#### 16 **PROCESO PARA PRODUCIR HOJUELAS EXTRUDIDAS TERMOALCALINAMENTE A PARTIR**  17 **DE MAIZ INTEGRAL Y/O DE MEZCLAS DE MAIZ INTEGRAL-SORGO AL 70-30 Y 80-20% EN**  18 **PROPORCIÓN PESO A PESO, RESPECTIVAMENTE O, INCLUSO, DE SORGO AL 100%:**  19

20 El Paso 1 consiste en limpiar el maíz y/o el sorgo por medio de una cernidora de cualquier marca, 21 representada por CE-101, para eliminar "tamo", granos rotos y cualquier clase de grano dañado o de basura. 22 Ya limpio el grano se alimenta en una tolva dosificadora, también de cualquier marca, representada por TV-23 101.

 $\frac{24}{25}$ 25 El paso 2 consiste en introducir el grano después de la tolva para a un molino donde se reduce a una malla de 26 200-250 en un molino de discos, tambor o martillos MD-101, de cualquier marca. Se le determina su 27 humedad en base seca. Esta sémola integral de maíz o de sorgo o de sus mezclas es la que se alimenta al 28 extrusor una vez realizado el pasos 3.

29

30 El paso 3 consiste en preparar una "lechada de cal" apagada, hidróxido de calcio con agua, Ca(OH)<sub>2</sub>, del 0.1 31 al 0.9% b.s., según el tipo de maíz, usando agua con la que "humedece" la sémola integral de maíz para 32 asegurar un contenido de humedad entre 24.0% y 30.0%, en base seca, y un contenido de hidróxido de calcio 33 entre 0.1% y 0.5%, en base seca, dependiendo también del tipo de maíz que se use. Esta suspensión se 34 dosifica a la salida del molino por medio de una bomba dosificadora, de diafragma o peristáltica, de cualquier 35 marca, representadas por FA-101 y BD-101, homogeneizando la mezcla con una mezcladora de cualquier tipo 36 o marca, durante 5 a 10 minutos dependiendo de la cantidad de agua que se adicione.

 $\frac{37}{38}$ 

38 El paso 4 consiste en transportar la sémola o harina húmeda y alcalinizada por medio de un transportador de 39 gusano o banda, de cualquier tipo o marca, representado por TC-101, o incluso manualmente a un extrusor, de 40 cualquier tipo o marca, de un solo tornillo o de dos tornillos. Tomando el ejemplo de un extrusor de bajo 41 costo, tipo CIATECH de un solo tornillo, que procesa entre 50 y 100 kg/h, cuyo tornillo gira a 550-850 rpm, 42 que cuenta con resistencias de banda para tener una fuente de calor homogénea que dé un precalentamiento a 43 50-60°C y una temperatura a la salida en la boquilla o "dado", de 105-125°C. Se tienen tiempos de residencia 44 en el reactor o extrusor de 30 a 50 segundos. La abertura de la salida o "dado" considerado, que es del tipo de 45 cono truncado, es de 0.5-1.0 cm.

46

47 El paso 5 consiste en obtener del proceso de extrusión hojuelas de 0.01 a 5.0 cm x 0.01 a 1.0 cm de espesor, 48 aproximadamente. Estas hojuelas tienen una humedad en base seca entre 16.0 y 21.0% b.s. Estas hojuelas pueden secarse hasta una humedad en base seca de 10.0+1.0% b.s. por cualquier método de secado y en pueden secarse hasta una humedad en base seca de 10.0±1.0% b.s. por cualquier método de secado y en 50 cualquier tipo de secador y, posteriormente, remolerse a tamaños de malla 200-250 para almacenarse y 51 después utilizarse para producir masas y tortillas, como sigue.

52

53 El paso 6 consiste en humedecer la harina precocida entre 45.0 y 60.0% b.s., dependiendo del tipo de grano 54 del que se obtuvo para que tenga características similares a la masa de maíz nixtamalizado.

1 El paso 7 consiste en tortear la masa para preparar tortillas y cocerlas en un comal, palabra de origen náhuatl 2 para designar a las superficies calientes sobre las cuales se cuecen las tortillas o emplear cualquier tipo de 3 máquina tortilladora manual o automática para hacer tortillas y cocerlas. Con las masas pueden prepararse 4 otros productos de maíz como tamales, atole, etc., que ahora podrán tener una proporción de sorgo desde cero 5 hasta 100 por ciento, sin importar que este grano sea muy pequeño ya que el proceso permite su 6 aprovechamiento integral, especialmente de las variedades con bajo contenido de taninos y polifenoles, 7 desarrolladas en México.

8

9 La Figura 1 es representativa de este proceso.

10

12

19

11 Ahora se presenta otro ejemplo de la aplicación de esta invención, tomando ahora a un grano tipo leguminosa.

#### 13 **PROCESO PARA PRODUCIR HARINA DE FRIJOL PRECOCIDO A PARTIR DE FRIJOL TIPO**  14 *Canavalia ensiformis* **EXTRUDIDO**  15

16 El paso 1 consiste en limpiar el frijol canavalia por medio de una cernidora, CE-101, de cualquier tipo y/o 17 marca, para eliminar "tamo" de basura. Ya limpio se alimenta en una tolva dosificadora de cualquier tipo y/o 18 marca, representada por TV-101.

20 El paso 2 consiste en moler el grano en cualquier tipo y/o marca de molino que permita obtener sémolas y/o 21 harinas determinando la humedad de la sémola molida para definir el siguiente paso de humidificarla 22 previamente al paso de alimentarla al extrusor. 23

24 El paso 3 consiste en preparar una solución de ácido clorhídrico en agua con la que se "humedece" la sémola 25 o harina de frijol para asegurar un contenido de humedad del 25.0% al 30.0% en base seca y un contenido de 26 HCl del 0.1% al 0.5% en base seca, dependiendo del tipo de fríjol que se use. Esta suspensión se dosifica a la 27 salida del molino por medio de una bomba dosificadora de diafragama o peristáltica, representada por: FA-28 101. La mezcla se homogeniza con cualquier tipo de mezcladora durante 5 a 10 minutos, dependiendo del tipo 29 de frijol empleado.

30 31 El paso 4 consiste en transportar la sémola o harina de fríjol por medio de un transportador de gusano de 32 cualquier marca y/o tipo, TC-101, a un extrusor de cualquier tipo y/o marca, de uno o dos tornillos, 33 representado por EX101. Tomando el ejemplo de un extrusor de bajo costo, tipo CIATECH que procese entre 34 50 y 100 kg/h, cuyo tornillo gira a 650 rpm, que cuenta con resistencias de banda para tener una fuente de 35 calor homogénea, que dé un precalentamiento a 60°C y que permita una temperatura a la salida, en la boquilla

36 o "dado" de 105-120°C. Se tienen tiempos de residencia en el reactor o extrusor de 30 a 35 segundos. La 37 abertura de la salida o "dado", de tipo de cono truncado, considerada es de 0.5 a 1.0 cm. 38

39 El paso 5 consiste en realizar el secado y remolienda de las hojuelas obtenidas del proceso de extrusión, del 40 que se obtienen hojuelas de 0.01 cm x 2.0cm de largo y ancho respectivamente y de aproximadamente 0.01 a 41 1.0 cm de espesor, aproximadamente. Estas hojuelas tienen una humedad en base seca entre 18.0 y 20.0%. y 42 pueden secarse hasta una humedad en base seca de 10.0±1.0% por cualquier método de molienda y secado 43 empleando cualquier marca o tipo de equipos.

44

45 El paso 6 consiste en almacenar las harinas en bolsas de papel encerado o plástico inocuo para su posterior 46 preparación en mezclas con maíz, sorgo u otros cereales produciendo tortillas o tamales tipo *tlacoyo* o 47 *tlatlaoyo*, palabras de origen náhuatl que significan una especie de empanada hecha de una tortilla gruesa de forma oblonga o triangular que se rellena con masa de frijol y/o yerbas comestibles o para utilizarse en 49 piensos o forrajes de animales como una fuente de proteína y carbohidratos, ya sin los compuestos tóxicos. 50 Para otras variedades de leguminosas que tengan problemas de endurecimiento este proceso es especialmente 51 benéfico ya que su consumo de energía por unidad de masa es muy bajo y permite obtener sémolas precocidas 52 de excelente calidad.

- 53
- 54 La Figura 2 es representativa de este proceso.
- 55

1 El último ejemplo que se dará de esta invención es de la estabilización de salvado de arroz para su uso 2 posterior en otros procesos.  $\begin{array}{c} 3 \\ 4 \\ 5 \end{array}$ 

#### 4 **PROCESO PARA LA ESTABILIZACIÓN A PARTIR DE SALVADO DE ARROZ EXTRUDIDO**  5 **ÁCIDAMENTE**

7 El paso 1 consiste en limpiar el salvado de arroz por medio de una cernidora representada por CE- 101, de 8 cualquier tipo y/o marca, para eliminar "tamo" o basuras. Ya limpio se alimenta en una tolva dosificadora, 9 TV-101, de cualquier tipo y/o marca.

10

13

6

11 El paso 2 consiste en determinar su humedad en base seca. Este salvado de arroz se humidificará y se 12 alimentará al extrusor de acuerdo con los siguientes pasos.

14 El paso 3 consiste en preparar una solución de ácido clorhídrico o muriático, como se conoce industrialmente, 15 en agua con la que se "humedece" el salvado de arroz para asegurar un contenido de humedad del 25.0% al 16 30.0% en base seca y un contenido de HCl del 0.1% al 0.5% en base seca, dependiendo del tipo de salvado de 17 arroz que se use. Esta suspensión se dosifica a la salida del molino por medio de una bomba dosificadora de 18 diafragma o peristáltica, representada por FA-101, de cualquier tipo o marca. La mezcla se homogeniza con 19 una mezcladora de cualquier tipo o marca durante 5 a 10 minutos. 20

- 21 El paso 4 consiste en transportar el salvado de arroz húmedo y acidificado por medio de un transportador de 22 gusano, representada por TC-101, de cualquier tipo, a un extrusor de cualquier tipo o marca, de un solo 23 tornillo o de dos tornillos. Tomando el ejemplo de un extrusor de bajo costo, tipo CIATECH de 50 a 100 kg/h, 24 cuyo tornillo gira a 650 rpm, que cuenta con resistencias de banda para tener una fuente de calor homogénea<br>25 que dé un precalentamiento a 60°C y una temperatura a la salida en la boquilla o "dado" de 105-130°C. Se 25 que dé un precalentamiento a 60°C y una temperatura a la salida en la boquilla o "dado" de 105-130°C. Se 26 tienen tiempos de residencia en el reactor o extrusor de 30 a 55 segundos. La abertura de la salida o "dado", 27 que es un cono truncado, considerada es de 0.5-1.0 cm.
- 29 El paso 5 consiste en secar y moler las hojuelas obtenidas del extrusor, que tienen dimensiones de 0.01 a 2.0 30 cm de largo por 0.01 a 1.0 cm de ancho para su procesamiento posterior. Estas hojuelas tienen una humedad 31 en base seca entre 18.0 y 20.00% y pueden secarse hasta una humedad en base seca de 10.0±1.0% por 32 cualquier método de secado, con cualquier equipo comercial. 33

34 El paso 6 consiste en almacenar las harinas para su posterior procesamiento como es la extracción del aceite 35 comestible y/o la preparación de alimentos ricos en vitaminas del complejo B y fibra como galletas, panes 36 "integrales" y otros alimentos o para utilizarse en dietas balanceadas para animales.

37

28

38 La Figura 3 es representativa de este proceso. 39

#### 40 **REIVINDICACIONES DE LA INVENCIÓN**

41 **Reivindicación 1.** Proceso de extrusión termoalcalina de granos como maíz, sorgo o cualquier semilla 42 comestible, así como la extrusión térmico-ácida de esquilmos agroindustriales como el salvado de arroz y de 43 granos que contienen sustancias tóxicas en forma natural que impiden su consumo humano o forrajero que 44 consta de:

- 45 a) Limpiar mediante una cernidora de cualquier tipo y de cualquier marca los granos enteros y molerlos 46 con cualquier tipo de molino de cualquier marca, hasta obtener un molido de textura fina tipo polvo 47 o harina seca.<br>48 b) Mezclar los g
- 48 b) Mezclar los granos o harinas molidas con solución alcalina, que puede ser de cal grado alimenticio, 49 usando una mezcladora de cualquier tipo y de cualquier marca o manualmente, según se requiera 50 hasta obtener una harina húmeda que aún conserva sus características granulares.
- 51 c) Acidificar los esquilmos o los granos limpiados previamente con cualquier cernidora de cualquier 52 marca, ya sean enteros o molidos con cualquier tipo de molino de cualquier marca mezclándolos con 53 cualquier tipo de mezcladora de cualquier marca o manualmente, con solución ácida, que puede ser 54 de ácido clorhídrico, y dejarlos reposar el tiempo necesario, según el tipo de producto a elaborar.
- 55 d) Extrudir empleando equipos conocidos como extrusores, siempre y cuando operen a condiciones que 56 permitan tener altos esfuerzos cortantes y presiones altas a la salida del extrusor; además de alta

1 temperatura y baja humedad; así como corto tiempo de residencia. En casos especiales que se<br>2 requiera de obtener masas directamente, se aumentará el contenido de humedad para que éstas salgan 2 requiera de obtener masas directamente, se aumentará el contenido de humedad para que éstas salgan 3 con el contenido de agua necesario para procesarlas directamente para otros usos dando un tiempo de 4 proceso mayor dependiendo del contenido de humedad deseable en el producto extrudido.

- 5 e) Obtener hojuelas o conglomerados de baja humedad los cuales se someten a secado por cualquier 6 método para mejorar sus propiedades de conservación.
- 7 f) Moler las hojuelas o conglomerados extrudidos para producir sémolas o harinas que se pueden 8 almacenar durante varios meses en empaques plásticos o de papel encerado o plastificado en un 9 almacén fresco y a baja humedad ambiental.
- 10 g) Tomando como ejemplo el maíz como grano preferido, originario de México, y el sorgo, grano de 11 origen extranjero pero ya perfectamente adaptado a las condiciones de México, las hojuelas 12 precocidas y estabilizadas que pueden remolerse e hidratarse para obtener harinas precocidas 13 estables que se utilizan para la elaboración de masas y tortillas. También puede introducirse más 14 agua durante el proceso de extrusión para que se obtengan masas frescas, las cuales pueden utilizarse 15 en forma directa para producir tortillas, tamales y otros productos tradicionales mexicanos. Estos 16 productos pueden ser de maíz 100%, de sorgo 100% o de mezclas de ambos, usando en el caso del 17 sorgo preferentemente los granos mejorados producidos por la investigación mexicana con bajos 18 contenidos de taninos y polifenoles.
- 19 h) Tomando como ejemplo el frijol, otro grano originario de México, puede procesarse por extrusión 20 ácida para reducir el consumo energético, especialmente cuando el grano está endurecido, generando 21 sémolas que pueden emplearse en productos tradicionales mexicanos. También puede usarse para 22 procesar leguminosas que contengan sustancias tóxicas en forma natural como la canavalina o la 23 canavanina, que se descomponen en este proceso de extrusión ácida y que permiten aprovechar las 24 sémolas resultantes para alimentos balanceados para animales o incluso para consumo humano, al igual que las sémolas de frijol.

27 **Reivindicación 2.** Proceso de extrusión termoalcalina y/o térmico ácida de acuerdo con la reivindicación 1 28 inciso (d), es térmico ya que aprovecha el calor generado en forma autógena por la fricción y la presión del 29 material introducido al equipo, sobre todo en la etapa de expulsión del equipo, a través de los orificios de 30 salida conocidos como boquillas o "dados". También se pueden usar sistemas auxiliares para mantener la 31 temperatura del proceso constante, como las resistencias eléctricas de banda de 30 kilowatts o "camisas" a las 32 que se inyecta vapor de agua saturado o sobrecalentado para tener temperaturas de 120 a 130°C. La 33 temperatura puede controlarse digitalmente por medio de sensores o termopares comerciales permitiendo 34 tener un control más preciso de la temperatura de cocción en el equipo. Para garantizar un ahorro de energía, 35 el extrusor comercial debe estar aislado por medio de lana de fibra de vidrio o lana mineral evitando pérdidas 36 de energía por radiación y que éstas sean menores del 1-2% de la energía térmica aplicada, para su máximo 37 aprovechamiento. incluye dentro del equipo de extrusión una zona de precalentamiento definida por el 38 fabricante del equipo, que puede ser de 25 al 30% de la longitud total del tornillo en la que, por medio de una 39 resistencia eléctrica de banda o una camisa de vapor de agua, se garantice una temperatura de 30 a 60°C en las 40 harinas o sémolas húmedas que son extrudidas.

42 **Reivindicación 3.** Proceso de extrusión termoalcalina de acuerdo a la reivindicación 1 inciso (b), es alcalino, 43 cuando para aprovechar la ventaja química de tener una base débil, incluye la adición de hidróxido de calcio, 44 Ca,(OH)2, grado comestible, conocido como grado "nixtamal", ya que esto reduce costos, aunque puede 45 usarse grado analítico. En cualquier caso debe tener un tamaño de partícula con una malla de 200-250 y con 46 una humedad no mayor a 1% en base seca. Esta adición da variaciones en el valor del potencial hidrógeno de 47 las sémolas, pH, de entre 8 y 14, mejorando su valor nutritivo y sus características de conservación. Los 48 ejemplos presentados son los casos del maíz y el sorgo. 49

50 **Reivindicación 4.** Proceso de extrusión térmica ácida de acuerdo a la reivindicación 1 inciso (c ), es ácido, 51 cuando, para aprovechar la ventaja química de tener un ácido diluido, incluye la adición de ácido clorhídrico 52 conocido comercialmente como muriático, HCl. Esta adición da variaciones en el valor del potencial 53 hidrógeno de las sémolas, pH, de entre 4 y 6, mejorando su valor nutritivo y sus características de 54 conservación. Los ejemplos presentados son los casos del salvado de arroz y el frijol canavalia.

55

41

1 **Reivindicación 5.** Proceso de extrusión térmico alcalino, de acuerdo a la reivindicación 1 incisos (a) y (b), se 2 utilizan granos integrales de los que no se remueve el pericarpio o cascarilla durante la molienda inicial, la 3 cual se realiza con cualquier tipo de molino de cualquier marca; ya que esto desde el punto de vista nutricio 4 aumenta el contenido de fibra dietética y desde el punto de vista reológico aumenta la plasticidad del flujo 5 granular anterior a la zona de cocimiento y del flujo plástico no newtoniano en la zona de cocimiento del dado 6 o boquilla.

7

8 **Reivindicación 6.** Proceso de extrusión térmica ácida, de acuerdo a la reivindicación 1 inciso (c), se utilizan 9 esquilmos enteros o molidos o granos tipo leguminosa u oleaginosa de cualquier clase, empleando cualquier 10 tipo de molino de cualquier marca.

11

12 **Reivindicación 7**. Proceso de extrusión térmica alcalina y/o térmica ácida de acuerdo a la reivindicación 1 13 incisos(d ), y (e), operando a baja humedad, sean las condiciones de extrusión ácidas o alcalinas. La materia 14 prima que se alimenta al extrusor se humedece entre el 20.0 y 35.0% en base seca dependiendo de las 15 condiciones previas del grano; a manera de que se mantengan como harinas húmedas sin perder su 16 consistencia granular. La humedad de las materias primas por debajo del 20.0%, en b.s., dificultará el flujo en 17 el extrusor y producirá la "fusión" de los gránulos de almidón y la desnaturalización excesiva de las proteínas 18 y grasas formando compuestos secundarios como los de las reacciones de Maillard que darán mal sabor o 19 inducirán la rancidez oxidativa. Una humedad superior al 35.0%, en b.s., en las materias primas daría 20 características plásticas al fluido dentro del extrusor haciéndolo más parecido a una masa, lo que no permitiría 21 alcanzar el grado de gelatinización del almidón adecuado para los usos posteriores de los productos 22 extrudidos en tiempos cortos de residencia en el interior del extrusor, de menos de un minuto. Si se desean 23 obtener masas listas para el siguiente proceso es necesario al aumentar el contenido de humedad aumentando 24 el tiempo de proceso a un poco más de un minuto para lograr el grado de gelatinización deseable en esas 25 masas listas para procesarse. Los esquilmos al ser procesados con contenidos de humedad relativamente 26 bajos, tampoco pierden su estructura de cascarilla húmeda, ni se vuelven pastosos ni con consistencia de una 27 masa ya que en este caso se desea inactivar enzimas indeseables y aumentar la vida de anaquel de los 28 productos extrudidos obtenidos. 29

30 **Reivindicación 8.** Proceso de extrusión termoalcalina y/o térmico-ácida de acuerdo a la reivindicación 1 31 incisos (d) y (e) se considera en lo general, como de EXTRUSIÓN SEMISECA o DE HUMEDAD 32 INTERMEDIA o de HUMEDAD LIGERAMENTE ALTA, modificando el tiempo de proceso en función de 33 la humedad de salida deseable, ya que son directamente proporcionales.

34

35 **Reivindicación 9.** Proceso de extrusión termoalcalina y/o térmico-ácida de acuerdo con la reivindicación 1 36 inciso (d), el tiempo de residencia de la materia prima durante la extrusión tanto en la zona de 37 precalentamiento no debe de ser mayor a 30 a 90 segundos y en el dado u orificio de 5 a 15 segundos por lo 38 que se pueden considerar, en lo general, como de EXTRUSIÓN DE CORTO TIEMPO DE RESIDENCIA. 39

40 **Reivindicación 10.** Proceso de extrusión termoalcalina y/o térmico-ácida de acuerdo con la reivindicación 1 41 inciso (d), se alcanzan presiones manométricas entre 10 y 20 bares; cuando la humedad inicial es baja, lo que 42 permite desarrollar esfuerzos cortantes entre 180 y 250 s<sup>-1</sup>, por lo que se pueden considerar en lo general 43 como de EXTRUSIÓN DE ALTA PRESIÓN Y ALTO ESFUERZO CORTANTE. Si se desea aumentar la 44 humedad inicial deberá aumentarse el tiempo de residencia manteniendo una alta presión y un alto esfuerzo 45 cortante.

46

47 **Reivindicación 11.** Proceso de extrusión termoalcalina, de acuerdo a la reivindicación 1 incisos (a), (b) y (e) 48 se producen hojuelas o sémolas extrudidas termoalcalinamente a partir de maíz integral y/o de mezclas de 49 maiz integral-sorgo al 70-30 y 80-20% en proporción peso a peso, respectivamente o, incluso, de sorgo al 50 100%.

1 **Reivindicación 12.** Proceso de extrusión termoalcalina, de acuerdo a la reivindicación 1 inciso (a), se debe 2 limpiar el maíz y/o el sorgo por medio de una cernidora de cualquier marca, representada por CE-101, para 3 eliminar "tamo", granos rotos y cualquier clase de grano dañado o de basura. Ya limpio el grano se alimenta 4 en una tolva dosificadora, también de cualquier marca, representada por TV-101.

5 6 **Reivindicación 13**. Proceso de extrusión termoalcalina, de acuerdo a la reivindicación 1 inciso (a) Los granos 7 enteros se muelen en un molino de cualquier tipo o marca, donde se reduce a una malla de 200-250 en un 8 molino de discos, tambor o martillos MD-101, de cualquier marca. Se le determina su humedad en base seca. 9 Esta sémola integral de maíz o de sorgo o de sus mezclas es la que se alimenta al extrusor.

10

11 **Reivindicación 14.** Proceso de extrusión termoalcalina, a la reivindicación 1 inciso (b), se debe preparar una <sup>12</sup> "lechada de cal" apagada, hidróxido de calcio con agua, Ca(OH)<sub>2</sub>, del 0.1 al 0.9% b.s., según el tipo de maíz,<br>13 usando agua con la que "humedece" la sémola integral de maíz para asegurar un contenido de humedad ent usando agua con la que "humedece" la sémola integral de maíz para asegurar un contenido de humedad entre 14 24.0% y 30.0%, en base seca, y un contenido de hidróxido de calcio entre 0.1% y 0.5%, en base seca, 15 dependiendo también del tipo de maíz que se use. Esta suspensión se dosifica a la salida del molino por medio 16 de una bomba dosificadora, de diafragma o peristáltica, de cualquier marca, representadas por FA-101 y BD-17 101, homogeneizando la mezcla con una mezcladora de cualquier tipo o marca, durante 5 a 10 minutos 18 dependiendo de la cantidad de agua que se adicione. 19

20 **Reivindicación 15.** Para el proceso de la reivindicación 1 incisos (a) y (b) se debe transportar la sémola o 21 harina húmeda y alcalinizada por medio de un transportador de gusano o banda, de cualquier tipo o marca, 22 representado por TC-101, o incluso manualmente a un extrusor, de cualquier tipo o marca, de un solo tornillo 23 o de dos tornillos. Tomando el ejemplo de un extrusor de bajo costo, tipo CIATECH de un solo tornillo, que 24 procesa entre 50 y 100 kg/h, cuyo tornillo gira de 550-850 rpm, que cuenta con resistencias de banda para 25 tener una fuente de calor homogénea que dé un precalentamiento a 50-60°C y una temperatura a la salida en 26 la boquilla o "dado", de 105-125°C. Se tienen tiempos de residencia en el reactor o extrusor de 30 a 50 27 segundos. La abertura de la salida o "dado" considerado, que es del tipo de cono truncado, es de 0.5-1.0 cm. 28

29 **Reivindicación 16.** Proceso de extrusión termoalcalina, de acuerdo a la reivindicación 1 inciso (e), se 30 obtienen hojuelas de 0.01 a 5.0 cm x 0.01 a 1.0 cm de espesor, aproximadamente. Estas hojuelas tienen una 31 humedad en base seca entre 16.0 y 21.0% b.s. Estas hojuelas pueden secarse hasta una humedad en base seca  $32$  de  $10.0\pm1.0\%$  b.s. por cualquier método de secado y en cualquier tipo de secador y, posteriormente, remolerse 33 a tamaños de malla 200-250 para almacenarse y después utilizarse para producir masas y tortillas. 34

35 **Reivindicación 17.** Proceso de extrusión termoalcalina, de acuerdo a la reivindicación 1 inciso (h), se debe 36 humedecer la harina precocida entre 45.0 y 60.0% b.s., dependiendo del tipo de grano del que se obtuvo para 37 que tenga características similares a la masa de maíz nixtamalizado. También puede alimentarse al extrusor 38 con un mayor contenido de humedad para obtener masas aumentando el tiempo de residencia para garantizar 39 la gelatinización parcial deseable.

40

41 **Reivindicación 18.** Proceso de extrusión térmico-ácida de acuerdo con la reivindicación 1 inciso (c), se 42 considerá como ejemplo preferido la producción de harina de frijol precocido. El ejemplo que se emplea es el 43 del uso de una leguminosa que contiene sustancias tóxicas en forma natural cuyo nombre científico es 44 *Canavalia ensiformis* del que se produce una sémola o harina extrudida. Puede usarse el proceso para 45 cualquier tipo de leguminosa u oleaginosa.

46

47 **Reivindicación 19.** Proceso de extrusión térmico ácida de acuerdo con la reivindicación 1 inciso (a), se debe 48 limpiar el frijol canavalia por medio de una cernidora, CE-101, de cualquier tipo y/o marca, para eliminar 49 "tamo" de basura. Ya limpio se alimenta en una tolva dosificadora de cualquier tipo y/o marca, representada 50 por TV-101.

51

52 **Reivindicación 20.** Proceso de extrusión térmico-ácida de acuerdo con la reivindicación 1 inciso (a), se debe 53 moler el grano en cualquier tipo y/o marca de molino que permita obtener sémolas y/o harinas determinando 54 la humedad de la sémola molida para definir el siguiente paso de humidificarla previamente al paso de alimentarla al extrusor.

1 **Reivindicación 21.** Proceso de extrusión térmico-ácida de acuerdo con la reivindicación 1 inciso (c), se debe 2 preparar una solución de ácido clorhídrico en agua con la que se "humedece" la sémola o harina de frijol para 3 asegurar un contenido de humedad del 25.0% al 30.0% en base seca y un contenido de HCl del 0.1% al 0.5% 4 en base seca, dependiendo del tipo de fríjol que se use. Esta suspensión se dosifica a la salida del molino por 5 medio de una bomba dosificadora de diafragma o peristáltica, representada por: FA-101. La mezcla se 6 homogeneiza con cualquier tipo de mezcladora durante 5 a 10 minutos, dependiendo del tipo de frijol 7 empleado. 8

9 **Reivindicación 22.** Proceso de extrusión térmico-ácida de acuerdo con la reivindicación 1 inciso (d), se debe 10 transportar la sémola o harina de frijol por medio de un transportador de gusano de cualquier marca y/o tipo, 11 TC-101, a un extrusor de cualquier tipo y/o marca, de uno o dos tornillos, representado por EX101. Tomando 12 el ejemplo de un extrusor de bajo costo, tipo CIATECH que procese entre 50 y 100 kg/h, cuyo tornillo gira a 13 650 rpm, que cuenta con resistencias de banda para tener una fuente de calor homogénea, que dé un 14 precalentamiento a 60°C y que permita una temperatura a la salida, en la boquilla o "dado" de 105-120°C. Se 15 tienen tiempos de residencia en el reactor o extrusor de 30 a 35 segundos. La abertura de la salida o "dado", 16 de tipo de cono truncado, considerada es de 0.5 a 1.0 cm.

18 **Reivindicación 23.** Proceso de extrusión térmico-ácida de acuerdo con la reivindicación 1 incisos (e), (f) y 19 (g), se debe realizar el secado y remolienda de las hojuelas obtenidas del proceso de extrusión, del que se 20 obtienen hojuelas de 0.01 cm x 2.0cm de largo y ancho respectivamente y de aproximadamente 0.01 a 1.0 cm 21 de espesor, aproximadamente. Estas hojuelas tienen una humedad en base seca entre 18.0 y 20.0% y pueden 22 secarse hasta una humedad en base seca de 10.0±1.0% por cualquier método de molienda y secado empleando 23 cualquier marca o tipo de equipos.

 $\frac{24}{25}$ 25 **Reivindicación 24.** Proceso de extrusión térmico-ácida de acuerdo con la reivindicación 1 inciso (g), se deben 26 almacenar las harinas en bolsas de papel encerado o plástico inocuo para su posterior preparación en mezclas 27 con maíz, sorgo u otros cereales produciendo tortillas o tamales tipo "tlacoyo" o "tlatlaoyo", palabras de 28 origen náhuatl que significan una especie de empanada hecha de una tortilla gruesa de forma oblonga o 29 triangular que se rellena con masa de frijol y/o yerbas comestibles o para utilizarse en piensos o forrajes de 30 animales como una fuente de proteína y carbohidratos.

32 **Reivindicación 25**. Proceso de extrusión térmico-ácida de acuerdo con la reivindicación 1 inciso (c), se 33 reivindica el proceso para la estabilización de salvado de arroz extrudido ácidamente u otros esquilmos con 34 características útiles para su procesamiento posterior una vez estabilizados. 35

36 **Reivindicación 26.** Proceso de extrusión térmico-ácida de acuerdo con la reivindicación 1 inciso (c), se debe 37 limpiar el salvado de arroz por medio de una cernidora representada por CE- 101, de cualquier tipo y/o marca, 38 para eliminar "tamo" o basuras. Ya limpio se alimenta en una tolva dosificadora, TV-101, de cualquier tipo 39 y/o marca.

40

31

17

41 **Reivindicación 27.** Proceso de extrusión térmico-ácida de acuerdo con la reivindicación 1 inciso (c), se debe 42 determinar su humedad en base seca. Este salvado de arroz se humidificará y se alimentará a cualquier tipo de 43 extrusor de alta presión y alto esfuerzo cortante. 44

45 **Reivindicación 28.** Proceso de extrusión térmico-ácida de acuerdo con la reivindicación 1 inciso (c), se debe 46 preparar una solución de ácido clorhídrico o muriático, como se conoce industrialmente, en agua con la que se 47 "humedece" el salvado de arroz para asegurar un contenido de humedad del 25.0 al 30.0% en base seca y un 48 contenido de HCl del 0.1 al 0.5% en base seca, dependiendo del tipo de salvado de arroz que se use. Esta suspensión se dosifica a la salida del molino por medio de una bomba dosificadora de diafragma o 50 peristáltica, representada por FA-101, de cualquier tipo o marca. La mezcla se homogeniza con una 51 mezcladora de cualquier tipo o marca durante 5 a 10 minutos.

52

53 **Reivindicación 29.** Proceso de extrusión térmico-ácida de acuerdo con la reivindicación 1 inciso (d), se debe 54 transportar el salvado de arroz húmedo y acidificado por medio de un transportador de gusano, representada 55 por TC-101, de cualquier tipo, a un extrusor de cualquier tipo o marca, de un solo tornillo o de dos tornillos. 56 Tomando el ejemplo de un extrusor de bajo costo, tipo CIATECH de 50 a 100 kg/h, cuyo tornillo gira a 650 1 rpm, que cuenta con resistencias de banda para tener una fuente de calor homogénea que dé un<br>2 precalentamiento a 60°C y una temperatura a la salida en la boquilla o "dado" de 105-130°C. Se tienen 2 precalentamiento a 60°C y una temperatura a la salida en la boquilla o "dado" de 105-130°C. Se tienen 3 tiempos de residencia en el reactor o extrusor de 30 a 55 segundos. La abertura de la salida o "dado", que es 4 un cono truncado, considerada es de 0.5-1.0 cm.

5 6 **Reivindicación 30.** Proceso de extrusión térmico-ácida de acuerdo con la reivindicación 1 incisos (e) y (f), se 7 deben secar y moler las hojuelas obtenidas del extrusor, que tienen dimensiones de 0.01 a 2.0 cm de largo por 8 0.01 a 1.0 cm de ancho para su procesamiento posterior. Estas hojuelas tienen una humedad en base seca entre 9 18.0 y 20.00% y pueden secarse hasta una humedad en base seca de 10.0±1.0% por cualquier método de 10 secado, con cualquier equipo comercial.

11

12 **Reivindicación 31.** Proceso de extrusión térmico ácida de acuerdo con la reivindicación 1 incisos (f) y (g), se 13 deben almacenar las harinas para su posterior procesamiento, como es la extracción del aceite comestible y/o 14 la preparación de alimentos ricos en vitaminas del complejo B y fibra como galletas, panes "integrales" y 15 otros alimentos o para utilizarse en dietas para animales.

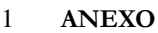

 

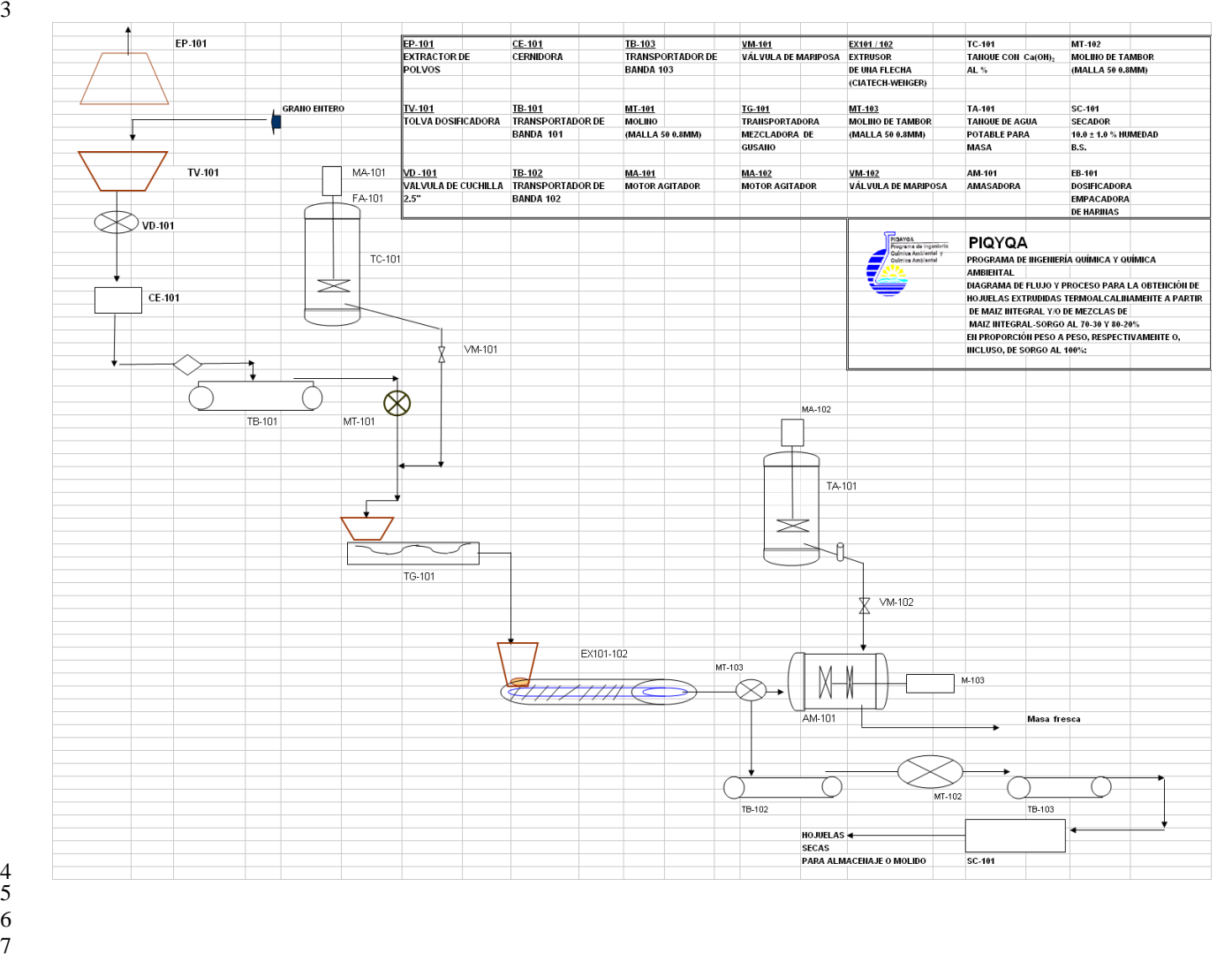

 **FIGURA 1. Proceso para producir hojuelas extrudidas termoalcalinamente a partir de granos. Ejemplo: Maíz integral y/o de mezclas de maíz integral-sorgo al 70-30 y 80-20% en proporción peso a peso, respectivamente o, incluso, de sorgo al 100%** 

 

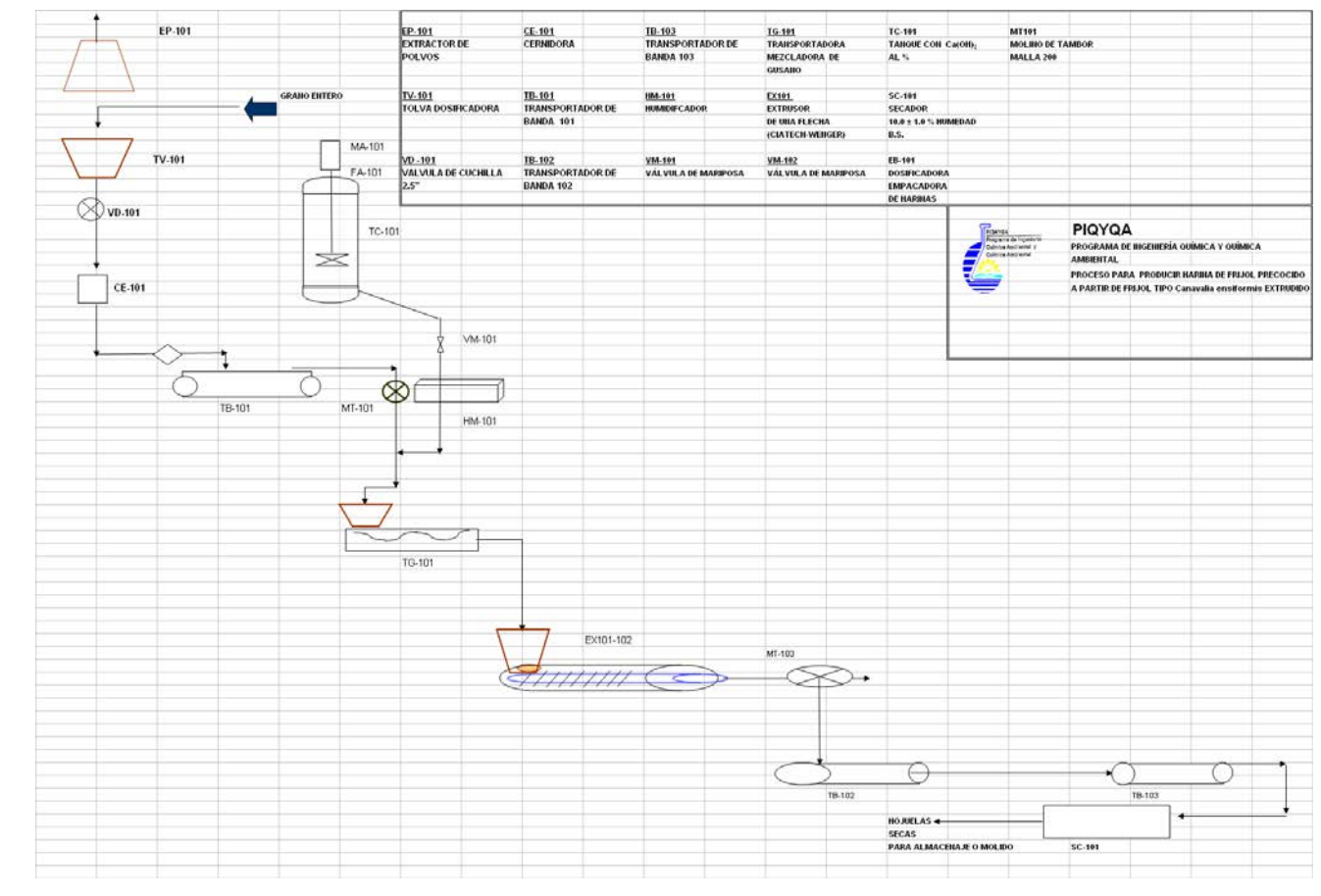

**FIGURA 2. Proceso para producir hojuelas extrudidas termoácidamente a partir de granos. Ejemplo: Harina de frijol precocido a partir de frijol tipo** *Canavalia ensiformis* **extrudido** 

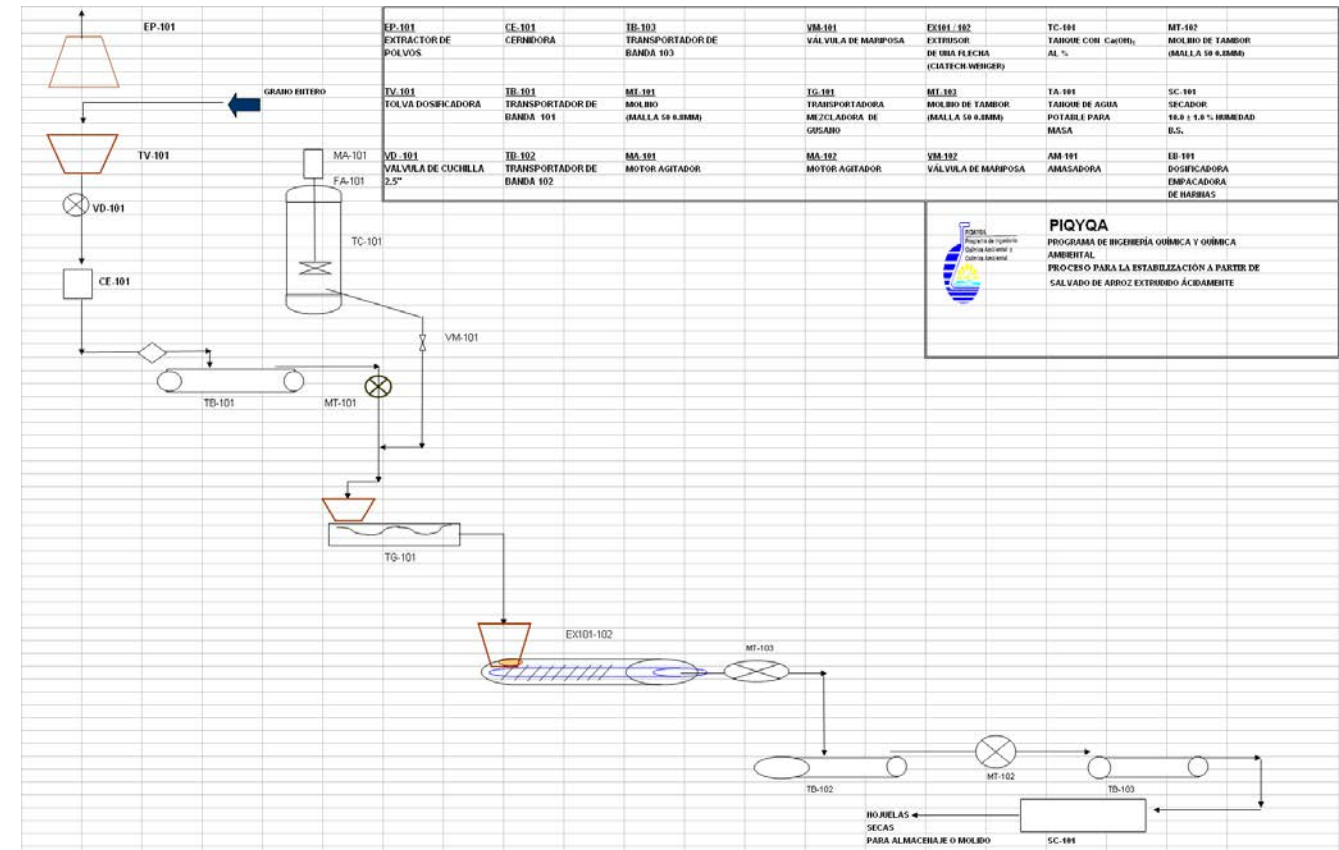

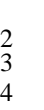

**FIGURA 3. Proceso para producir hojuelas extrudidas termoácidamente a partir de esquilmos agroindustriales. Ejemplo: Estabilización de salvado de arroz para reducir su actividad lipolítica mediante extrusión ácida** 

**MATERIAL ADICIONAL** 

**ARTÍCULO** 

**INTERNACIONAL** 

# Starch/Stärke

International Journal for the Investigation, Processing and Use of Carbohydrates and their Derivates

www.starch-journal.de

 $\lambda$ 

#### Contents

#### Volume 56, No. 11, November 2004

#### **Research Papers**

- Study of the Thermoplastic Wheat Starch Cationisation Reaction under Molten Condition 513 A. Ayoub, F. Berzin, L. Tighzert, C. Bliard
- Relation between Viscous Characteristics and Dextrose Equivalent of Maltodextrins 520 L. Dokic, J. Jakovljevic, P. Dokic
- Viscoamylographic Studies on Zea Mays [Mexican White Tuxpeño Maize] Partial Gelatinization with 526 Calcium Hydroxide

S. A. Sánchez-Tovar, A. Salazar-Zazueta, B. Mena-Iniesta, C. Durán-de-Bazúa

- Physicochemical, Thermal, Morphological and Pasting Properties of Starches from some Indian Black 535 Gram (Phaseolus mungo L.) Cultivars N. Singh, M. Kaur, K. Singh Sandhu, H. S. Guraya
- The Effects of Plasticizers Containing Amide Groups on the Properties of Thermoplastic Starch 545 X. Ma, J. Yu
- 552 **Book Review**
- **New Publications** 553
- Patents 557
- **Company News** 561

**Preview of the Next Issue** 562

Access the Journal Starch/Stärke from your desktop. The journal is available through Wiley InterScience at http://www.interscience.wiley.com. Articles are published online days or even weeks before the printed issues are mailed, through Wiley InterScience's Early View<sup>TM</sup> service. A full rate subscription entitles users to online access to full text plus access to the tables of contents and abstracts of hundreds of other Wiley journals.

Speak to your librarian or visit the site for full details. Society members, please contact your society about online access to the journal.

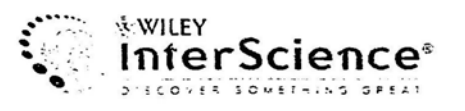

**MATERIAL** 

**ADICIONAL** 

**ARTÍCULO** 

**NACIONAL**

## Cinética de reacción para la gelatinización bajo tratamiento térmico alcalino de almidón de maíz en un extrusor considerado como un reactor continuo de flujo tipo pistón

Salvador Alejandro Sánchez-Tovar\*, Alfredo Salazar-Zazueta(1), Baltasar Mena-Iniesta(2) y María del Carmen Durán-de-Bazúa

UNAM. Facultad de Química, Grupo de Tecnologías más Limpias (PIQA y QA) Ciudad Universitaria. 04510 México D.F. Tels. 5622-5300 al 04, Fax 5622-5303 Correos electrónicos (e-mail): tisalva(a ticsa.com.mx, mcduran(a servidor.unam.mx

(1) Instituto Nacional de Investigaciones Forestales. Agrícolas y Pecuarias, Chapingo, México (2) UNAM, Instituto de Investigaciones en Materiales, Ciudad Universitaria, 04510 México D.F.

#### **RESUMEN**

1,200

El pueblo de México ha hecho del maíz su alimento básico desde tiempos precolombinos, obteniendo gran variedad de productos alimentícios como las "tortillas". los "tamales". los "atoles" y bebidas fermentadas como el "teshuino" y el "pozol". La textura de ellos depende principalmente de la gelatinización bajo tratamiento térmico alcalino del almidón de maiz en una reacción que se especula que consiste en la asociación del hidróxido de calcio y el agua por medio de puentes de hidrógeno a los grupos oxhidrilo de las cadenas del almidón de maíz, fenómeno conocido como "nixtamalización" (del Náhuatl o Azteca "nextli", cenizas de cal y "tamalli", masa de maiz cocido). La extrusión bajo tratamiento térmico alcalino ha demostrado ser eficiente energética y ambientalmente. además de que es operacionalmente efectiva para remplazar a la "nixtamalización" tradicional. Considerando al extrusor como un reactor de flujo continuo tipo "pistón", en el presente trabajo se presenta un estudio de la cinética de reacción durante la extrusión bajo tratamiento térmico alcalino de almidón de maíz. Los resultados indican que se tiene una cinética de primer orden.

#### Palabras clave: Zea mays, gelatinización, hidróxido de calcio, extrusión termoalcalina

Zea mays, gelatinization, calcium hydroxide, Key words: thermoalkaline extrusion

(Recibido: Noviembre 14, 2000, Aceptado: Diciembre 17, 2000)

#### **INTRODUCCIÓN**

a "nixtamalización" (del Náhuatl o Azteca "nextli", cenizas de cal y "tamalli", masa de maíz cocido) es un proceso desarrollado varios miles de años antes que los europeos se tropezaran con el continente ahora conocido como América en su viaje al lejano Oriente. Este proceso consiste en cocer el grano de maíz entero con una lechada de cal, Ca(OH),, dejando que se lleven a cabo reacciones de hidrólisis de almidones y matrices proteínicas, que promuevan cambios en la textura y calidad nutritiva del maíz empleando tiempos de proceso que oscilan entre tres y 15 horas (Durán, 1972, 1977, 1978; Durán-de-Bazúa y col., 1979; Durán-de-Bazúa, 1988; Durán y Guerra, 1980; Hernández-Ayala y col., 1996; Saldaña-Morales, 1987; Vásquez-Reyes v col., 1996).

Los gránulos de almidón, compuestos esencialmente de amilosa y amilopectina, son tan variados como especies de gramineas puedan existir e inclusive cambian dentro de las variedades de una misma especie (Bull, 1971; Camire y col., 1990). Los gránulos de almidón de la gran mayoría de las especies de cereales cuando se someten a un proceso de calentamiento controlado en un exceso de agua presentan el conocido fenómeno de la gelatinización. En su primera etapa se da la disrupción de los puentes de hidrógeno donde el agua penetra y se alcanza la temperatura de transición vítrea (Tg), dándose la pérdida de birrefringencia. Este proceso es prácticamente irreversible. Inmediatamente, en

<sup>\*</sup>Autor a quien debe dirigirse la correspondencia